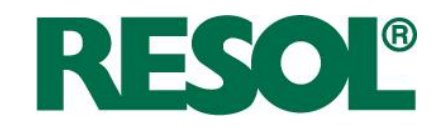

## Abschlussbericht zum Forschungsvorhaben

# **Innovativer Regler für thermische Solaranlagen**

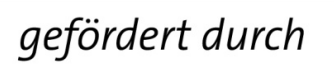

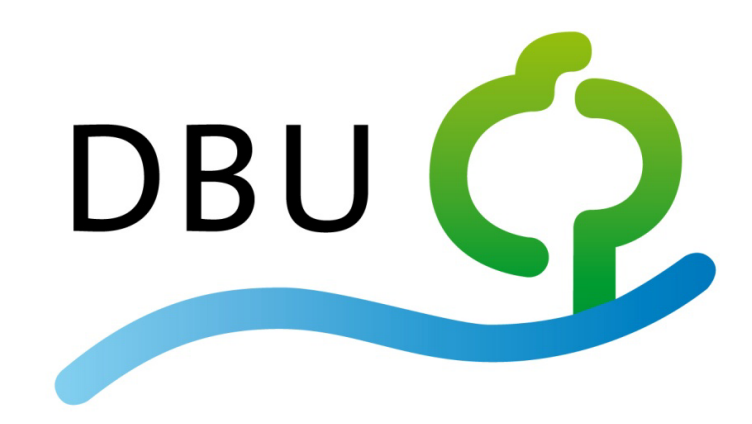

Deutsche Bundesstiftung Umwelt

Aktenzeichen: 25636 – 24/2 Zeitraum: 06.09.2007 bis 06.09.2009

Peter Pärisch, Guido Filler **Rainer Tepe** 

(RESOL) (ibt Ingenieurbüro Tepe)

04. Dezember 2009

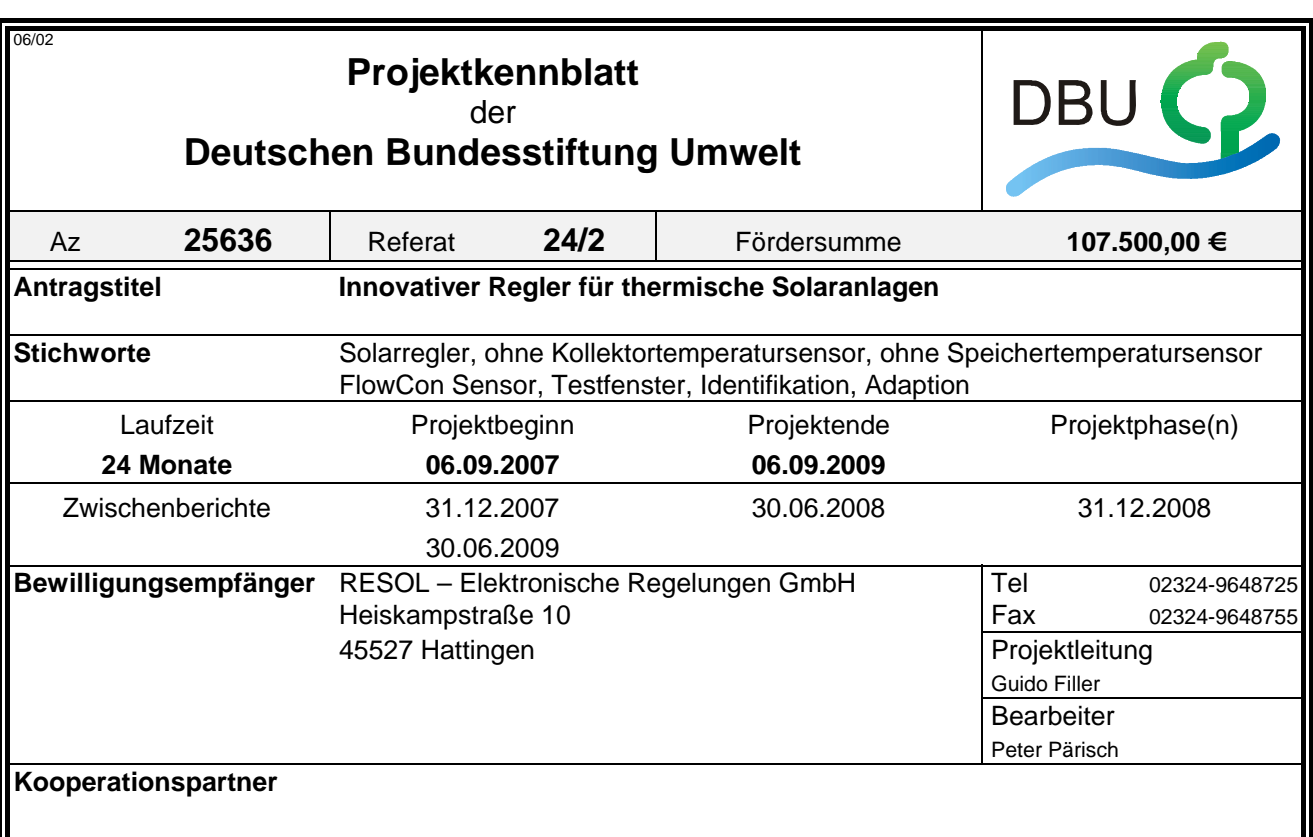

#### *Zielsetzung und Anlass des Vorhabens*

Ziel des Projekts war die Entwicklung einer neuartigen Regelung für thermische Solaranlagen, bei der die Temperatursensoren im Kollektor und am Speicher durch Sensoren in Vor- und Rücklauf der Solarstation ersetzt werden. Die Entwicklung verspricht eine deutliche Kosteneinsparung bei der Installation und bei der Parametrisierung sowie eine Steigerung der Betriebssicherheit von Solaranlagen, weil auf den

ausfallträchtigen Kollektor-Temperatursensor verzichtet wird.

#### *Darstellung der Arbeitsschritte und der angewandten Methoden*

#### Algorithmusentwicklung

Der Regelalgorithmus sollte so entwickelt werden, dass sich bei gestiegener Betriebssicherheit und geringerer Fehleranfälligkeit nur vernachlässigbare Ertragseinbußen gegenüber einem Standard-Regler ergeben. Die Optimierung des Algorithmus wurde durch umfangreiche TRNSYS-Simulationen des Ingenieurbüros Tepe (ibt) unterstützt. Detailfragen wurden in den Feldtestanlagen gelöst.

#### Laboruntersuchungen sowie Hard- und Softwareanpassungen

Für die Entwicklung des Reglers in Kombination mit einer Solarstation wurden Laboruntersuchungen durchgeführt, Sensoren bewertet und Hardware- und Softwareanpassungen vorgenommen.

#### Feldtest

Das Regelverfahren wurde in sechs Feldtestanlagen erfolgreich erprobt und hielt einem Effizienzvergleich mit einem Standard-Regler stand. Bei der Auswahl der Feldtestanlagen wurde auf möglichst große Unterschiede von Kollektorfläche, Rohrlänge, Speichergröße und Ausrichtung geachtet.

#### Kostenevaluation

Im Rahmen des Projekts wurde ermittelt, dass eine Reparatur des Kollektortemperatursensors etwa 180 € kostet (ohne Kosten für Nachheizenergie). Bei Neuinstallation erhält der Kunde ohne Aufpreis eine Wärmemengenmessung, eine Leckage-, eine Überdruck- sowie eine Durchflussüberwachung.

Deutsche Bundesstiftung Umwelt <sup>O</sup> An der Bornau 2 <sup>O</sup> 49090 Osnabrück <sup>O</sup> Tel 0541/9633-0 <sup>O</sup> Fax 0541/9633-190 <sup>O</sup> http://www.dbu.de

#### *Ergebnisse und Diskussion*

Der Funktionsumfang des in einer Solarstation integrierten Reglers gleicht dem eines Standard-Solarreglers bis auf den Unterschied, dass innerhalb eines täglich neu berechneten Testfensters die Kollektor- und die Speichertemperatur regelmäßig identifiziert werden müssen. Für die zeitliche Optimierung des Testfensters werden geografische Koordinaten, Neigung, Ausrichtung, Auslastung und Jahreszeit berücksichtigt. Die Auslastung der Solaranlage, also zum Beispiel der Warmwasserverbrauch, spiegelt sich in der typischen, morgendlichen Speichertemperatur wider, die fortlaufend adaptiert wird. Wenn die Identifikation ergibt, dass die Kollektortemperatur über der Speichertemperatur liegt, wird die Beladung des Speichers initiiert. Ist die Temperaturdifferenz nicht ausreichend, folgt eine Pause von maximal 30 Minuten.

Eine Besonderheit des Regelverfahrens ergibt sich dadurch, dass eine volumenstromabhängige Totzeit der Vor- und der Rücklauftemperatur berücksichtigt werden muss. Das heißt, dass nach jeder Drehzahländerung eine variable Zeitspanne bis zum Einschwingen der Temperaturen abgewartet werden muss.

Weitere Detailfragen bei der Algorithmusentwicklung konnten erfolgreich gelöst werden. Die Kollektor-Notabschaltung, also die Dampferkennung, wird auf Basis des während einer Pause gemessenen Druckverlaufs realisiert. Die Pausenzeitverkürzung hat das Ziel, eine Verdampfung während Zeiten mit potenziell hoher Einstrahlung, zum Beispiel im Sommer oder zur Mittagszeit, zu vermeiden.

Die entwickelten Algorithmen sind in Feldtestanlagen mit sekündlicher Datenaufzeichnung erprobt und optimiert worden. In jeder Feldtestanlage wurde die solare Einstrahlung gemessen. Bei der Auswahl der Feldtestanlagen ist Wert auf möglichst breite Abdeckung des Marktes gelegt worden.

Drei Feldtestanlagen wurden mit Solarstationen ausgerüstet, deren Regelalgorithmus jede Woche zwischen FlowCon Sensor- und Referenz-Regelalgorithmus umschaltete. Anhand der hohen Anzahl von Tagesergebnissen kann die Aussage getroffen werden, dass beide Regelverfahren eine etwa gleich hohe Effizienz erzielen. An Tagen mit sehr wenig Einstrahlung sind die thermischen Verluste so gering, dass über das Jahr gesehen der Vorteil der Abschaltung nach Vor- und Rücklauftemperatursensor diese mehr als ausgleicht.

In drei weiteren Feldtestanlagen wurde der zuverlässige Betrieb der Regelung nachgewiesen und insbesondere die Rohrleitungsadaption erfolgreich getestet. Durch eine automatische Adaption von Vorlauf- und Kollektorfeldvolumen konnte die Anzahl der erforderlichen Einstellwerte minimiert werden. Flankierend ist eine dynamische Rohrleitungssimulation zur Untersuchung des kapazitiven Einflusses der Rohrleitung durchgeführt worden. Damit ist eine Korrektur der adaptierten Volumina sowie der identifizierten Kollektortemperatur möglich.

Der Algorithmus ist darüber hinaus mit dem Simulationsprogramm TRNSYS abgebildet worden, um für drei unterschiedliche europäische Standorte Parametervariationen und energetische Vergleiche durchzuführen. Für die Abbildung des Regelungsverhaltens wurde ein neues Regler-Type (Nr. 930) in TRNSYS entwickelt. Die Parametervariationen betreffen vor allem die Auslastung, die Ausrichtung und die Speicher-Maximalabschaltung. In jeder Konfiguration wurde ein Vergleich zwischen FlowCon Sensor und einem Standard-Regelungsalgorithmus durchgeführt. Die Ergebnisse weisen für Nord- und Mitteleuropa eine Ertragsabweichung von ca. 10 % aus. In Südeuropa ist die Abweichung geringer. Die Ergebnisse lassen sich nur qualitativ interpretieren, weil einige Details des Algorithmus, wie die Adaption der Speichertemperatur, die Pausenzeitverkürzung, die Wartezeit der Drehzahlregelung oder der Nachlauf, nicht umgesetzt werden konnten. Je höher die Auslastung der Solaranlage oder je höher die durchschnittliche Jahres-Einstrahlung ist, desto näher sind die Solarerträge von FlowCon Sensor und Standard-Regler. Der Einfluss der Auslastung wird im realen FlowCon Sensor-Algorithmus durch die Adaption der Speichertemperatur verringert.

#### *Öffentlichkeitsarbeit und Präsentation*

Während des Projekts wurden unterschiedliche Maßnahmen getroffen, um die Projektergebnisse und die Technologie zu veröffentlichen. Außer in Zeitschriftartikeln wurde das Forschungsprojekt im Januar 2009 auf der 1. Solarthermie-Technologiekonferenz in Berlin vorgestellt. Des Weiteren wurde die Technologie auf der ISH 2009 in Frankfurt und auf der Intersolar 2009 in München dem breiten Publikum präsentiert. Der Regler wurde auf der Intersolar 2009 mit einem Award in der Kategorie Solarthermie ausgezeichnet.

#### *Fazit*

Die Forschungsarbeiten konnten dank der Förderung der DBU erfolgreich abgeschlossen werden. Die preisgekrönte Solarstation wurde mittlerweile zu dem Serienprodukt "FlowCon Sensor".

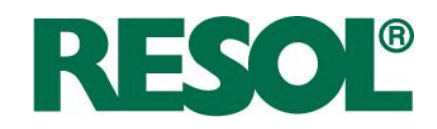

## **Danksagung und Erklärung**

Die Firma RESOL - Elektronische Regelungen GmbH bedankt sich bei dem Fördergeldgeber, der Deutschen Bundesstiftung Umwelt, für das entgegengebrachte Vertrauen.

Unser Dank gilt ebenso Rainer Tepe vom ibt Ingenieurbüro Tepe für die konstruktive Zusammenarbeit beim Projektmanagement, für die Durchführung der thermischen Systemsimulationen und die Mitarbeit am Schlussbericht. Auch danken wir unserem ehemaligen Kollegen André Fischer sowie unseren Kollegen Michael Asfahl, Marco Poth und Carsten Peretzke, die das "Wagnis" einer Feldtestanlage eingegangen sind. Bei der Firma Viessmann bedanken wir uns ebenfalls für die Bereitstellung einer Feldtestanlage.

Darüber hinaus möchten wir unserer Lektorin Claudia Felgenhauer für die Unterstützung bei der jetzt hoffentlich fehlerfreien Formulierung der Texte danken.

Die Deutsche Bundesstiftung Umwelt übernimmt keine Gewähr für die Richtigkeit, die Genauigkeit und die Vollständigkeit der Angaben sowie für die Beachtung privater Rechte Dritter. Verantwortlich für den Inhalt dieser Veröffentlichung sind die Autoren.

RESOL - Elektronische Regelungen GmbH

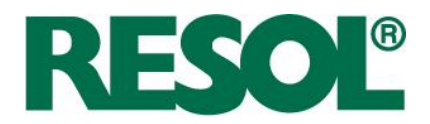

## Inhaltsverzeichnis

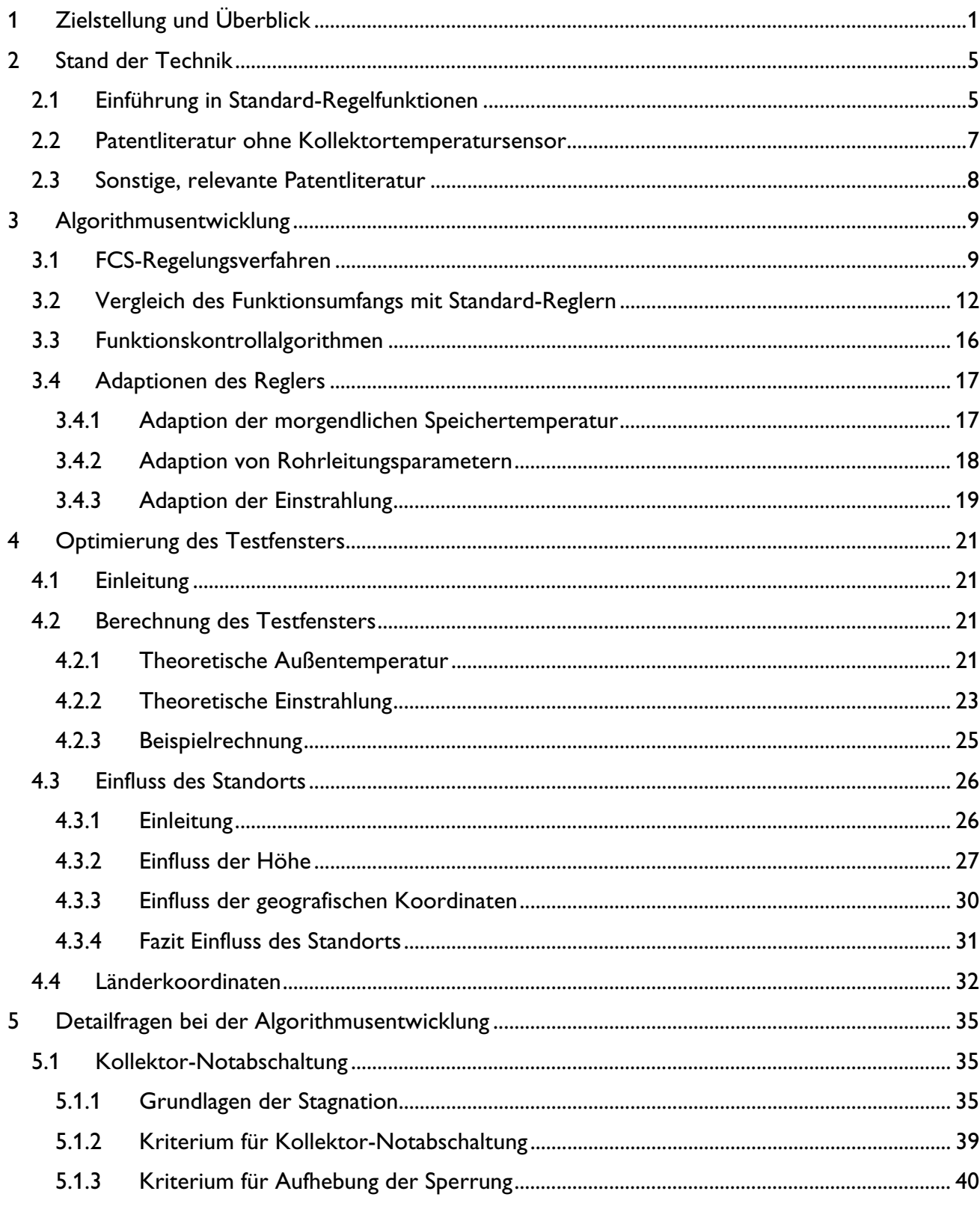

Seite i

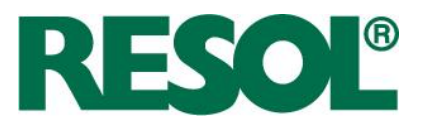

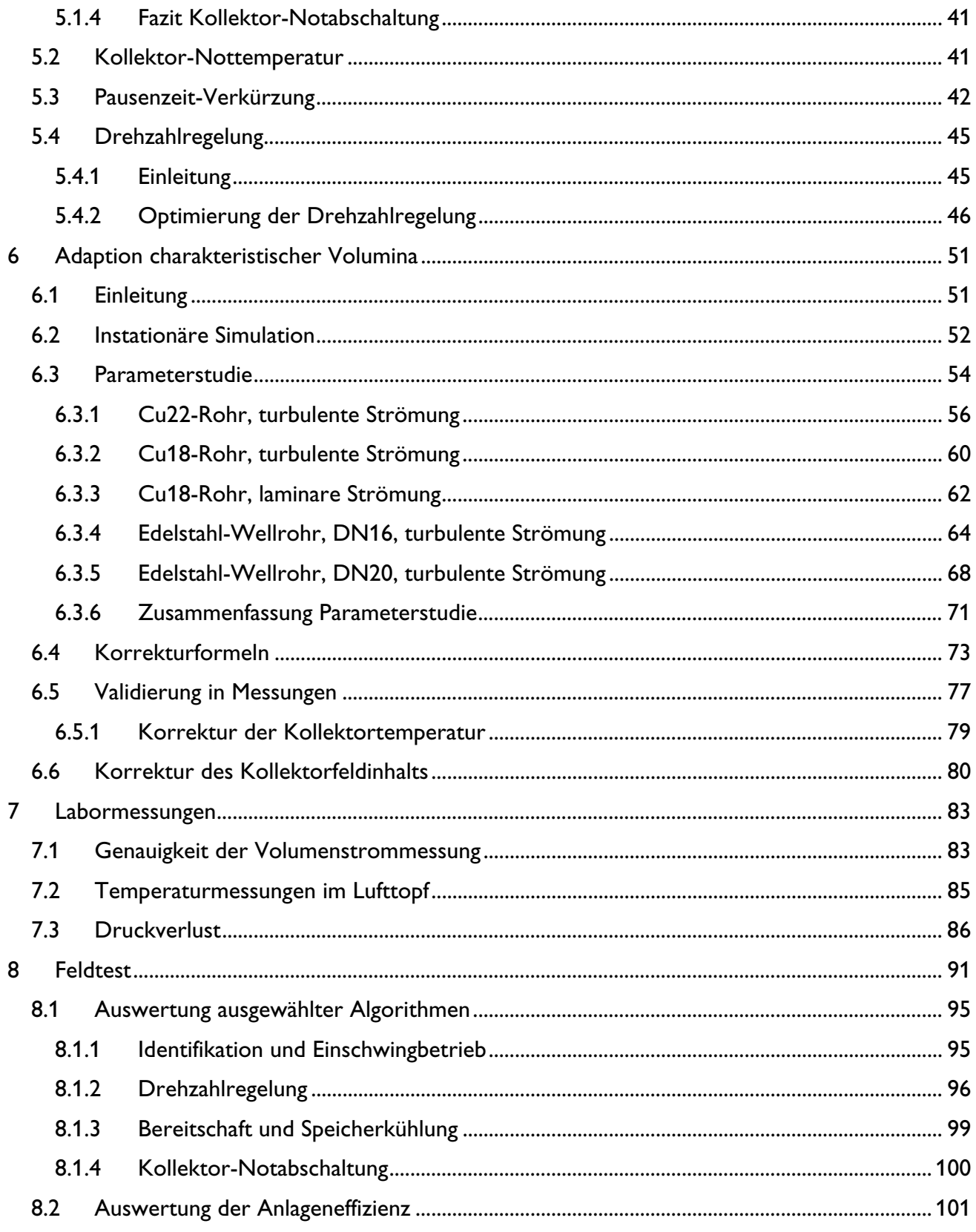

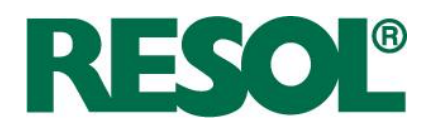

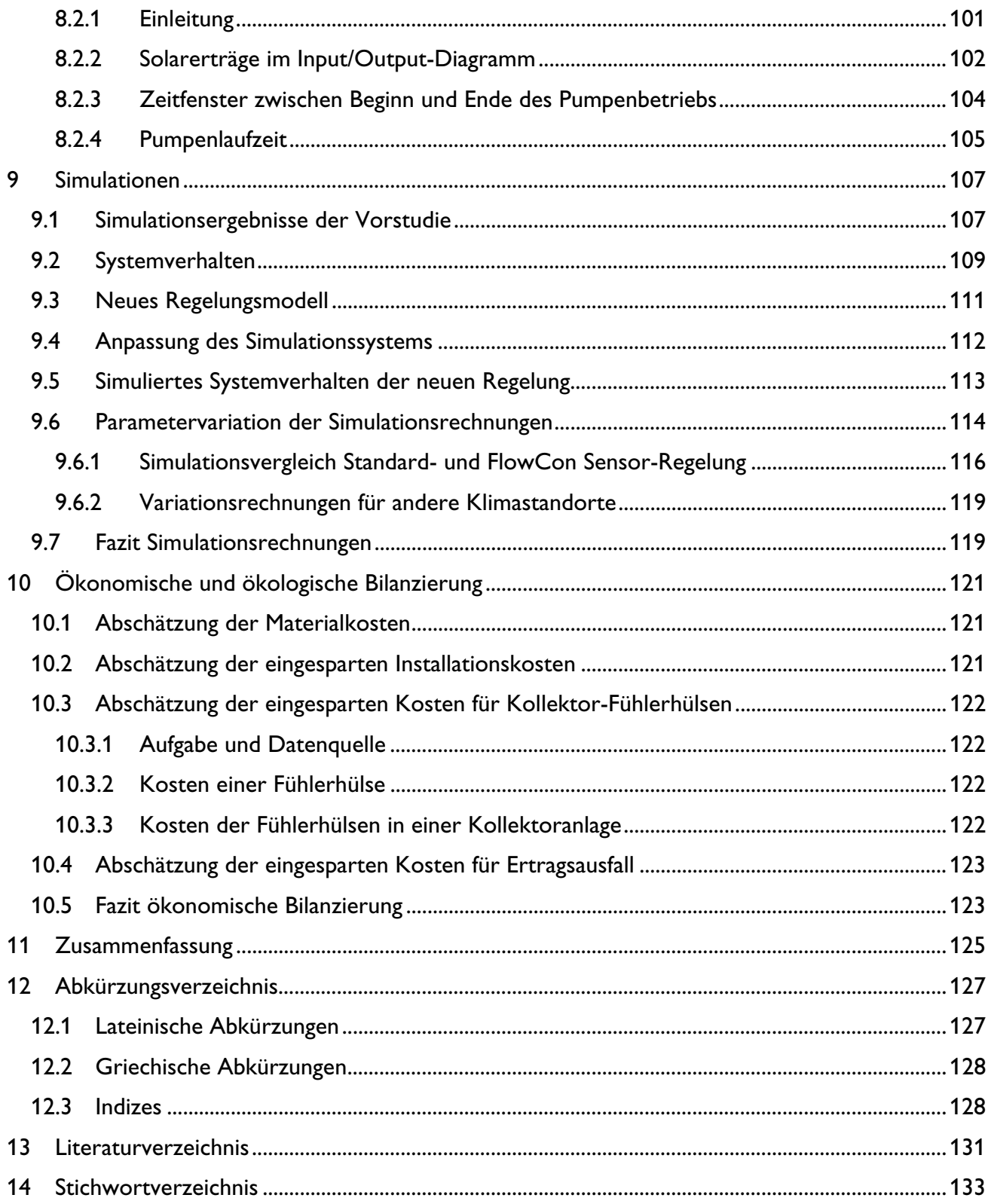

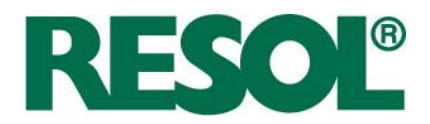

## **1 Zielstellung und Überblick**

Ziel des von der Deutschen Bundesstiftung Umwelt unter dem Aktenzeichen 25636-24/2 geförderten Forschungsvorhabens "Innovativer Regler für thermische Solaranlagen" ist es, einen Regler zu entwickeln, der ohne Kollektor- und Speichertemperatursensor arbeitet. Einerseits verringern sich dadurch die Installationskosten und andererseits nimmt die Betriebssicherheit der Solaranlage zu. Darüber hinaus ist das Regelkonzept robust gegen eine Vertauschung von Vorlaufund Rücklauf-Rohrleitung. Ziel ist es, gegenüber einem Vergleichssystem weniger als 10 % mehr Nachheizenergie zu verbrauchen.

Eine Erhöhung der Betriebssicherheit ist hauptsächlich dadurch begründet, dass der Kollektortemperatursensor starker Belastung ausgesetzt ist. Sie äußert sich durch einen weiten Temperatur-Einsatzbereich, hohe Spannungsspitzen bei Gewitter und mechanische Belastung durch Tiere oder Witterung. Eine gründliche Installation ist unabdingbar, auch für die einwandfreie Funktion der Regelung. Wenn der thermische Kontakt zum Kollektorfluid schlecht ist, drohen nicht nur energetische Einbußen, sondern auch die Betriebssicherheit ist gefährdet. Der Regler nimmt unter Umständen die Solarpumpe in einer Verdampfungsphase in Betrieb, was zu thermischen Schäden an den Komponenten der Solarstation (Pumpe, Ausdehnungsgefäß, Rückschlagklappen, Entlüfter) und zu Druckschlägen führen kann.

Anstelle von Kollektor- und Speichertemperatursensoren soll mit Vorlauf- und Rücklauftemperatursensoren gearbeitet werden. Eine Marktrecherche nach dem Stand der Technik und eine laufende Recherche in der Patentliteratur gab die Richtung der Entwicklung vor (vgl. Kapitel 2).

Die Entwicklung basiert auf einer vorhandenen Solarstation inklusive Solarregler (FlowCon Digital), der mit Kollektor- und Speichertemperatursensor arbeitet und zudem über Direktsensoren von Grundfos verfügt (vgl. Abbildung 1-1).

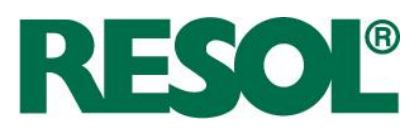

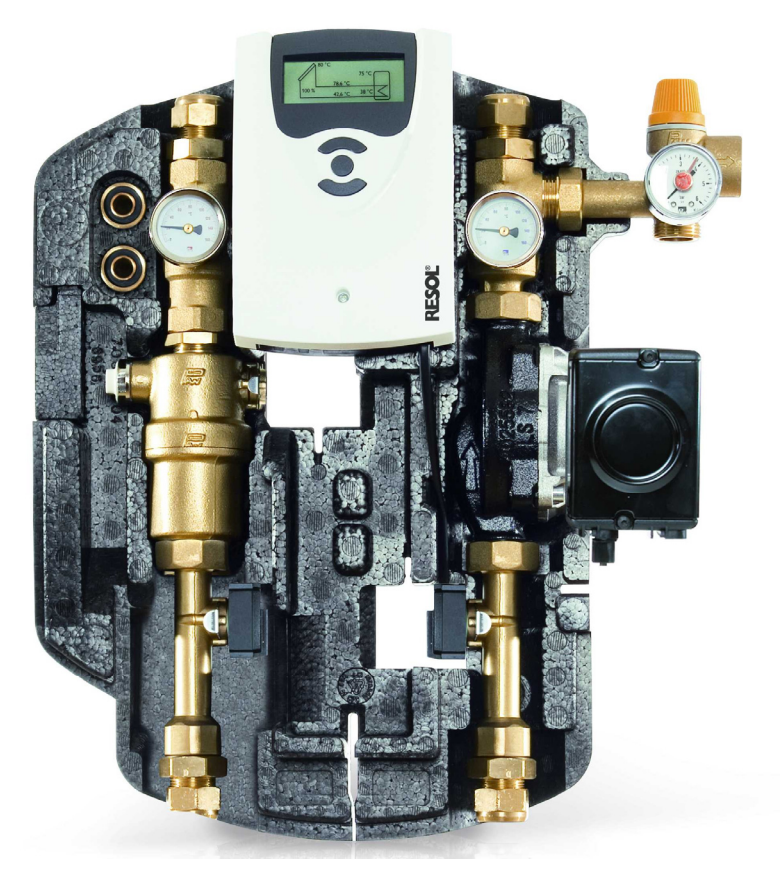

**Abbildung 1-1:** Bild der Solarstation FlowCon Digital, die Ausgangspunkt der Entwicklung ist

Die Direktsensoren messen neben Durchfluss und Druck auch die Temperatur und sind mittlerweile in vielen kompakten Solarstationen integriert. Ausgehend von dieser Solarstation FlowCon Digital werden Kollektor- und Speichertemperatursensoren weggelassen, ohne den Funktionsumfang einschränken zu müssen (vgl. Kapitel 3). Die neue Solarstation trägt den Namen FlowCon Sensor (kurz: FCS), der auch die Kurzbezeichnung des Projekts ist. $^{\rm 1}$ 

Damit die Ziele erreicht werden, muss der Algorithmus an verschiedenen Stellen optimiert werden. Wichtigster Aspekt ist die Berechnung des Testfensters in Abhängigkeit von Standort, Jahreszeit, Kollektor-Orientierung und Speichertemperatur. Das wird in Kapitel 4 ausführlich beschrieben.

Des Weiteren ergeben sich aufgrund der speziellen Sensorplatzierung einige Fragestellungen, auf die detailliert in Kapitel 5 eingegangen wird. Es handelt sich dabei zum Beispiel um Kollektor-Notabschaltung, Pausenzeitverkürzung und Drehzahlregelung.

RESOL - Elektronische Regelungen GmbH

<sup>&</sup>lt;sup>1</sup> Die Bezeichnung des neuen Reglers lautet DeltaSol® Sensor.

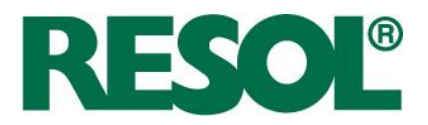

In Kapitel 6 werden theoretische Untersuchungen zur Adaption von Rohrleitungsparametern dargestellt. Dabei muss vor allem der Einfluss der Wärmekapazität der Rohrleitungen berücksichtigt werden.

Für die Festlegung der Sensoren und deren Platzierung innerhalb der Solarstation sind Labormessungen hinsichtlich Genauigkeit des Volumenstromsensors und Reaktionsgeschwindigkeit der Temperaturmessung durchgeführt worden. Diese sind in Kapitel 7 dargestellt.

In einem Feldtest mit fünf intensiv betreuten Solaranlagen wurde der Algorithmus mit einem Referenz-Regelalgorithmus verglichen und Betriebserfahrung gesammelt (siehe Kapitel 8).

Die positiven Ergebnisse aus dem Feldtest wurden mit dem Simulationsprogramm TRNSYS untermauert. Dazu hat das Ingenieurbüro Tepe (ibt) Parametervariationen für drei europäische Standorte und Vergleichsrechnungen durchgeführt. Sie sind in Kapitel 9 dokumentiert.

Eine ökonomische und ökologische Bewertung des Verfahrens ist in Kapitel 10 aufgeführt. Hierbei wird auf die Einsparung von Installations- und Materialkosten sowie auf den leichten Mehraufwand an Nachheizenergie eingegangen.

Eine umfangreiche Zusammenfassung der wesentlichen Ergebnisse befindet sich in Kapitel 11. Als Nachschlagewerke dienen Abkürzungsverzeichnis (Kapitel 12), Literaturverzeichnis (Kapitel 13) und Stichwortverzeichnis (Kapitel 14).

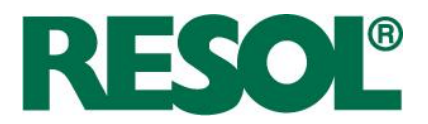

## **2 Stand der Technik**

RESOL stellt seit über 30 Jahren Regler für Solarthermieanlagen her. Den Stand der Technik des Solarthermie-Marktes prägte RESOL durch zahlreiche Innovationen. Ergänzend zu dem Erfahrungsschatz von RESOL wurde vor dem Projektbeginn der Stand der Technik in der Patentliteratur recherchiert, um Doppelentwicklungen zu vermeiden. Während des Projekts fand zudem eine ständige Überwachung auf neue Veröffentlichungen mit Geltungsbereich D-A-CH statt.

Zunächst werden in Kapitel 2.1 die wichtigsten Funktionen eines Solarreglers erläutert und auf Sonderfunktionen eingegangen, deren Funktionalität in FlowCon Sensor umgesetzt werden sollen.

Der Fokus des in den Kapiteln 2.2 und 2.3 folgenden Überblicks über Patentideen liegt auf Regelverfahren, die für die Verfahrensentwicklung relevant sind oder sein könnten, wie zum Beispiel Regelverfahren ohne Kollektortemperatursensor.

#### **2.1 Einführung in Standard-Regelfunktionen**

Am Markt der aktiv geregelten Solarthermieanlagen sind Solarregler, die Kollektor- und Speichertemperatursensoren verwenden, am weitesten verbreitet. Deren wichtigste Funktionen<sup>2</sup> sind in Abbildung 2-1 dargestellt. Sie werden in aufsteigender Reihenfolge beschrieben.

Überschreitet die Temperaturdifferenz zwischen Kollektor- und Speichertemperatur die Einschalt-Temperaturdifferenz wechselt der Regler in den **Normalbetrieb**. Während des Normalbetriebs wird die Drehzahl der Pumpe bedarfsgerecht gestellt, so dass entweder eine Soll-Differenz  $\Delta T_{solt}$ oder eine Kollektor-Solltemperatur T<sub>oll</sub> erzielt wird. Bei aktivierter Option **Kollektor-Minimalbegrenzung** muss die Kollektortemperatur wärmer als die Kollektor-Minimaltemperatur  $\mathcal{T}_{\kappa_0/m}$  sein.

Erreicht die Speichertemperatur den Einstellwert  $T_{s, max}$  wird die Beladung gestoppt. Die Pumpe geht aus, der Solarkreislauf geht in Stagnation. Die Funktion wird **Speicher-Maximalabschaltung** genannt.

In Folge der Stagnation steigt die Kollektortemperatur an und erreicht die Siedetemperatur des Wärmeträgermediums, wenn die **Kollektorkühlfunktion** deaktiviert ist. Ist sie aktiviert, wird bei Überschreiten der Kollektor-Maximaltemperatur  $T_{\text{koll, max}}$  die Pumpe mit voller Leistung angeschaltet, um den Kollektor zu kühlen. Der Speicher wird dabei über  $T_{\text{c, max}}$  hinaus beladen.

Erreicht die Speichertemperatur den Einstellwert T<sub>sp,not</sub> greift die **Speicher-Notabschaltung** ein und schützt den Speicher vor Überhitzung. Die Pumpe wird für jegliche Betriebsart gesperrt. Der Kollektor erwärmt sich weiter.

RESOL - Elektronische Regelungen GmbH

Seite 5 and 2012 to 2012 the Seite 5 and 2012 the Seite 5

 $\overline{a}$ 

<sup>&</sup>lt;sup>2</sup> Die **Frostschutzfunktion** ist hier nicht dargestellt. Sie schützt den Fluidinhalt der Kollektoren vor Abkühlung unter die eingestellte Temperatur  $\mathcal{T}_{\text{corr}}$ . Die Funktion ist für den Fall konzipiert, dass Wasser als Wärmeträgermedium verwendet wird, und kann deaktiviert werden.

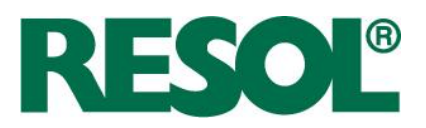

Die **Kollektor-Notabschaltung** soll verhindern, dass die Solarpumpe in Betrieb genommen wird, wenn das Wärmeträgermedium verdampft ist. Um eine sichere Kollektor-Notabschaltung zu gewährleisten, darf der Einstellwert  $T_{kolar}$  also nicht höher als die Siedetemperatur sein.

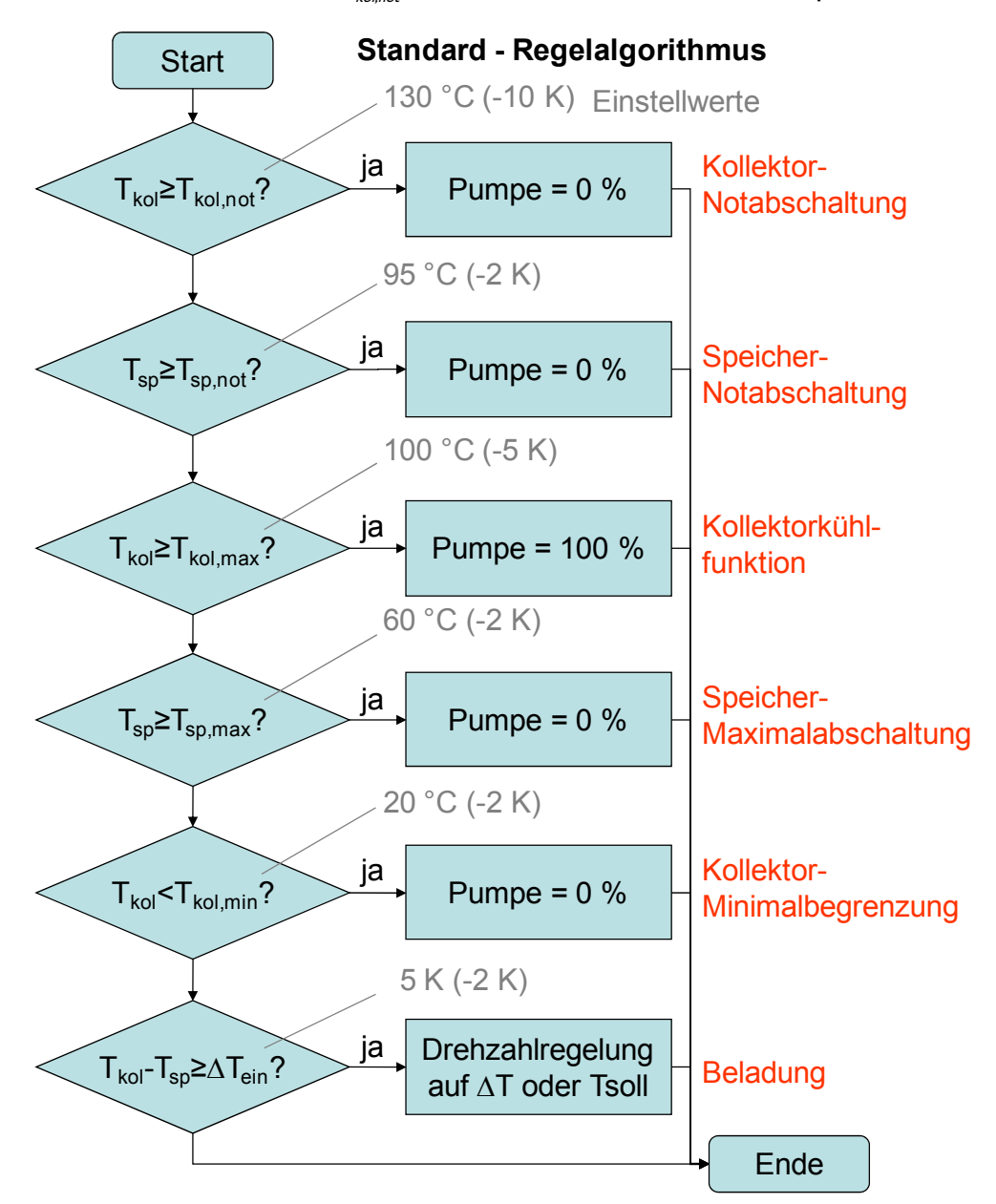

**Abbildung 2-1:** Darstellung der wichtigsten Funktionen eines Solarreglers als Fließbild, einschließlich exemplarischer Einstellwerte und deren Hysterese in Klammern

Bei mittleren bis großen Solaranlagen kann anstatt des Kollektortemperatursensors ein Einstrahlungssensor in Kombination mit einem Vorlauftemperatursensor verwendet werden. Mit einem externen Wärmeübertrager oder einem Bypass-Ventil wird verhindert, dass Wärme aus dem

Seite 6

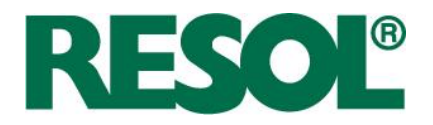

Speicher ausgetragen wird, während die Rohrleitungen des Kollektorkreislaufs erwärmt werden. Die Funktion heißt bei RESOL-Produkten **CS-Bypass**. .

Flachkollektoren haben gewöhnlich eine Tauchhülse, um den Temperatursensor am Absorber anzubringen. Bei Vakuumröhrenkollektoren ist diese Möglichkeit selten gegeben, so dass der Fühler meist von außen in einer Tauchhülse am Kollektoraustritt platziert wird. Um systematische Messfehler zu reduzieren, hat sich eine kurzzeitige Inbetriebnahme der Solarpumpe etabliert. Das Kollektorfluid wird dadurch an die Messposition transportiert. Ein derartiges Regelverfahren ist bereits in der Offenlegungsschrift **DE 26 58 709** vom 22.12.1976 der Joh. Vaillant KG beschrieben. Das Patent wurde nicht zur Erteilung gebracht. In RESOL-Reglern ist die Funktion seit vielen Jahren unter dem Namen **Röhrenkollektorfunktion** integriert.

Hinzu kommen Optionen zur Funktionskontrolle.

#### **2.2 Patentliteratur ohne Kollektortemperatursensor**

In der Patentliteratur sind einige Ansätze, den Kollektortemperatursensor, aber auch den Speichertemperatursensor, in eine kompakte Solarstation zu verlegen, dokumentiert. Die Regelkonzepte werden im Folgenden chronologisch ansteigend, aber ohne Anspruch auf Vollständigkeit, dargestellt.

In dem österreichischen Patent **AT 410 988 B** (Anmeldetag: 22.10.1999, Erteilungstag: 15.01.2003, aktueller Inhaber: S.O.L.I.D. Gesellschaft für Solarinstallation und Design mbH) und dem abgeleiteten Gebrauchsmuster **DE 202 19 548 U1** (Anmeldetag: 16.12.2002, Eintragung: 12.06.2003) wird ein Regelverfahren beschrieben, das Kollektortemperatursensor durch Vorlauftemperatursensor bzw. Speichertemperatursensor durch Rücklauftemperatursensor ersetzt. Die Inbetriebnahme der Solarpumpe wird hierbei durch einen **obligatorischen Drucksensor** ausgelöst, indem er die thermische Ausdehnung des Kollektorfluids registriert. Das Regelverfahren wird unter der Bezeichnung Cordless-Control von der Firma Sonnenkraft vermarktet.

In den Offenlegungsschriften

- **DE 103 34 436 A1** (Anmeldetag: 29.07.2003, Offenlegungstag: 03.03.2005, Anmelder: Ritter Energie- und Umwelttechnik GmbH & Co. KG, zurückgewiesen),
- **DE 10 2004 057 288 A1** (Anmeldetag: 26.11.2004, Offenlegungstag: 01.06.2006, Anmelder: Friedrich Udo Müller, Verfahren noch anhängig)

werden Regelungsverfahren beschrieben, welche es durch testweise Inbetriebnahme der Solarpumpe ermöglichen, die Temperatursensoren in eine Solarstation zu verlagern. Dazu werden anders als bei Cordless-Control keine zusätzlichen Sensoren benötigt. Während die erste Anmeldung zurückgewiesen wurde, vermutlich wegen der Ähnlichkeit zur Röhrenkollektorfunktion, hat RESOL die zweite Anmeldung von Friedrich Udo Müller erworben und umgehend einen Prüfungsantrag gestellt, um die eigene rechtliche Position zu klären oder zu stärken. Die Prüfung ist noch anhängig. In dieser Anmeldung (DE 10 2004 057 288 A1) geht es vor allem um ein

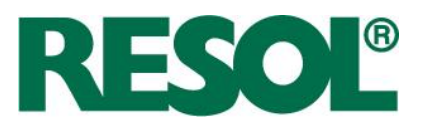

Regelkonzept mit Vorlauf- und Rücklauftemperatursensor mit **variablen Zeitabständen** zwischen den Testphasen. Der Zeitabstand kann demnach von der Temperaturdifferenz zwischen Vor- und Rücklauf, der Leistungsfähigkeit der Kollektoren und/oder der klimatischen Verhältnisse und/oder der Jahreszeit abhängen.

Patent **DE 103 34 436 A1** (Anmeldetag: 19.09.2005, Erteilungstag: 08.02.2007, Anmelder: Robert Bosch GmbH) beschreibt ebenfalls ein Regelverfahren auf Basis von Vorlauf- und Rücklauftemperatursensoren. Allerdings hängt hierbei die Zeitdauer des Pausenzyklus von der **maximalen Vorlauftemperatur** ab. Die Ansprüche sind insgesamt sehr eng gefasst und stellen keine Einschränkung für RESOL dar.

Die Offenlegungsschrift **DE 10 2008 029 527 A1** (Anmeldetag: 29.06.2007, Offenlegungstag: 02.01.2009, Anmelder: Vaillant GmbH) enthält ein Regelverfahren auf Basis von Vorlauf- und Rücklauftemperatursensoren in Kombination mit einem **Bypass-Ventil**. Der Speicher wird nur durchströmt und die Speichertemperatur wird nur ermittelt, wenn die ermittelte Kollektortemperatur einen bestimmten Wert überschreitet. An Schlechtwettertagen wird der Wärmeaustrag aus dem Speicher verringert. Allerdings wird durch den Einsatz des Bypass-Ventils der Preisvorteil des Regelkonzepts verringert. Eine Untersuchung dieser Möglichkeit der Reduzierung der Verluste war für dieses Forschungsprojekt geplant. Da wir aber davon ausgehen müssen, dass das Patent erteilt werden wird, haben wir davon Abstand genommen.

#### **2.3 Sonstige, relevante Patentliteratur**

Das europäische Patent **EP 0880 659 B1** (Anmeldetag: 13.03.1997, Erteilungstag: 24.03.1999, Anmelder: Volker Böhringer) und verschiedene Derivate beschreiben ein Regelverfahren, das die inneren Energien von Kollektorfeld, Vorlaufleitung und Wärmeübertrager miteinander vergleicht. Für eine Inbetriebnahme der Solarpumpe muss die Energiebilanz positiv sein. Dazu werden in Vorlauf und Rücklauf mindestens zwei zusätzliche Sensoren platziert. Auf die Messung der Kollektortemperatur kann nicht verzichtet werden. Die Regler werden unter der Marke **sonja®** von der Firma esaa GmbH vertrieben. Der Ansatz der inneren Energien wäre anhand der Parameter und Einstellwerte des DeltaSol®Sensor unter Anwendung der theoretischen Kollektortemperatur möglich, ergibt aber wegen der hohen Unsicherheit der Kollektortemperatur keinen Sinn.

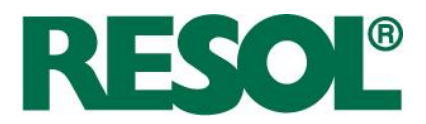

## **3 Algorithmusentwicklung**

Das Arbeitspaket Algorithmusentwicklung umfasst neben Arbeiten an dem eigentlichen Regelungsalgorithmus auch Modifikationen an Funktionskontrollalgorithmen. In diesem Kapitel werden der Regelalgorithmus und die Funktionskontrollalgorithmen knapp beschrieben. Für detaillierte Informationen sei auf die folgenden Kapitel verwiesen.

#### **3.1 FCS-Regelungsverfahren**

Den Schwerpunkt der Projektarbeit bildete die Entwicklung des Regelungsverfahrens. Basis hierfür ist eine Standard-Regelung mit Röhrenkollektorfunktion, bei der alle 30 Minuten die Solarpumpe für eine festgelegte Zeitspanne in Betrieb genommen wird. Vergleiche hierzu Kapitel 2.1. Um die Wärmeverluste zu minimieren und eine hohe Betriebssicherheit zu erreichen, sind einige Anpassungen notwendig.

Im ersten Schritt wird ein Zeitfenster berechnet, innerhalb dessen der Testbetrieb aussichtsreich ist. Für die tägliche Berechnung des Testfensters, geht der Algorithmus von klarem Himmel aus. Dies wird in Abbildung 3-1 verdeutlicht. Bei der Berechnung werden

- Jahreszeit,
- geografische Lage der Anlage,
- Neigung und Ausrichtung der Kollektoren,
- Kollektortyp sowie
- die typische Speichertemperatur

berücksichtigt. Für detaillierte Informationen zur Berechnung sei auf Kapitel 4 verwiesen.

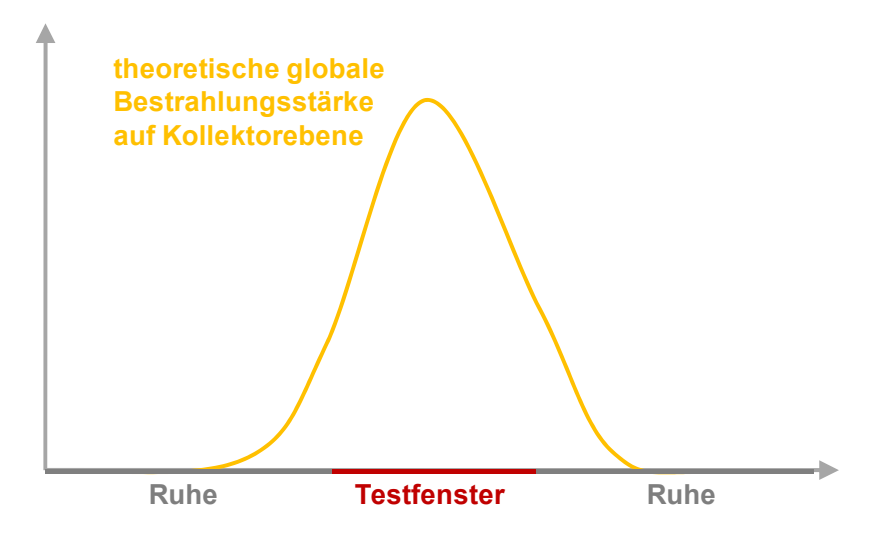

**Abbildung 3-1:** Berechnung eines Testfensters innerhalb dessen der Testbetrieb aussichtsreich ist

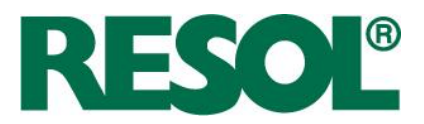

Der vereinfachte Regelungsablauf innerhalb des Testfensters ist in Abbildung 3-2 dargestellt.

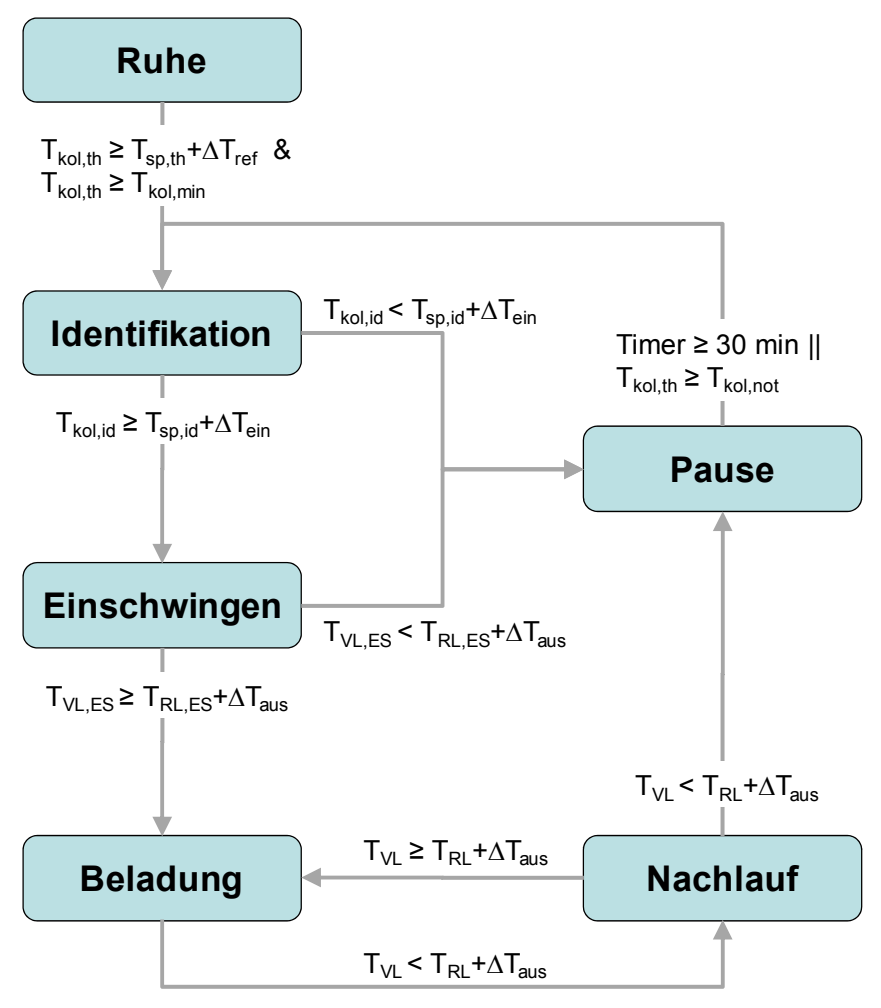

**Abbildung 3-2:** Vereinfachter FlowCon Sensor-Regelungsablauf ohne Darstellung der Sonderfunktionen

Wenn die theoretische Kollektortemperatur T<sub>kolth</sub> groß genug ist, wechselt der Regler von **Ruhe** in das Testfenster. Dazu müssen einerseits die theoretische Speichertemperatur  $\mathcal{T}_{\mathfrak{g},\mathit{th}}$  zuzüglich eines Offsets  $\Delta T_{ref}$  und andererseits die Kollektor-Minimaltemperatur  $T_{kolum}$  überschritten werden.

Das Testfenster beginnt mit einer **Identifikation** der Kollektor- und der Speichertemperatur. Uberschreitet die Differenz die Einschalt-Temperaturdifferenz  $\Delta T_{\text{em}}$  wechselt der Regler in die Einschwingphase, sonst folgt eine Pause.

Eine **Pause** dauert standardmäßig 30 Minuten, es sei denn die auf Basis eines dynamischen Kollektormodells berechnete Kollektortemperatur überschreitet  $T_{\text{kol, not}}$ . Dies dient der Erhöhung der Betriebssicherheit. Vergleiche hierzu Kapitel 5.3.

Während des **Einschwingens** stabilisieren sich Vorlauf- und Rücklauftemperatur. Währenddessen wird eine negative Temperaturdifferenz toleriert. Das Einschwingen ist beendet, wenn das 1,5-fache des Anlagen-Fluidvolumens umgewälzt wurde. Damit der Regler in die normale Beladung wechselt

Seite 10

RESOL - Elektronische Regelungen GmbH

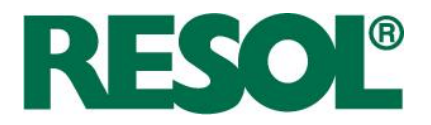

muss genau am Ende des Einschwingens die Differenz zwischen Vorlauf- und Rücklauftemperatur  $(T_{VLS} - T_{RLS})$  über der Ausschalt-Temperaturdifferenz  $\Delta T_{SUS}$  liegen, sonst wechselt der Regler in eine Pause.

Während der **Beladung** wird die Temperaturdifferenz zwischen Vorlauf- und Rücklauf permanent überwacht. Der Regler versucht, durch Änderung der Pumpendrehzahl eine vorgegebene Temperaturdifferenz oder eine vorgegebene Vorlauftemperatur einzustellen. Bevor die Drehzahl geändert wird, müssen sich die Temperaturen stabilisieren, ähnlich zum Einschwingen. Dabei muss das gesamte Anlagen-Fluidvolumen einmal umgewälzt werden. Unterschreitet die Temperaturdifferenz die Ausschalt-Temperaturdifferenz wechselt der Regler in den Nachlauf.

Beim Wechsel in den **Nachlauf** wird die Pumpe unmittelbar mit Minimaldrehzahl angesteuert. Um den Temperaturen die Möglichkeit zum Stabilisieren zu geben, muss das gesamte Anlagen-Fluidvolumen einmal umgewälzt werden. Liegt die Temperaturdifferenz am Ende des Nachlaufs immer noch unter der Ausschalt-Temperaturdifferenz wechselt der Regler die Pause, sonst wird zurück in die Beladung gewechselt. Der Nachlauf dient der Erhöhung der Betriebssicherheit.

Die Darstellung in Abbildung 3-2 ist der Verständlichkeit wegen etwas vereinfacht. Einige zusätzliche Abfragen während des normalen Anlagenbetriebs sind in Abbildung 3-3 zu erkennen.

Erreicht die Rücklauftemperatur die Speicher-Nottemperatur  $T_{s,net}$  wechselt der Regler in die Pause. Die **Speicher-Notabschaltung** dient dem Schutz des Speichers vor Überhitzung des Speichers. Aus Sicherheitsgründen wird keine Grädigkeit des Wärmeübertragers auf  $T_{s_{\text{onot}}}$ aufgeschlagen verwendet.

Die **Vorlauf-Maximalabschaltung** ermöglicht, die Eintrittstemperatur in den Speicher zu beschränken.  $T_{v_{L, max}}$  ist standardmäßig auf 130 °C eingestellt. Die Funktion ist also im Auslieferzustand deaktiviert.

Ist die Option **Speicherkühlung** aktiviert und die Vorlauftemperatur niedriger als die Rücklauftemperatur, wird der Speicher nach Überladung herunter gekühlt. ,

Erreicht die Rücklauftemperatur die Speicher-Maximaltemperatur  $T_{s_{max}}$  zuzüglich eines Offsets für die Grädigkeit des Wärmeübertragers, wechselt der Regler in die Bereitschaftsfunktion. Ziel ist es, den Anlagenstillstand und die Verdampfung des Wärmeträgermediums möglichst lange hinaus zu zögern. Bei positiver Temperaturdifferenz versucht der Regler, durch Anpassung der Drehzahl die Vorlauftemperatur auf  $T_{\text{short}}$  zu erhöhen, um die Effizienz des Solarkreislaufs zu verschlechtern. Dadurch bleibt der Kollektor für den Fall, dass ein Wärmeverbraucher das Temperaturniveau im Speicher absenkt und wieder zur normalen Beladung gewechselt wird, in **Bereitschaft**.

Der Wechsel von **Beladung** zu Nachlauf erfolgt, wie oben beschrieben, bei Erfüllung der Ausschaltbedingung. Ist die Ausschaltbedingung auch bei Ende des **Nachlaufs** (*V*≥ V<sub>ee</sub>) noch erfüllt, folgt die Pause (siehe oben).

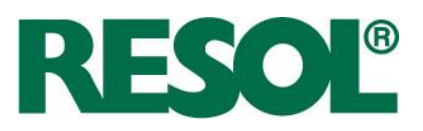

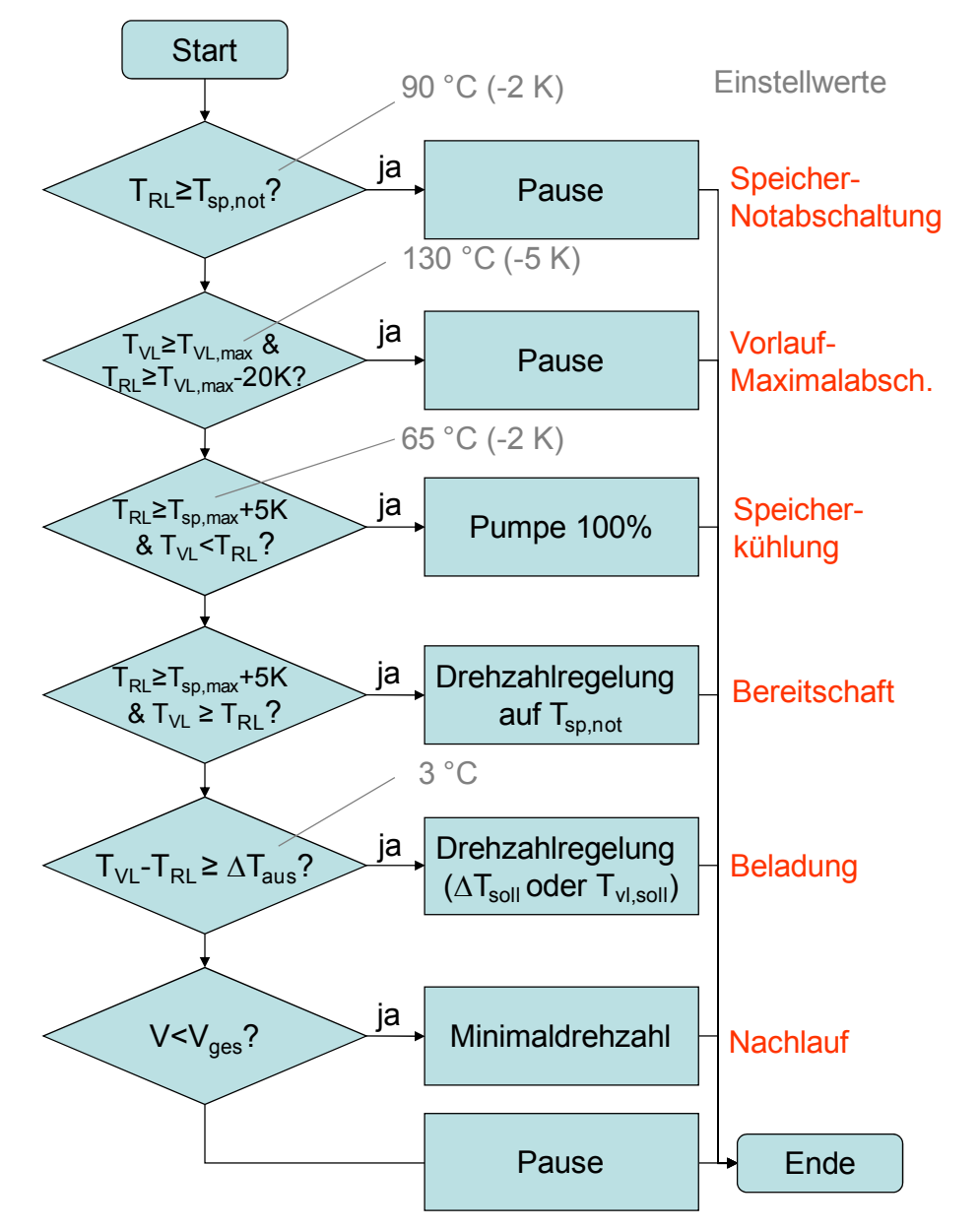

**Abbildung 3-3:** Darstellung der wichtigsten Funktionen eines DeltaSol® Sensor im Pumpenbetrieb als Fließbild, einschließlich exemplarischer Einstellwerte und deren Hysterese in Klammern

Langfristig soll der Funktionsumfang des DeltaSol® Sensor durch Einsatz eines zweiten Relais erweitert werden. Deshalb ist im nächsten Abschnitt ein Vergleich des Funktionsumfangs mit anderen Solarreglern von RESOL dargestellt.

#### **3.2 Vergleich des Funktionsumfangs mit Standard-Reglern**

Der Funktionsumfang von Solarreglern mit **einem Relais**, wie dem DeltaSol® BS1 oder dem DeltaSol® D, soll so weit wie möglich abgedeckt werden. In der Tabelle 3-1 ist eine Bewertung des

Seite 12

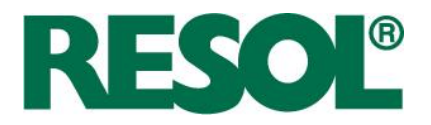

Funktionsumfangs im Hinblick auf die Umsetzung im DeltaSol® Sensor dargestellt. Es ist zu erkennen, dass alle Funktionen außer der Frostschutzfunktion umgesetzt wurden. Das liegt zum einen an dem hohen Optimierungsaufwand. Zum anderen ist der verwendete Durchflusssensor für ein Wasser/Frostschutzmittel-Gemisch optimiert worden, so dass dessen Einsatz angenommen wird.

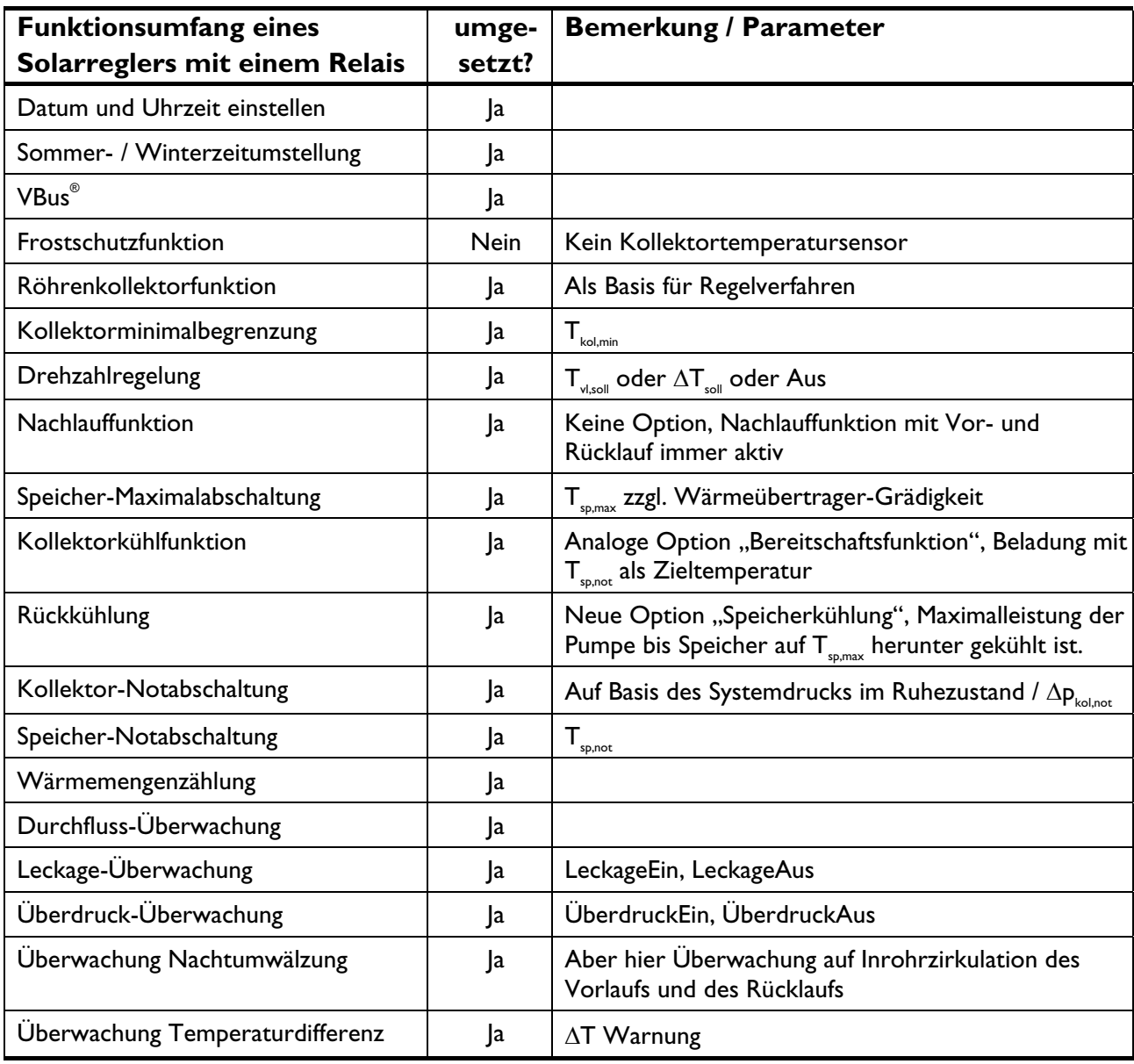

**Tabelle 3-1:** Vergleich des Funktionsumfangs eines DeltaSol BS1 mit einem DeltaSol® Sensor

In Tabelle 3-2 ist das Potenzial der Regelung bei Ergänzung eines **zweiten Relais** (Standard oder Halbleiter) dargestellt. Natürlich kann nur eine Funktionalität auf das zweite Relais gelegt werden.

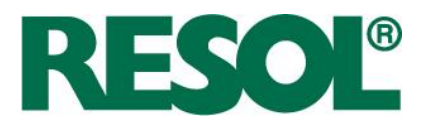

#### **Tabelle 3-2:** Zusätzliche Funktionen mit zweitem Relais realisierbar

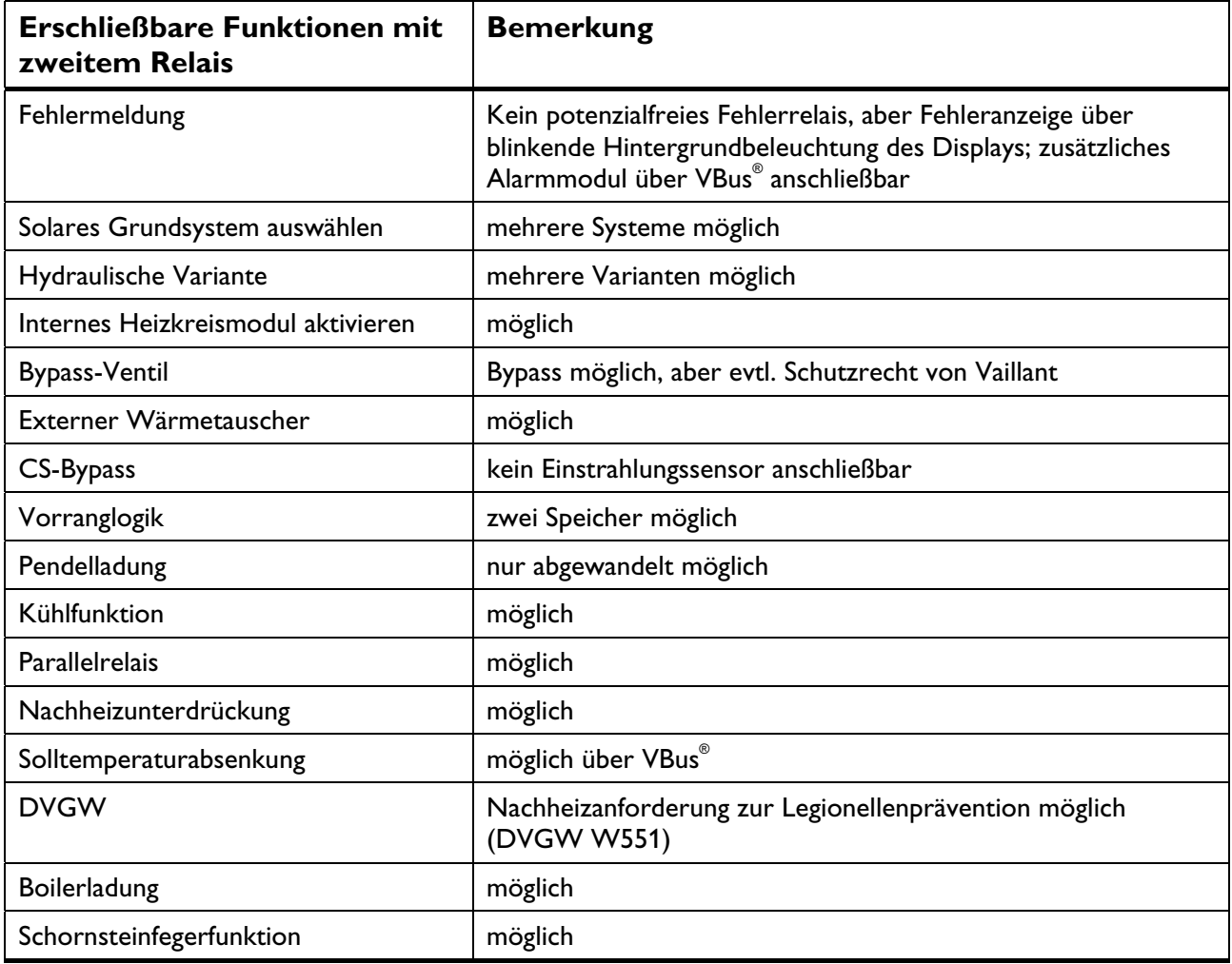

Mit dem zweiten Relais können zum Beispiel Solarthermiesysteme mit zwei internen Wärmeübertragern in unterschiedlichen Speichern oder Speicherbereichen realisiert werden, wenn sie eine unterschiedliche Priorität haben. Der Regler startet morgens mit der Identifikation und der Beladung des kälteren Speichers (z. B. Vorwärmspeicher). Bei ausreichender thermischer Leistung der Solaranlage wird auf den wärmeren Speicher (z. B. Warmwasserspeicher) umgeschaltet. Es werden zwei Fälle betrachtet. Zum einen mit Messung der beiden Speichertemperaturen und zum anderen ohne deren Messung. Im zweiten Fall werden vereinfachende Annahmen getroffen und dem wärmeren Speicher wird eine Solltemperatur zugewiesen, die erzielt werden muss.

Vereinfachend wird für die Umschaltbedingung die stationär erzielbare Vorlauftemperatur  $\mathcal{Y}_{\nu_{\mu}^{\infty}}$ betrachtet. Ihre Herleitung erfolgt aus einer vereinfachten Differenzialgleichung eines stationären Solarkreislaufs (Index ∞) (siehe zum Beispiel [Pärisch u. Vanoli 2007]).

Seite 14

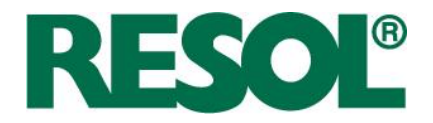

**GI. 3-1** 
$$
\frac{d\mathcal{G}_{SK,\infty}}{dt} = \dot{Q}_{solar} - k_{eff} \cdot (\mathcal{G}_{SK,\infty} - \mathcal{G}_{Umg}) - (\dot{m} \cdot c) \cdot (\mathcal{G}_{VL,\infty} - \mathcal{G}_{RL,\infty}) = 0
$$

Diese Gleichung wird zunächst für die Beladung des kälteren Speichers (Index 1) angewendet, um nach der unbekannten, absorbierten Bestrahlungsstärke  $\dot{Q}_{solar}$  aufzulösen.

**GI. 3-2** 
$$
\dot{Q}_{solar} = k_{eff,1} \cdot (\theta_{SK,\infty,1} - \theta_{Umg}) + \dot{Q}_{SK,1}
$$

Der Regler misst die thermische Leistung bei der Beladung des Speicher 1  $\dot Q_{SK,1}$ . Die mittlere Solarkreistemperatur  $\mathcal{G}_{\mathcal{S}\mathcal{K}^{\infty},1}$  ist der Mittelwert von gemessener Vorlauf- und Rücklauftemperatur. Gl. 3-1 wird auf die Beladung von Speicher 2 angewendet.

$$
\dot{Q}_{solar} = k_{eff,2} \cdot (\theta_{SK,\infty,2} - \theta_{Umg}) + (\dot{m} \cdot c)_2 \cdot (\theta_{VL,\infty,2} - \theta_{RL,\infty,2})
$$
  
**Gl. 3-3**  

$$
\dot{Q}_{solar} = \frac{k_{eff,2}}{2} \cdot (\theta_{VL,\infty,2} + \theta_{RL,\infty,2} - 2 \cdot \theta_{Umg}) + (\dot{m} \cdot c)_2 \cdot (\theta_{VL,\infty,2} - \theta_{RL,\infty,2})
$$

Gl. 3-2 wird in Gl. 3-1 eingesetzt, um die absorbierte Bestrahlungsstärke zu eliminieren.

**GI. 3-4** 
$$
\mathcal{G}_{VL,\infty,2} = \frac{k_{eff,1} \cdot (\mathcal{G}_{SK,\infty,1} - \mathcal{G}_{Umg}) + \dot{Q}_{SK,1} + k_{eff,2} \cdot (\mathcal{G}_{u} - \frac{\mathcal{G}_{RL,\infty,2}}{2}) + (\dot{m} \cdot c)_{2} \cdot \mathcal{G}_{RL,\infty,2}}{\frac{k_{eff,2}}{2} + (\dot{m} \cdot c)_{2}}
$$

Unter der vereinfachenden Annahme, dass der Wärmeverlustkoeffizient  $k_{\text{eff}}$  des Solarkreislaufs, insbesondere der Kollektoren, von der Umschaltung unverändert bleibt, entfällt die Umgebungstemperatur  $\mathcal{G}_{\text{time}}$  und es folgt:

**GI. 3-5** 
$$
\mathcal{G}_{VL,\infty,2} = \frac{k_{eff} \cdot \mathcal{G}_{SK,\infty,1} + \mathcal{Q}_{SK,1} + \left((\dot{m} \cdot c)_2 - \frac{k_{eff}}{2}\right) \cdot \mathcal{G}_{RL,\infty,2}}{(\dot{m} \cdot c)_2 + \frac{k_{eff}}{2}}
$$

Mit Gl. 3-5 kann die Vorlauftemperatur in Abhängigkeit von der zu erwartenden Rücklauftemperatur für zwei Speicher mit innenliegendem Wärmeübertrager berechnet werden. Wenn beide Speichertemperaturen gemessen werden, kann näherungsweise dieselbe Grädigkeit angesetzt werden. Die Rücklauftemperatur bei Beladung von Speicher 2 folgt dann aus:

**GI. 3-6** 
$$
\mathcal{G}_{RL,\infty,2} = \mathcal{G}_{Sp,2} + (\mathcal{G}_{RL,\infty,1} - \mathcal{G}_{Sp,1})
$$

Es folgt:

RESOL - Elektronische Regelungen GmbH

Seite 15

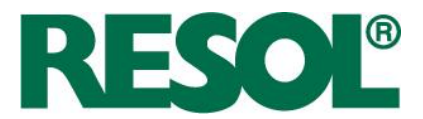

$$
\frac{k_{\text{eff}} \cdot \theta_{SK,\infty,1} + \dot{Q}_{SK,1} + \left( (\dot{m} \cdot c)_2 - \frac{k_{\text{eff}}}{2} \right) \cdot \left( \theta_{Sp,2} + \left( \theta_{RL,\infty,1} - \theta_{Sp,1} \right) \right)}{\left( \dot{m} \cdot c \right)_2 + \frac{k_{\text{eff}}}{2}} > T_{sp,2,soll}
$$

**Gl. 3-7** 

Der Kapazitätsstrom nach Umschaltung  $(\dot{m} \cdot c)_2$  wird mit dem minimalen Durchfluss berechnet, der im Vorfeld adaptiert worden ist.

Wenn, wie beim FlowCon Sensor-Konzept, die beiden Speichertemperaturen nicht gemessen werden, kann näherungsweise die Rücklauftemperatur nach der Umschaltung mit der Solltemperatur von Speicher 2  $T_{s_{p,2,\text{so}\ell}}$  gleichgesetzt werden.

**6.1. 3-8** 
$$
\frac{k_{eff} \cdot \mathcal{G}_{SK,\infty,1} + \hat{Q}_{SK,1} + \left( (\dot{m} \cdot c)_2 - \frac{k_{eff}}{2} \right) \cdot T_{Sp,2,soll}}{(\dot{m} \cdot c)_2 + \frac{k_{eff}}{2}} > T_{Sp,2,soll}
$$

**Gl. 3-8** 

Aus Gl. 3-8 folgt durch Umstellung nach  $T_{S_{D,2,200}}$  folgender einfacher Zusammenhang:

**GI. 3-9** 
$$
\qquad \mathcal{G}_{SK,\infty,1} + \frac{\dot{Q}_{SK,1}}{k_{\text{eff}}} > T_{Sp,2,\text{coll}}
$$

#### **3.3 Funktionskontrollalgorithmen**

Die in Tabelle 3-1 dargestellten Funktionskontrollalgorithmen werden im Folgenden etwas detaillierter beschrieben. Eine Fehlermeldung wird durch blinkende Hintergrundbeleuchtung des Displays verdeutlicht. Zusätzlich kann ein Alarmmodul von RESOL an den VBus® angeschlossen werden, welches bei einer übertragenen Fehlermeldung ein Relais schaltet. Entfällt die Ursache eines Fehlers, setzt sich die Fehlermeldung automatisch zurück. Die Überwachungsfunktionen können aktiviert/deaktiviert werden.

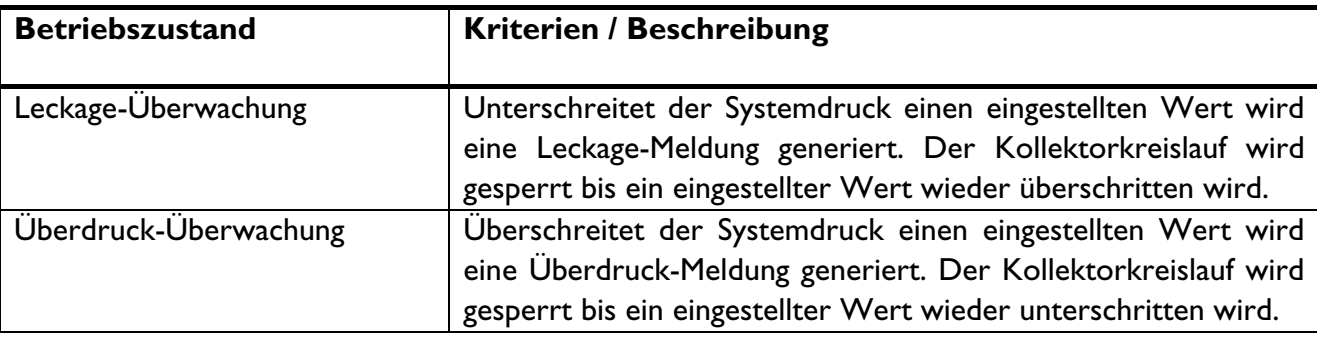

**Tabelle 3-3:** Funktionskontrollalgorithmen des DeltaSol® Sensors und deren Beschreibung.

Seite 16

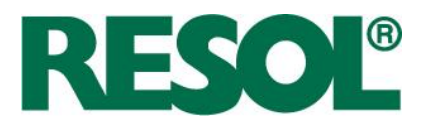

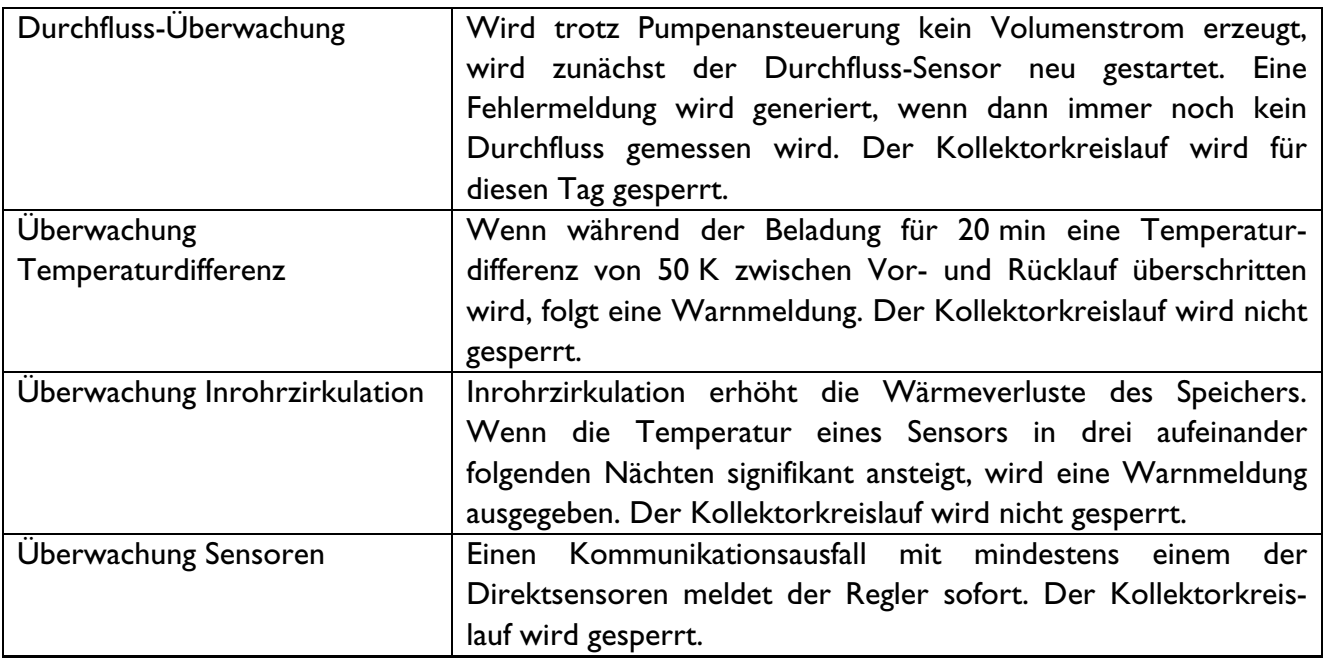

#### **3.4 Adaptionen des Reglers**

Im Regler sind zwei Adaptionen umgesetzt. Einerseits eine Adaption der morgendlichen Speichertemperatur und andererseits eine Adaption der Rohrleitungsparameter.

#### **3.4.1 Adaption der morgendlichen Speichertemperatur**

Der Regler lernt, das Testfenster an die typische morgendliche Betriebstemperatur im Speicher anzupassen. Dadurch werden indirekt

- das Warmwasser-Zapfprofil,
- der Solarertrag des Vortags (Dienstag bis Freitag),

Seite 17

- die Anlagendimensionierung (Auslastung, Speichergröße) und
- der Systemaufbau

berücksichtigt.

Dazu merkt sich der Algorithmus bei der ersten Inbetriebnahme des Solarkreislaufs die identifizierte Speichertemperatur und ordnet sie einer der drei Kategorien (Arbeitstag, Samstag, Sonntag) zu. Die Kategorisierung ist sinnvoll, da sich die **Warmwasser-Zapfprofile**, insbesondere der Zeitpunkt des Zapfbeginns, stark unterscheiden können.

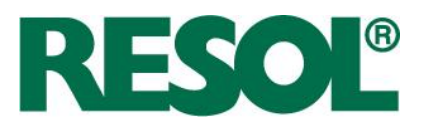

Der **Solarertrag des Vortags** spielt durch die Kategorisierung nur von Dienstag bis Freitag eine Rolle. Wenn der Vortag einen niedrigen Ertrag gebracht hat, ist der Speicher kälter als bei einem hohen Ertrag.

Die **Anlagendimensionierung**, insbesondere Auslastung und Speichergröße, beeinflussen die Speichertemperatur das ganze Jahr über. Eine heizungsunterstützende Anlage erwärmt den Speicher im Sommer auf eine höhere Temperatur. Eine hoch ausgelastete Solaranlage zeichnet sich durch sehr niedrige untere Speichertemperaturen aus.

Mit **Systemaufbau** ist die hydraulische Verschaltung der einzelnen Komponenten gemeint. Je nach Systemaufbau werden unterschiedlich niedrige Speichertemperaturen begünstigt. Einflussfaktoren sind beispielsweise die Art des Speichers (solarer Vorwärmspeicher, bivalenter Trinkwasserspeicher), Einrichtungen für die Optimierung der Schichtung im Speicher oder die Anschlusshöhe der Zirkulationsleitung.

Für die Berechnung des Testfensters des nächsten Tages (Werktag, Samstag, Sonntag) wird die passende, adaptierte Speichertemperatur verwendet. Einmal berechnet, wird das Testfenster nicht im Laufe eines Tages an identifizierte Speichertemperaturen angepasst.

#### **3.4.2 Adaption von Rohrleitungsparametern**

Im FlowCon Sensor-Regelalgorithmus ist die Möglichkeit zur Adaption von Rohrleitungsparametern gegeben, wenn man die Parameter nicht eingeben möchte. Dazu wird bei der allerersten Inbetriebnahme am Morgen der Temperaturverlauf analysiert, weil die Rohrleitungen dann noch ausgekühlt sind und sich im stationären Zustand befinden.

Auf eine **Rücklauf-Adaption** wird aufgrund der unbekannten Startbedingungen des Speichers und der Rohrleitungen verzichtet. Anstelle dessen arbeitet der Algorithmus mit voreingestellten typischen Werten für Rohrlänge und Wärmeübertragerinhalt.

Bei der **Vorlauf-Adaption** wird das umgewälzte Volumen bis zum Maximum der Vorlauftemperatur erfasst und gespeichert. Damit die Adaption robust und möglichst ohne Effizienzeinbuße abläuft, sind folgende Spezialabfragen umgesetzt worden:

- Der Anstieg der Vorlauftemperatur zwischen Minimum und Maximum muss mindestens 20 K betragen, damit nur signifikante Anstiege ausgewertet werden.
- Der Testbetrieb wird später begonnen, um höhere Kollektortemperaturen und hohe Temperaturmaxima zu begünstigen. Der Start-Zeitpunkt wird mit einer Speichertemperatur von 40 °C statt 20 °C berechnet. Anmerkung: Erst nach Abschluss der Vorlauf-Adaption wird die Adaption der morgendlichen Speichertemperatur durchgeführt.
- Die Pumpe wird solange mit Minimaldrehzahl betrieben, bis entweder 15 Minuten abgelaufen sind oder der Temperaturverlauf ein Maximum aufweist. Dazu genügt es, wenn die Vorlauftemperatur das registrierte Maximum wieder um 5 K unterschreitet. Die 15 Minuten

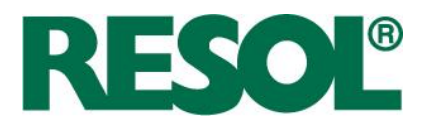

bleiben solange gültig, bis eine Adaption erfolgreich durchgeführt wurde. Dann wird das adaptierte Volumen zuzüglich eines Sicherheitszuschlags von 50 % verwendet.

- Insgesamt wird der Mittelwert aus fünf erfolgreichen Adaptionen gebildet. Das Volumen wird in gleichen Teilen zwischen Kollektorfeld und Vorlaufleitung aufgeteilt. Für eine erfolgreiche Adaption sind mindestens fünf Tage mit klarem Himmel am Morgen notwendig. Bei schlechtem Wetter kann die Adaption längere Zeit in Anspruch nehmen.
- Mit einem angesetzten Rohrleitungsdurchmesser von 18 mm wird die Rohrleitungslänge berechnet. Das Material der Rohrleitungen, Edelstahl-Wellrohr oder Kupferrohr, muss angegeben werden.

Um die Genauigkeit zu erhöhen oder eine lange Adaptionsphase zu vermeiden, können Kollektorfeldinhalt, Wärmeübertragerinhalt, Vorlauflänge (Kollektorfeld bis zur Solarstation), Rücklauflänge (Speicher bis zur Solarstation), Vorlauf-Durchmesser, Rücklauf-Durchmesser und Rohrmaterial eingegeben werden.

#### **3.4.3 Adaption der Einstrahlung**

Der Regler hat prinzipiell zwei Möglichkeiten, die Einstrahlung zu adaptieren:

- Nach einer Identifikation wird die ermittelte Kollektortemperatur mit der erwarteten Kollektortemperatur verglichen. $^3$
- Alternativ kann in einem stationären Arbeitspunkt die thermische Leistung mit einer erwarteten thermischen Leistung verglichen werden.

Beide Adaptionsmöglichkeiten lassen Rückschlüsse darauf zu, wie stark die tatsächliche Einstrahlung von der für wolkenlosen Himmel angenommenen Einstrahlung abweicht.

Ein Nutzen entstünde dadurch, dass die Pause an Schlechtwettertagen verlängert wird, um den Wärmeaustrag aus dem Speicher zu verringern. Diesem Vorteil steht jedoch gegenüber, dass ein Wetterwechsel in Verbindung mit einer zu langen Pause zu Verdampfung des Wärmeträgermediums führen kann. Die Ertragseinbuße wäre höher als der Wärmeaustrag.

Daher wurde von einer Adaption der Einstrahlung Abstand genommen.

<sup>&</sup>lt;sup>3</sup> Hierzu sind umfangreiche Voruntersuchungen zum Temperaturverlust in einer ausgekühlten Rohrleitung durchgeführt und Korrekturgleichungen abgeleitet worden.

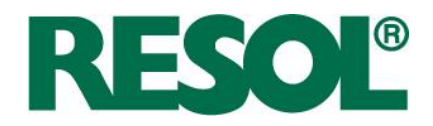

### **4 Optimierung des Testfensters**

#### **4.1 Einleitung**

Um den Stromverbrauch und den Austrag von Wärmeenergie aus dem Speicher zu reduzieren, wird das Zeitfenster, innerhalb dessen Testbetrieb stattfindet, optimiert. Das Zeitfenster wird jahreszeitlich angepasst und berücksichtigt die Orientierung des Kollektors, Kollektortyp, die geografische Lage und die typische Speichertemperatur.

#### **4.2 Berechnung des Testfensters**

Die theoretische Kollektortemperatur  $\mathcal{G}_{K,n}$  muss die theoretische Speichertemperatur  $\mathcal{G}_{S,n}$  (zzgl. Einschalthysterese  $\Delta T_{\text{ref}}$ ) sowie die eingestellte Kollektor-Minimaltemperatur  $T_{\text{kolumin}}$  überschreiten.

**Gl. 4-1** 
$$
\qquad \mathcal{G}_{K,th} > \mathcal{G}_{Sp,th} + \Delta T_{ref} \wedge \mathcal{G}_{K,th} > T_{kol,min}
$$

Die theoretische Speichertemperatur wird vom Regler automatisch adaptiert. Vergleiche hierzu Kapitel 3.4.1. Der eingestellte Offset  $\Delta T_{ref}$  beträgt standardmäßig 20 K.

Die **theoretische Kollektortemperatur** wird vereinfachend im stationären Zustand nach Gleichung Gl. 4-2 berechnet, wobei die meteorologischen Randbedingungen (globale Bestrahlungsstärke  $\mathcal{G}_s$  und Umgebungstemperatur  $\vartheta_{\iota_{m s}}$ ) sowie die Kollektorkennwerte (Konversionsfaktor  $\eta_{\vartheta}$ Einfallswinkel-Korrekturfaktor  $K_{\theta}$  und Wärmeverlustkoeffizient  $k_{\text{eff}}$  geschätzt werden müssen:

**GI. 4-2** 
$$
\mathcal{G}_{K,th} = \frac{\eta_0 \cdot K_\theta \cdot G_{g,th} + k_{eff} \cdot \mathcal{G}_{Umg,th}}{k_{eff}}
$$

#### **4.2.1 Theoretische Außentemperatur**

Die **theoretische Außentemperatur**  $\mathcal{G}_{U_{\text{max}}\text{th}}$  folgt aus Gl. 4-3, wobei eine Zeitverschiebung von 45 Tagen gegenüber der Deklination angenommen wurde. Das heißt, auf der Nordhalbkugel befindet sich das Minimum der Außentemperatur Anfang Februar (und nicht am 21. Dezember). Gl. 4-3 muss näherungsweise für jeden Standort auf der ganze Welt gelten.

**GI. 4-3** 
$$
\mathcal{G}_{Umg,th} = \mathcal{G}_{Umg,m} - F_1 \cdot \Delta \mathcal{G}_{Umg} \cdot \cos\left(\frac{10 + TagNr - 45}{365} \cdot 2 \cdot \pi \cdot F_2\right)
$$

Die mittlere Jahrestemperatur  $\mathcal{G}_{U_{mgm}}$  hängt vom Breitengrad *Breite* ab. Sie wird nach Gl. 4-4 berechnet. Die Gleichung ist anhand der mittleren Jahrestemperatur einiger ausgewählter Standorte ermittelt worden. Das ist in Abbildung 4-1 dargestellt.

**GI. 4-4** 
$$
\mathcal{G}_{Umg,m} = 26^{\circ}C \cdot \cos\left(\frac{Breite}{180} \cdot \pi\right)
$$

Seite 21

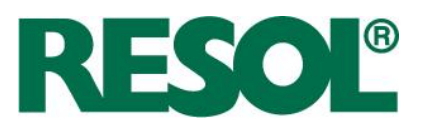

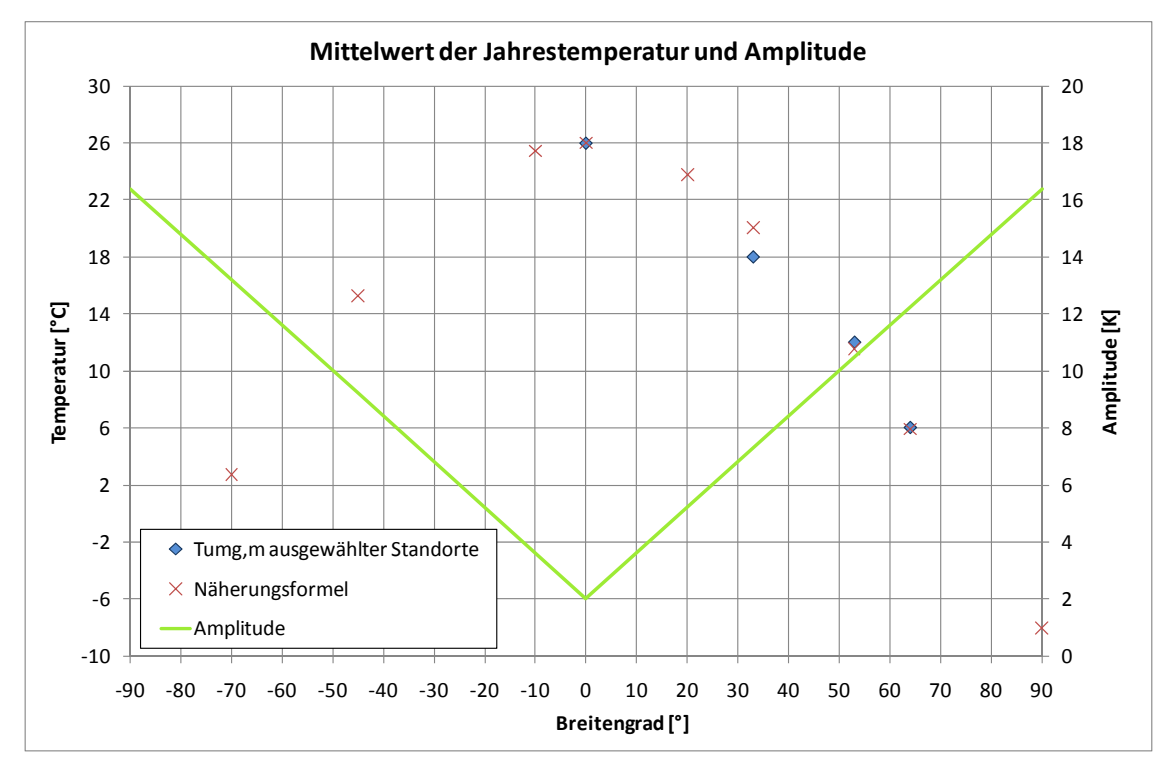

**Abbildung 4-1:** Mittelwert der Jahrestemperatur und Amplitude in Abhängigkeit vom Breitengrad Die Amplitude  $\Delta\theta_{U_{\text{mag}}}$  folgt aus Gl. 4-5. Grafisch ist ihr Verlauf in Abbildung 4-1 dargestellt.

**GI. 4-5** 
$$
\Delta \theta_{Umg} = \frac{8K}{50^{\circ}} \cdot Breite \cdot F_1 + 2K
$$

Die Faktoren folgen aus:

**Gl. 4-6**   $\overline{a}$ ⎨  $\sqrt{2}$  $=\begin{cases} 1 & \forall \;\; Breite>=0\ -1 & \forall \;\; Breite<0 \end{cases}$  $1 = \begin{cases} -1 \ \forall \ \text{Breite} \end{cases}$  *Breite F*

**GI. 4-7** 
$$
F_2 = \begin{cases} 2 \forall |Breite| < 23,45/2 \\ 1 \text{ sons}t \end{cases}
$$

In Abbildung 4-2 sind einige berechnete Temperaturverläufe eines Jahres dargestellt. Zum einen ist die abnehmende Amplitude zwischen Sommer und Winter in Richtung Äquator zu erkennen. Zum anderen nimmt die mittlere Jahrestemperatur zu. In der Nähe des Äquators ist die Frequenz verdoppelt, weil die Sonne zweimal im Zenit steht.

Tatsächlich hängt die Temperatur von vielen zusätzlichen Faktoren ab. Der Algorithmus muss jedoch im Rahmen seiner Möglichkeit eine Näherung vornehmen.

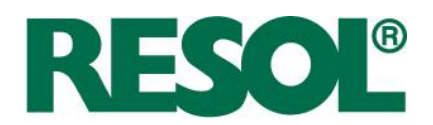

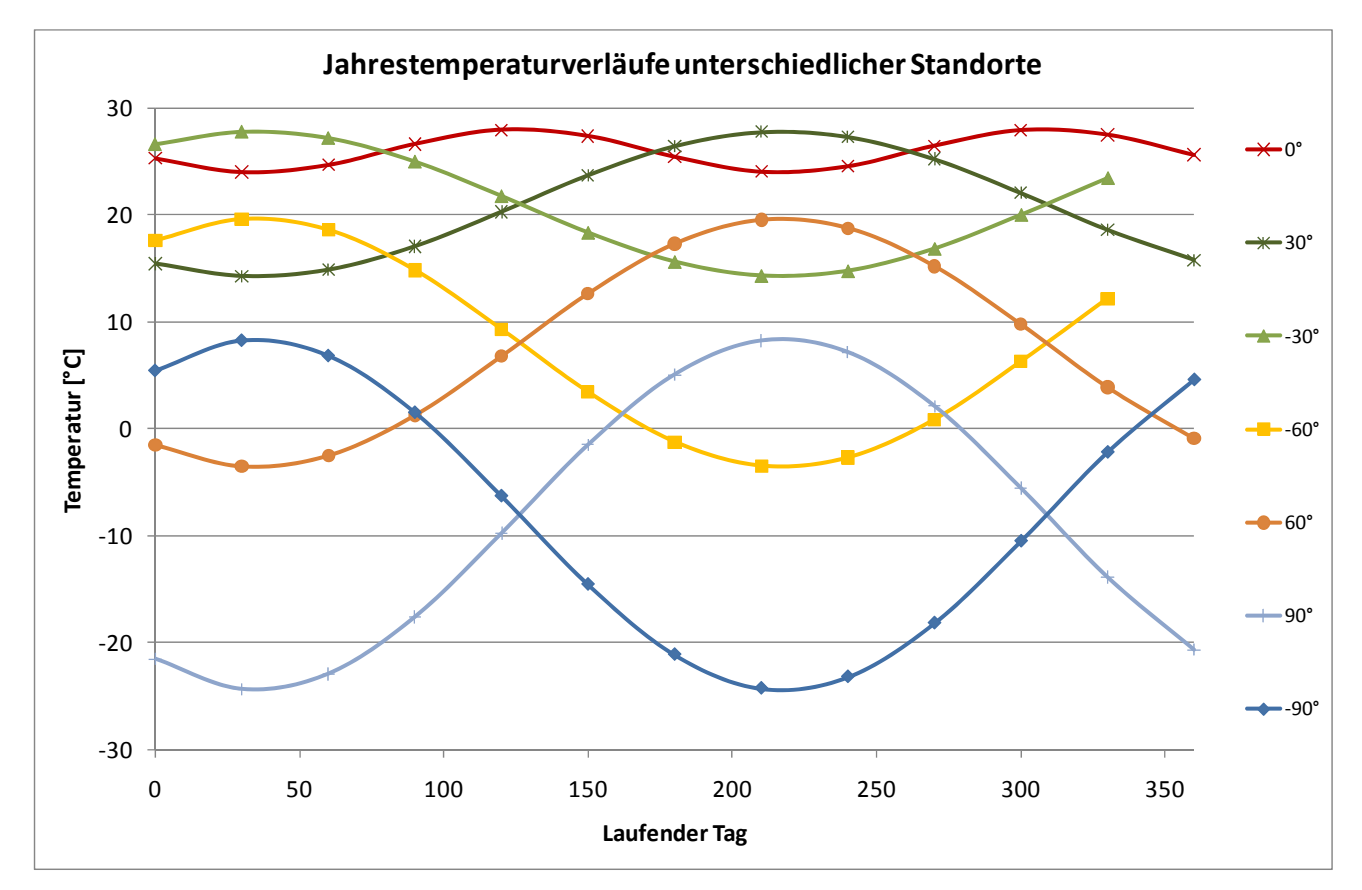

**Abbildung 4-2:** Berechnete Jahrestemperaturverläufe unterschiedlicher Breitengrade gemäß der Näherungsformel Gl. 4-3

#### **4.2.2 Theoretische Einstrahlung**

Die **theoretische Einstrahlung** auf die Kollektorebene G<sub>esth</sub> (Siehe Gl. 4-15) wird ausgehend von der extraterrestrischen Bestrahlungsstärke auf die Horizontale  $G_{\varrho,\rho\sigma}$  hergeleitet. Zunächst werden die einzelnen Komponenten, Direktstrahlung  $G_{\text{thor}}$  und Diffusstrahlung  $G_{\text{thor}}$ , auf die Erdoberfläche berechnet. Die direkte Bestrahlungsstärke auf die Horizontale folgt aus:

**GI. 4-8** 
$$
G_{b, hor} = G_{0, hor} \cdot \tau_b
$$

 $\tau_{\mu}$  ist der Transmissionsgrad bei wolkenfreiem Himmel, von dem der Algorithmus bei der täglichen Berechnung des Testfensters ausgeht. $^4$   $\tau_{_{\rho}}$  folgt durch Berechnung nach [Hottel 1976] in Abhängigkeit von der Höhe über dem Meeresspiegel A (in m), dem Zenitwinkel  $\theta_{_{\mathcal{Z}}}$  und der geografischen Lage.

RESOL - Elektronische Regelungen GmbH

<sup>4</sup> Eine Berücksichtigung von Wetterprognosen ist aufgrund des Risikos für die Betriebssicherheit nicht durchgeführt worden.

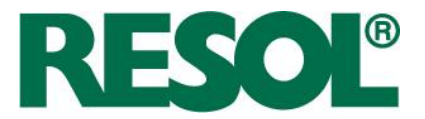

**GI. 4-9** 
$$
\tau_b = a_0^* \cdot r_0 + a_1^* \cdot r_1 \cdot \exp\left(\frac{-k^* \cdot r_k}{\cos \theta_z}\right)
$$

Die verwendeten Parameter folgen in Abhängigkeit der Höhe (in m ü. NN):

**GI. 4-10** 
$$
a_0^* = 0,4237 - 0,00821 \cdot \left(6 - \frac{A}{1000}\right)^2
$$

**GI. 4-11** 
$$
a_1^* = 0,5055 + 0,00595 \cdot \left(6,5 - \frac{A}{1000}\right)^2
$$

**GI. 4-12** 
$$
k^* = 0,2711 + 0,01858 \cdot \left(2,5 - \frac{A}{1000}\right)^2
$$

Die Korrekturfaktoren, die die geografische Lage berücksichtigen sind Tabelle 4-1 zu entnehmen. **Tabelle 4-1:** Korrekturfaktoren für verschiedene Klimazonen [Hottel 1976]

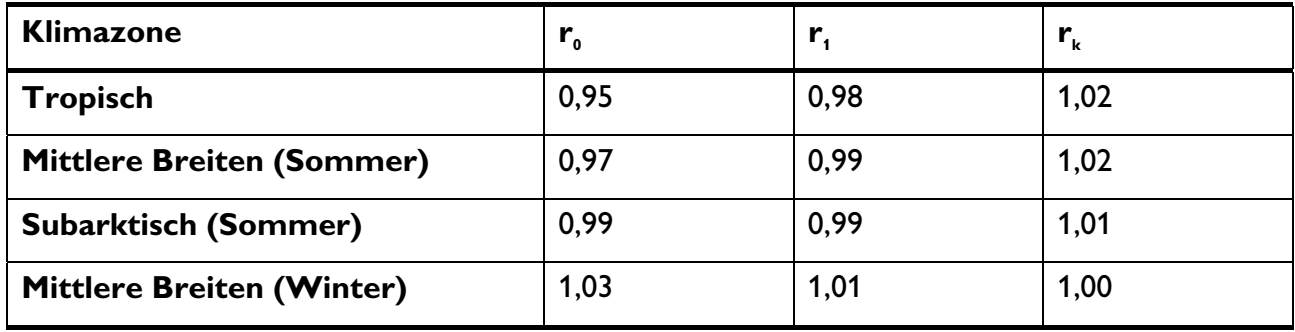

Die Diffusstrahlung auf die Horizontale folgt nach [Liu and Jordan 1960].

**GI. 4-13** 
$$
G_{d,hor} = G_{0,hor} \cdot \tau_d = G_{0,hor} \cdot (0.271 - 0.294 \cdot \tau_b)
$$

Die extraterrestrische Bestrahlungsstärke auf die Horizontale folgt aus:

**GI. 4-14** 
$$
G_{0,hor} = 1367 \frac{W}{m^2} \cdot \left(1 + 0.0033 \cdot \cos\left(\frac{360 \cdot TagNr}{365}\right)\right) \cdot \cos\theta_z
$$

Die Umrechnung der horizontalen Strahlungskomponenten auf die geneigte Fläche erfolgt unter der Annahme eines isotropen Himmels nach [Liu and Jordan 1963], wobei für den Boden-Reflexionsgrad  $\rho_{\rm g}$  zu 0,2 angenommen wird.

**GI. 4-15** 
$$
G_{g,th} = G_{b,hor} \cdot \left(\frac{\cos\theta}{\cos\theta_z} + \rho_g \cdot \frac{1-\cos\beta}{2}\right) + G_{d,hor} \cdot \left(\frac{1+\cos\beta}{2} + \rho_{gnd} \cdot \frac{1-\cos\beta}{2}\right)
$$

RESOL - Elektronische Regelungen GmbH

Seite 24

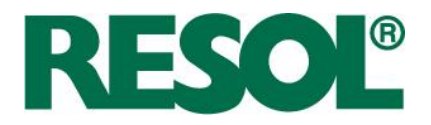

Die Umrechnung berücksichtigt den Sonnenstand und die Ausrichtung des Kollektors.  $\theta$  ist der Einfallswinkel gemessen zur Kollektor-Normale,  $\theta$  ist der Einfallswinkel gemessenen zum Zenit und  $\beta$  ist der Neigungswinkel des Kollektors.

Für den Einfluss der Höhe sei auf Kapitel 4.3.2 verwiesen.

Die Berechnung des Start- und des Endzeitpunkts des Testfensters erfolgen bei

- der Veränderung eines der Parameter Datum, Zeit, Zeitverschiebung, Neigung, Ausrichtung, geogr. Länge, geogr. Breite, Höhe, Kollektortyp, Kollektorminimaltemperatur,
- bei Neustart des Reglers und
- bei Tageswechsel.

Der Startpunkt erfolgt durch Vorwärtsiteration und der Endpunkt durch Rückwärtsiteration (ausgehend von Mitternacht). Während der Rohrleitungsadaption wird morgens eine höhere Temperatur verwendet als abends. Sonst wird die gleiche Temperatur, die typische Speichertemperatur, verwendet.

#### **4.2.3 Beispielrechnung**

Das Testfenster hängt, wie oben angedeutet, von einer Vielzahl von Parametern ab. Für die Untersuchung der Stärke des Einflusses sind einige Parameter variiert worden.

Tabelle 4-2 zeigt für einige Daten eines Standorts in Deutschland (100 m ü. NN, geogr. Länge -7°, geogr. Breite 51°, Flachkollektor ( $\eta_{\rm \sigma}$ =80 %,  $k_{\rm eff}$ =3,5 W/(m²·K),  $b_{\rm \sigma}$ =0,12),  $\mathcal{T}_{\rm ref}$  = 20 °C,  $\varDelta\mathcal{T}_{\rm ref}$ =20 K) die Ergebnisse der Testfenster-Berechnungen.

In der Tabelle wird deutlich, dass die extraterrestrische Bestrahlungsstärke auf die Horizontale nicht als Kriterium geeignet ist, da zwischen Sommer und Winter sehr starke Unterschiede bestehen. Auch hängt die Strahlungsschwelle sehr stark von Ausrichtung und Neigung ab. $^{\rm 5}$ 

Des Weiteren wird anhand der teilweise sehr hohen Werte für die Strahlungsschwelle in Kollektorebene deutlich, dass auf die Berücksichtigung des Einfallswinkels auf die Kollektorebene und des Transmissionsgrades der Atmosphäre nicht verzichtet werden kann.

Das Testfenster verlängert sich zum Sommer hin, die Strahlungsschwelle (bzgl. Kollektorebene) reduziert sich. Die Strahlungsschwelle bezüglich der Horizontale verhält sich bei den untersuchten Ausrichtungen und Neigungen umgekehrt.

Eine ungünstige Ausrichtung, wie z. B. West, führt dazu, dass bei sehr niedrigem Sonnenstand unter den gegebenen Randbedingungen kein Testfenster berechnet werden kann.

 $^{\mathrm{s}}$  Eine einfache Lösung hätte den Charme, dass auf einige Parameter verzichtet werden könnte.

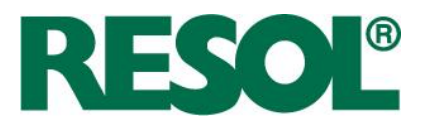

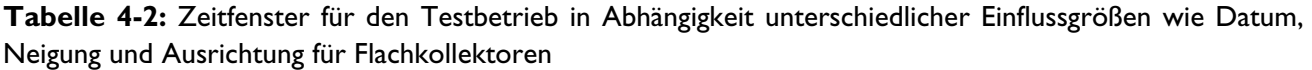

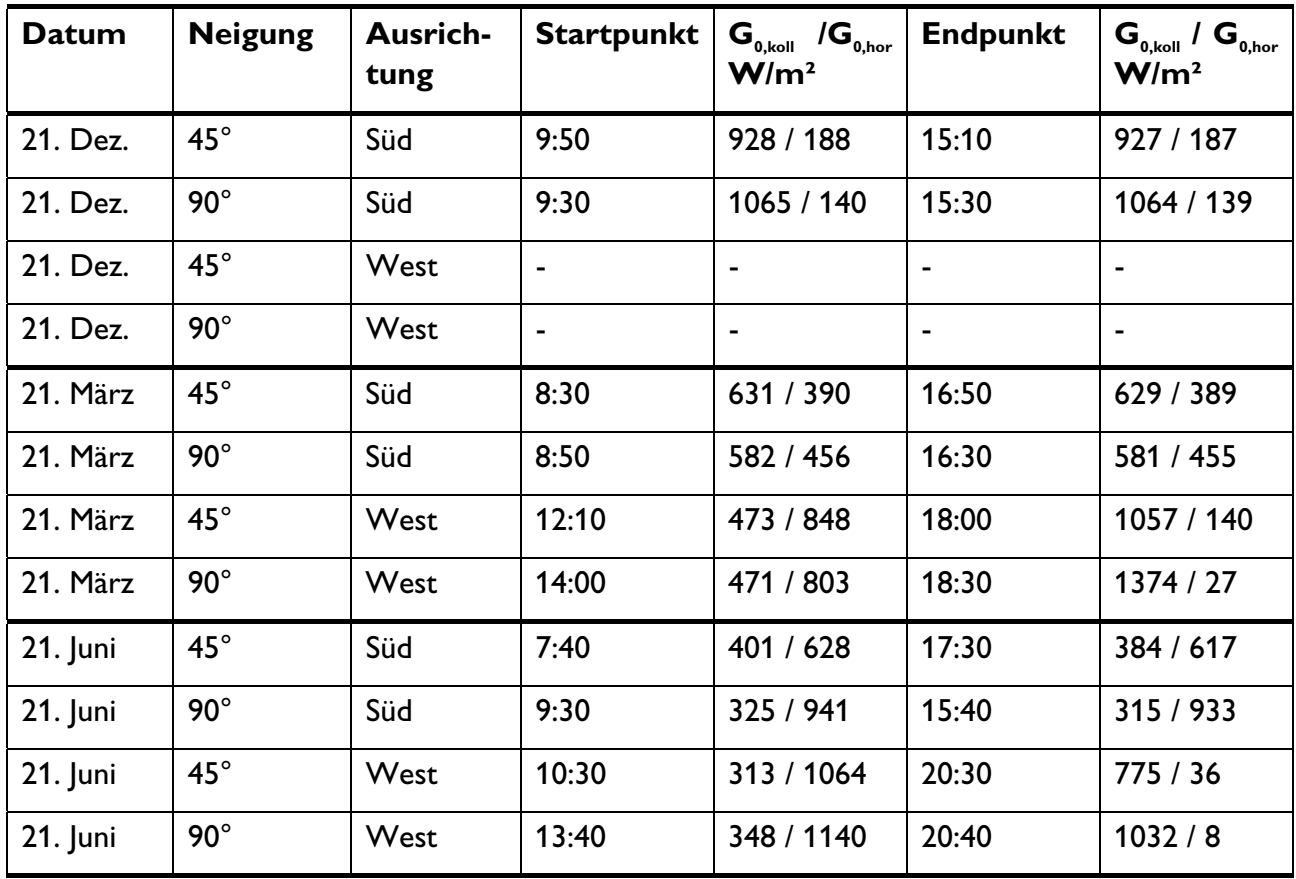

Nebenbei verdeutlicht die Tabelle, dass für heizungsunterstützende Anlagen eine Ausrichtung nach Süden mit einem möglichst steilen Neigungswinkel von Vorteil ist, da die Betriebszeit im Winter verlängert und die Betriebszeit im Sommer verkürzt wird.

Die Optimierung der Testzeiten bringt einen Unterschied zwischen Sommer und Winter von 4 bis 5 Stunden. Durch die vermiedenen Identifikationen (ca. 7 bis 9 bei einer halben Stunde Pause) wird der Wärmeaustrag, vor allem aber der Pumpenstromverbrauch reduziert.

#### **4.3 Einfluss des Standorts**

#### **4.3.1 Einleitung**

Der FCS-Algorithmus benötigt für die Berechnung der möglichen solaren Einstrahlung einige Standortdaten der Anlage. Das sind geografische Länge, geografische Breite, Zeitverschiebung gegenüber UTC und Höhe über Normalnull. Obwohl diese Daten heutzutage im Internet kostenlos verfügbar sind, soll der Aufwand für die Eingabe der Einstellwerte möglichst gering sein.
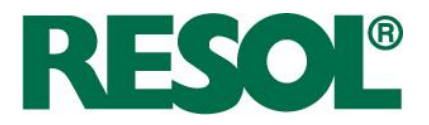

Eine genaue Berechnung der möglichen solaren Einstrahlung und des Testfensters begünstigt die Anlageneffizienz. Daher wird im Folgenden untersucht, in wie viele Teile ein Kontinent oder ein Land unterteilt werden muss und mit welchen Einstellwerten gearbeitet werden muss, um eine ausreichende Genauigkeit zu gewährleisten.

Für die Bewertung des Einflusses ist im Wesentlichen der Start-Zeitpunkt des Testfensters zu betrachten, weil der Endzeitpunkt nur das Ende des Testfensters markiert. Die solare Beladung im Normalbetriebsmodus endet erst, wenn die Temperatur-Ausschaltkriterien erfüllt sind, unabhängig davon ob das Ende des Testfensters erreicht ist. Die mögliche solare Einstrahlung wirkt sich auch auf die Pausenzeitverkürzung bei Erreichen der Verdampfungstemperatur aus.

## **4.3.2 Einfluss der Höhe**

Für die Darstellung des Einflusses der Höhe wird für vier ausgewählte Orte gleichen Längengrads, aber möglichst unterschiedlichen Breitengrads, die Höhe variiert. Die Höhe wird zwischen 0 und 5000 m variiert. Die Neigung der Kollektoren wird gemäß einer Faustregel mit dem Breitengrad gleichgesetzt. Die Kollektorausrichtung ist Süden.

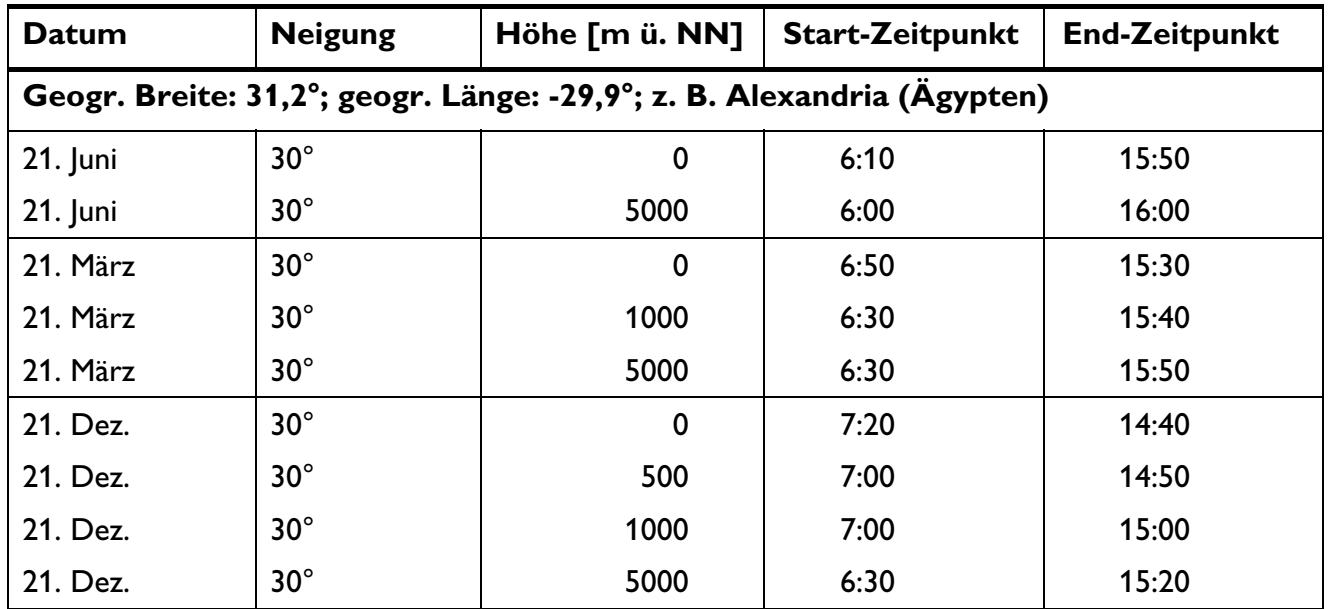

**Tabelle 4-3:** Start- und End-Zeitpunkte des Testfensters für ausgewählte Breitengrade in Abhängigkeit von Jahreszeit und Standort-Höhe. Gültig für Flachkollektoren.

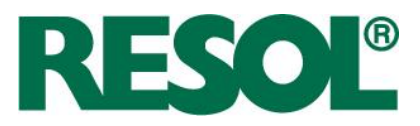

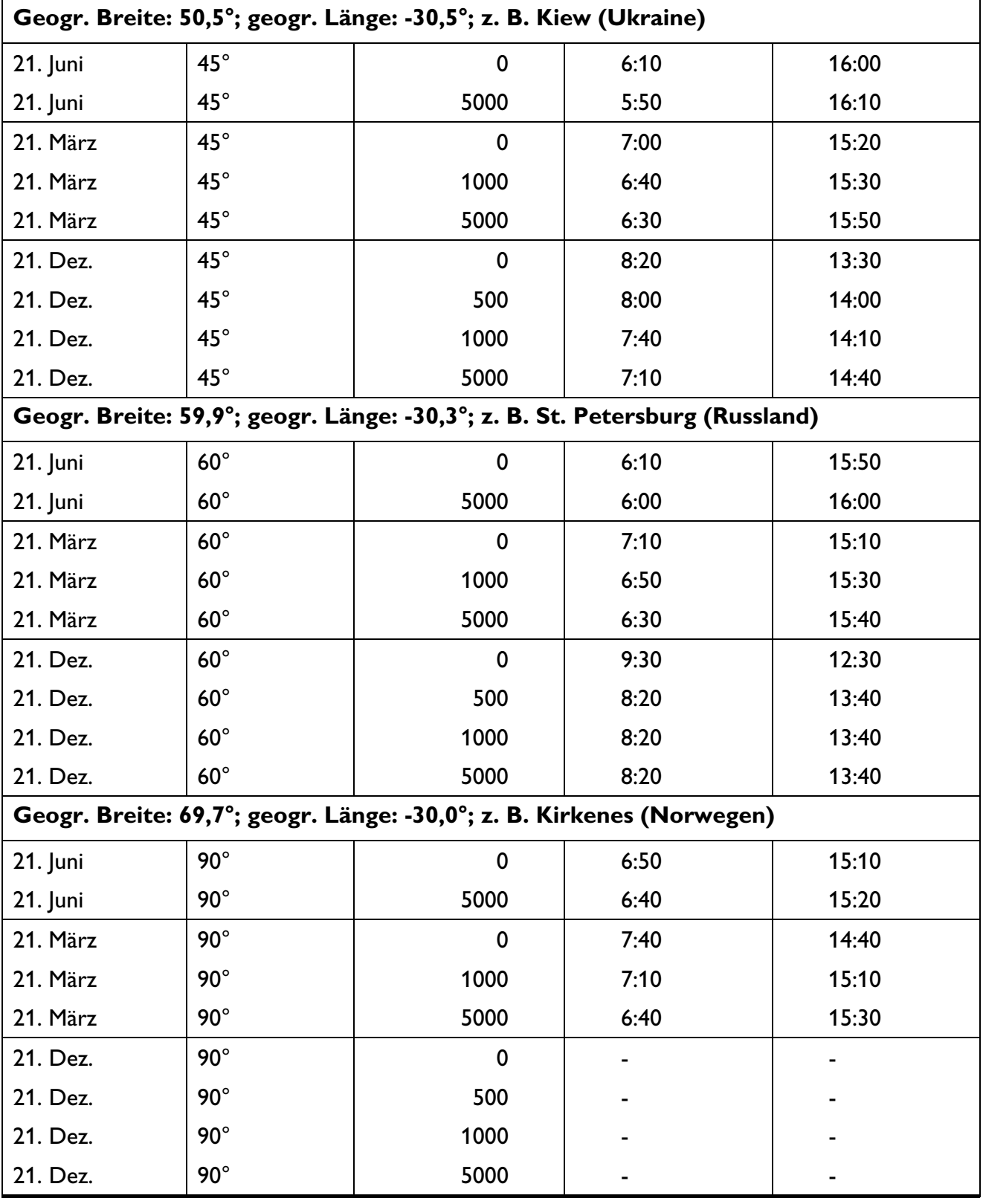

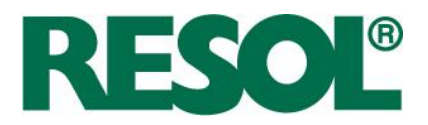

Folgende Ergebnisse lassen sich formulieren:

- Generell gilt: Je höher der Standort, desto länger das Testfenster.
- Im Sommer ist der Einfluss der Höheneingabe unabhängig vom Standort sehr gering. Der Start-Zeitpunkt des Testbetriebs verschiebt sich bis zu 20 Minuten bei mittleren Breiten.
- Der Einfluss der Standorthöhe nimmt mit abnehmendem Sonnenstand zu. Den stärksten Einfluss hat die Standorthöhe im Winter.
- Je größer der Breitengrad, desto stärker ist der Einfluss der Standorthöhe.
- Die stärkste Abhängigkeit ergibt sich bei Höhen unter 1000 m.

Aufgrund der Ergebnisse genügt für den Einstellwert Standorthöhe die Verwendung des "worstcase", also 0 m ü. NN.

An sehr hohen Standorten startet der Testbetrieb im Winter bis zu 70 Minuten zu spät. Zum Beispiel im Gebirge. Da in dieser "verlorenen" Betriebsstunde am Morgen der Wärmeertrag meistens klein und eine Verdampfung des Wärmeträgermediums sehr unwahrscheinlich ist, wird davon ausgegangen, dass dies eine zulässige Ungenauigkeit ist.

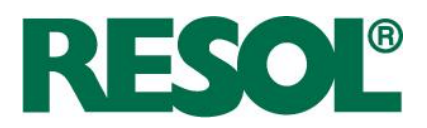

# **4.3.3 Einfluss der geografischen Koordinaten**

In Abbildung 4-3 ist eine politische Karte möglicher Zielländer der FlowCon Sensor-Solarstation mit deren Zeitverschiebung gegenüber UTC dargestellt.

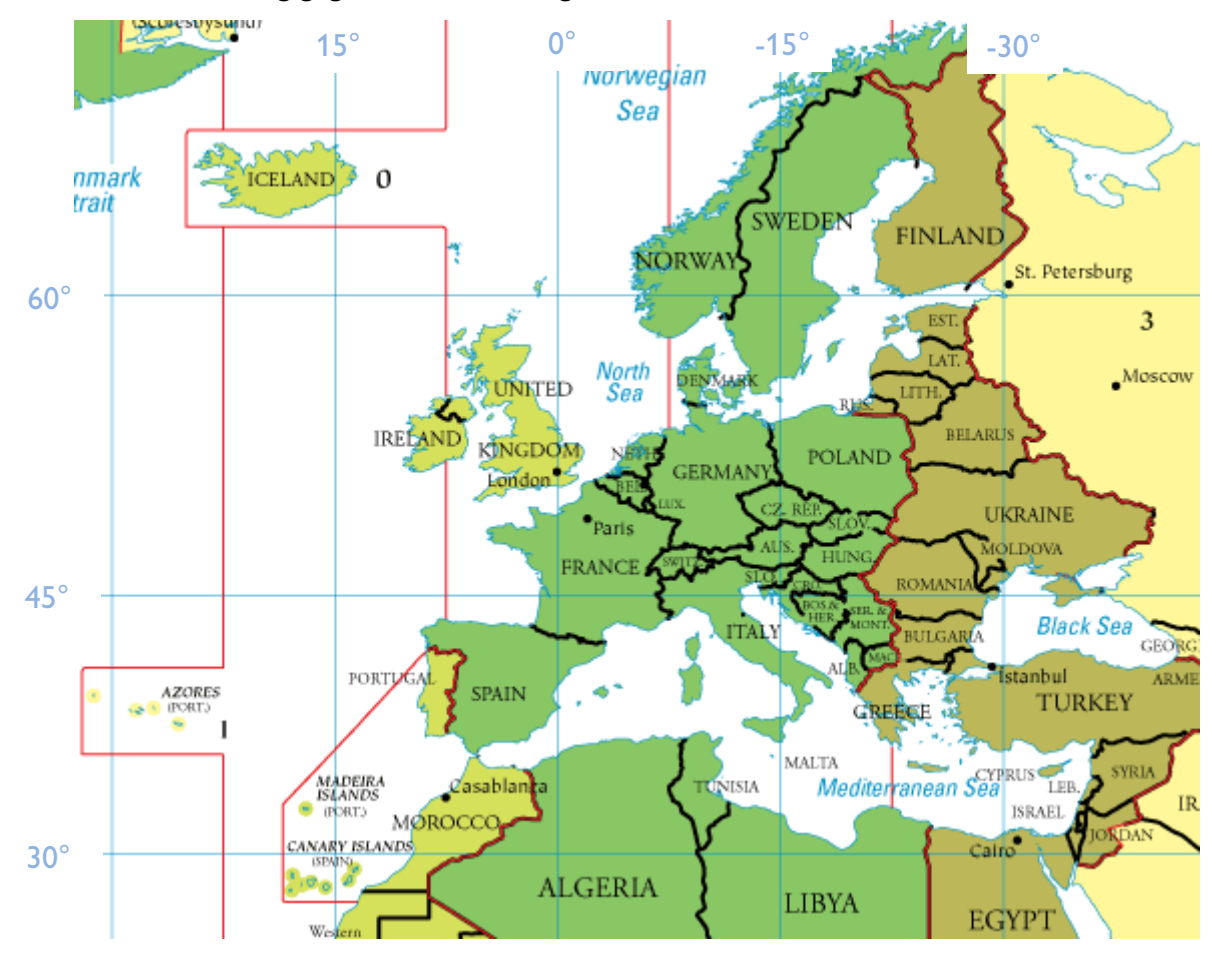

**Abbildung 4-3:** Politische Karte Europas und der Mittelmeer-Anrainerstaaten

Pro **Längengrad** verschiebt sich der Sonnenaufgang bzw. Sonnenuntergang um vier Minuten (24·60 min/360°). In Zentraleuropa ist kein Land breiter als 15°. Das heißt, dass Standorte in Ländern mit großer Längenausdehnung einen Fehler bis zu 7,5° haben. Das entspricht einer Verschiebung des Testzeitfensters um 30 Minuten, was tolerierbar ist.

Der Einfluss des **Breitengrads** auf das Testzeitfenster ist weniger direkt, sondern hängt von der Jahreszeit ab. Im Winter ist der Einfluss größer als im Sommer, wie in der Tabelle 4-5 deutlich wird. Demnach beträgt der Einfluss im Winter eine Stunde pro 20° und in der Übergangszeit 10 Minuten pro 20°. Im Sommer hat der Breitengrad keine Auswirkung. Außer den skandinavischen Ländern und Russland steht kein Land zur Auswahl, das eine größere Breitenausdehnung hat als 10°. In den skandinavischen Ländern konzentriert sich der Markt eher auf die südlichen Bereiche. Der Fehler durch ungenaue Angabe des Breitengrads ist also vernachlässigbar.

Seite 30

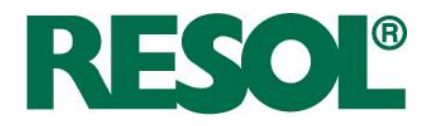

Die Ausdehnung Deutschlands zum Beispiel umfasst etwa 9 Längengrade (von -6° Aachen bis -15° Görlitz) und 7,5 Breitengrade (von 47,5° Zugspitze bis 55° Westerland). Es wird für Deutschland aufgrund der dezentralen Marktverteilung ein Mittelwert von -10° westl. Breite und 51° nördl. Breite angenommen. Die folgende Tabelle 4-4 verdeutlicht exemplarisch für drei Standorte in Deutschland das Testfenster für unterschiedliche Jahreszeiten.

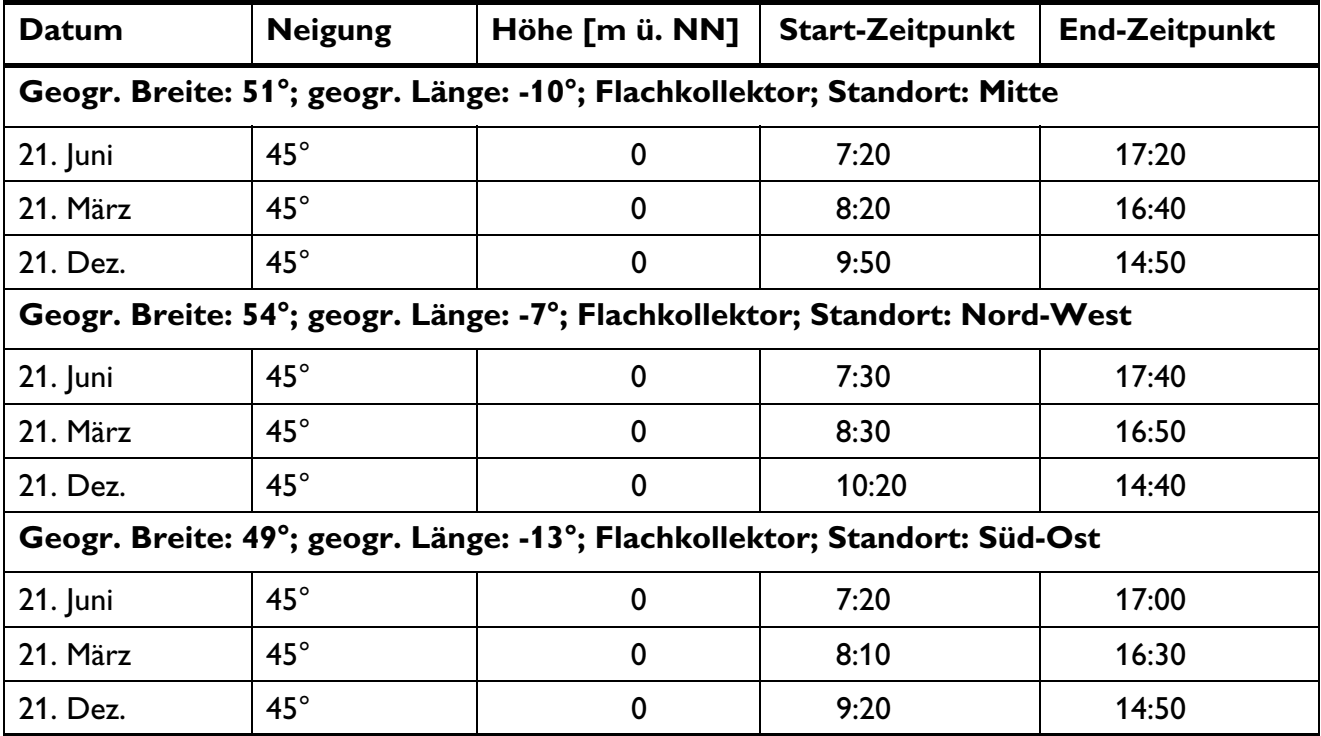

**Tabelle 4-4:** Vergleich des Testfensters unterschiedlicher Standorte in Deutschland

Ein Land wie Deutschland muss folglich nicht weiter unterteilt werden. Europa könnte in ca. 10 geografische Regionen unterteilt werden. Allerdings ist die Parametrisierung aufwändiger und weniger intuitiv, daher werden alle Länder umgesetzt.

# **4.3.4 Fazit Einfluss des Standorts**

Bei den kleinen Ländern, wie den europäischen Ländern, kann der FCS-Algorithmus mit den geografischen Koordinaten einer bestimmten Stadt oder eines Bundeslandes arbeiten, ohne Genauigkeit einzubüßen. Bei der Festlegung der Länderkoordinaten, wie z. B. Algerien, muss die Markt- und Bevölkerungsverteilung berücksichtigt werden. Häufig erfüllt die Hauptstadt die Kriterien. Australien ist in die Bundesstaaten unterteilt.

Im Regler gibt es einen Expertenmodus, der es dem Benutzer ermöglicht, die genauen geografischen Daten einzutragen. Dies ist für Russland, China und Brasilien empfohlen. Anmerkung: Die aktuelle Reglerhardware ist für die USA und Canada nicht geeignet (110 V, 60 Hz).

Seite 31

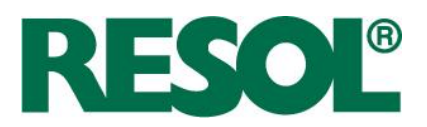

## **4.4 Länderkoordinaten**

In Tabelle 4-5 sind die verwendeten Koordinaten von den Ländern Europas, der Mittelmeerregion und sonstiger wichtiger Märkte dargestellt. Die geografische Lage wurde basierend auf Google-Daten ermittelt und auf eine Nachkommastelle gerundet. Die geografischen Daten werden nach Westen und Norden positiv gemessen. Zeitverschiebung und Information über die Zeitumstellung sind aus [Tiscali] entnommen worden. Eine positive Zeitverschiebung heißt, dass die lokale Uhrzeit gegenüber UTC (=Universal Time Coordinated) vor geht. Die Länderkürzel sind nach ISO 3166 aufgeführt. Nach ihnen sind die Länder im Regler sortiert.

**Tabelle 4-5:** Verwendete geografische Koordinaten für einzelne europäische und nicht-europäische Länder zuzüglich Zeitverschiebung gegenüber UTC. Zeitumstellung nach EU-Regel oder anderem Zeitumstellungsschema.

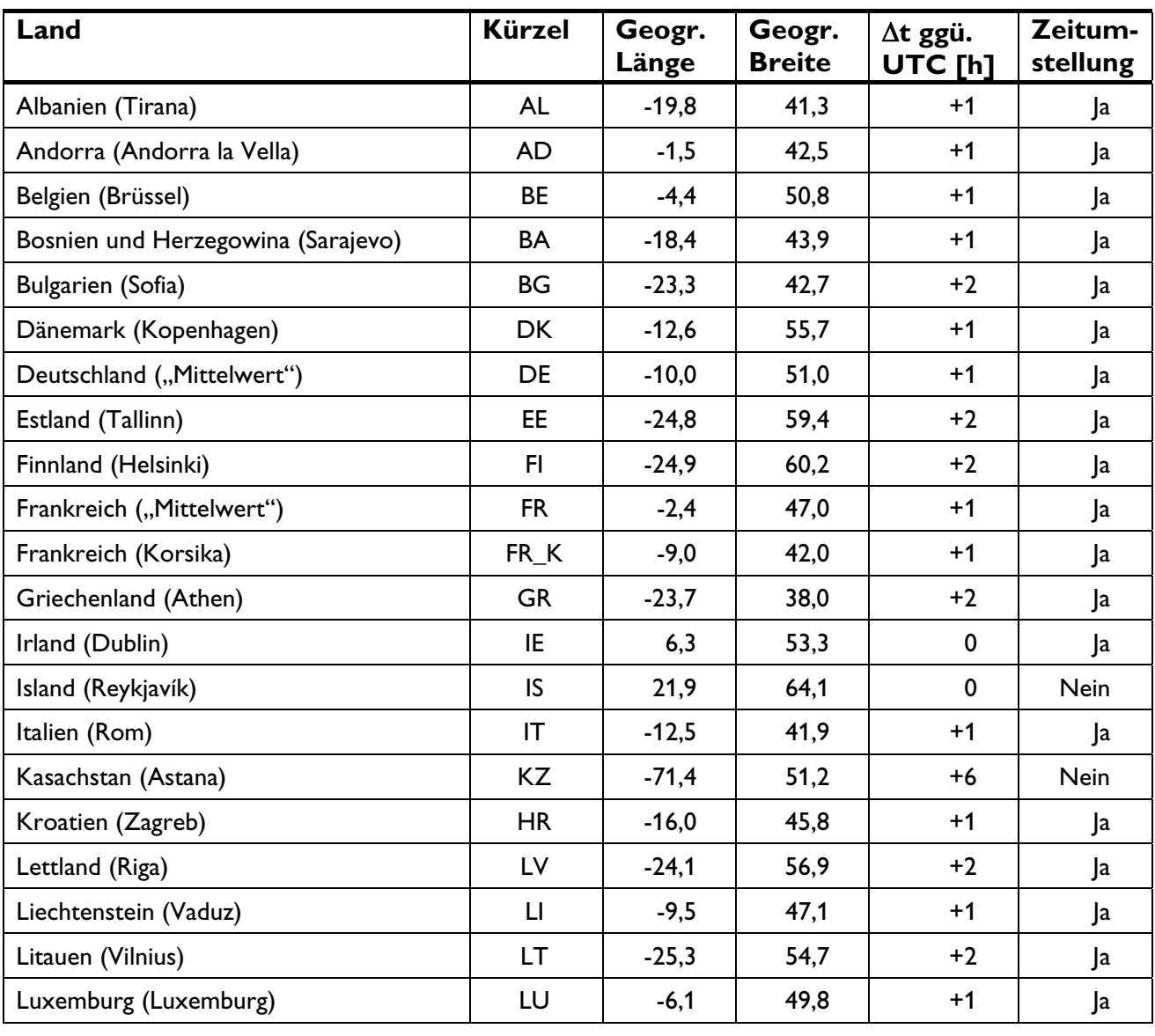

RESOL - Elektronische Regelungen GmbH

Seite 32

Heiskampstraße 10 Telefon : +49 (0) 23 24 / 96 48 - 0 E-Mail : info@resol.de Fax : +49 (0) 23 24 / 96 48 - 755

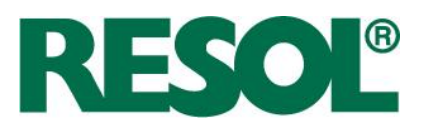

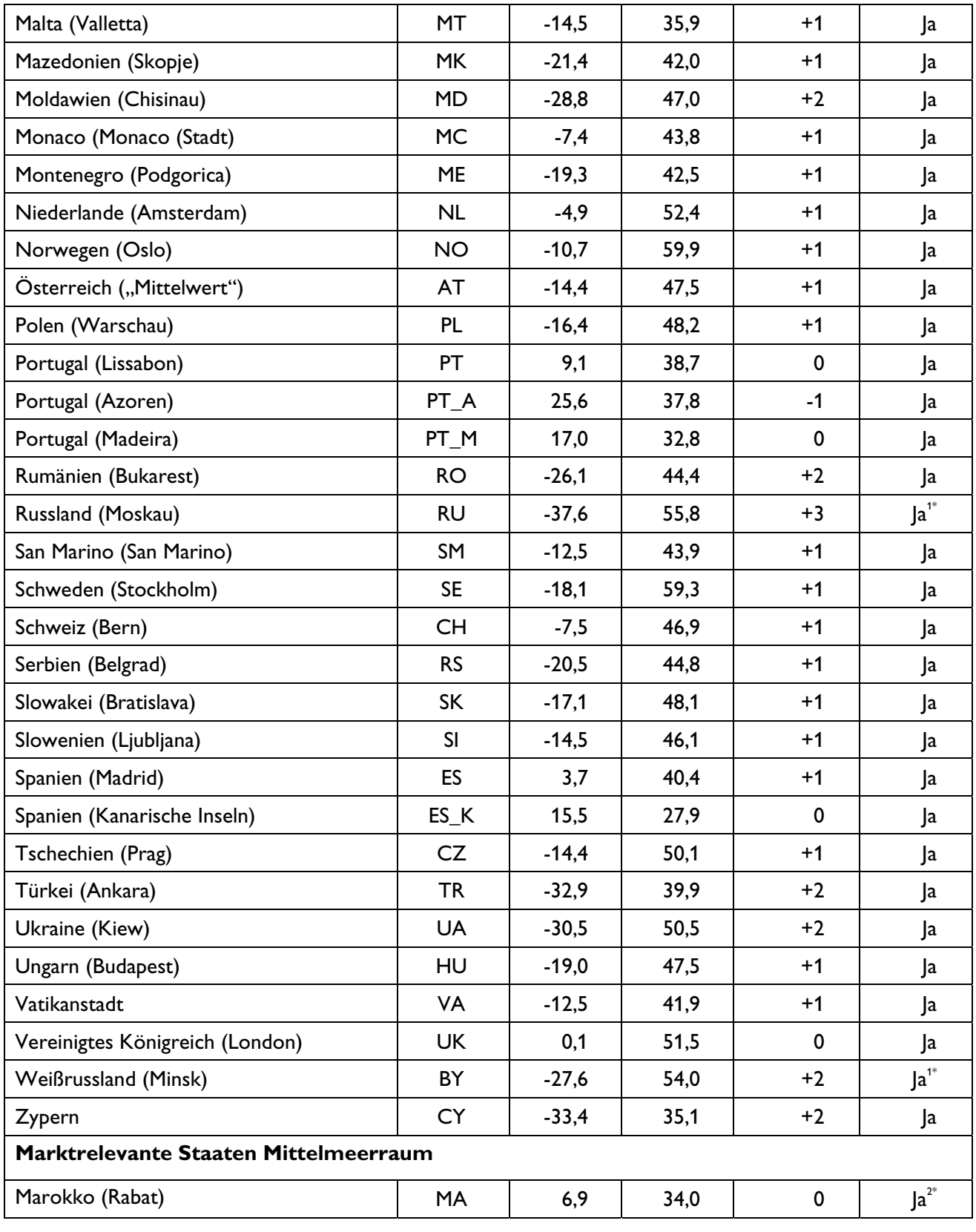

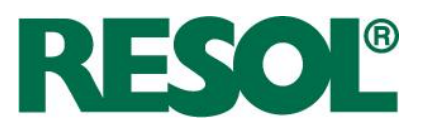

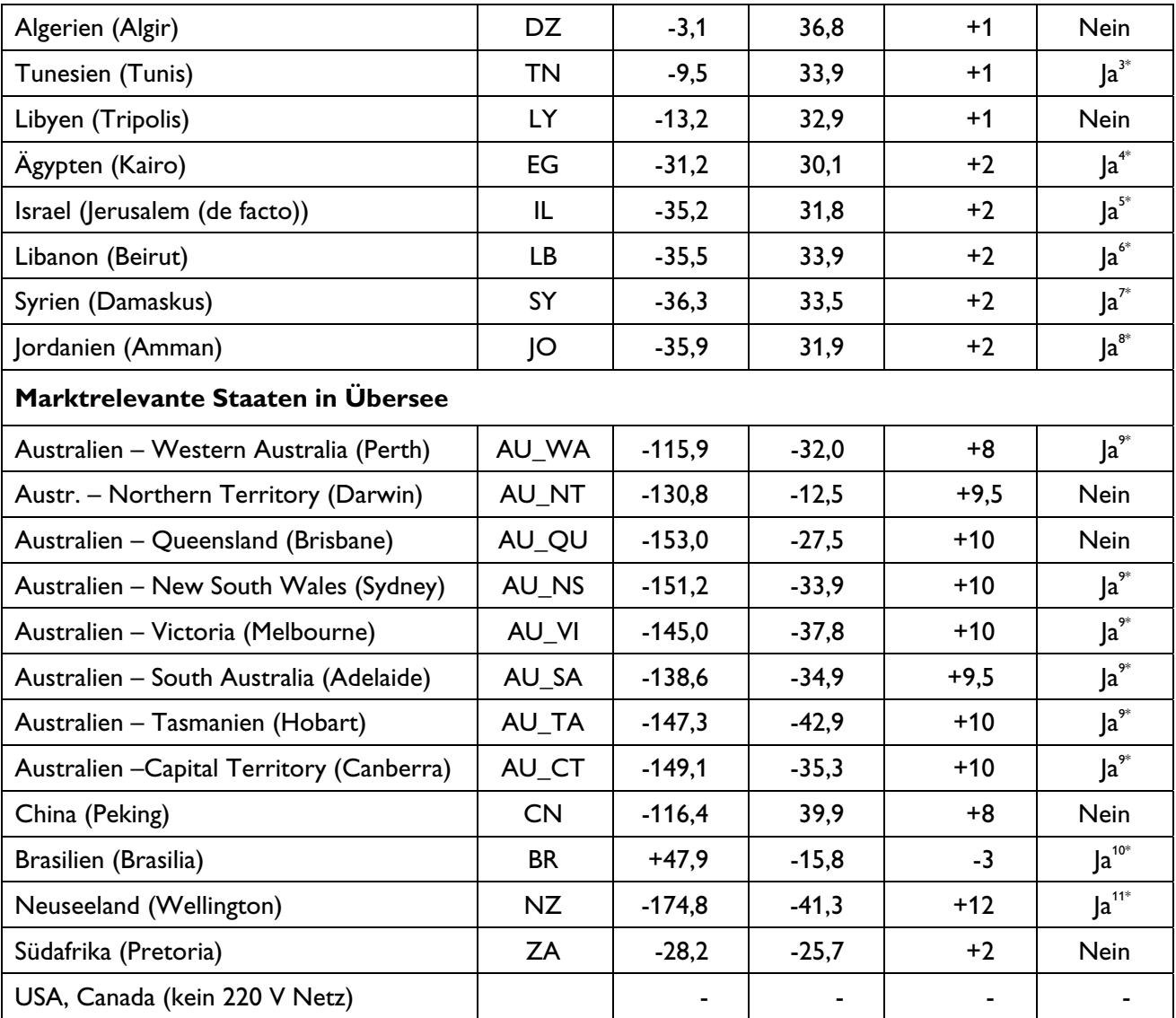

1 <sup>1</sup> An: letzter Sonntag im März (2:00), Aus: letzter Sonntag im Oktober (2:00), local standard time

- Seit 2007 ohne erkennbare Regel und ungewiss über Fortführung.
- 3 An: letzter Sonntag im März (2:00), Aus: letzter Sonntag im Oktober (2:00), local standard time 4
- <sup>4</sup> An: letzter Freitag im April (0:00), Aus: letzter Donnerstag im September (23:00), local standard time  $\frac{5}{100}$
- An: letzter Freitag vor dem 2. April (2:00), Aus: Sonntag 2:00 vor dem Tishrei-10-entsprechenden Datum, actual local time
- 6 <sup>6</sup> An: letzter Sonntag im März (0:00), Aus: letzter Sonntag im Oktober (0:00), actual local time
- An: letzter Freitag im März (0:00), Aus: 1. Oktober (0:00), actual local time
- An: letzter Freitag im März (0:00), Aus: letzter Freitag im Oktober (0:00), local standard time<br>An: erster Sonntag im Oktober (2:00), Aus: erster Sonntag im April (2:00), local standard time
- 
- <sup>10</sup> An: erster Sonntag nach 14. Oktober (0:00), Aus: erster Sonntag nach 14. Februar (wenn nicht Karneval-Sonntag) (0:00)
- Unterschiedlich für Auckland und Chatham
- \* vorerst nicht umgesetzt

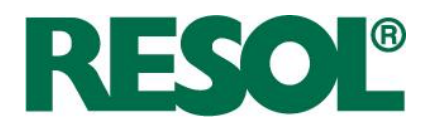

# **5 Detailfragen bei der Algorithmusentwicklung**

Im Folgenden werden einige Detailfragen bei der Algorithmusentwicklung genauer betrachtet. Sie ergeben sich hauptsächlich aufgrund des nicht vorhandenen Kollektortemperatursensors.

### **5.1 Kollektor-Notabschaltung**

Die Kollektor-Notabschaltung hat den Zweck, ein Einschalten der Pumpe bei Dampf im Solarkreislauf zu verhindern. Das sollte im Wesentlichen aus zwei Gründen vermieden werden.

- 1) Zum einen kommt es zu Dampfschlägen im Kollektor und der Vorlaufleitung durch Verdampfung bzw. Kondensation.
- 2) Zum anderen könnte der Dampf bis hinunter zur Solarstation transportiert werden, wo die hohen Temperaturen den Komponenten der Solarstation (Pumpe, Rückschlagklappe, Absperrarmaturen etc.) schaden.

### **5.1.1 Grundlagen der Stagnation**

Unter Stagnation wird im Folgenden der ungünstige, aber normale Betriebszustand des Solarkreislaufs verstanden, bei dem trotz ausreichendem Temperaturniveau im Kollektor keine Beladung des Wärmespeichers stattfindet. Stagnation tritt entweder bei einem Fehler oder bei Ladeschluss des Wärmespeichers auf. Dabei kann es bei hoher Einstrahlung in verglasten Kollektoren zu Verdampfung des Wärmeträgers kommen (sog. Stagnation mit Phasenwechsel).

Die Stagnation ist, anders als der Begriff vermuten lässt, ein hochgradig dynamischer Prozess (vgl. Abbildung 5-1), der sich in folgende vier Phasen einteilen lässt. $^{\circ}$ 

### **Phase I: Thermische Ausdehnung**

 Thermische Ausdehnung des Wärmeträgermediums im Kollektor infolge der Temperaturerhöhung. Die Phase I endet bei Erreichen der Verdampfungstemperatur (ca. 140 °C je nach Druck und Konzentration, siehe Abbildung 5-4).

### **Phase II: Verdampfungsvorgang mit Ausdrücken des Fluids**

Verdampfungsvorgang mit raschem Druckanstieg. Die Höhe des "Überschwingens" des Drucks hängt von den Randbedingungen bei Stagnationsbeginn ab. Je höher die Einstrahlung bei Stagnation, desto höher das "Überschwingen" [Scheuren et al. 2005]. Abhängig von den Kollektoren und deren Verschaltung im Feld, kommt es zu unterschiedlich großen Fluidsäcken, die vom Dampf nicht herausgedrückt werden können. Große Fluidsäcke sind die wesentliche Ursache für sehr großes Dampfvolumen,

RESOL - Elektronische Regelungen GmbH

<sup>6</sup> In der Literatur sind es fünf Phasen(Siehe [Lustig,2002] und [Rommel et al.,2007). Hierbei ist Phase II noch in Ausdrücken und Leersieden unterteilt. Kondensation wird in der Regel nicht erwähnt. Für die Kollektor-Notabschaltung ist die hier vorgenommene Einteilung zweckmäßig.

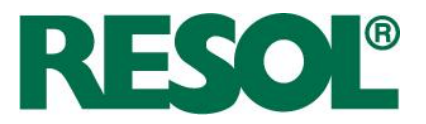

also große Dampfreichweite. Im Optimalfall drückt die einsetzende Verdampfung den flüssigen Wärmeträger zügig aus den Kollektoren und es beginnt Phase III.

### **Phase III: Überhitzung des Dampfs**

Bei (nahezu) "entleertem" Kollektor kommt es zum Überhitzen des Dampfes und zum weiteren Temperaturanstieg über die Verdampfungstemperatur hinaus. Die Kollektoreffizienz und somit die Dampfproduktionsleistung nimmt wieder ab. Der Druck sinkt leicht. Das Verhalten von Temperatur und Konzentration der flüssigen und der gasförmigen Phase beim Verdampfen des Wasser/Glykol-Gemischs kann dem Zustandsdiagramm entnommen werden. Siehe Abbildung 5-2. Die Rohrleitungstemperaturen zeigen eine Temperaturspreizung von 150 bis 210 °C (je nach Abstand zum Kollektor). Je höher die Temperatur, desto höher ist die Konzentration von Glykol im Gemisch. In Phase III strebt das System einen Gleichgewichtszustand an, bei dem die Felddampfleistung im Gleichgewicht mit der Wärmeabgabe über die Rohre steht. (Anm.: Die maximale Dampfreichweite tritt während Phase II auf.)

## **Phase IV: Kondensation und Wiederbefüllen**

 Nach Abschalten des Sonnensimulators um 20 Uhr kühlen sich Kollektor und Rohre ab. Phase III und Phase II werden in umgekehrter Reihenfolge durchlaufen. Das Dampfvolumen geht rasch zurück und das Membranausdehnungsgefäß bzw. eine Wiederbefülleinheit drücken flüssigen Wärmeträger in den (sehr heißen) Kollektor, wo es zu Dampfschlägen kommt.

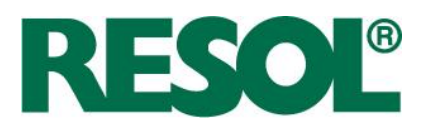

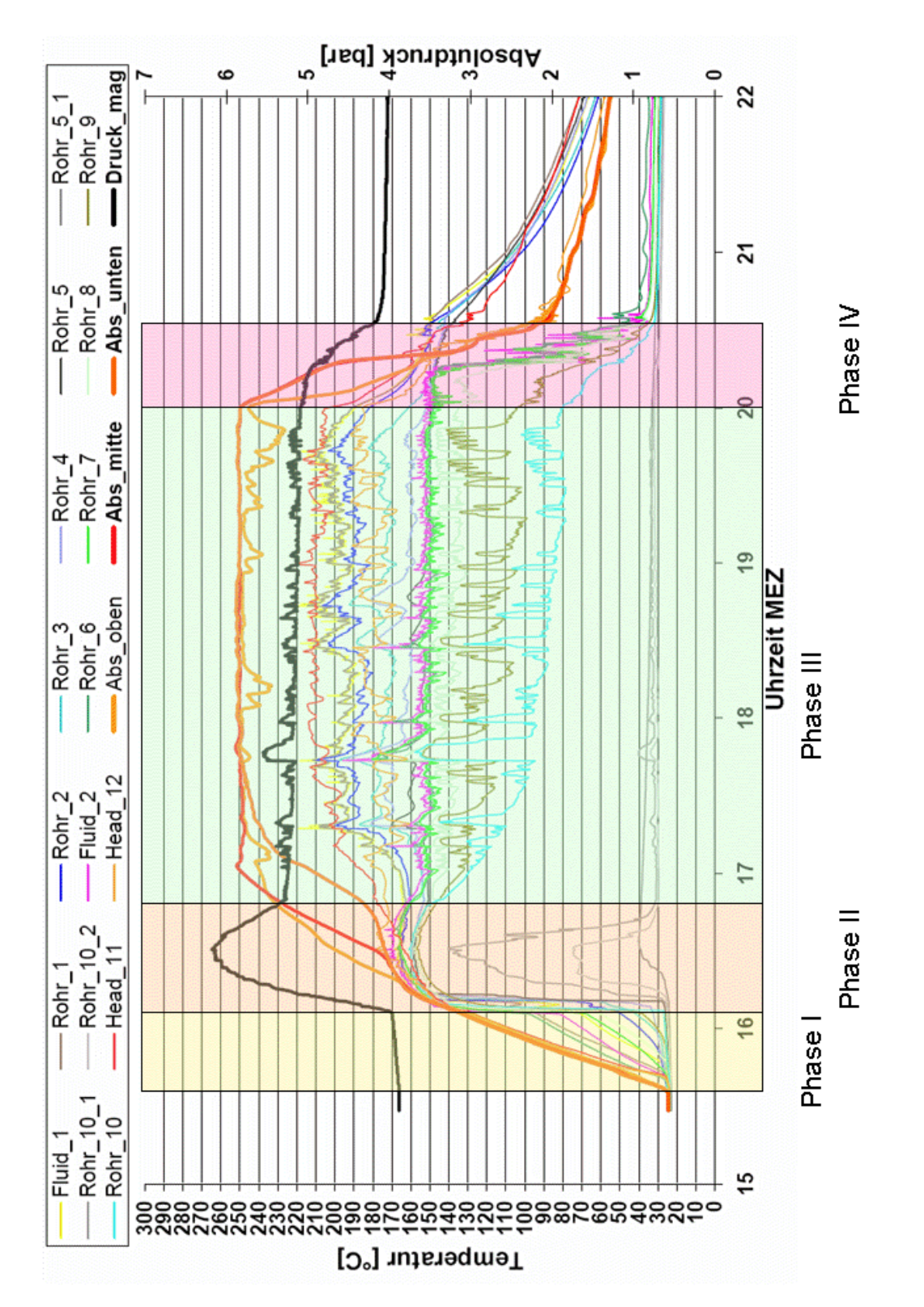

**Abbildung 5-1:** Ablauf eines Stagnationsvorgangs anhand von Temperaturen und Drücken im Solarkreislauf mit Sonnensimulator (nach [Rommel et al. 2007])

RESOL - Elektronische Regelungen GmbH

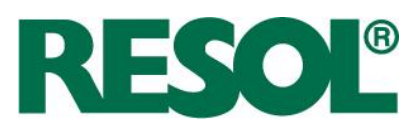

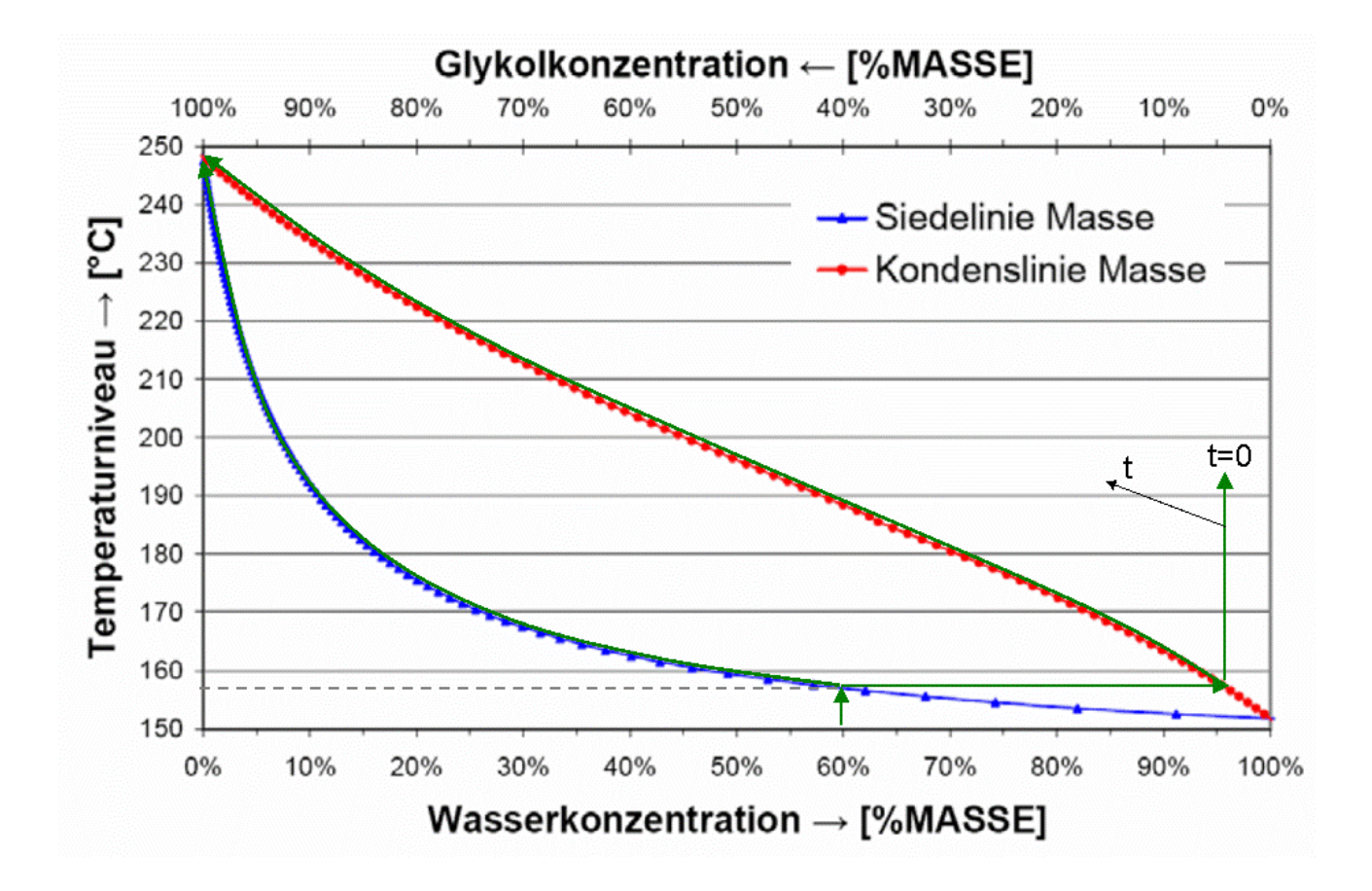

**Abbildung 5-2:** Zustandsdiagramm für das Gemisch Wasser-Propylenglykol bei Absolutdruck 5 bar. (Molmasse Propylenglykol: 76,1 kg/kmol). Die grüne Linie verdeutlicht den isobaren Verdampfungsprozess von Wasser-Propylenglykol mit einer Ausgangskonzentration von 40 Mass.-% Glykol. (nach [Rommel et al. 2007])

Die grünen Linien verdeutlichen den Konzentrations-Temperaturverlauf der flüssigen sowie der gasförmigen Phase bei Verdampfung eines Gemischs mit 60 Mass.-% Wasser. Der entstehende Dampf besteht zu 95 Mass.-% aus Wasser. Im Verlaufe der weiteren Verdampfung reichert sich die Konzentration des Glykols in beiden Phasen an. In einem Behälter wäre bei 190 °C und 60 Mass.-% in der gasförmigen Phase das gesamte Gemisch verdampft. Wegen der speziellen Geometrie von Kollektor und der Rohre (sehr lang gezogener Reaktor mit kleiner Verdampfungsoberfläche) kann davon ausgegangen werden, dass der Wasserdampf wie bei einer Destillation abgeführt wird. Dadurch reichert sich die flüssige Phase weiter mit Glykol an und es werden höhere Siede- und Tautemperaturen erreicht (bis zu 245 °C). Dieser Punkt ist auch anhand der gemessenen Absorbertemperaturen zu erkennen.

Seite 38 Seite 38 Seite 38 Seite 38 Seite 38 Seite 38 Seite 38 Seite 38 Seite 38 Seite 38 Seite 38 Seite 38 Se RESOL - Elektronische Regelungen GmbH

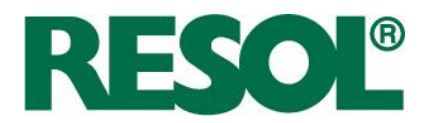

## **5.1.2 Kriterium für Kollektor-Notabschaltung**

Bei einer Pause, z. B. infolge Speicher-Maximalabschaltung, wird die Pumpe vom Regler deaktiviert. Die Stagnation beginnt mit Phase I (Thermische Ausdehnung). Zu Beginn dieser Phase, also kurz nach Deaktivierung der Pumpe, stellt sich der Ruhedruck  $\rho_i$  ein. Der Algorithmus speichert den Ruhedruck (vgl. Abbildung 5-3).

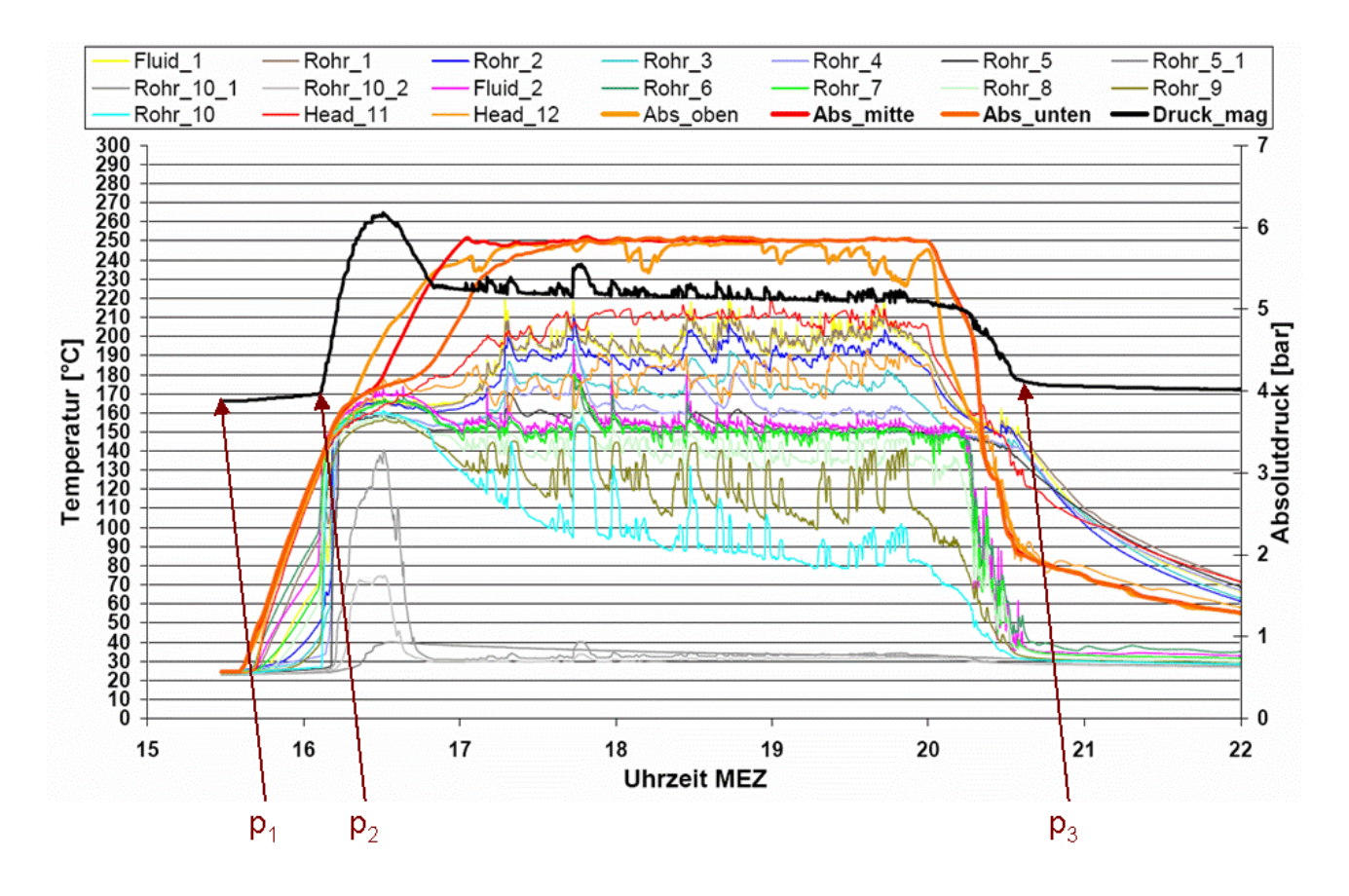

**Abbildung 5-3:** Darstellung der Verläufe von Druck und Temperaturen über der Zeit (nach [Rommel et al. 2007])

Bei Überschreitung des Ruhedrucks  $\rho_{_I}$  um einen fest voreingestellten Offset  $\varDelta\rho_{_{kol, no\epsilon, ein}}$  wird die Pumpe für den Betrieb gesperrt und die Meldung Stagnation erscheint im Display.  $\Delta p_{\text{kol,noise}i}$  hängt von unterschiedlichen Einflussgrößen wie dem Volumen des Ausdehnungsgefäßes, dem Volumen des Kollektorfeldes, der Länge und des Dämmstandards der Rohrleitungen ab. Um möglichst nah an das Ende der Phase I heranzukommen, kann zusätzlich die erste und die zweite Ableitung des Systemdrucks nach der Zeit berücksichtigt werden.

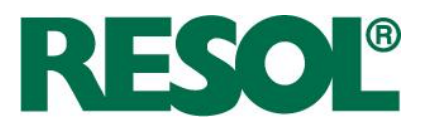

# **5.1.3 Kriterium für Aufhebung der Sperrung**

Für das Wiedereinschalten der Pumpe nach einer Stagnationsphase muss bei einem üblichen Regler die Kollektortemperatur eine fest vorgegebene Temperatur von z. B. 120 °C unterschreiten. Je nach Platzierung oder Anbringung des Temperatursensors kann dies zu einem verfrühten Wiedereinschalten führen.

Ein Regler mit Drucksensor, wie die FlowCon Sensor, bietet die Möglichkeit, den Zeitpunkt der vollständigen Kondensation des Dampfes besser zu bestimmen. Das bringt vor allem Betriebssicherheit, kann aber auch einen zeitlichen Gewinn bringen. Je kürzer die Sperrzeit, desto eher können wieder Erträge in den Speicher erwirtschaftet werden.

Der Messwert  $p(t)$  kann prinzipiell mit verschiedenen Druckniveaus verglichen werden. Siehe hierzu Abbildung 5-3. Der Regelalgorithmus ist so umgesetzt, dass das Kriterium Aufhebung der Sperrung erfüllt ist, wenn der Druck auf den Ruhedruck  $\rho_{_I}$  (zzgl. Offset) gesunken ist.

Die Bedingung für Entsperren der Pumpe lautet also:  $\rho(t)$ ≤ $\rho, \tau\Delta\rho_{\scriptscriptstyle kol, not,aux}.$ 

 $\Delta p_{kolarity}$  ist im Normalfall etwas kleiner zu wählen als  $\Delta p_{kolarity}$ , um auf der sicheren Seite zu sein. Allerdings kann sich der Ruhedruck während eines Stagnationsvorgangs prinzipiell in beide Richtungen bewegen. Abbildung 5-3 zeigt beispielsweise einen deutlichen Anstieg.

Um die Sperrzeit zu optimieren, könnten alternativ oder additiv folgende zwei Abfragen verwendet werden.

• Entsperren wenn der Druck auf das Niveau vor der Verdampfung  $p_2$  gesunken ist

Zu Beginn von Phase II erfährt der Druck einen deutlichen Zuwachs. Das heißt, dp/dt verändert sich deutlich ( $d^2p/dt^2$ » $\theta$ ). Das Druckniveau an diesem Punkt wird im Folgenden  $p_1$ genannt. Das Kriterium für Entsperren der Pumpe lautet folglich *p(t)≤p<sub>2</sub>+x. x* ist ein Offset der die Drucksteigerung infolge des Energieeintrags während Phase II und III berücksichtigt. Der Druck in Abbildung 5-3 hat um 22 Uhr noch nicht  $\rho_{_2}$ erreicht.

• Wiedereinschalten wenn der Druck auf das Niveau nach der Kondensation  $p<sub>j</sub>$  gesunken ist

Am Ende von Phase IV sinkt der Druck durch die Kondensation des Dampfes deutlich ab. An dem Niveau der Stabilisation, befindet sich  $\rho_{_{\mathcal{F}}}$  (Anm.: Das heißt, die Steigung *dp/dt* wechselt von negativen Werten zu ungefähr Null. Die zweite Ableitung  $d^2p/dt^2$  ist vorher wesentlich größer als Null und strebt nun wieder gegen Null). Das Kriterium für Entsperren der Pumpe lautet: Wenn *p(t)≤p<sub>3</sub>*, dann kann der Solarkreislauf in Betrieb genommen werden.

Nach Erfüllen des Kriteriums für Entsperren der Pumpe wird noch fünf Minuten bis zur Identifikation gewartet. Das ist eine Erfahrung aus einer Feldtestanlage. Wenn eine Solaranlage abbläst sinkt der Druck evtl. unter das Entsperrkriterium. Schaltet die Pumpe unmittelbar ein, ist in aufgezeichneten Daten nicht erkennbar, ob die Ursache für den Druckabfall während des Stillstands oder durch Inbetriebnahme der Pumpe aufgetreten ist.

RESOL - Elektronische Regelungen GmbH

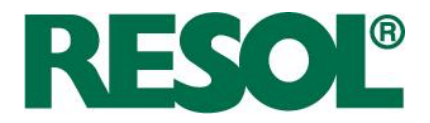

# **5.1.4 Fazit Kollektor-Notabschaltung**

Die Druckniveaus  $\rho_{r}$   $\rho_{z}$  oder  $\rho_{z}$  müssen in situ in jeder Pause neu bestimmt werden, weil sich der Druck durch Abblasen, Undichtigkeiten, Entlüftung, Abnahme des MAG-Vordrucks, Entleeren oder Befüllen verändern kann.

Sinnvolle Einstellwerte für die Offsets  $\Delta p_{kol, note}$  und  $\Delta p_{kol, note}$  (bzw. x und y) sind schwierig festzulegen, weil sie von Anlage zu Anlage unterschiedlich sein können. Im Optimalfall berechnet der Regler die Offsets auf Basis von Kollektorfeldinhalt, MAG-Inhalt, MAG-Vordruck, Rohrleitungslängen, Durchmesser und Wärmeübertragerinhalt. Um den Zusammenhang zu untersuchen und eine Berechnungsformel abzuleiten, sind nach einer vorherigen Beratung durch einen Mitarbeiter des Instituts für Solarenergieforschung Hameln (ISFH) Messdaten erworben worden. Aus Zeitgründen konnte die umfangreiche Untersuchung jedoch nicht durchgeführt werden.

Die Idee, die Kollektor-Notabschaltung in dieser Weise mit Hilfe des Drucksensors zu realisieren ist zum Patent (Az.: DE 10 2008 038 733) angemeldet worden.

### **5.2 Kollektor-Nottemperatur**

Bei hoher Bestrahlungsstärke kann es bei einer fixen Pausenzeit von 30 Minuten dazu kommen, dass die Verdampfung des Wärmeträgers einsetzt und der Solarkreislauf für die solare Beladung gesperrt wird. Um der Verdampfung entgegenzuwirken, wird die Stagnationstemperatur während der Pause berechnet und mit dem Parameter  $T_{kolar}$  verglichen. Bei Überschreiten wird die Pause abgebrochen und der Testbetrieb gestartet. Der Parameter  $T_{kolar}$  wird nicht eingetragen, sondern aus bekannten Parametern berechnet.

Die Kollektor-Nottemperatur wird in Abhängigkeit des Drucks in der Anlage für das Fluid Tyfocor LS berechnet. Die Siedetemperatur von anderen Propylenglykol/Wasser-Gemischen ist ähnlich.

Die Abhängigkeit der Siedetemperatur dreier Fluidtypen vom Druck zeigt Abbildung 5-4. Sie enthält außerdem eine Ausgleichsfunktion für Tyfocor LS. Reines Propylenglykol ist nur der Vollständigkeit halber aufgeführt. Für die Berechnung muss die geodätische Höhe vom gemessenen Systemdruck  $p_{sw}$  abgezogen werden.

**GI. 5-1** 
$$
T_{kol, not} = -1,3929^{\circ}C \cdot \left(\frac{p_{sys}}{bar} - 1\right)^{2} + 19,107^{\circ}C \cdot \left(\frac{p_{sys}}{bar} - 1\right) + 109,64^{\circ}C
$$

Die Kollektor-Nottemperatur wird auf 120 °C beschränkt, was der Unsicherheit der geodätischen Höhe Rechnung trägt. Die Betriebssicherheit ist oberstes Gebot.

**GI. 5-2** 
$$
T_{kol, not} = min(120^{\circ}C, T_{kol, not})
$$

Seite 41

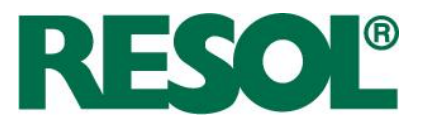

Der Parameter  $T_{kolar}$  wird zu Beginn jeder Pause neu berechnet, da die Anlage während der vorhergehenden Pause abgeblasen haben könnte.

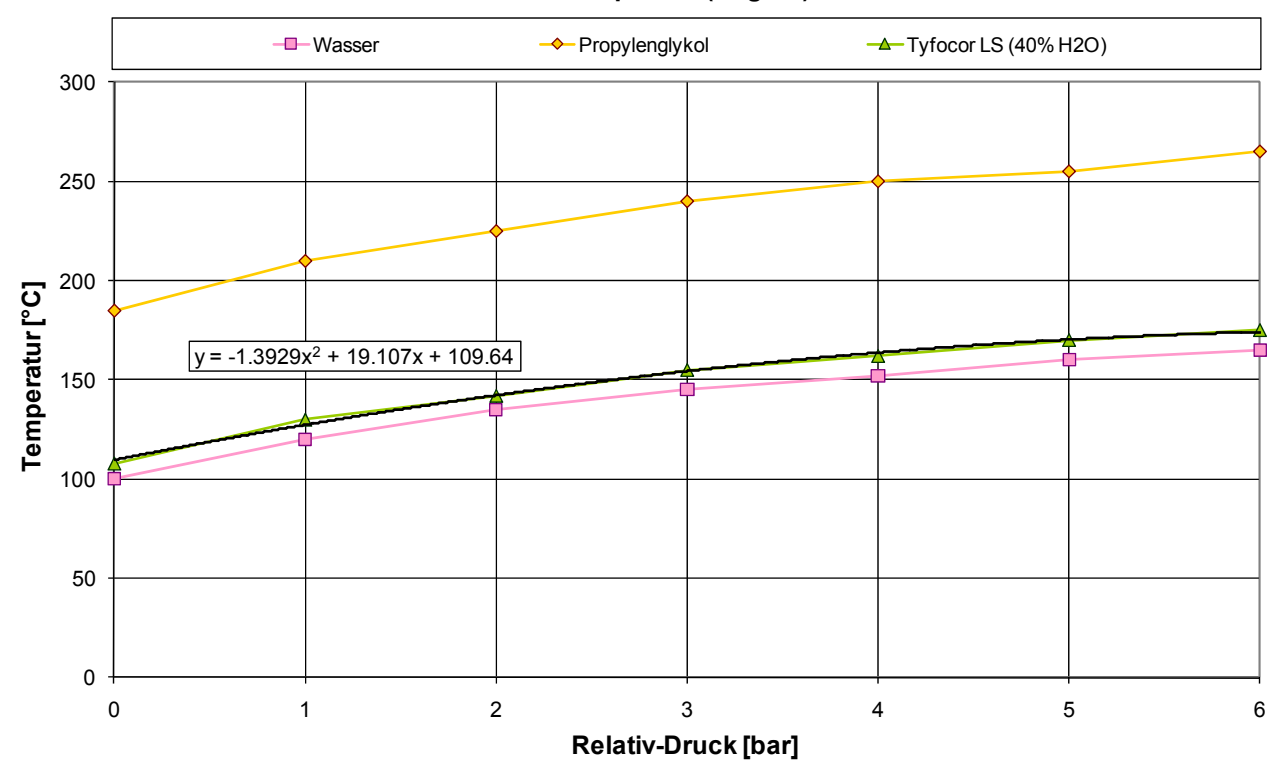

**Siedetemperatur (Beginn)**

**Abbildung 5-4:** Abhängigkeit der Siedetemperatur von dem Relativ-Druck.

### **5.3 Pausenzeit-Verkürzung**

Im Sommer zeigte sich bei wechselhaftem Wetter in den Feldtestanlagen folgende Besonderheit bei Verwendung einer fixen 30-minütigen Pause: Wenn die Sonne am Anfang einer Pause hinter einer Wolke hervor kommt, konnte die Siedetemperatur vor Verstreichen der Pausenzeit erreicht werden. Der Kollektor wird für den Betrieb gesperrt und ist meist erst einige Stunden später wieder einsatzbereit. Eine Ertragseinbuße ist die Folge.

Die Pause wird mit Hilfe einer dynamischen Simulation der theoretischen Kollektortemperatur  $\mathcal{G}_{K,n}$ verkürzt. Sobald  $\mathcal{G}_{K,n}$  die Kollektor-Nottemperatur  $\mathcal{T}_{kolar}$  erreicht, wechselt der Betriebsmodus in Identifikation. Dabei wird stets von klarem Himmel ausgegangen. Die stationäre Temperatur folgt aus Gl. 5-3, wobei als Starttemperatur  $\mathcal{G}_{K, th,0}$  entweder die letzte Vorlauftemperatur des Betriebs (bei beginnender Pause) oder die theoretische Kollektortemperatur des letzten Iterationsschritts (während einer Pause) verwendet wird. Die Kollektortemperatur folgt aus Gl. 5-3.

**GI. 5-3** 
$$
\mathcal{G}_{K,th} = \mathcal{G}_{K,th,\infty} - \left(\mathcal{G}_{K,th,\infty} - \mathcal{G}_{K,th,0}\right) \cdot \exp\left(-\frac{60s}{\tau_K}\right)
$$

Seite 42

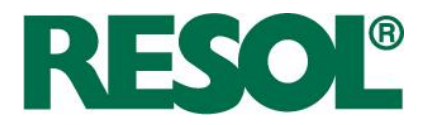

Hierin werden die stationäre Kollektortemperatur  $\mathcal{G}_{k,n}$ <sup>∞</sup> nach Gl. 5-4 und die Zeitkonstante nach Gl. 5-5 berechnet.

**GI. 5-4** 
$$
\mathcal{G}_{K,th,\infty} = \frac{\eta_0 \cdot K_\theta \cdot G_{g,th} + (a_1 + a_2 \cdot (g_{K,th,0} - g_{Umg,th})) \cdot g_{Umg,th}}{(a_1 + a_2 \cdot (g_{K,th,0} - g_{Umg,th}))}
$$

**GI. 5-5** 
$$
\tau_K = \frac{C_K}{\left(a_1 + a_2 \cdot \left(\mathcal{G}_{K,th,0} - \mathcal{G}_{Umg,th}\right)\right)}
$$

Die sich ergebenden Aufheizkurven für unterschiedliche Kollektorkennwerte und Einstrahlungsbedingungen sind in Abbildung 5-5 dargestellt. Man erkennt den starken Einfluss der Wärmekapazität, so dass aus Gründen der Betriebssicherheit die geringere Wärmekapazität verwendet wird. Als  $a_j$  wird 3 W/(m<sup>2.</sup>K) angesetzt.

Je nach Randbedingung (Systemdruck, Einstrahlung) kann die Pause bis auf sieben Minuten abgekürzt werden. Noch kürzere Pausen sind möglich, wenn die Starttemperatur höher liegt als 50 °C.

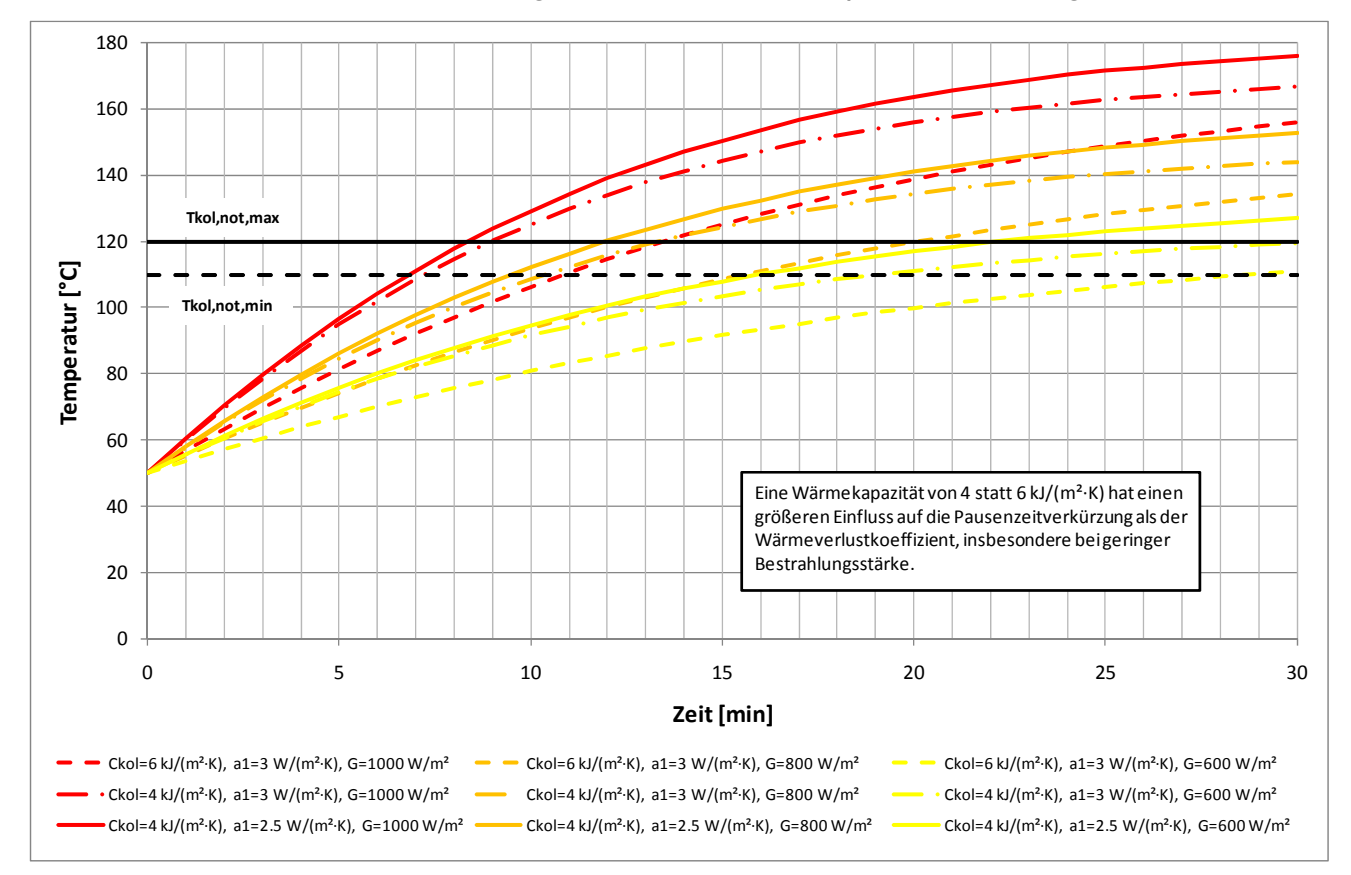

**Abbildung 5-5:** Theoretische Aufheizkurven in Abhängigkeit von der Einstrahlung und einigen Kollektorkennwerten

Die realisierten Kollektorkennwerte sind in Tabelle 5-1 dargestellt.

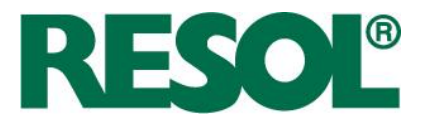

| Kollektortyp          | $\eta_{\mathfrak{o}}$ | a, | а,    | ີ | $\mathbf{D}_0$ |
|-----------------------|-----------------------|----|-------|---|----------------|
| Flachkollektor        | 0,80                  |    | 0,015 |   | 0,1            |
| Vakuumröhrenkollektor | 0,75                  |    | 0,005 |   | 0,1            |

**Tabelle 5-1:** Kollektorkennwerte die im Algorithmus für die dynamische Simulation hinterlegt sind

Ein Vergleich von Vakuumröhrenkollektor und Flachkollektor ist in Abbildung 5-6 dargestellt. Hinsichtlich der Verkürzung der Pausenzeit ergibt sich nur bei relativ schwacher Einstrahlung (600 W/m²) eine starke Diskrepanz. Der Standard-Flachkollektor erreicht 120 °C erst nach 30 Minuten, während der Vakuumröhrenkollektor diese Temperatur bereits nach 19 Minuten erreicht.

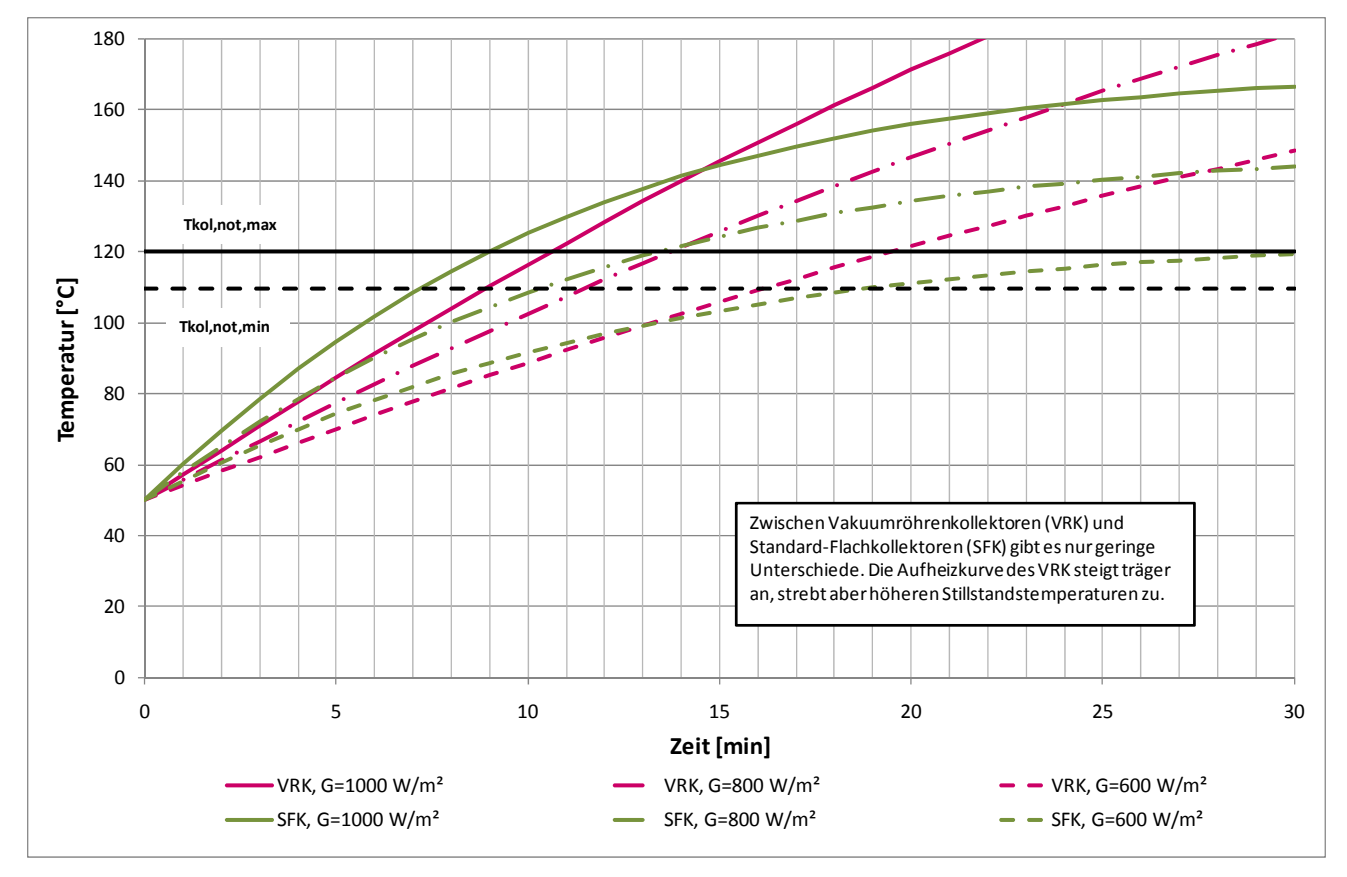

**Abbildung 5-6:** Theoretische Aufheizkurven für Vakuumröhren- und Flachkollektoren

Ein beispielhafter Tag ist in Abbildung 5-7 zu erkennen. Er weist stark wechselhaftes Wetter auf. Trotz Nachlauf wechselt der Regler mehrmals täglich in eine Pause, während der die Einstrahlung sofort ansteigt. Aufgrund der Pausenzeitverkürzung tritt in der Pause um 12:30 Uhr und 13:30 Uhr keine Verdampfung auf. Die Pausen um die Mittagszeit (Achtung: Sommerzeit!) sind am kürzesten. Am Nachmittag ist aufgrund höherer Starttemperaturen die Pause etwas kürzer als morgens.

Seite 44

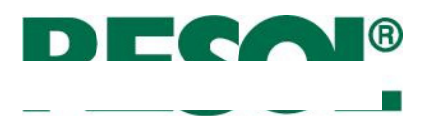

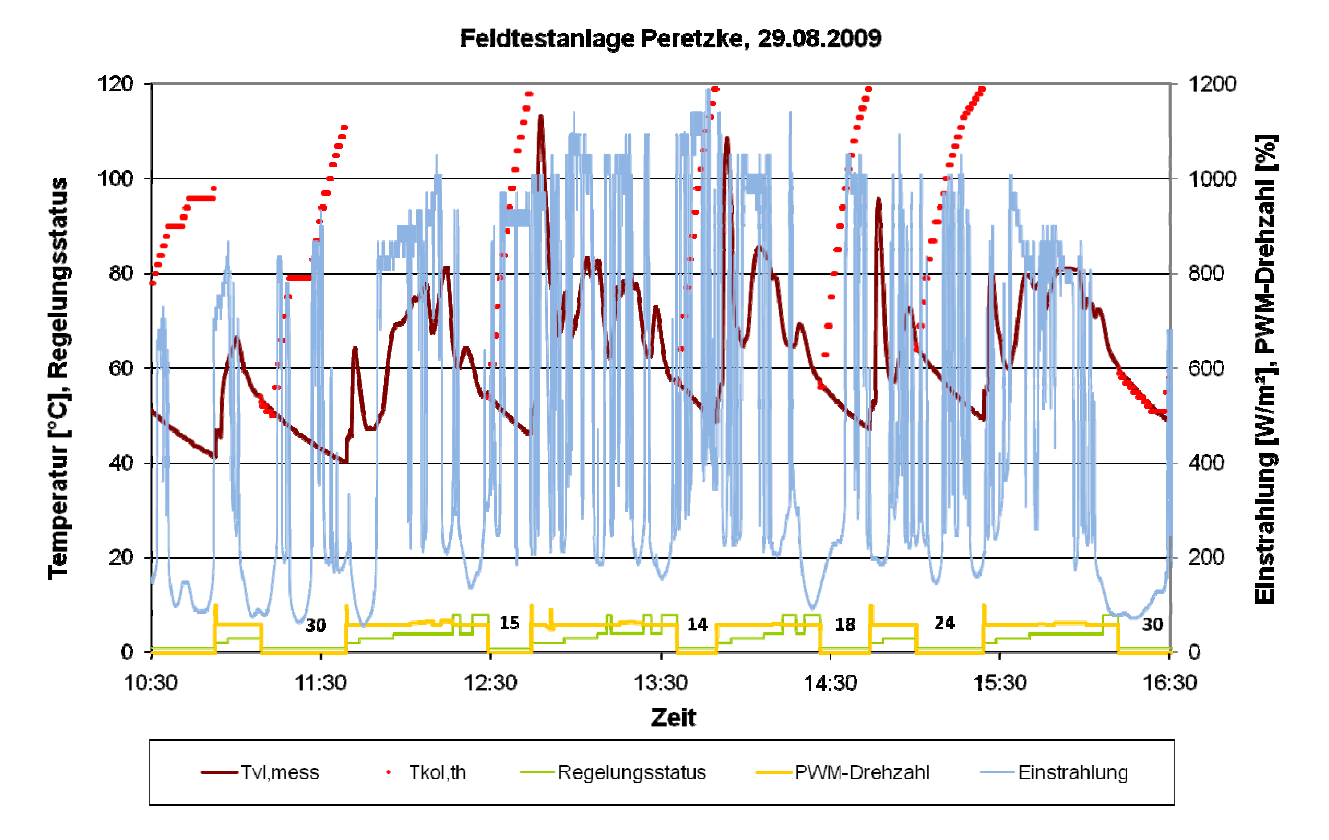

Abbildung 5-7: Darstellung der Pausenzeitverkürzung an einem Tag mit stark wechselhaftem Wetter in der Feldtestanlage Peretzke

#### **5.4 Drehzah lregelung**

#### **5.4.1 Einleitun ng**

Bei der "matched-flow" Betriebsweise wird die Drehzahl der Pumpe so eingestellt, dass sich entweder eine konstante Differenz zwischen Kollektor- und Speichertemperatur oder eine bestimm mte Kollekt or-Solltemp peratur eins stellt.

Früher wurde bei RESOL der Sollzustand mittels PI- oder PID-Regler gewährleistet, was dazu geführt hat, dass die Drehzahl der Pumpe sehr stark schwankte, um jede Regelabweichung auszuregeln. Viele Kunden waren mit diesem Zustand unzufrieden und so ging man auf einen diskreten P-Regler über.

Der diskrete P-Regler stellt die Drehzahl stufenweise in Abhängigkeit von der Differenz zum Sollzustand ein und berücksichtigt eine Hysterese. Die Drehzahl ist stabiler, was zu weniger Rückfragen führt, dafür aber schwankt die Ist-Temperatur um den Sollzustand. Das ist charakteristisch für P-Regler. Bei Standard-Regelungen mit Kollektor- und Speichertemperatursensor reagiert die Kollektortemperatur unmittelbar auf eine Drehzahländerung, während die Speichertemperatur zunächst unverändert bleibt. Somit wird die Kollektortemperatur mit einer

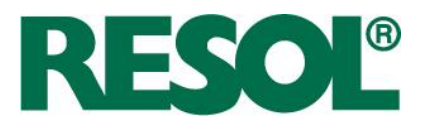

(relativ) konstanten Temperatur verglichen. Einer möglichen Übersteuerung kann sofort entgegengewirkt werden (vgl. Abbildung 5-8).

Ohne Anpassung kann der P-Regler jedoch nicht für FlowCon Sensor übernommen werden.

# **5.4.2 Optimierung der Drehzahlregelung**

Für die Station FlowConSensor ergeben sich zwei erschwerende Voraussetzungen für die Drehzahlregelung:

- 1. Statt Kollektor- und Speicherfühler werden Vor- und Rücklauffühler verwendet Vor- und Rücklauffühler reagieren beide auf eine Drehzahländerung. Bei einer Drehzahlanhebung sinkt die Vorlauftemperatur ab und die Rücklauftemperatur erhöht sich. Die Reaktion erfolgt allerdings um die Rohrleitungstotzeit verzögert.
- 2. Einsatz von hocheffizienten Pumpen (kurz: HE-Pumpen) Durch den Einsatz von HE-Pumpen erhöht sich der Volumenstrom-Stellbereich der Regelung auf einen Faktor 4 zwischen minimalem und maximalem Durchfluss. Gegenüber Faktor 2 bei Standardpumpen. Dadurch treten bei gleicher Proportionalitätskonstante stärkere Reaktionen der Temperaturen auf.

Bedingt durch die unterschiedlichen Voraussetzungen gegenüber einer Standard-Regelung kann es passieren, dass das Ausschaltkriterium nach einer Drehzahlanpassung erreicht wird. Die Regelung agiert instabil, siehe Abbildung 5-8. Während Kollektor- und Speichertemperatur von der Ausschaltbedingung weit entfernt sind, wird die Temperaturdifferenz zwischen Vor- und Rücklauf kritisch klein.

Bei wechselnder Bestrahlungsstärke verschärft sich die Instabilität, was aus Abbildung 5-9 abgeleitet werden kann. Ein kurzzeitiger Rückgang der Bestrahlungsstärke führt zu einer 30-minütigen, schwankenden Systemreaktion. Hier ist bereits ein schwächerer Proportionalitätsfaktor von 1 %-Punkt pro 2 K realisiert.

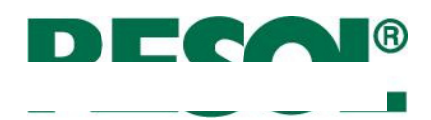

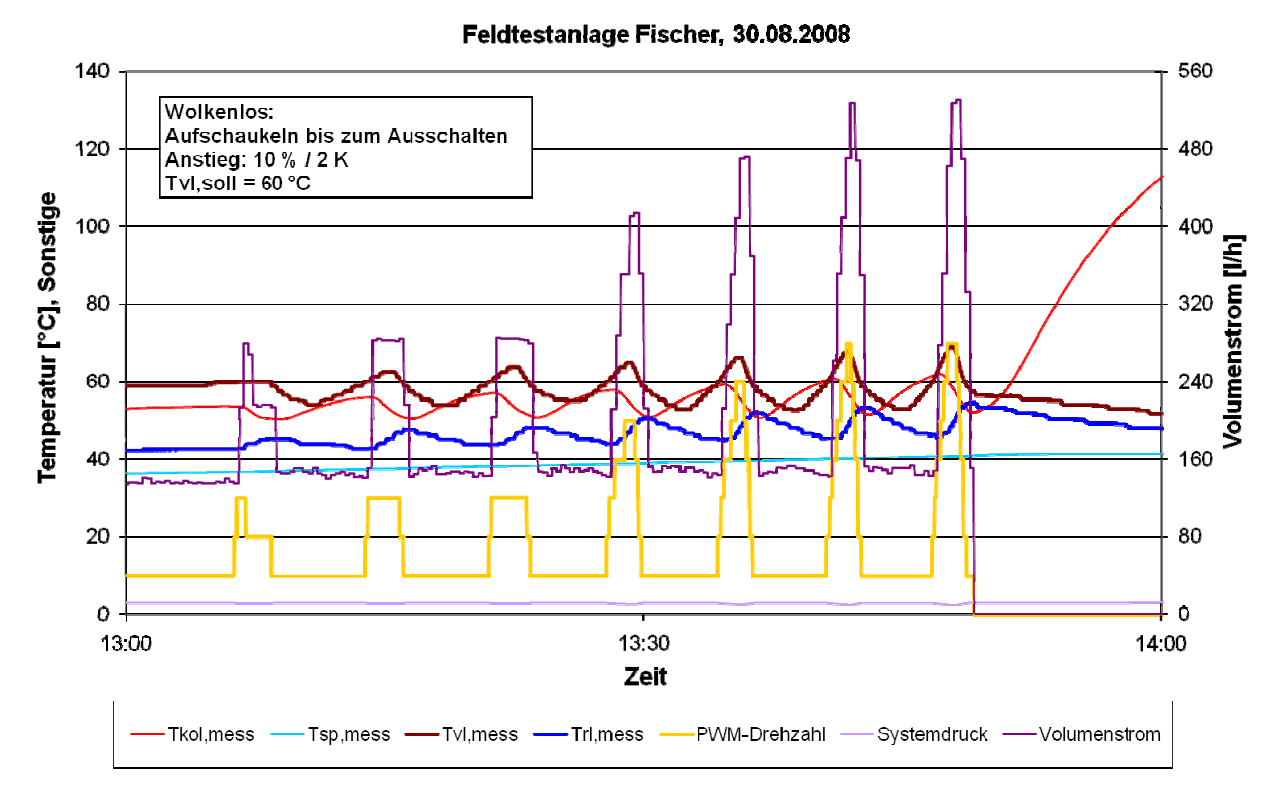

Abbildung 5-8: Instabiles Verhalten der Drehzahlregelung bei Zielladung auf 60 °C Vorlauftemperatur

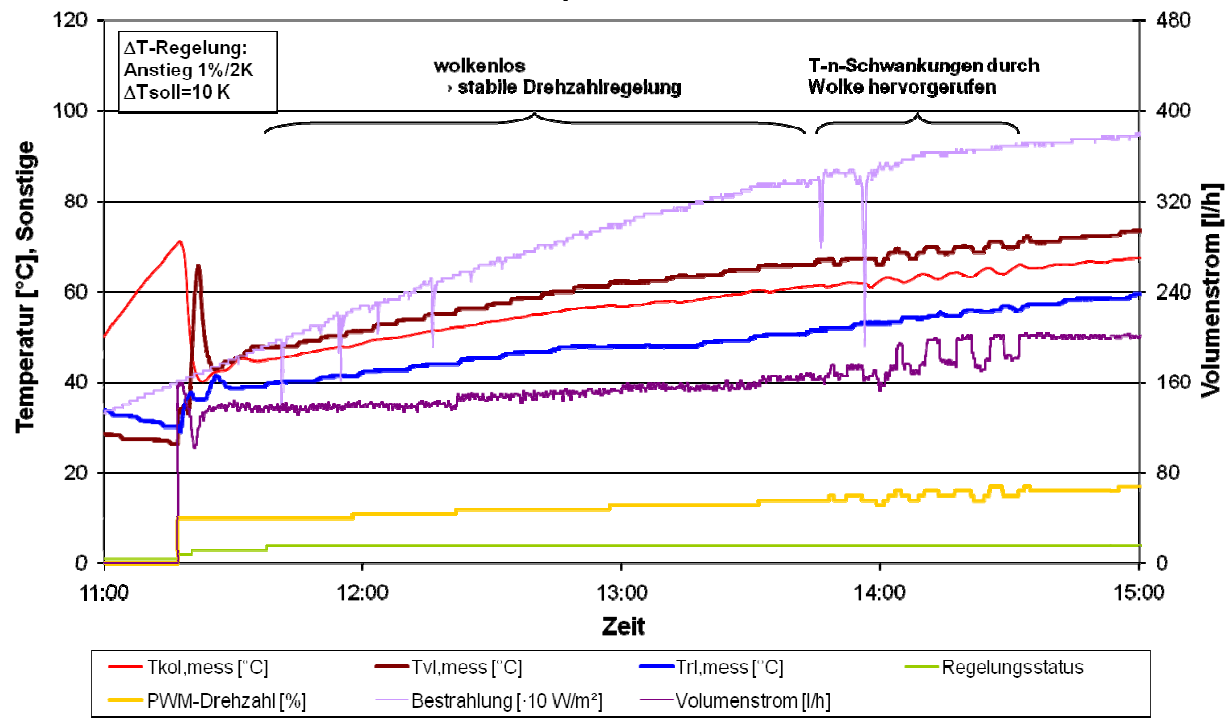

Feldtestanlage Fischer, 09.09.2008

Abbildung 5-9: Verdeutlichung der Empfindlichkeit der Drehzahlregelung bei ΔTsoll = 10 K

Seite 47 7

RESOL - Elektronische Regelungen GmbH

Heiskampstraße 10 45527 Hatt ingen / Germany

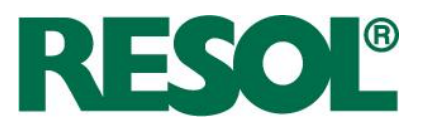

Ein empfindliches Regelverhalten ist beim FlowConSensor-Konzept nachteilig, da sich der Kollektor durch einen Bestrahlungsstärkeanstieg während der Pause schnell erwärmt, so dass es zu Verdampfung kommen kann. Eine unnötige Pause muss vermieden werden.

Zur Vermeidung dieser ungünstigen Betriebsweise sind folgende Konzepte untersucht worden:

- 1. Einführen einer Wartezeit bis zur Einstellung der nächsten Drehzahl FlowConSensor hat die Möglichkeit, die Einschwingzeit des Systems abzuwarten, bis eine neue Drehzahl eingestellt wird. Dadurch verschwindet der Einfluss der Rohrleitungs-Totzeiten.
- 2. Reduktion der Schrittweite bei HE-Pumpen Für HE-Pumpen wird die Schrittweite ausgehend von 10 % / 2 K bei Standard-Pumpen auf 1 % / 1 K reduziert.
- 3. Einfügen einer Nachlauffunktion

Bei Unterschreiten des Ausschaltkriteriums beginnt eine Nachlaufphase, während derer die Drehzahl auf Minimum gestellt wird. Dem Solarkreislauf wird Zeit zum Einschwingen eingeräumt. Wenn am Ende der Einschwingzeit das Ausschaltkriterium immer noch erfüllt ist, wird die Pumpe vom Regler abgeschaltet.

4. Berechnung eines Soll-Volumenstroms

Auf Basis des aktuellen Ist-Volumenstroms und der Ist-Temperaturspreizung wird ein neuer Soll-Volumenstrom berechnet. Um eine Soll-Drehzahl abzuleiten, ist die Kenntnis des maximalen Durchflusses bei der zugehörigen Drehzahl notwendig.

**GI. 5-6** 
$$
n_{Soll} = n_{lst} + \frac{n_{Max} - n_{lst}}{\dot{V}_{Max} - \dot{V}_{lst}} \cdot \dot{V}_{lst} \cdot \left(\frac{\Delta \theta_{lst}}{\Delta \theta_{Soll}} - 1\right)
$$

Bei Zielladung folgt unter der Annahme, dass die Rücklauftemperatur konstant bleibt:

**GI. 5-7** 
$$
n_{Soll} = n_{Ist} + \frac{n_{Max} - n_{Ist}}{\dot{V}_{Max} - \dot{V}_{Ist}} \cdot \dot{V}_{Ist} \cdot \left( \frac{\left( \mathcal{G}_{VL, Ist} - \mathcal{G}_{RL, Ist} \right)}{\left( \mathcal{G}_{VL, Soll} - \mathcal{G}_{RL, Ist} \right)} - 1 \right)
$$

Diese Möglichkeit wurde nicht weiter verfolgt, weil die Maßnahmen 1 bis 3 erfolgreich waren.

5. Deaktivierung der Drehzahlregelung

Seite 48 Seite 48 Seite 48 Seite 48 Seite 48 Seite 48 Seite 48 Seite 48 Seite 48 Seite 48 Seite 48 Seite 48 Seite 48

Wird die Drehzahlregelung deaktiviert, arbeitet die Pumpe im Betrieb bei Minimaldrehzahl, die an das Solarthermiesystem angepasst werden kann, so dass ein Mindestdurchfluss gewährleistet wird. Je nach Philosophie kann die Low- oder die High-Flow-Betriebsweise realisiert werden.

Im FlowCon Sensor wurden die Konzepte 1, 2 und 3 für die Drehzahlregelung implementiert. Darüber hinaus kann die Drehzahlregelung optional deaktiviert werden (Nr. 5).

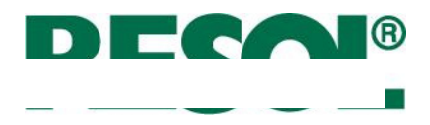

Die Abbildung 5-10 verdeutlicht anhand eines sehr wechselhaften Tages, dass die Drehzahlregelung erfolgreich stabilisiert ist. Auch konnte durch zwei Nachlauffunktionen in Reaktion auf einen Einbruch der Bestrahlungsstärke eine unnötige Pause verhindert werden.

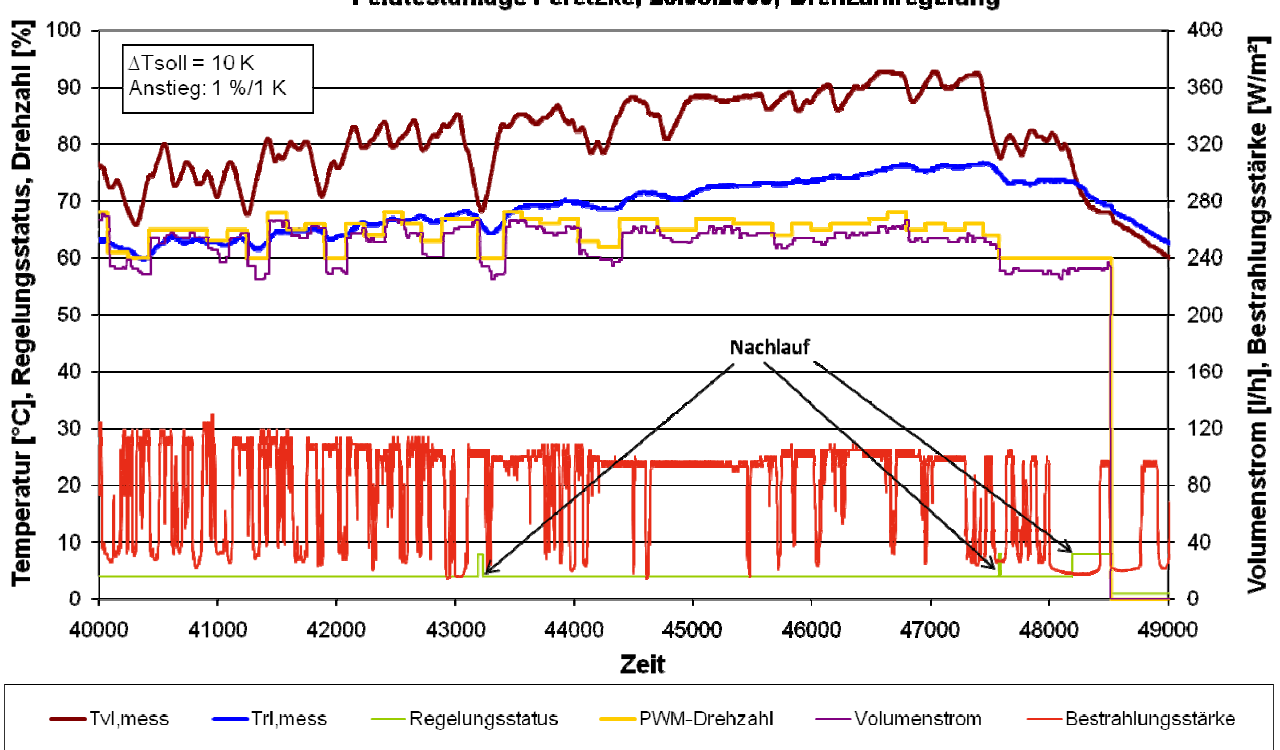

Feldtestanlage Peretzke, 28.08.2009, Drehzahlregelung

Abbildung 5-10: Drehzahlregelung bei stark wechselhaftem Wetter

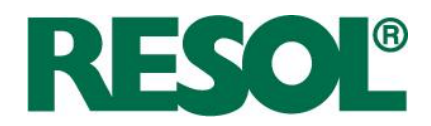

# **6 Adaption charakteristischer Volumina**

## **6.1 Einleitung**

Anhand des gemessenen Volumenstromes sowie der gemessenen Temperaturverläufe sind das Vorlaufvolumen bis zur Station, das Kollektorfeldvolumen, Rücklaufvolumen bis zur Station sowie Wärmeübertragerinhalt als regelungsrelevante Volumina zu bestimmen. Für die Analyse des Temperaturverlaufs am Rohraustritt zum Beispiel ist die Totzeit eine wichtige Größe.

Als "Totzeit" wird im regelungstechnischen Sinn die Zeit verstanden, bis ein Sprung der Eingangsgröße einer Strecke am Ausgang bemerkt wird. Beispiele für Totzeitglieder sind Förderbänder oder ideale Rohre (kapazitätsfrei) bezüglich der Temperatur. Bei idealen Rohren ist es also die Zeit, die ein Fluidpfropfen benötigt, um einen bestimmten Weg zurückzulegen. Die Totzeit ist definiert als Verhältnis von Volumen zu Volumenstrom, woraus bei gemessenem Volumenstrom auf das Volumen geschlossen werden kann.

Ein reales Rohr ist aufgrund seiner Wärmekapazität zusätzlich ein Verzögerungsglied bzgl. der Temperatur. Das heißt, ein Temperatursprung am Eingang wird gedämpft und es kommt eine Aufheizkurve am Ausgang an. Diese gleicht bei kurzen Rohren einem Verzögerungsglied erster Ordnung bzw. bei langen Rohren einem Verzögerungsglied zweiter Ordnung. Vergleiche hierzu Abbildung 6-1 oben.

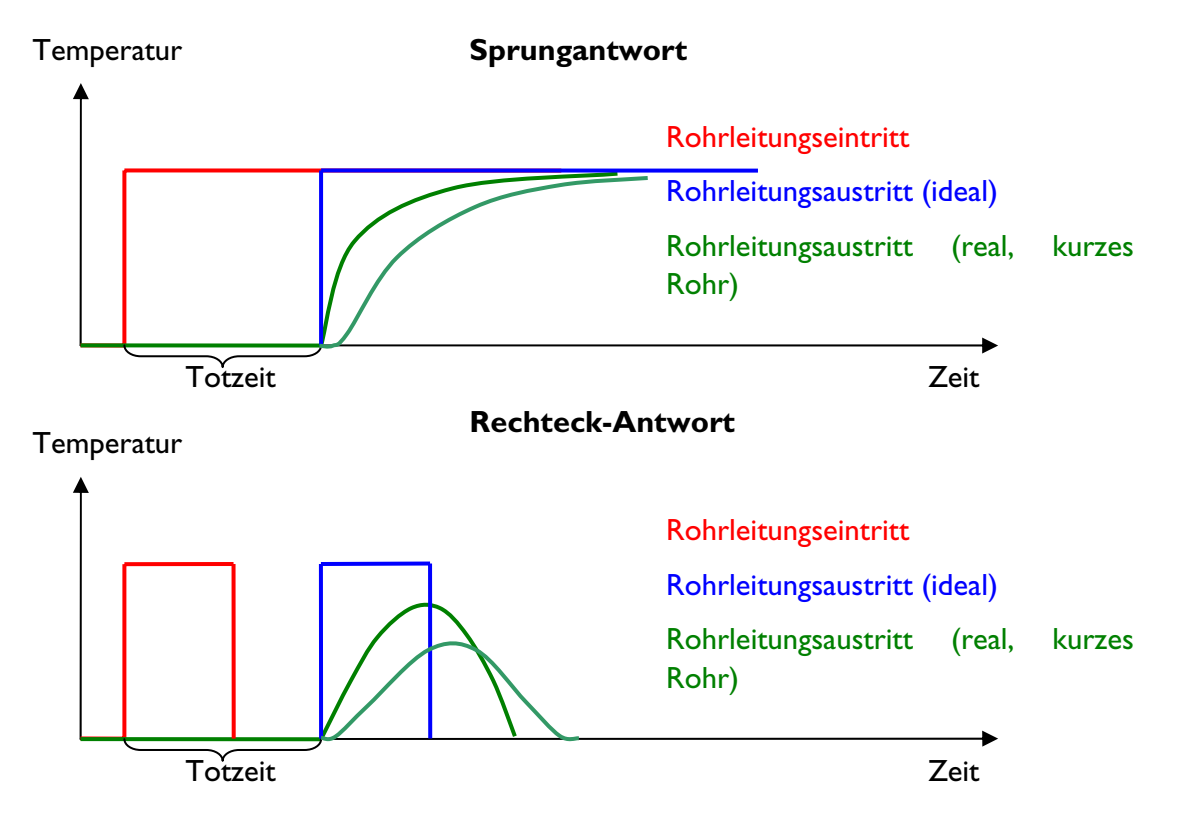

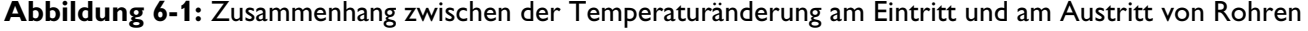

RESOL - Elektronische Regelungen GmbH

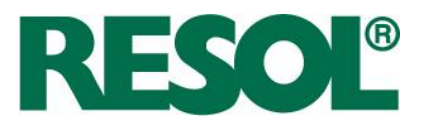

Wird am Eintritt eines Rohres ein rechteckiges Temperaturprofil aufgeprägt, wie dies z. B. am Vorlauf eines Kollektorfelds mit homogener Temperaturverteilung der Fall ist, kommt es beim idealen Rohr wiederum zum zeitlichen Verzug durch die Totzeit. Bei realen Rohren wird je nach Rohrdämmung und Breite des Rechtecks nicht die Eintrittstemperatur erreicht. Der Verlauf gleicht einer Glockenkurve. Das Maximum der Glockenkurve kommt bei kurzen Rohren zum Zeitpunkt des letzten Fluidpfropfens aus dem Kollektorfeld. Je länger die Rohrleitung desto weiter ist das Temperaturmaximum zu späteren Zeiten verschoben und desto schwächer ausgeprägt ist es. Vergleiche hierzu Abbildung 6-1 unten.

Bei der Adaption der Volumina bzw. der Totzeiten in einer Solaranlage hat man es in der Praxis mit folgenden erschwerenden Bedingungen zu tun.

- Die Temperaturverteilungen im Kollektorfeld und im internen Wärmeübertrager sind nicht homogen.
- Der Temperatursensor hat eine eigene Trägheit / Zeitkonstante. Insbesondere bei Montage des RPD in einem Lufttopf macht sich die Trägheit bemerkbar.
- Die Temperatur des Rohrinhalts ist nicht homogen, zum Beispiel infolge thermosiphonischer Strömungen, unterschiedlicher Umgebungstemperatur oder unterschiedlicher Abkühlzeiten. Zur näheren Untersuchung wurde eine instationäre Simulation durchgeführt.

## **6.2 Instationäre Simulation**

Zur Berechnung der instationären Wärmeübertragung in Rohrleitungen wurde eine vereinfachte numerische Simulation in Excel durchgeführt. Das Differenzialgleichungssystem ist folgenden Gleichungen zu entnehmen. Vereinfachend wird die Wärmekapazität der Dämmung vernachlässigt und die Stoffwerte werden als konstant angenommen. Des Weiteren befinde sich die Wärmekapazität des Rohres  $c_{\omega}$  auf der inneren Manteloberfläche.

**GI. 6-1** 
$$
\alpha_i \cdot U_i \cdot (9 - 9_W) = -\dot{m} \cdot c_f \cdot \frac{d\theta}{dx}
$$

**GI. 6-2** 
$$
c_W \cdot \frac{d\theta}{dt} = \alpha_i \cdot U_i \cdot (\theta - \theta_W) - k_a \cdot U_a \cdot (\theta_W - \theta_U)
$$

Zur Lösung des Differenzialgleichungssystems wurde die Laufvariable x und die Zeit t in kleine Elemente zerlegt, also diskretisiert. Das entstehende Gleichungssystem wurde nach den gesuchten Variablen aufgelöst und für jeden Zeit- bzw. Ortsschritt gelöst. Die Berechnungsgleichung für die Fluidtemperatur des (n+1)-ten Ortsknotens und des (j+1)-ten Zeitschritts ist Gl. 6-3 zu entnehmen.

**GI. 6-3** 
$$
\mathcal{G}_{n+1}^{j+1} = \mathcal{G}_{W,n}^{j} \cdot A_1 + \mathcal{G}_{n}^{j} \cdot A_2 + \mathcal{G}_{U} \cdot A_3
$$

Seite 52

mit

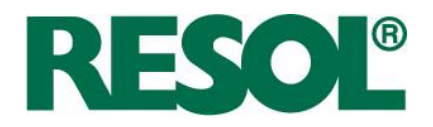

**GI. 6-4** 
$$
A_1 = \frac{2 \cdot c_W}{(K+1) \cdot N - \frac{1}{2} \cdot \alpha_i \cdot U_i \cdot \Delta t}
$$

**GI. 6-5** 
$$
A_2 = \frac{(K-1)\cdot N + \frac{1}{2}\cdot \alpha_i \cdot U_i \cdot \Delta t}{(K+1)\cdot N - \frac{1}{2}\cdot \alpha_i \cdot U_i \cdot \Delta t}
$$

**GI. 6-6** 
$$
A_3 = \frac{k_a \cdot U_a \cdot \Delta t}{(K+1) \cdot N - \frac{1}{2} \cdot \alpha_i \cdot U_i \cdot \Delta t}
$$

Die Wandtemperatur des n-ten Ortsknotens und des (j+1)-ten Zeitschritts folgt aus Gl. 6-7.

**GI. 6-7** 
$$
\mathcal{G}_{W,n}^{j+1} = \mathcal{G}_{W,n}^j \cdot B_1 + \mathcal{G}_n^j \cdot B_2 + \mathcal{G}_U \cdot B_3
$$

mit

**GI. 6-8** 
$$
B_1 = \frac{2 \cdot c_W \cdot (K+1)}{(K+1) \cdot N - \frac{1}{2} \cdot \alpha_i \cdot U_i \cdot \Delta t} - 1
$$

**GI. 6-9** 
$$
B_2 = \frac{((K-1)\cdot N + \frac{1}{2}\cdot \alpha_i \cdot U_i \cdot \Delta t) \cdot (K+1)}{(K+1)\cdot N - \frac{1}{2}\cdot \alpha_i \cdot U_i \cdot \Delta t} - (K-1)
$$

**GI. 6-10** 
$$
B_3 = \frac{k_a \cdot U_a \cdot \Delta t \cdot (K+1)}{(K+1) \cdot N - \frac{1}{2} \cdot \alpha_i \cdot U_i \cdot \Delta t}
$$

Abkürzend sind folgende Konstanten verwendet worden:

**GI. 6-11** 
$$
N = c_W + \frac{1}{2} \cdot \alpha_i \cdot U_i \cdot \Delta t + \frac{1}{2} \cdot k_a \cdot U_a \cdot \Delta t
$$

**GI. 6-12** 
$$
K = \frac{\dot{m} \cdot c_f}{\frac{1}{2} \cdot \alpha_i \cdot U_i \cdot \Delta x}
$$

Der Umfang wird für innen und außen nach folgender Gleichung berechnet:

$$
GI. 6-13 \qquad U = \pi \cdot D
$$

Der Wärmedurchgangskoeffizient von der Rohrwand zur Umgebung folgt aus:

**GI. 6-14** 
$$
k_a = \frac{1}{r_a + d_d} \cdot \frac{1}{\frac{1}{\lambda} \cdot \ln\left(\frac{r_a + d_d}{r_i}\right) + \frac{1}{\alpha_a} \cdot \frac{1}{r_a + d_d}}
$$

Die längenspezifische Wärmekapazität der Wand folgt aus:

**GI. 6-15** 
$$
c_W = \rho_{Cu} \cdot c_{Cu} \cdot \pi \cdot (r_a^2 - r_i^2)
$$

RESOL - Elektronische Regelungen GmbH

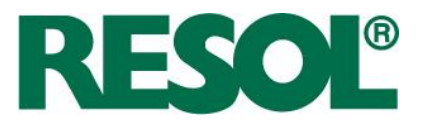

Der Vorlaufsensor ein RPD von Grundfos misst direkt im Fluidstrom. Das heißt, der Messwert wird nach folgender Gleichung berechnet:

**GI. 6-16** 
$$
\mathcal{G}_{RPD}^{j+1} = \mathcal{G}_F^{j+1} - \left(\mathcal{G}_F^{j+1} - \mathcal{G}_{RPD}^j\right) e^{-\frac{\Delta t}{\tau_{RPD}}}
$$

Bei einem Anlege-Temperatursensor müssten stattdessen die Wandtemperatur sowie die Zeitkonstante des Fühlers verwendet werden.

# **6.3 Parameterstudie**

Für die folgende Parameterstudie wird exemplarisch die Vorlaufleitung zwischen Kollektorfeld und Solarstation betrachtet. Ähnliche Zusammenhänge gelten für die Rücklaufleitung zwischen internem Wärmeübertrager und Solarstation. Das Kollektorfeld befinde sich homogen auf derselben Temperatur  $\mathcal{G}_{k_{\alpha}}$ 

Für die Algorithmusentwicklung sind folgende Zusammenhänge zu untersuchen:

• Gefördertes Volumen bis zum Anstieg der Austrittstemperatur

Aus dem von der Pumpe geförderten Volumen bis zum Anstieg der Austrittstemperatur wird die Totzeit und damit das Volumen von Kollektorfeld bis zum Vorlaufsensor bestimmt. Je länger die Rohrleitung, desto seichter ist der Anstieg, was die praktische Umsetzung erschwert. Das Volumen im Vorlauf wird für Korrekturzwecke und für die Identifikation der Kollektortemperatur benötigt.

• Relative Abweichung zwischen tatsächlicher Kollektortemperatur und maximaler Austrittstemperatur der Rohrleitung

Aufgrund des konvektiven Wärmeübergangs vom Fluid an die Rohrleitung liegt die erreichte maximale Austrittstemperatur unter der Kollektortemperatur. Zur Identifikation des aktuellen Wetters aufgrund der maximalen Vorlauftemperatur muss dieser Maximalwert korrigiert werden.

Abweichung des adaptierten zum tatsächlichen Kollektorfeldvolumen  $V_{\kappa F}$ 

Anhand des Volumens von Anstieg bis zum Maximum der Vorlauftemperatur kann der Kollektorfeldinhalt abgeleitet werden. Bei langen Rohren verschiebt sich, aufgrund konvektiver Wärmeübertragung vom Rohr an das Fluid, das Temperaturmaximum allerdings zu höheren Volumina hin, so dass eine Korrektur erfolgen muss. Die Korrektur ist abhängig von der Wärmekapazität der Vorlaufleitung.

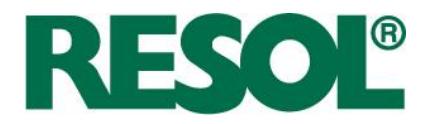

Für die Untersuchung werden folgende Parameter variiert:

• Kollektortemperatur

Je nach Jahreszeit der Inbetriebnahme der Solarstation ist mit unterschiedlich hohen Kollektortemperaturen bei der Adaption zu rechnen. Sie wird zwischen 30 °C und 110 °C variiert.

• Kollektorfeldinhalt

Der Kollektorfeldinhalt kann in der Praxis je nach Kollektortyp und Kollektorfläche in weiten Bereichen schwanken. Aufgrund der Zielgruppe wird der Fluidinhalt des Kollektorfelds von 11 (1,5 m<sup>2</sup>) bis 81 (12 m<sup>2</sup>) variiert. (Gerundete Vielfache des Kollektorfeldinhalts von 3,9 l (6 m²) in RESOL Werk 2)

• Rohrlänge

Die Rohrlänge unterscheidet sich je nach Einbauort der Heizzentrale (Dachboden, Keller, Erdgeschoss). Mit besonders langen Rohrleitungen ist nicht zu rechnen, da die Zielgruppe der FCS-Station die Einfamilien-, Zweifamilien- und Reihenhäuser sind. Der untersuchte Wertebereich erstreckt sich dennoch auf über 60 m, um die kapazitiven Rohrleitungseffekte zu verdeutlichen.

• Rohrdurchmesser

Der Rohrdurchmesser bewegt sich eher im kleinen Bereich. Standardmäßig kann von DN20 (Cu22) (High-Flow-Systeme) und DN15 (Cu18) (Low-Flow-Systeme) ausgegangen werden, aber theoretisch sind auch DN25 (Cu28) oder seltener Cu35 (wie die Versuchsanlage in RESOL Werk 2) möglich.

**Rohrmaterial** 

Es werden zwei verschiedene Rohrtypen simuliert. Glattrohr aus Kupfer und Wellrohr aus Edelstahl. Wellrohr aus Edelstahl (sog. Schnellmontagerohr) erfreut sich hoher Beliebtheit, da es biegbar und bereits gedämmt ist und somit einen geringeren Installationsaufwand darstellt.

• Strömungsform

Die Kollektorhersteller geben in der Regel einen empfohlenen Durchfluss an, der sich nach der Verschaltung, der Bauweise und dem Druckverlust der Kollektoren richtet. Um einen hohen Wirkungsgrad der Kollektoren zu erzielen, ist ein guter Wärmeübergang, also eine turbulente Strömung, wichtig. Um den Anlagendruckverlust und damit den Pumpenstromverbrauch zu reduzieren, wird bei Kollektoren mit hohem spezifischen Durchfluss (60 l/(m²·h)) eher ein dickeres Rohr verwendet. Kollektorfelder mit niedrigem spezifischen Durchfluss (20 l/(m²·h)) können mit dünneren Rohren ausgestattet werden. Die Simulationen sind mit turbulenter und laminarer Strömung durchgeführt worden.

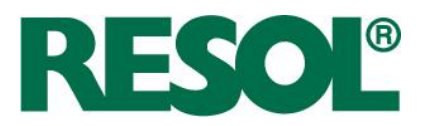

# **6.3.1 Cu22-Rohr, turbulente Strömung**

Die verwendeten Simulationsparameter sind Tabelle 6-1 zu entnehmen.

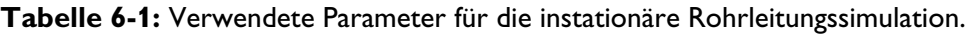

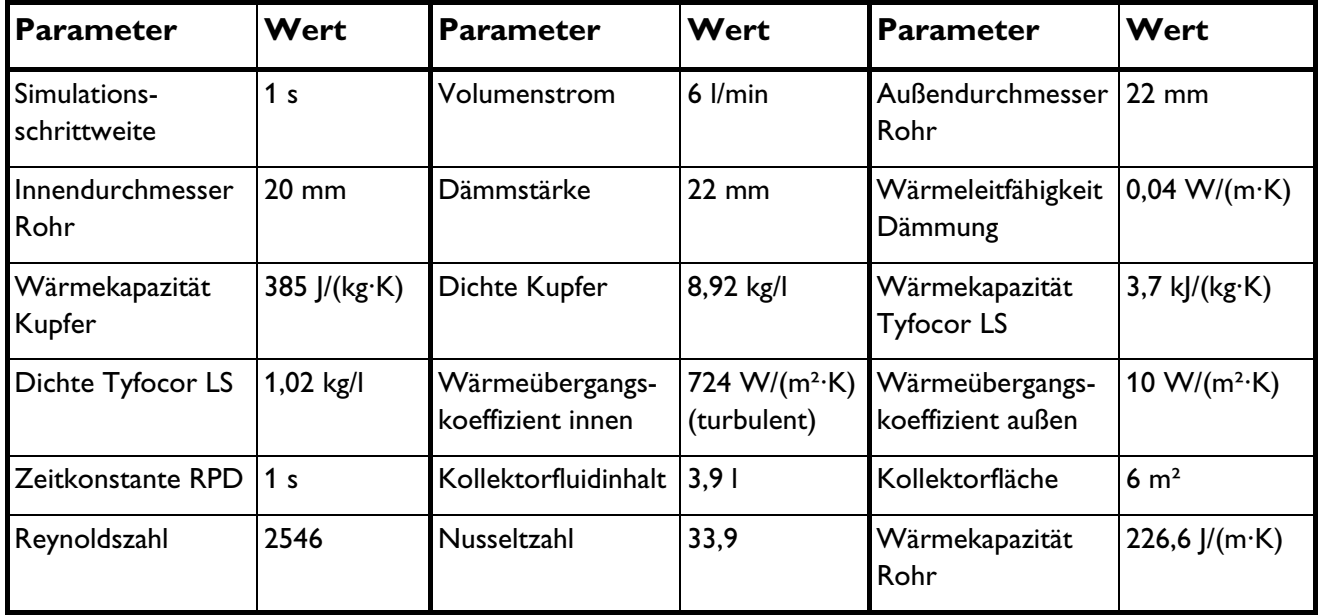

In Abbildung 6-2 sind simulierte Temperaturverläufe an verschiedenen Positionen einander gegenübergestellt. Es sind sowohl stationäre Temperaturverläufe, also ohne Wärmekapazität der Rohrwand, als auch instationäre Temperaturverläufe des RPD dargestellt. Man sieht, dass die thermischen Verluste der Rohrleitung einen kleineren Einfluss besitzen als die kapazitiven Verluste durch Erwärmung des Rohres.

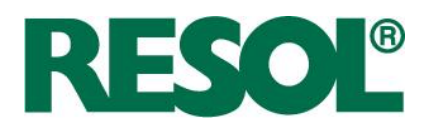

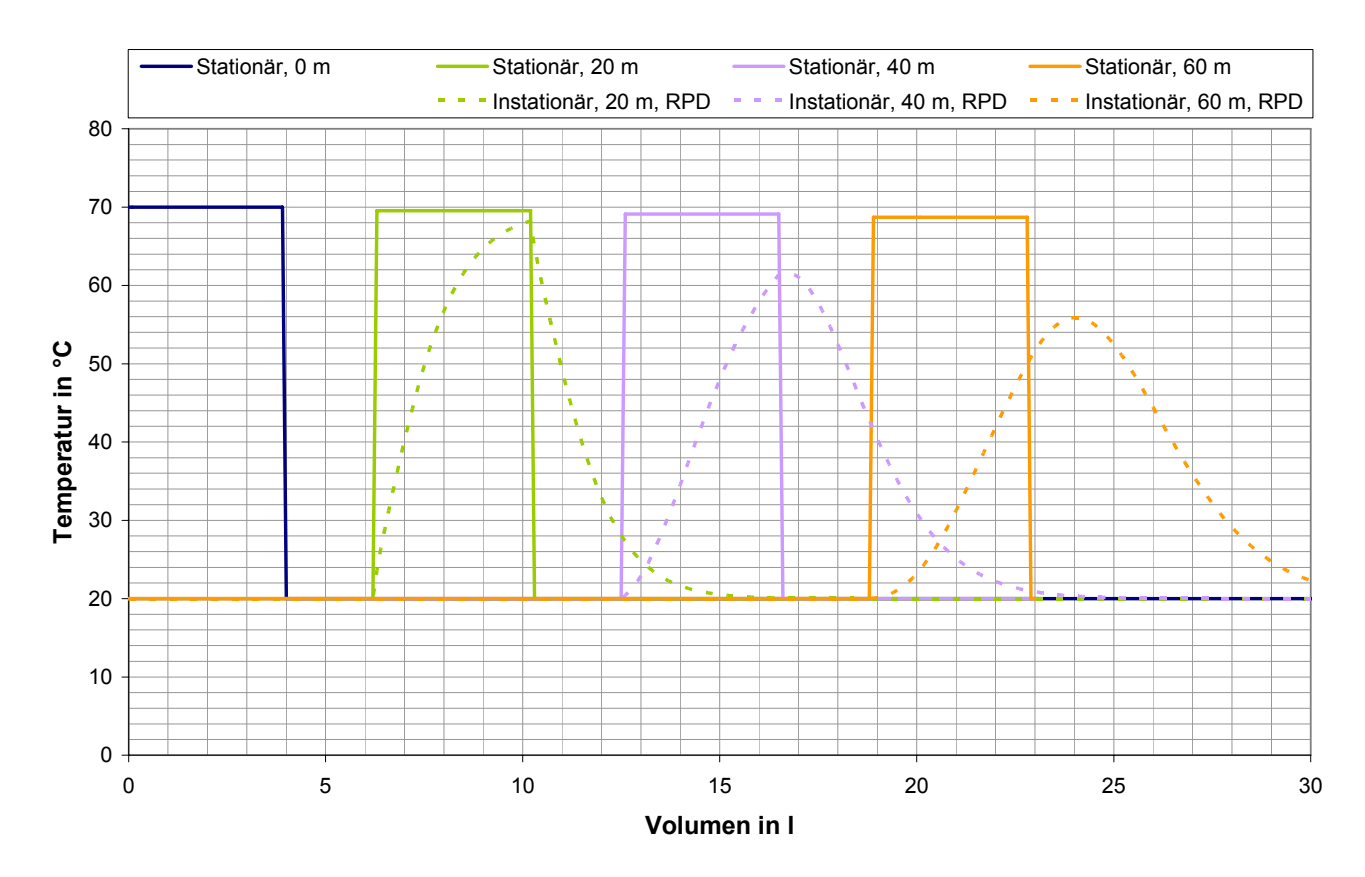

**Abbildung 6-2:** Verlauf der Temperatur an unterschiedlichen Positionen eines Rohrs in Abhängigkeit vom durchströmten Volumen (=Zeit·Volumenstrom) (turbulent, Glattrohr Cu22)

Für Standard-Solaranlagen für Einfamilienhäuser, die Zielgruppe der FlowConSensor-Solarstation, sind nicht längere Vorlaufrohre als 40 m zu erwarten. Bis zu dieser Länge lassen sich Vorlauf-Totzeit und Kollektor-Fluidinhalt sehr genau adaptieren sowie die Kollektortemperatur mit geringem Fehler bestimmen. Bei sehr langen Rohrleitungen ist eine deutliche Abweichung zwischen maximaler Vorlauftemperatur und der Kollektortemperatur zu erwarten.

Die Abweichung zwischen Kollektortemperatur und maximaler Vorlauftemperatur am Rohraustritt für unterschiedliche Kollektortemperaturen ist Abbildung 6-3 zu entnehmen. Der relative Fehler, bezogen auf die Temperaturdifferenz zur Umgebung, ist nicht von der Kollektortemperatur, sondern von der Länge des Rohres abhängig.

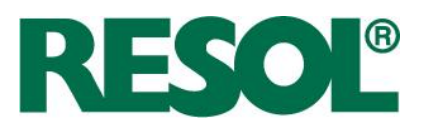

### **Abweichung der Maxima von Eintritt zu Austritt**

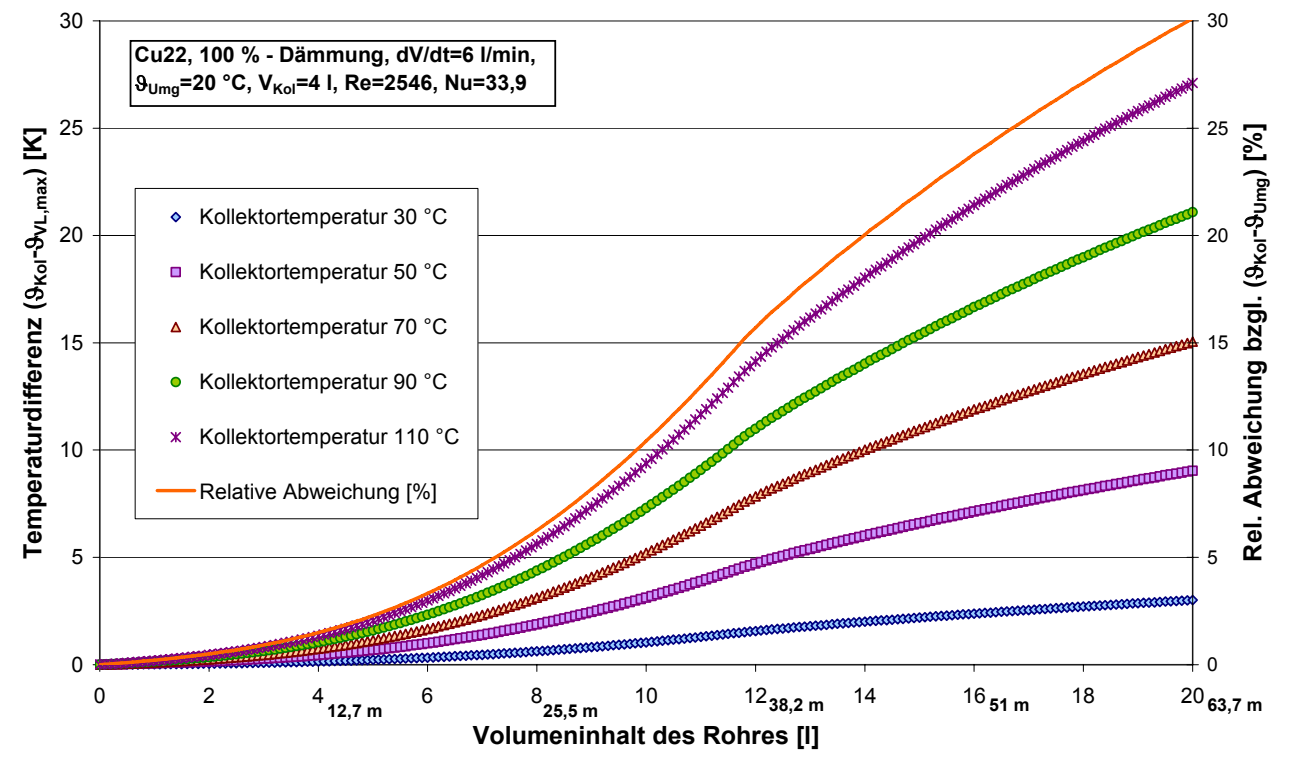

**Abbildung 6-3:** Temperaturdifferenz von Kollektortemperatur zu maximaler Vorlauftemperatur am Rohraustritt in Abhängigkeit des Volumeninhalts des Rohres zwischen Kollektor und Sensor für verschiedene Kollektortemperaturen. Relative Abweichung der Temperaturdifferenz zur Höhe des Temperatursprungs am Eintritt.

Abbildung 6-4 verdeutlicht die Abhängigkeit des relativen Fehlers der identifizierten Kollektortemperatur für unterschiedliche Kollektorfeldinhalte. Je größer der Fluidinhalt der Kollektoren, desto geringer ist der Fehler bei der Identifikation. Des Weiteren gilt, je länger die Rohrleitung, desto größer ist die Abweichung.

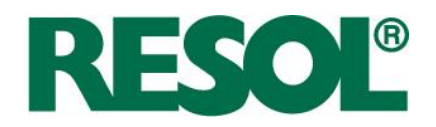

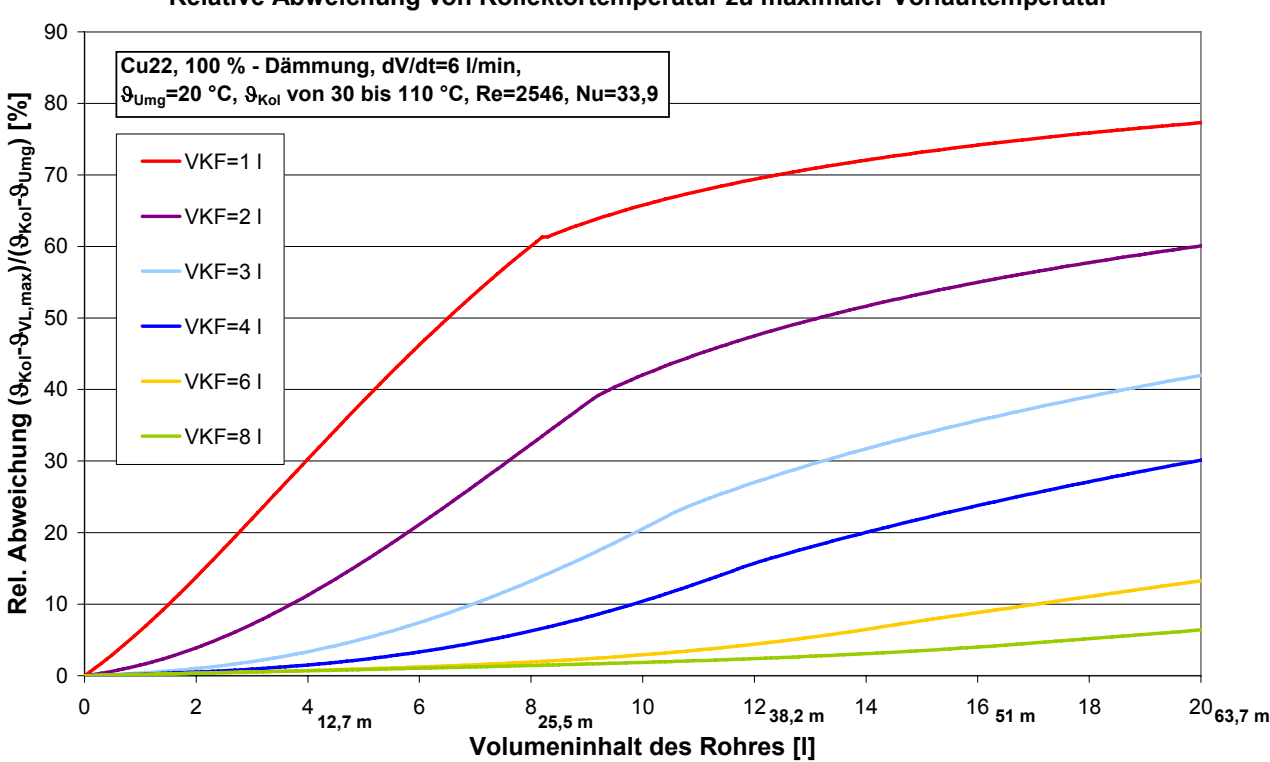

### **Relative Abweichung von Kollektortemperatur zu maximaler Vorlauftemperatur**

**Abbildung 6-4:** Relative Abweichung von Kollektortemperatur zu maximaler Vorlauftemperatur bei unterschiedlichen Kollektorfeldinhalten abhängig von dem Volumeninhalt des Rohres bis zur Sensorposition. Turbulente Strömung, Cu22.

In Abbildung 6-5 ist der relative Fehler bei der Identifikation des Kollektorfeldvolumens zu erkennen. Je größer das Kollektorfeldvolumen ist, desto unkritischer ist eine lange Rohrleitung.

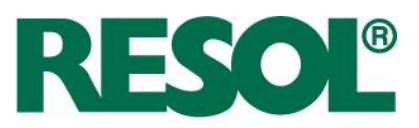

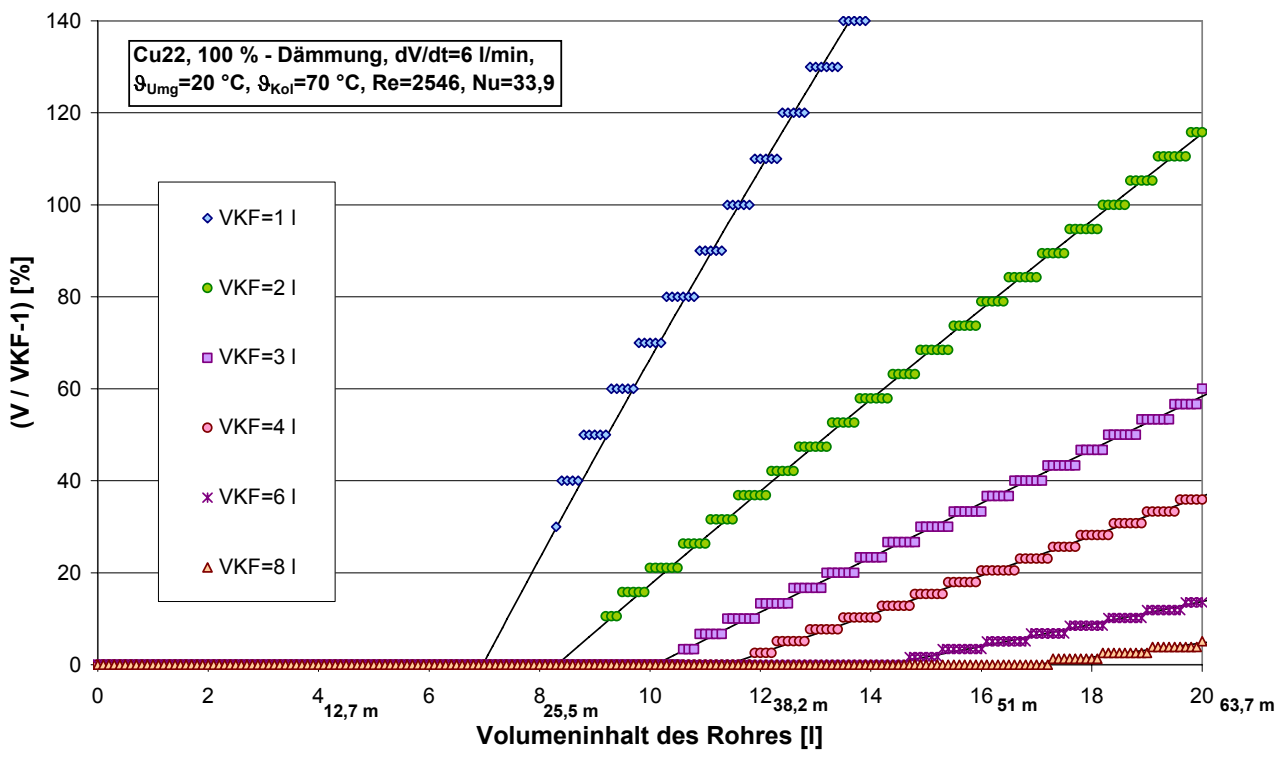

### **Rel. Fehler des Kollektorfeldvolumens**

**Abbildung 6-5:** Relative Abweichung des adaptierten zum tatsächlichen Kollektorfeldvolumen in Abhängigkeit vom Volumeninhalt der Vorlaufleitung bis zum Sensor für unterschiedliche Kollektorfeldvolumina bei 70 °C.

Das heißt, kleine Kollektorflächen mit geringem Volumeninhalt bergen zwei Fehlerquellen. Zum einen entspricht die maximale Vorlauftemperatur nicht der Kollektortemperatur und zum anderen wird das Kollektorfeldvolumen überschätzt.

# **6.3.2 Cu18-Rohr, turbulente Strömung**

Seite 60

Um den Einfluss des Rohrdurchmessers zu untersuchen, wurde die Simulation mit einem Cu18- Rohr (DN15) wiederholt. Der Volumenstrom wurde so eingestellt, dass sich die gleiche Reynoldszahl und die gleiche Nusseltzahl ausbildeten.

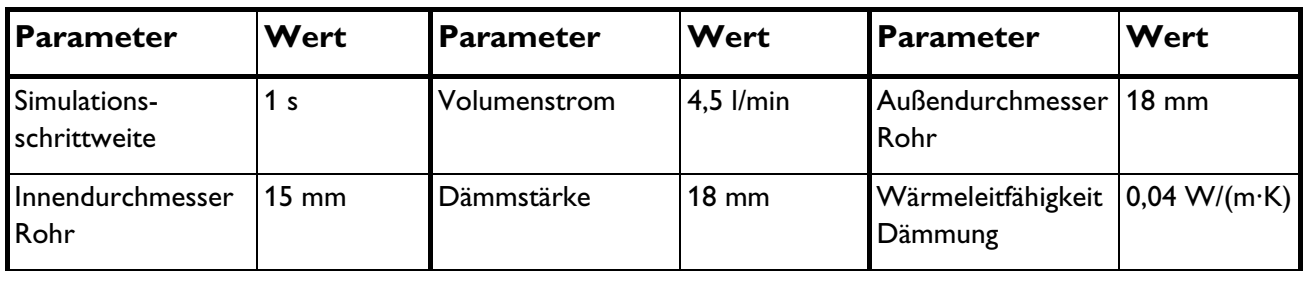

**Tabelle 6-2:** Verwendete Parameter für die instationäre Rohrleitungssimulation.

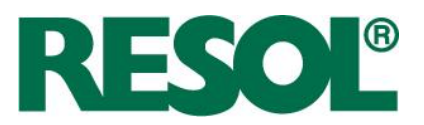

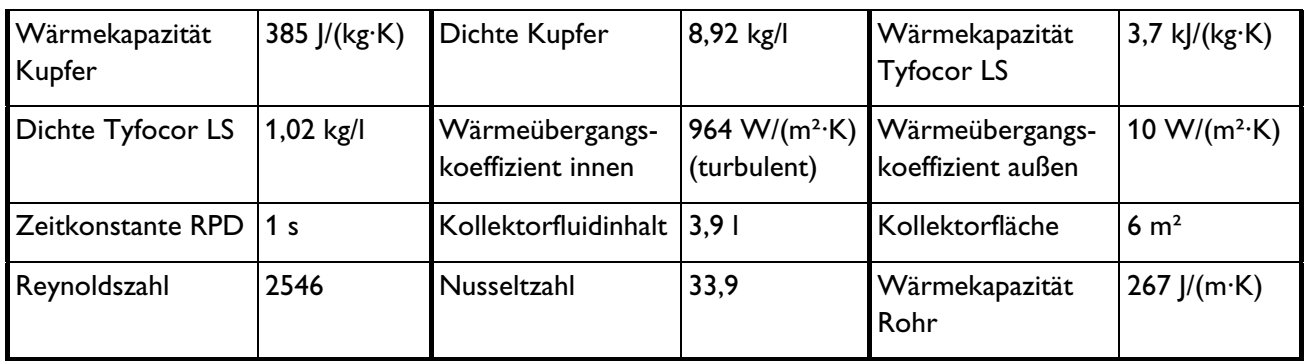

Abbildung 6-6 zeigt ähnliche Ergebnisse wie Abbildung 6-4 für das Cu22-Rohr. Für kleine Kollektorfeldvolumina und große Rohrleitungslängen ergeben sich starke Abweichungen zwischen identifizierter und tatsächlicher Kollektortemperatur.

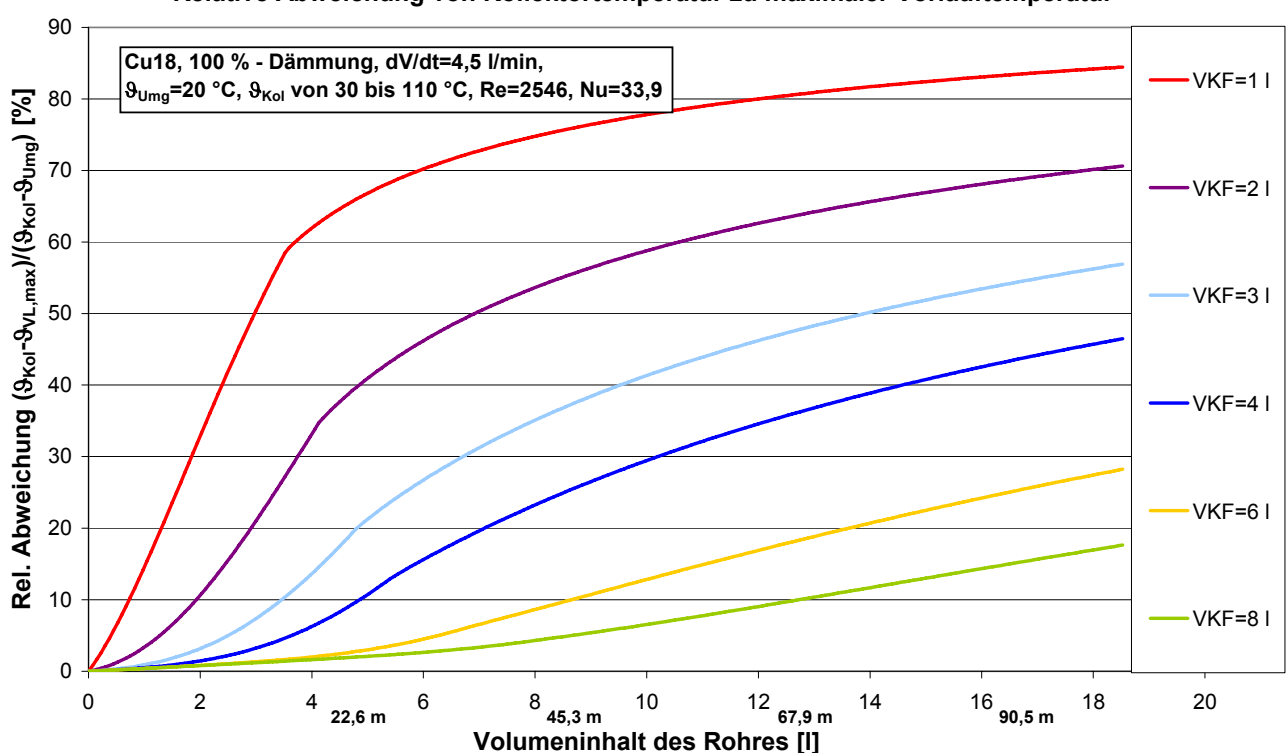

**Relative Abweichung von Kollektortemperatur zu maximaler Vorlauftemperatur**

**Abbildung 6-6:** Relative Abweichung von Kollektortemperatur zu maximaler Vorlauftemperatur bei unterschiedlichen Kollektorfeldinhalten abhängig von dem Volumeninhalt des Rohres bis zur Sensorposition. Turbulente Strömung, Cu18.

In Abbildung 6-7 wird deutlich, dass auch das identifizierte Kollektorfeldvolumen mit einem starken Fehler behaftet ist, wenn das Kollektorfeldvolumen klein oder/und die Vorlaufleitung lang ist.

RESOL - Elektronische Regelungen GmbH

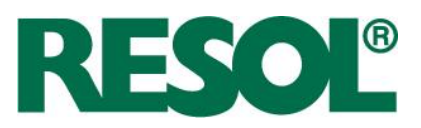

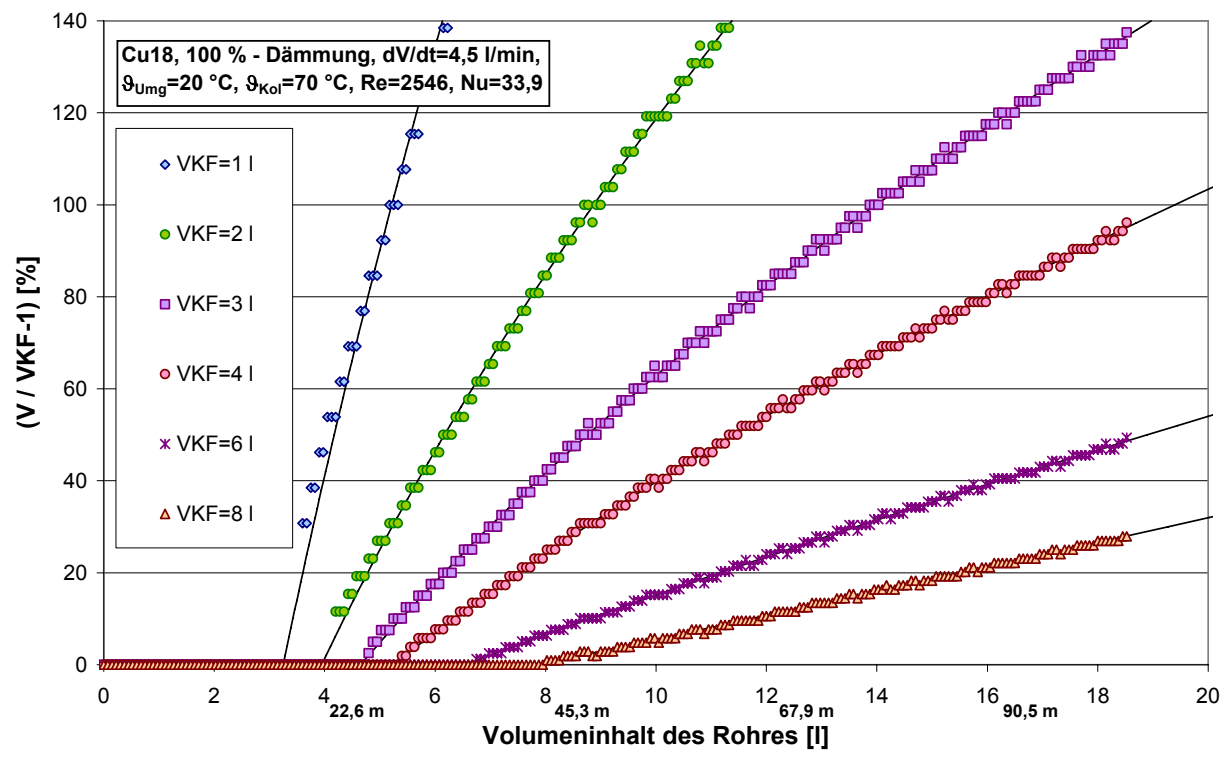

### **Rel. Fehler des Kollektorfeldvolumens**

**Abbildung 6-7:** Relative Abweichung des adaptierten zum tatsächlichen Kollektorfeldvolumen in Abhängigkeit vom Volumeninhalt der Vorlaufleitung bis zum Sensor für unterschiedliche Kollektorfeldvolumina bei 70 °C. Turbulente Strömung, Cu18.

### **6.3.3 Cu18-Rohr, laminare Strömung**

Bei laminarer Strömung sinkt einerseits der Wärmeübergangskoeffizient an die Wand und andererseits steigt die Verweilzeit des Fluids. In diesem Kapitel wird der Einfluss der Strömungsform auf die kapazitiven Einflüsse untersucht.

Die Parameterstudie wurde mit einer Rohrleitung Cu18 (DN15) wiederholt. Hierbei wurde eine Solaranlage mit einer Kollektorfläche von 6 m<sup>2</sup> und einem spezifischen Durchfluss von 20 l/(m<sup>2</sup>·h) (Low-Flow) simuliert. Die Strömung ist laminar, was den inneren Wärmeübergangskoeffizienten verringert. Die Simulationsschrittweite wurde auf 2 Sekunden erhöht.

Die verwendeten Parameter sind in Tabelle 6-3 dargestellt.

Seite 62

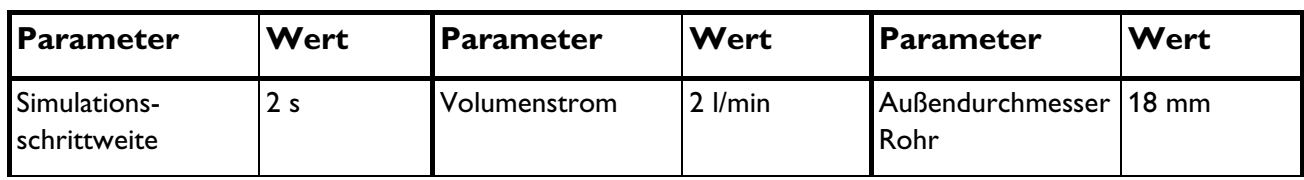

**Tabelle 6-3:** Verwendete Parameter für die instationäre Rohrleitungssimulation.
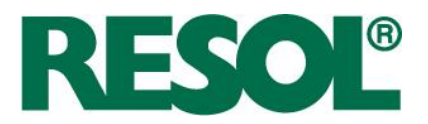

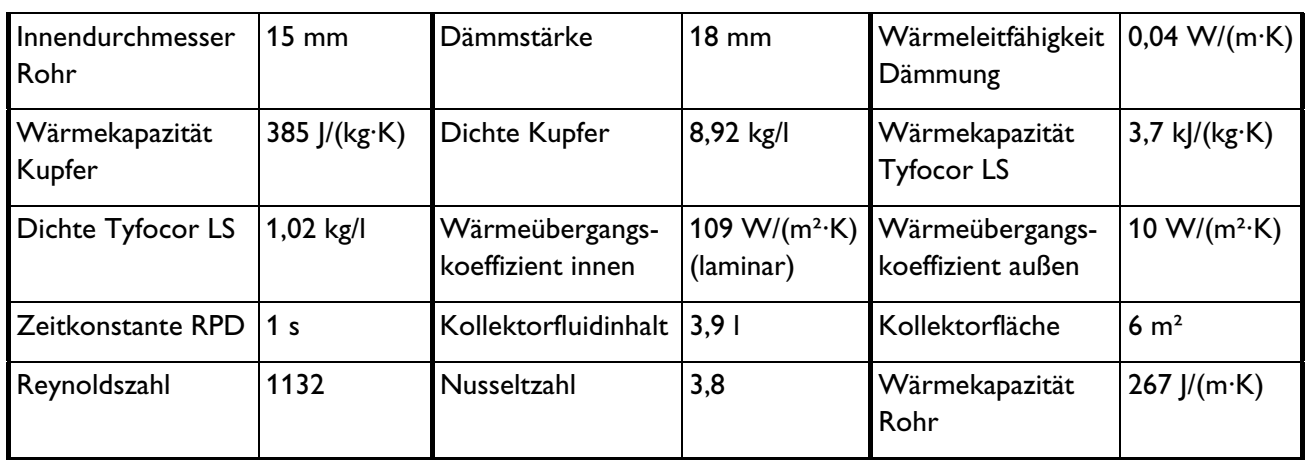

Das Temperatur-Volumen-Profil von Abbildung 6-8 unterscheidet sich deutlich von dem bei turbulenter Strömung. Das Profil ist wesentlich spitzer und weist die gleiche Totzeit auf. Nach wie vor ergeben sich starke Abweichungen zur Eintrittstemperatur.

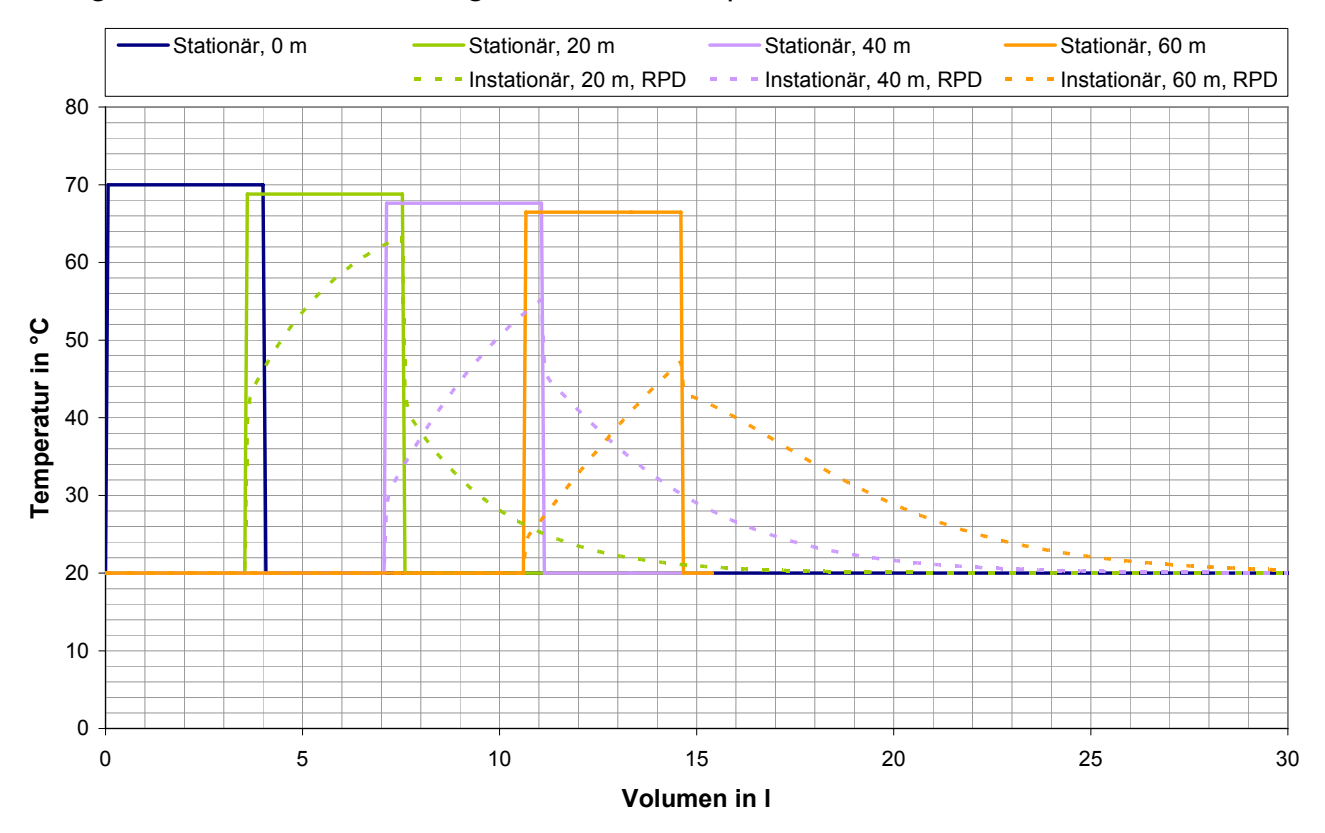

**Abbildung 6-8:** Verlauf der Temperatur an unterschiedlichen Positionen eines Rohrs in Abhängigkeit vom durchströmten Volumen (=Zeit·Volumenstrom) (laminar, Glattrohr Cu18)

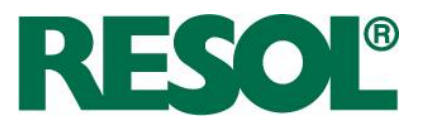

Abbildung 6-9 verdeutlicht die Fehler der identifizierten Kollektortemperatur. Ein wesentlicher Unterschied besteht darin, dass auch große Abweichungen auftreten, wenn der Kollektorfeldinhalt groß ist.

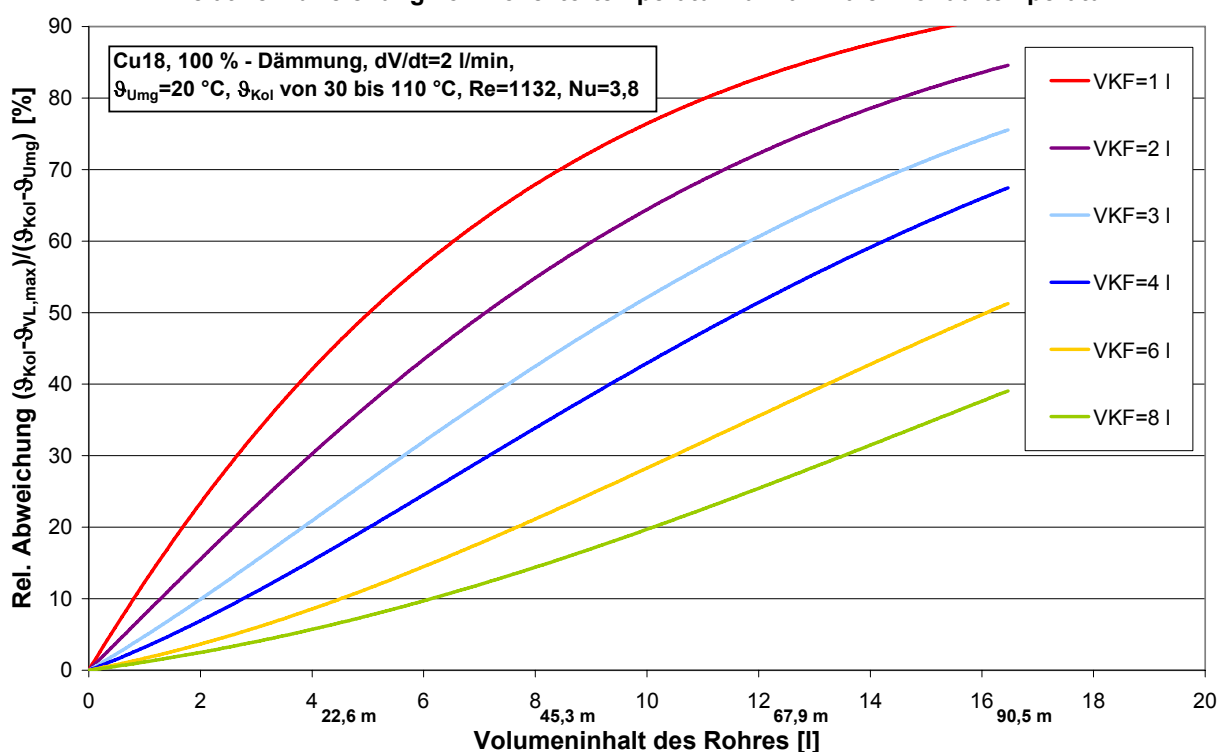

**Relative Abweichung von Kollektortemperatur zu maximaler Vorlauftemperatur**

**Abbildung 6-9:** Relative Abweichung von Kollektortemperatur zu maximaler Vorlauftemperatur bei unterschiedlichen Kollektorfeldinhalten abhängig von dem Volumeninhalt des Rohres bis zur Sensorposition. Laminare Strömung, Cu18.

Wie die simulierten Temperaturverläufe von Abbildung 6-8 nahelegen, funktioniert die Adaption des Kollektorfeldvolumens bei Cu18-Rohr mit laminarer Strömung fehlerfrei, so dass auf eine grafische Darstellung verzichtet wird.

# **6.3.4 Edelstahl-Wellrohr, DN16, turbulente Strömung**

Die Parameterstudie wurde mit einem so genannten Schnellmontagerohr (DN16) wiederholt, um den Einfluss dieses Rohrtyps auf die Ergebnisse zu untersuchen. Schnellmontagerohre bestehen aus sehr biegbarem, bereits gedämmtem Edelstahlwellrohr (Material: 1,4404) sehr dünner Wandstärke.

Hierbei mussten einige Modell-Vereinfachungen getroffen werden, da keine Quellen für die Simulation des inneren Wärmeübergangs derartiger Rohre gefunden werden konnten.

Die Rohrleitungsdaten des Wellrohrs wurden in äquivalente Daten eines Glattrohrs umgerechnet.

RESOL - Elektronische Regelungen GmbH

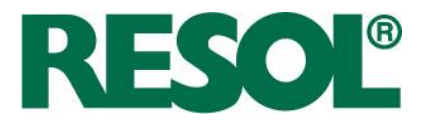

Aus der ersten Randbedingung, dass pro laufendem Meter Rohr die gleiche Fluidmenge eingeschlossen sein muss, folgt:

**GI. 6-17** 
$$
d_{i, \ddot{a}q} = \sqrt{d_{i,1}^2 \cdot \frac{l_1}{l} + d_{i,2}^2 \cdot \frac{l_2}{l}}
$$

Die Indizes 1 und 2 deuten auf die unterschiedlichen Rohrleitungsabschnitte des Wellrohrs (Welle und Tal) hin.

Die beiden Innendurchmesser  $d_{i1}$  und  $d_{i2}$  sind bei dem untersuchten Rohr 20 mm und 16,3 mm.  $l_1$ und  $\mathit{l}_2$ sind 4 mm und 2 mm. /ist die Summe aus beiden. Der äquivalente Innendurchmesser  $\mathit{d}_{_{\mathit{,iaq}}}$ folgt zu 18,8 mm.

Um die kapazitiven Effekte fehlerfrei abzubilden, lautet die zweite Randbedingung so, dass die Rohrwandkapazität und das Rohrwandvolumen beim Glattrohr und beim Wellrohr gleich groß sind. Es folgt für den äquivalenten Außendurchmesser  $d_{\text{max}}$ :

**GI. 6-18** 
$$
d_{a,\ddot{a}q} = \sqrt{\left[ (d_{i,1} + d_w) \cdot l_1 + (d_{i,2} + d_w) \cdot l_2 + \frac{(d_{i,1}^2 - d_{i,2}^2)}{2} \right] \cdot \frac{4 \cdot d_w}{l} + d_{i,\ddot{a}q}^2}
$$

Der äquivalente Außendurchmesser und die resultierende äquivalente Wandstärke folgen zu 19,5 mm und 0,31 mm.

Der Wärmeübergangskoeffizient (innen) wurde mit den Nusselt-Gleichungen für turbulente Strömung in einem glatten Rohr mit dem äquivalenten Innendurchmesser ermittelt, um dem verbesserten Wärmeübergang Rechnung zu tragen. Die Dämmung wird wie in den anderen Simulationen als 100 %-Dämmung angenommen.

Die verwendeten Parameter sind in Tabelle 6-4 dargestellt. Der Volumenstrom ist so gewählt, dass sich nahezu die gleiche Nusselt- und die gleiche Reynoldszahl einstellen wie beim Kupferrohr DN15 mit turbulenter Strömung.

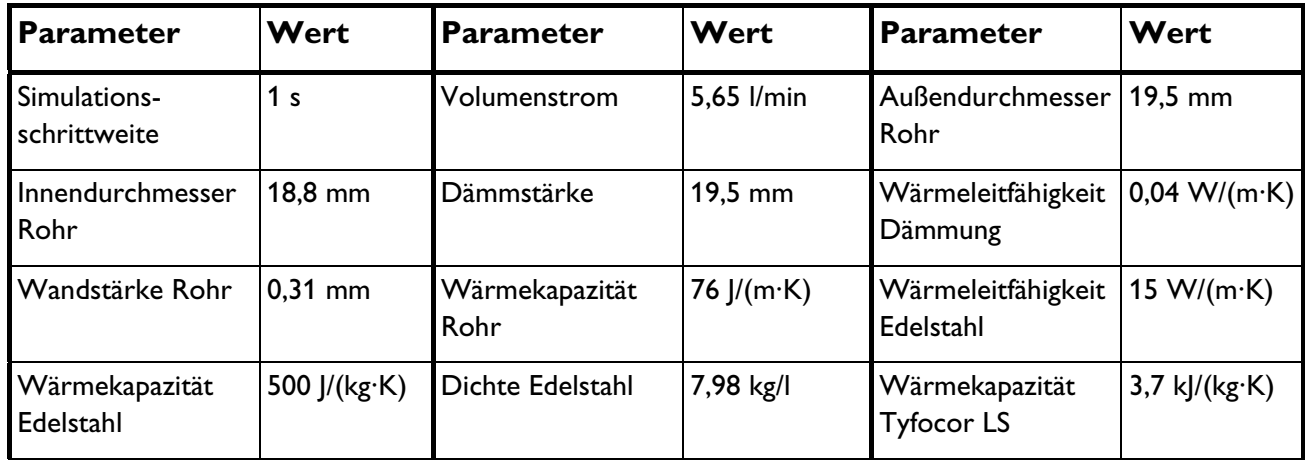

**Tabelle 6-4:** Verwendete Parameter für die instationäre Rohrleitungssimulation.

RESOL - Elektronische Regelungen GmbH

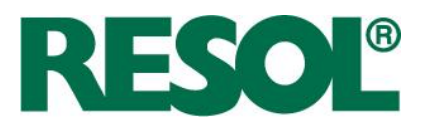

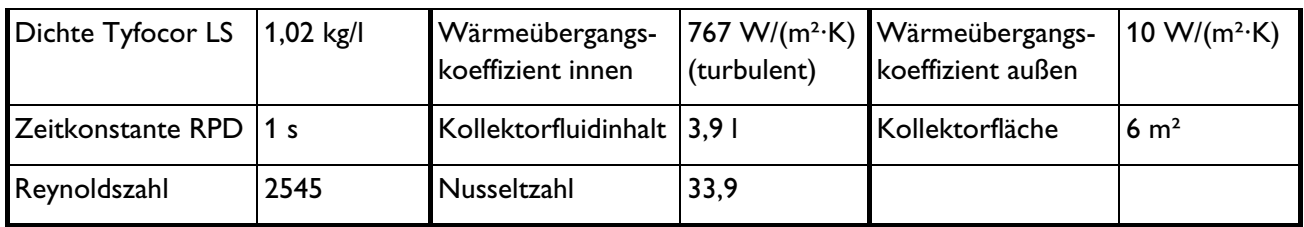

In Abbildung 6-10 ist zu erkennen, dass das Edelstahlwellrohr kaum kapazitive Fehler hervorruft, was an der geringen Wärmekapazität aufgrund der dünnen Wandstärke liegt.

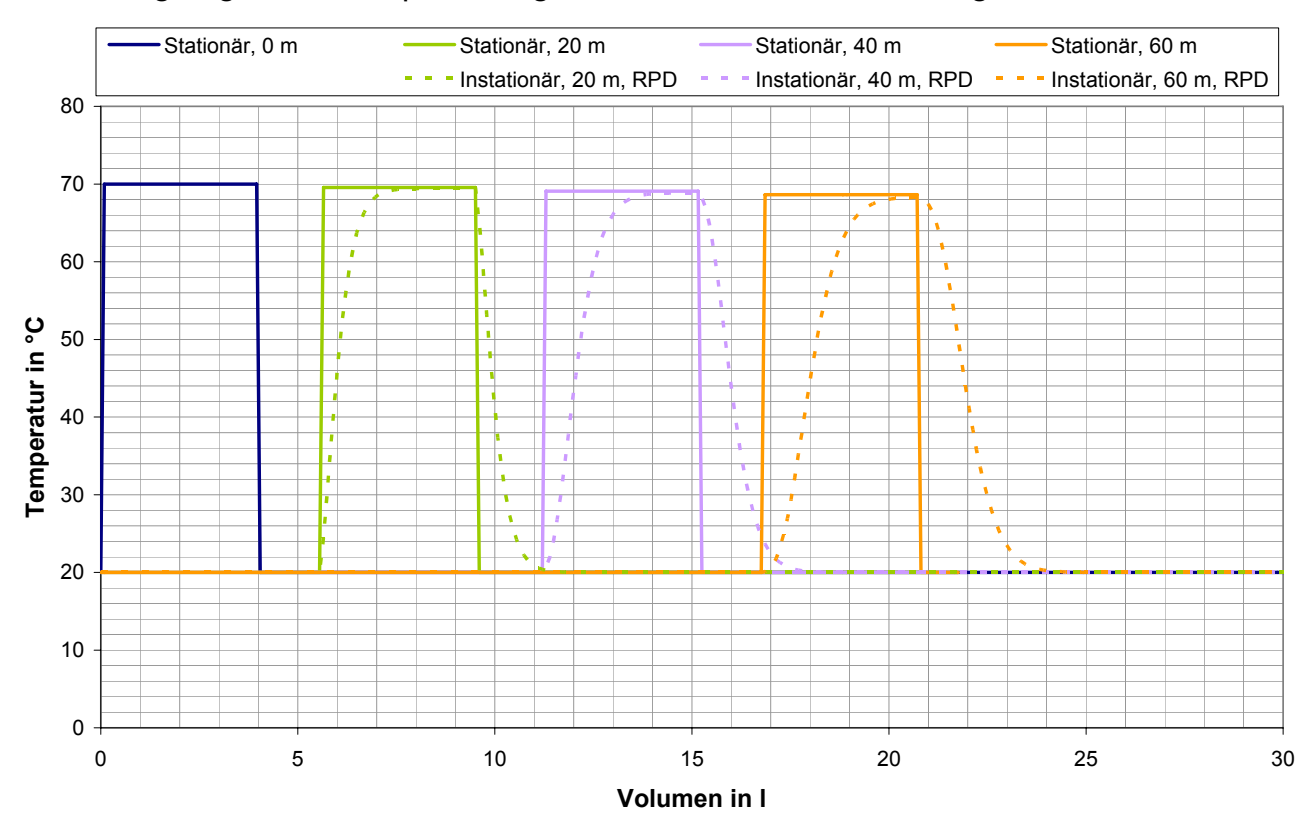

**Abbildung 6-10:** Verlauf der Temperatur an unterschiedlichen Positionen eines Rohrs in Abhängigkeit vom durchströmten Volumen (=Zeit·Volumenstrom) (turbulent, Edelstahlwellrohr DN16)

Auch in Abbildung 6-11 wird deutlich, dass die Identifikation der Kollektortemperatur nahezu fehlerfrei abläuft. Nur bei sehr kleinem Kollektorfeldinhalt und längeren Rohrleitungen sind signifikante Abweichungen zu erwarten.

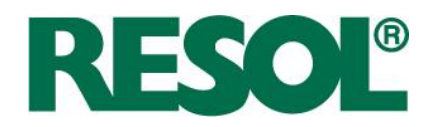

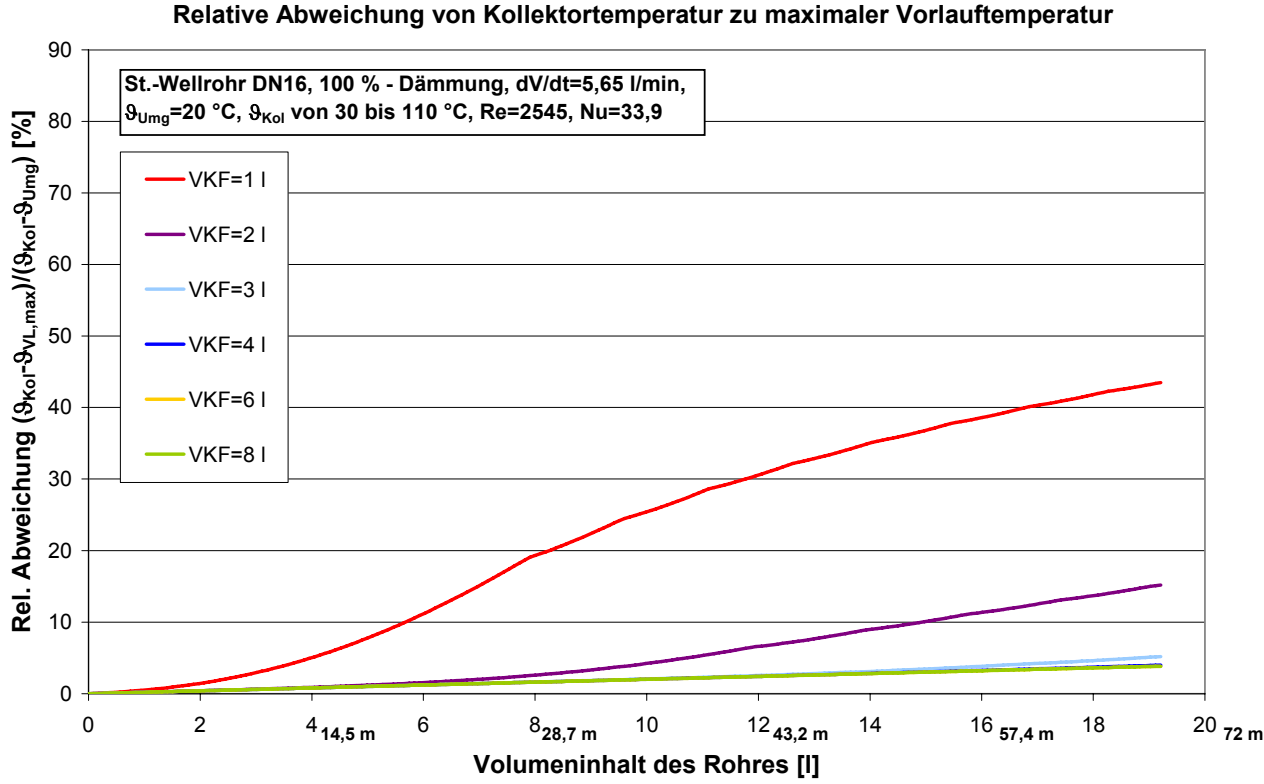

**Abbildung 6-11:** Relative Abweichung von Kollektortemperatur zu maximaler Vorlauftemperatur bei unterschiedlichen Kollektorfeldinhalten abhängig von dem Volumeninhalt des Rohres bis zur Sensorposition.

Der Kollektorfeldinhalt lässt sich ebenfalls nahezu fehlerfrei identifizieren, wenn das Kollektorfeldvolumen nicht sehr klein ist, wie Abbildung 6-12 verdeutlicht.

Turbulente Strömung, Edelstahl-Wellrohr DN16.

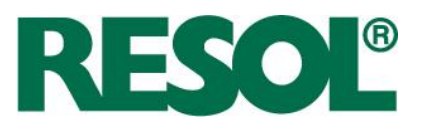

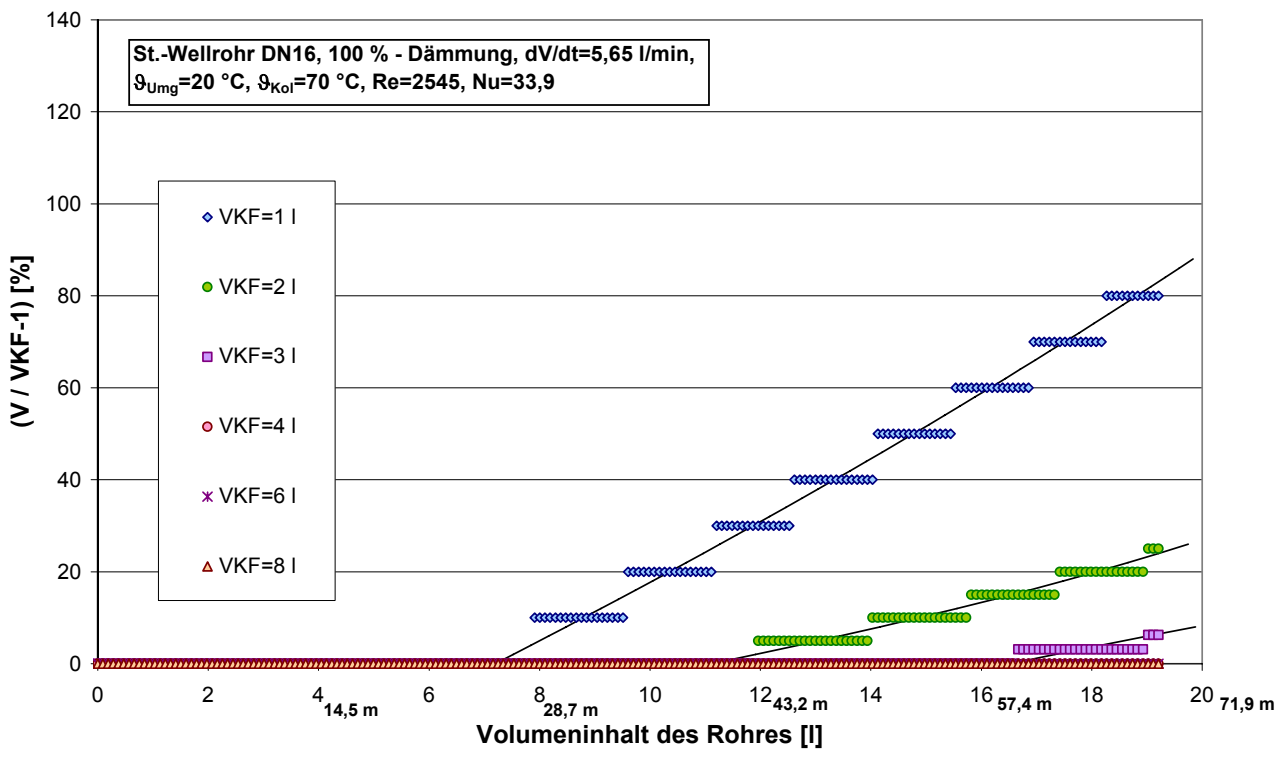

#### **Rel. Fehler des Kollektorfeldvolumens**

**Abbildung 6-12:** Relative Abweichung des adaptierten zum tatsächlichen Kollektorfeldvolumen in Abhängigkeit vom Volumeninhalt der Vorlaufleitung bis zum Sensor für unterschiedliche Kollektorfeldvolumina bei 70 °C. Turbulente Strömung, Edelstahl-Wellrohr DN16.

Damit ist ein Edelstahlwellrohr vorteilhaft für das FCS-Verfahren.

# **6.3.5 Edelstahl-Wellrohr, DN20, turbulente Strömung**

Die Parameterstudie wurde mit einem größeren Edelstahlwellrohr (DN20) wiederholt, um den Einfluss des Durchmessers zu untersuchen.

Die Kenndaten werden in analoger Weise zu Kapitel 6.3.4 umgerechnet.

Die beiden Innendurchmesser  $d_i$ , und  $d_i$ , sind bei dem untersuchten Rohr 24,9 mm und 20,5 mm.  $l_i$ und  $\mathit{l}_2$ sind 4 mm und 2 mm. /ist die Summe aus beiden. Der äquivalente Innendurchmesser  $\mathit{d}_{_{i\tilde{a}q}}$ folgt zu 23,5 mm. Der äquivalente Außendurchmesser und die resultierende äquivalente Wandstärke folgen zu 23,9 mm und 0,33 mm.

Es wurden die gleichen Vereinfachungen getroffen wie beim Edelstahl-Wellrohr DN16. Der Volumenstrom ist so gewählt, dass sich nahezu die gleiche Nusselt- und die gleiche Reynoldszahl einstellen wie beim Kupferrohr DN20 mit turbulenter Strömung.

RESOL - Elektronische Regelungen GmbH

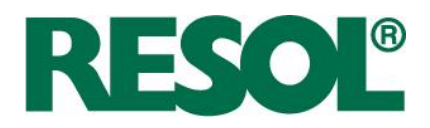

Die verwendeten Parameter sind in Tabelle 6-5 dargestellt.

**Tabelle 6-5:** Verwendete Parameter für die instationäre Rohrleitungssimulation.

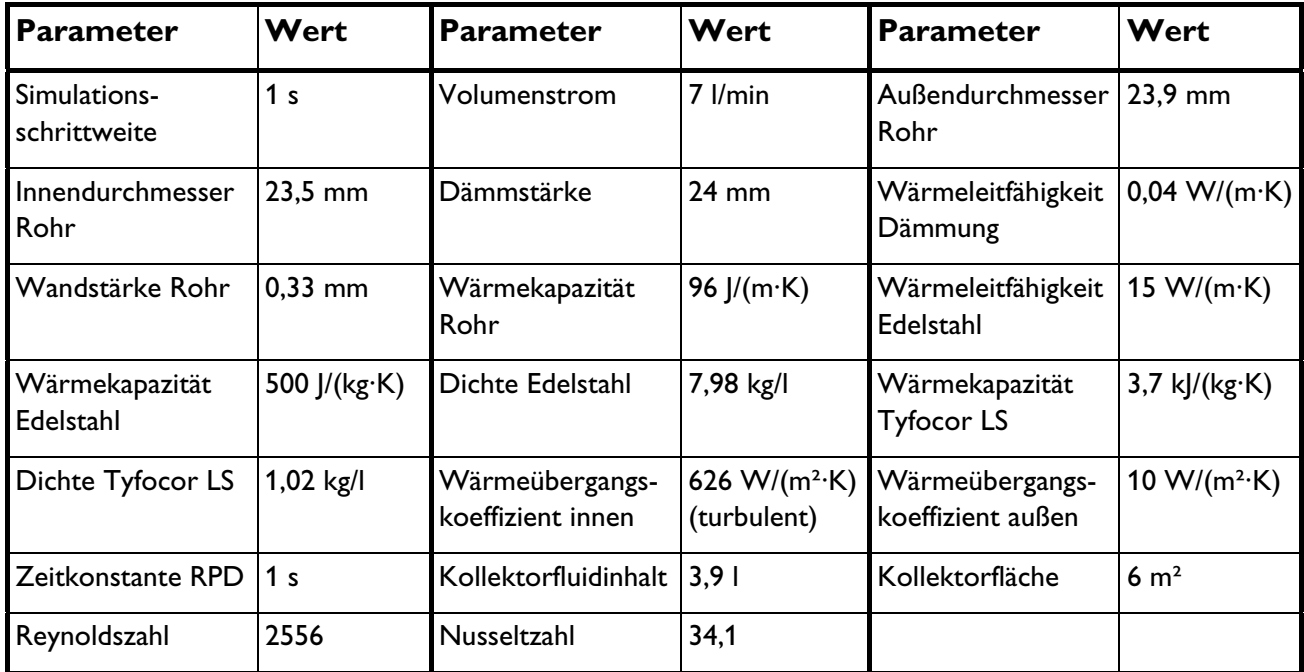

Auch bei diesem Rohr zeigt sich, dass kaum kapazitive Fehler auftreten. Für die identifizierte Kollektortemperatur verdeutlicht dies Abbildung 6-13. Nur sehr kleine Kollektorfeldvolumina führen zu nennenswerten Abweichungen bei der Identifizierung der Kollektortemperatur.

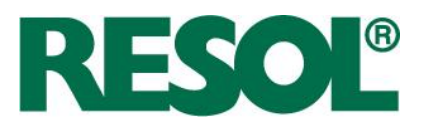

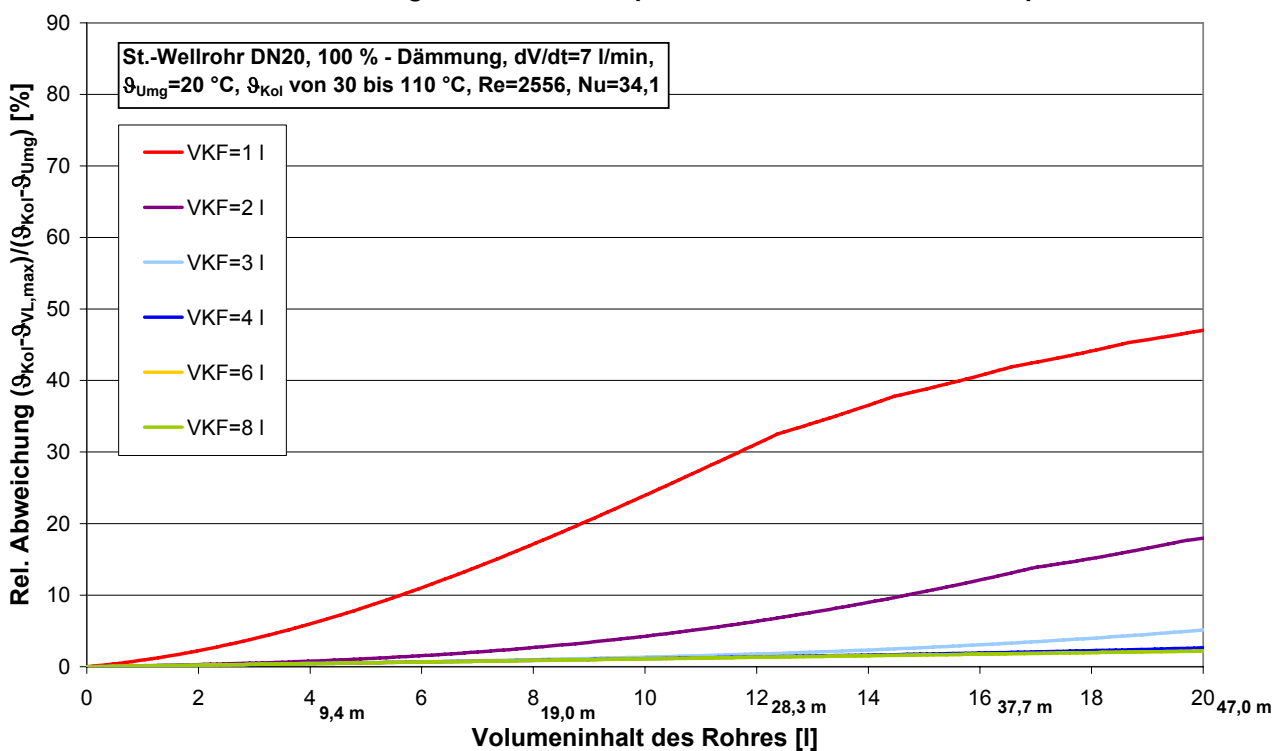

#### **Relative Abweichung von Kollektortemperatur zu maximaler Vorlauftemperatur**

**Abbildung 6-13:** Relative Abweichung von Kollektortemperatur zu maximaler Vorlauftemperatur bei unterschiedlichen Kollektorfeldinhalten abhängig von dem Volumeninhalt des Rohres bis zur Sensorposition. Turbulente Strömung, Edelstahl-Wellrohr DN20.

Auch für den Kollektorfeldinhalt gilt, dass kaum Fehler bei der Identifikation gemacht werden (vgl. Abbildung 6-14).

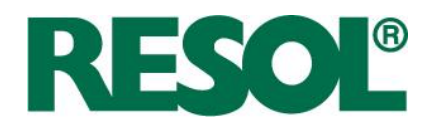

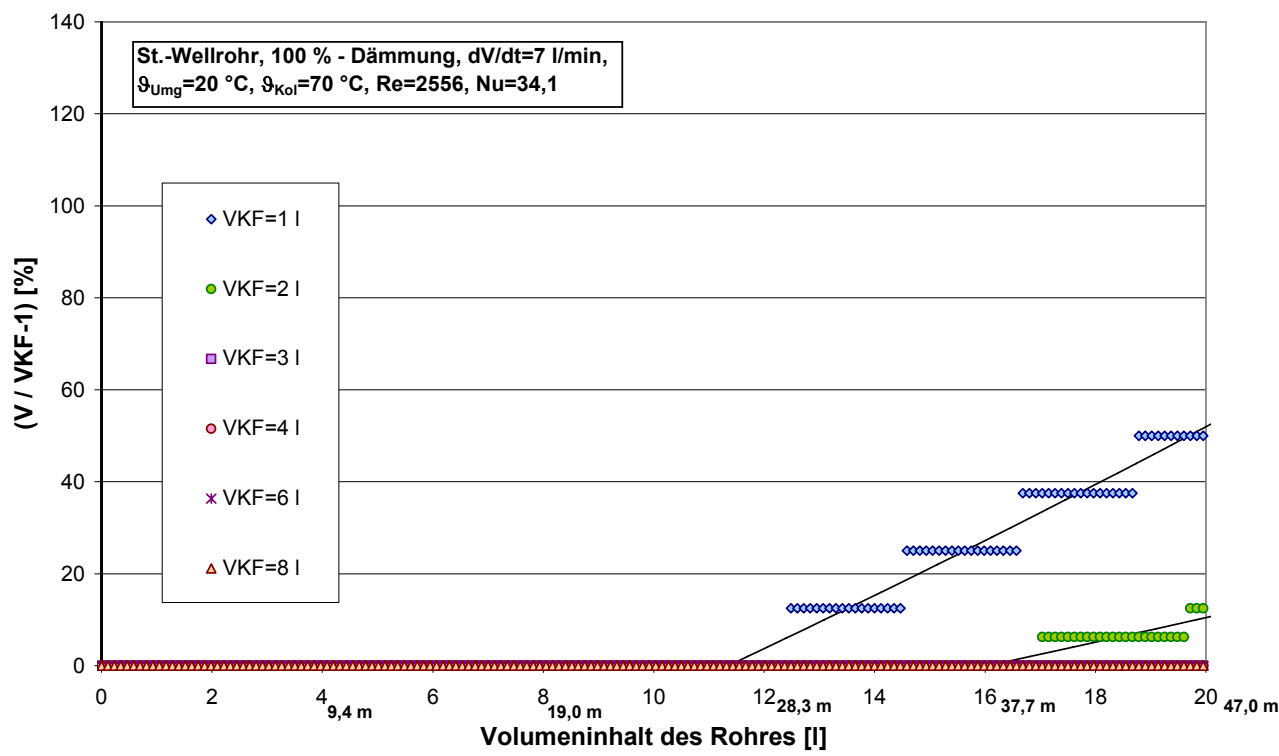

#### **Rel. Fehler des Kollektorfeldvolumens**

**Abbildung 6-14:** Relative Abweichung des adaptierten zum tatsächlichen Kollektorfeldvolumen in Abhängigkeit vom Volumeninhalt der Vorlaufleitung bis zum Sensor für unterschiedliche Kollektorfeldvolumina bei 70 °C. Turbulente Strömung, Edelstahl-Wellrohr DN20.

## **6.3.6 Zusammenfassung Parameterstudie**

Die Tabelle 6-6 zeigt die qualitativen Ergebnisse der Parameterstudie, wobei zeilenweise die variierten Eingangsgrößen und spaltenweise die untersuchten Fehler der Ausgangsgrößen aufgetragen sind. Ein positiver Zusammenhang "+" (oder "++") bedeutet, dass eine Erhöhung der Eingangsgröße eine (starke) Erhöhung des Fehlers der Ausgangsgröße bewirkt. Ein negativer Zusammenhang "-" (oder "--") bedeutet, dass eine Erhöhung der Eingangsgröße eine (starke) Absenkung des Fehlers der Ausgangsgröße bewirkt. Die "0" steht für keinen Einfluss.

In der Simulation wurden die Identifikationen durch folgende Kriterien realisiert.

- Das Vorlauf-Leitungsvolumen gilt bei der Simulation als identifiziert, sobald die Vorlauftemperatur über 0,02 K gegenüber der Umgebungstemperatur ansteigt. Das Kriterium muss für die praktische Umsetzung im Regler abgewandelt werden, da die Rohrleitung nicht als homogen zu betrachten ist.
- Die Kollektortemperatur wird als Maximum der Vorlauftemperatur identifiziert.

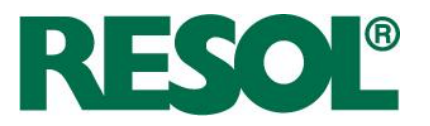

• Das Kollektorfeld-Volumen wird als Differenz zwischen durchströmtem Volumen bis zum Zeitpunkt der maximalen Vorlauftemperatur abzüglich des Vorlauf-Leitungsvolumens berechnet.

**Tabelle 6-6:** Darstellung der Stärke des Einflusses unterschiedlicher Eingangsgrößen auf die Fehler bei der Identifikation von Vorlauf-Leitungsvolumen, Kollektortemperatur und Kollektorfeldvolumen. (0 bedeutet kein Einfluss, + bzw. ++ bedeutet schwach bzw. stark proportional, - bzw. -- bedeutet schwach bzw. stark umgekehrt proportional)

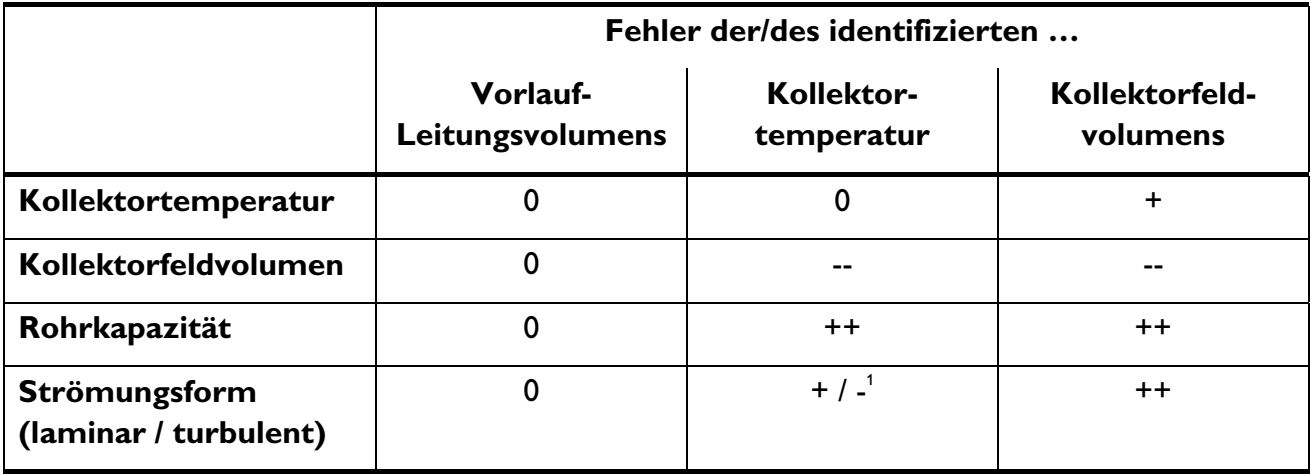

Je nach Konfiguration + oder -

1

In folgender Aufzählung sind einige Ergebnisse zusammengefasst.

- Der Fehler bei der Identifizierung des Vorlauf-Leitungsvolumens wird von keiner der variierten Eingangsgrößen beeinflusst. Der Fehler ist immer nahezu Null. Allerdings sollte aus praktischen Gründen die Kollektortemperatur wesentlich wärmer als die Umgebungstemperatur sein, um den Anstieg der Temperatur leicht zu detektieren.
- Die Kollektortemperatur hat eine schwache Auswirkung auf den Fehler bei der Adaption des Kollektorfeldvolumens. Eine höhere Kollektortemperatur führt zu einem leicht höheren Fehler. In der Praxis wird jedoch kein exaktes Rechteckprofil in das Rohr hinein gegeben, so dass mit größeren Fehlern zu rechnen ist.
- Je größer das Kollektorfeldvolumen ist, desto kleiner ist der Fehler bei dessen Bestimmung. Der Sachverhalt macht die Korrektur des Kollektorfeldvolumens schwierig.
- Je größer das Kollektorfeldvolumen ist, desto kleiner ist der Fehler der identifizierten Kollektortemperatur.
- Die Rohrkapazität sollte möglichst klein sein, um den Fehler bei der Identifikation der Kollektortemperatur und des Kollektorfeldvolumens zu minimieren. Das heißt Rohrlänge, Rohrdurchmesser und Wandstärke sollten gering sein. Das ist bei Edelstahl-Wellrohren aufgrund der geringen Wandstärke erfüllt.

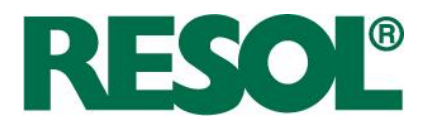

- Die Strömungsform (laminar / turbulent) hat einen geringen Einfluss auf den Fehler der identifizierten Kollektortemperatur. Je nach Kollektorfeldvolumen oder Rohrkapazität ist der Fehler proportional oder umgekehrt proportional (vgl. Abbildung 6-15).
- Die Strömungsform (laminar / turbulent) hat einen großen Einfluss auf den Fehler bei der Identifikation des Kollektorfeldvolumens in der Art, dass bei laminarer Strömung kein Fehler auftritt und bei turbulenter Strömung ein signifikanter Fehler auftritt.

## **6.4 Korrekturformeln**

Wie Tabelle 6-6 verdeutlicht, lässt sich das Vorlaufleitungsvolumen theoretisch für alle Solaranlagen fehlerfrei bestimmen. In einem Ablauf von Parameteridentifikationen wird das Vorlaufleitungsvolumen folglich zuerst identifiziert und für die Korrektur der anderen Größen verwendet.

Als zweites wird die Kollektortemperatur identifiziert. Die identifizierte Kollektortemperatur hängt maßgeblich von der Rohrleitungskapazität vor dem Vorlaufsensor ab (vgl. Abbildung 6-15).

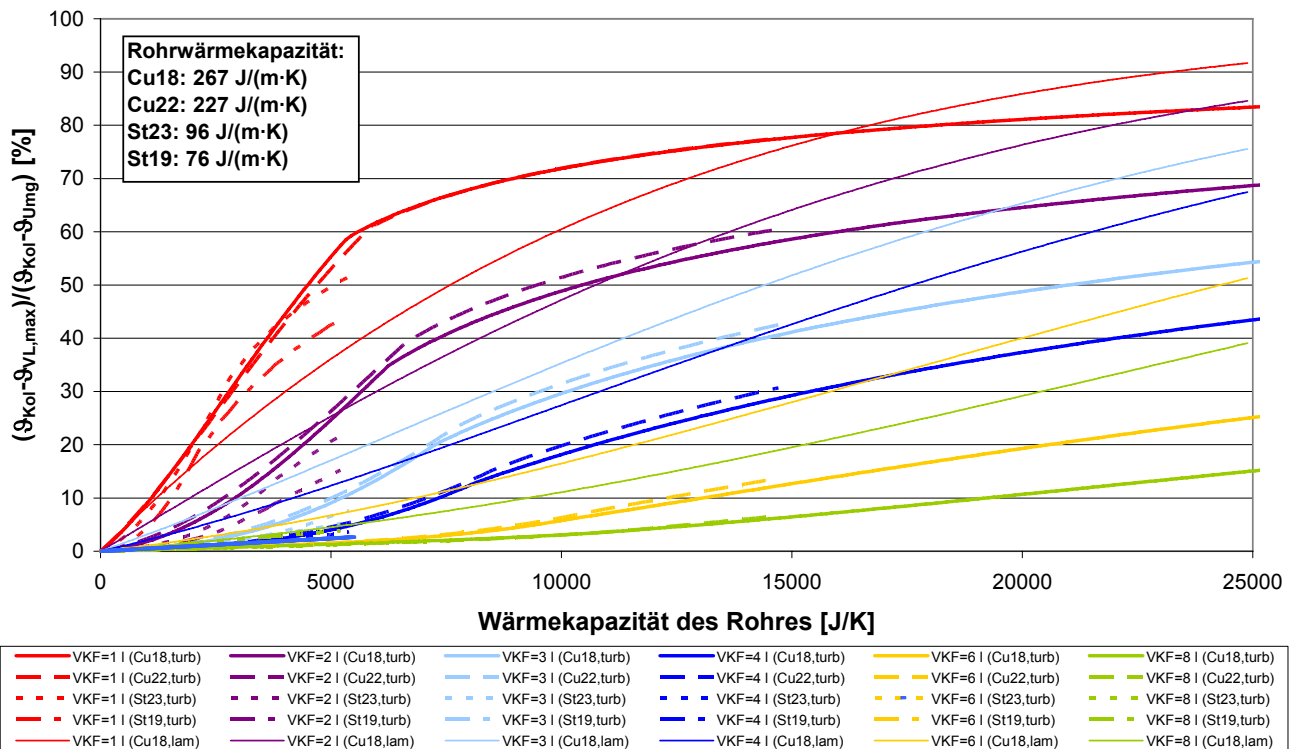

#### **Relative Abweichung von Kollektortemperatur zu maximaler Vorlauftemperatur**

**Abbildung 6-15:** Relativer Fehler der identifizierten Kollektortemperatur in Abhängigkeit von Kollektorfeldvolumen, Rohrtyp und Wärmekapazität des Rohres für laminare und turbulente Strömung.

Für die Berechnung der Rohrleitungskapazität ist nicht nur das bereits identifizierte Rohrleitungsvolumen, sondern auch der Nenndurchmesser und das Wandmaterial notwendig. Diese müssen als Eingabewerte vorgesehen werden. Sämtliche Rohre verhalten sich bei turbulenter Strömung ähnlich.

Seite 73

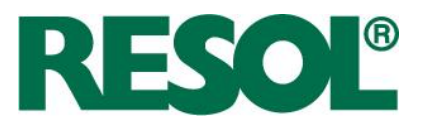

Bei laminarer Strömung verändert sich der Verlauf qualitativ. Der Fehler, der durch Verwendung von Korrekturformeln für turbulente Strömung, entstünde, ist vernachlässigbar.

**GI. 6-19** 
$$
F_{Tkol}(V_{KF}, C_{Rohr}) = \frac{\mathcal{G}_{Kol} - \mathcal{G}_{VL,max}}{\mathcal{G}_{Kol} - \mathcal{G}_{Umg}}
$$

Die Korrektur erfolgt durch Umstellung der Fehlergleichung nach der Kollektortemperatur.

$$
\textbf{GI. 6-20} \qquad \mathcal{G}_{Kol} = \frac{\mathcal{G}_{VL,max} - F_{Tkol} \cdot \mathcal{G}_{Umg}}{1 - F_{Tkol}}
$$

Der Fehler für das jeweilige Kollektorfeldvolumen wird in Abhängigkeit von der Wärmekapazität des Rohres C beschrieben.

**GI. 6-21** 
$$
F_{Tkol}(V_{KF}, C_{Rohr}) = K \cdot \left(1 - \frac{C_1}{C_1 - C_2} \cdot \exp\left(-\frac{C_{Rohr}}{C_1}\right) + \frac{C_2}{C_1 - C_2} \cdot \exp\left(-\frac{C_{Rohr}}{C_2}\right)\right)
$$

Mit den "Pseudo-Zeitkonstanten"  $C_{\!\scriptscriptstyle 1}$  und  $C_{\!\scriptscriptstyle 2}$  mit der Einheit J/K nach Gl. 6-22.

**GI. 6-22** 
$$
C_{1/2} = C \cdot \left( d \pm \sqrt{d^2 - 1} \right)
$$

Die Korrekturfunktion und die simulierten Abweichungen sind in Abbildung 6-16 dargestellt. Die Übereinstimmung ist sehr gut.

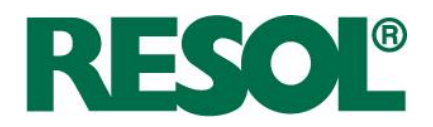

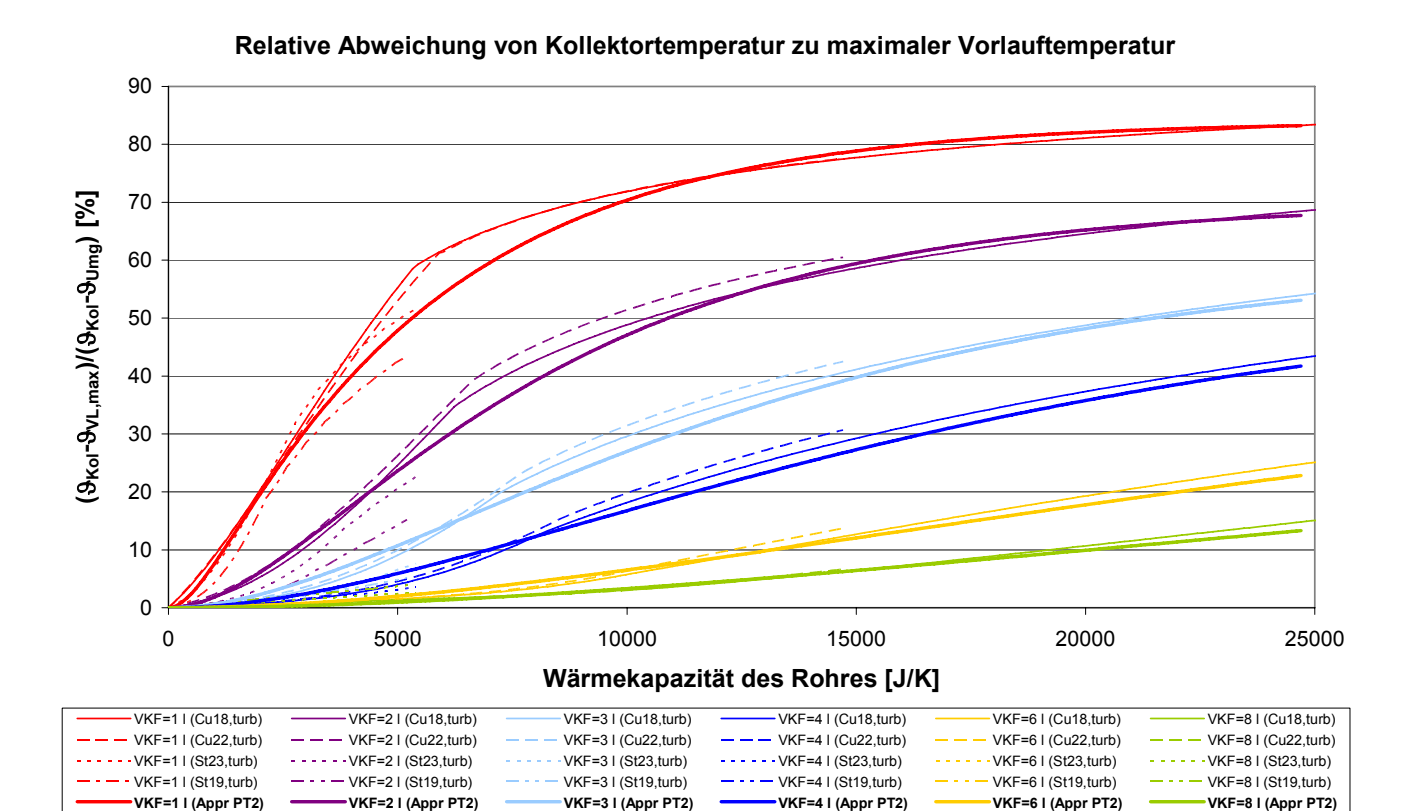

**Abbildung 6-16:** Relativer Fehler der identifizierten Kollektortemperatur in Abhängigkeit des Kollektorfeldvolumens, des Rohrtyps und der Wärmekapazität des Rohres für turbulente Strömung mit den approximierten Korrekturfunktionen.

Die vom Kollektorfeldvolumen abhängigen Parameter Verstärkung K, Dämpfung d und die Konstante C sind in Tabelle 6-7 dargestellt.

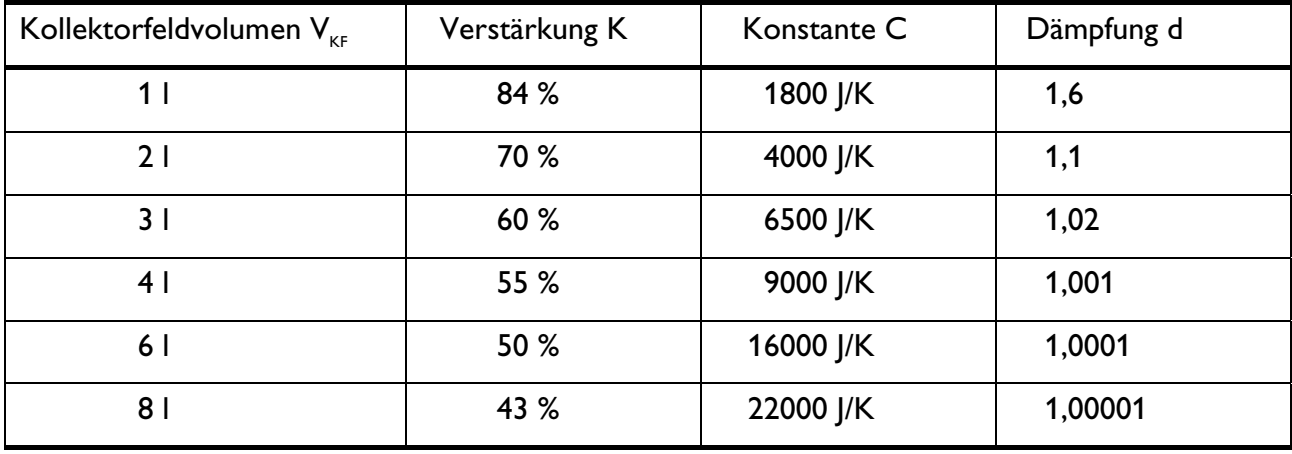

**Tabelle 6-7:** Parameter für die Korrektur des Fehlers bei der Identifikation der Kollektortemperatur

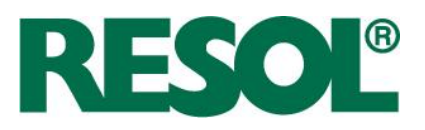

Die Korrektur des Kollektorfeldvolumens erfolgt in Abhängigkeit von der Rohrkapazität und der Kollektortemperatur.

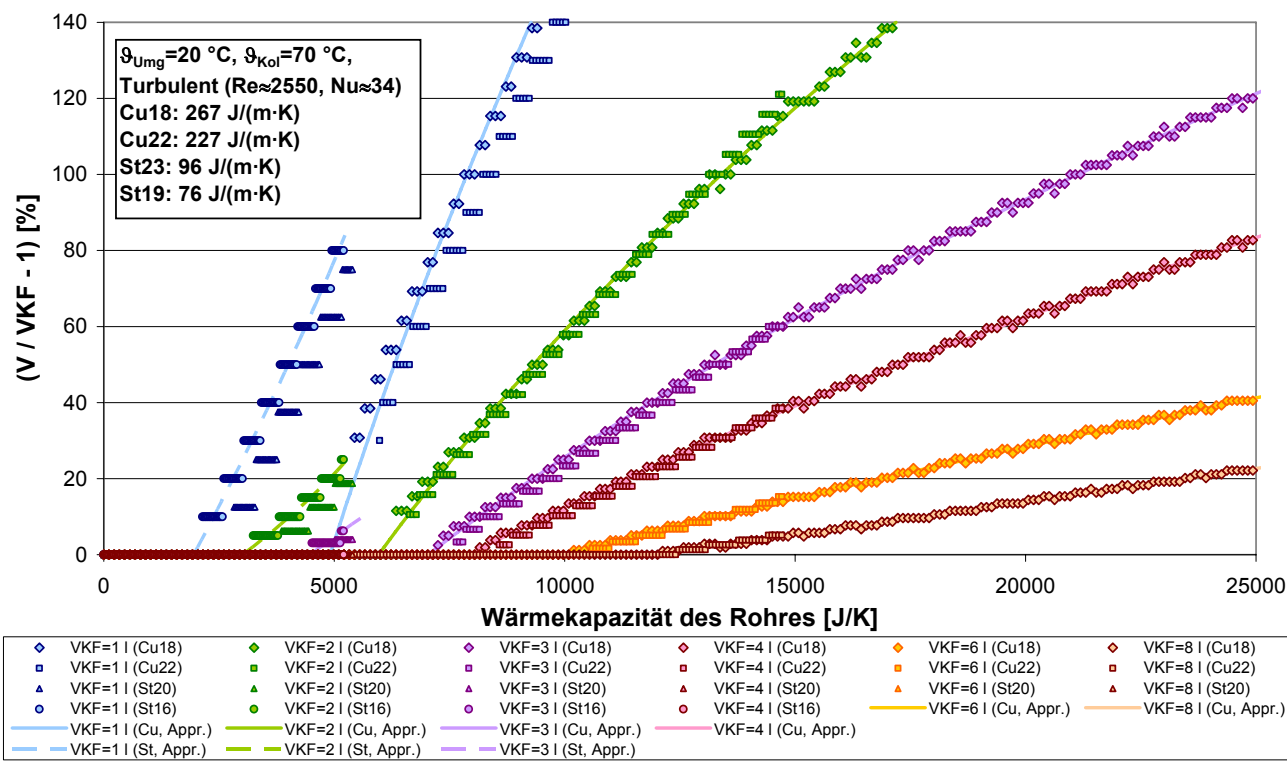

**Rel. Fehler des Kollektorfeldvolumens**

**Abbildung 6-17:** Relativer Fehler des identifizierten Kollektorfeldvolumens in Abhängigkeit von der Wärmekapazität des Rohres, von dem tatsächlichen Kollektorfeldvolumen und von dem Rohrtyp.

In Abbildung 6-17 ist der Fehler der Identifikation des Kollektorfeldvolumens für verschiedene Rohrtypen und unterschiedliche Kollektorfeldvolumina dargestellt.

**GI. 6-23** 
$$
F_{VKF}(V_{KF}, C_{Rohr}) = \frac{V_{KF, id} - V_{KF}}{V_{KF}}
$$

Die Korrektur erfolgt durch Umstellung der Fehlergleichung nach der Kollektortemperatur.

**GI. 6-24** 
$$
V_{KF,korr} = \frac{V_{KF,id}}{1 + F_{VKF}}
$$

Die Beschreibung des Fehlers bei der Identifikation des Kollektorfeldvolumens erfolgt durch eine rekursive quadratische Funktion.

**GI. 6-25** 
$$
a \cdot F_{VKF}^2 + b \cdot F_{VKF} + c = C_{Rohr}
$$

Der Fehler folgt also aus der Lösung der quadratischen Gleichung zu:

RESOL - Elektronische Regelungen GmbH

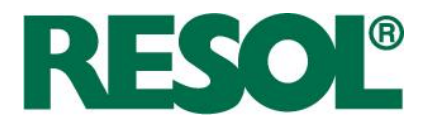

**GI. 6-26** 
$$
F_{VKF} = \frac{-b \pm \sqrt{b^2 - 4 \cdot a \cdot (c - C_{Rohr})}}{2 \cdot a}
$$

Da der Fehler des Kollektorfeldvolumens größer als Null sein muss und der Parameter b immer positiv ist, entfällt die Lösung der Mitternachtsformel Gl. 6-26 mit negativem Wurzel-Summand:

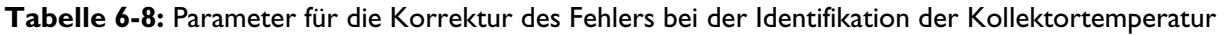

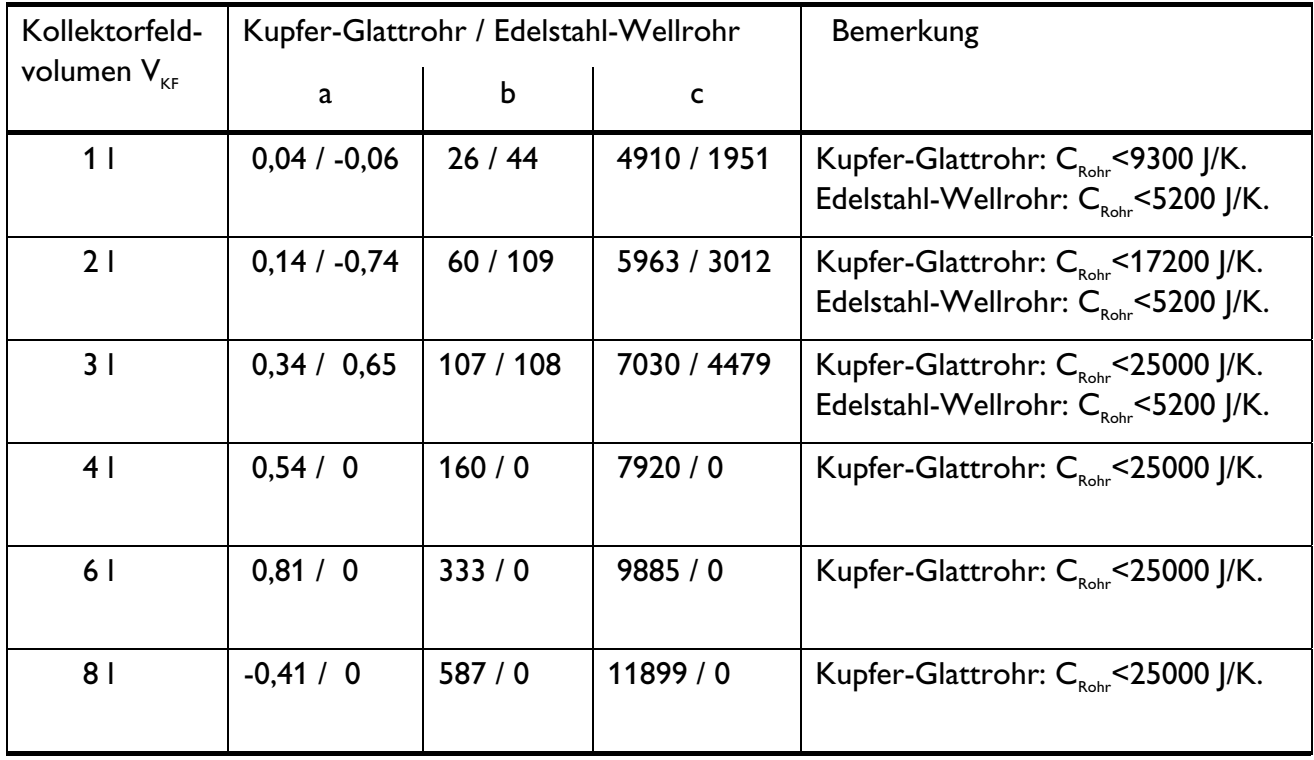

Um eine iterative Lösung zu vermeiden, muss der Kollektorfeldinhalt als Reglerparameter eingetragen werden.

# **6.5 Validierung in Messungen**

Die berechneten Verläufe werden mit gemessenen Verläufen verglichen und die Korrekturformeln werden angewendet. Die verwendeten Parameter sind in Tabelle 6-9 dargestellt.

| <b>Parameter</b>             | Wert   | Parameter    | Wert            | <b>Parameter</b>                  | Wert |
|------------------------------|--------|--------------|-----------------|-----------------------------------|------|
| Simulations-<br>schrittweite | Ьs     | Volumenstrom | $2.5$ I/min     | Außendurchmesser 35 mm<br>Rohr    |      |
| Innendurchmesser             | 132 mm | l Dämmstärke | $32 \text{ mm}$ | Wärmeleitfähigkeit   0,04 W/(m·K) |      |

**Tabelle 6-9:** Verwendete Parameter für die instationäre Rohrleitungssimulation.

RESOL - Elektronische Regelungen GmbH

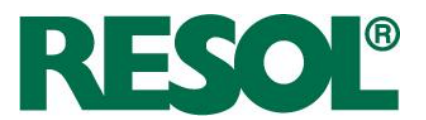

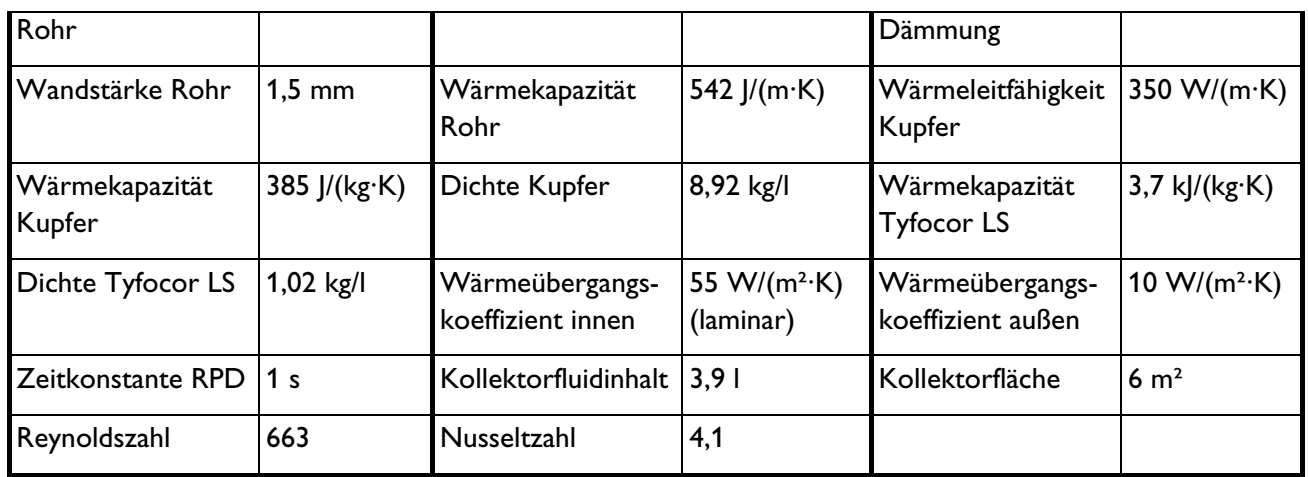

Abbildung 6-18 zeigt simulierte Sprungantworten unterschiedlich langer Rohre. Auf der X-Achse ist das durchströmte Volumen aufgetragen. Die Rohrleitungslänge in Werk 2 beträgt 35 m (also 28 l Inhalt). Aufgrund der laminaren Strömung ist der kapazitive Einfluss der Rohrleitung auf das Kollektorfeldvolumen gering.

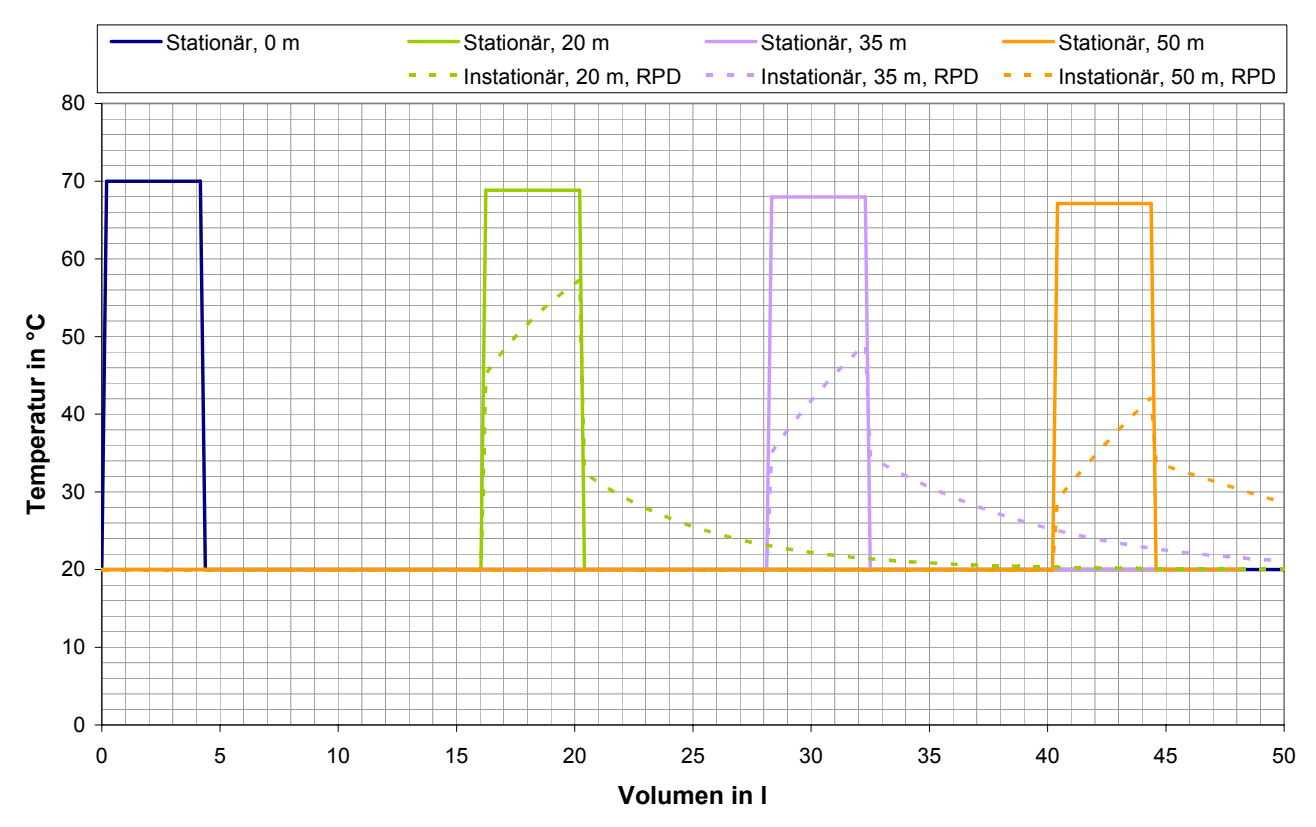

**Abbildung 6-18:** Verlauf der Temperatur an unterschiedlichen Positionen eines Rohrs in Abhängigkeit vom durchströmten Volumen (=Zeit·Volumenstrom) (laminar, Cu35)

RESOL - Elektronische Regelungen GmbH

Seite 78

Heiskampstraße 10 Telefon : +49 (0) 23 24 / 96 48 - 0 E-Mail : info@resol.de  $: +49(0)$  23 24 / 96 48 - 755

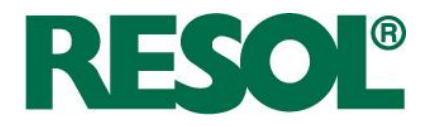

In Abbildung 6-19 sind gemessene Einschaltvorgänge dargestellt. Das Vorlaufvolumen von 28 Litern lässt sich relativ gut erkennen. Allerdings ist ein deutlicher Einfluss der Rohrleitung auf das Kollektorfeldvolumen auszumachen. Die maximale Vorlauftemperatur tritt nach ca. 37 Litern auf. Das würde ein Kollektorfeldinhalt von 9 Litern bedeuten.

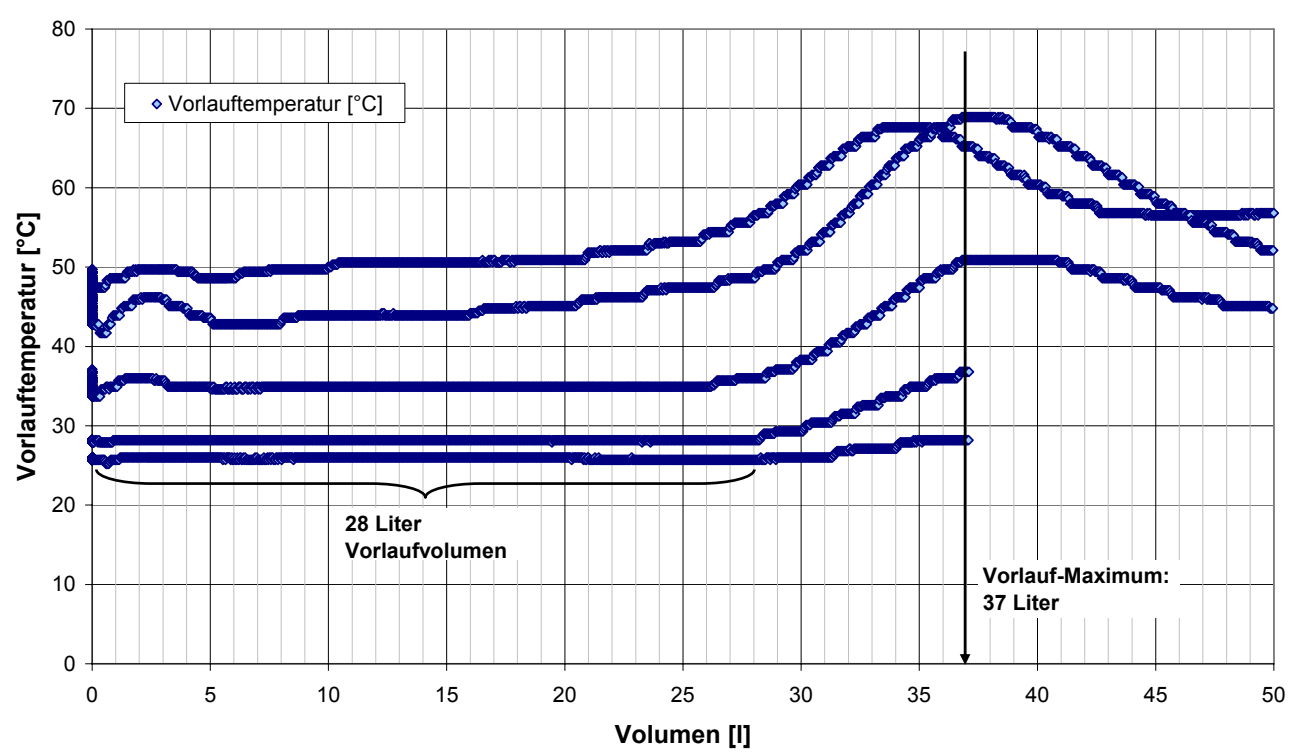

**Einschaltvorgang**

**Abbildung 6-19:** Verlauf der Vorlauftemperatur beim Einschalten der Pumpe (mehrmals an einem Tag in Werk 2)

Im Folgenden wird der Einfluss der Korrekturgleichungen exemplarisch untersucht.

## **6.5.1 Korrektur der Kollektortemperatur**

Die spezifische Wärmekapazität des Rohres (Cu35) beträgt 542 J/(m·K). Das heißt die ca. 35 m lange Rohrleitung hat eine Wärmekapazität  $C_{\text{gole}}$  von 18975 J/K.

Für den Kollektorfeldinhalt von vier Litern ergibt sich laut Tabelle 6-9 eine Verstärkung K von 55 %. Die "Pseudo-Zeitkonstanten" folgen aus Gl. 6-22 mit  $C = 9000$  J/K und  $d = 1,001$  zu  $C<sub>1</sub> = 9412$  J/K und  $C_2$  = 8606 J/K.

Damit folgt der Fehler der identifizierten Kollektortemperatur nach Gl. 6-21 zu 34 %.

In Abbildung 6-20 sind in Werk 2 gemessene Identifikationsfehler beim Einschalten der Pumpe nach einer 30-minütigen Pause dargestellt. Der tatsächliche Fehler beträgt demnach zwischen 30 und

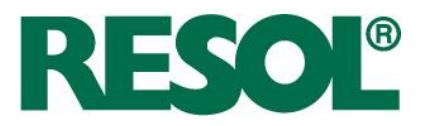

45 %. Die aufgetretenen Schwankungen liegen an unterschiedlichen Startbedingungen der Rohrleitungstemperatur und den Vereinfachungen der Simulation.

Die Übereinstimmung zum theoretischen Fehler ist dennoch sehr hoch. Der Fehler wird deutlich reduziert.

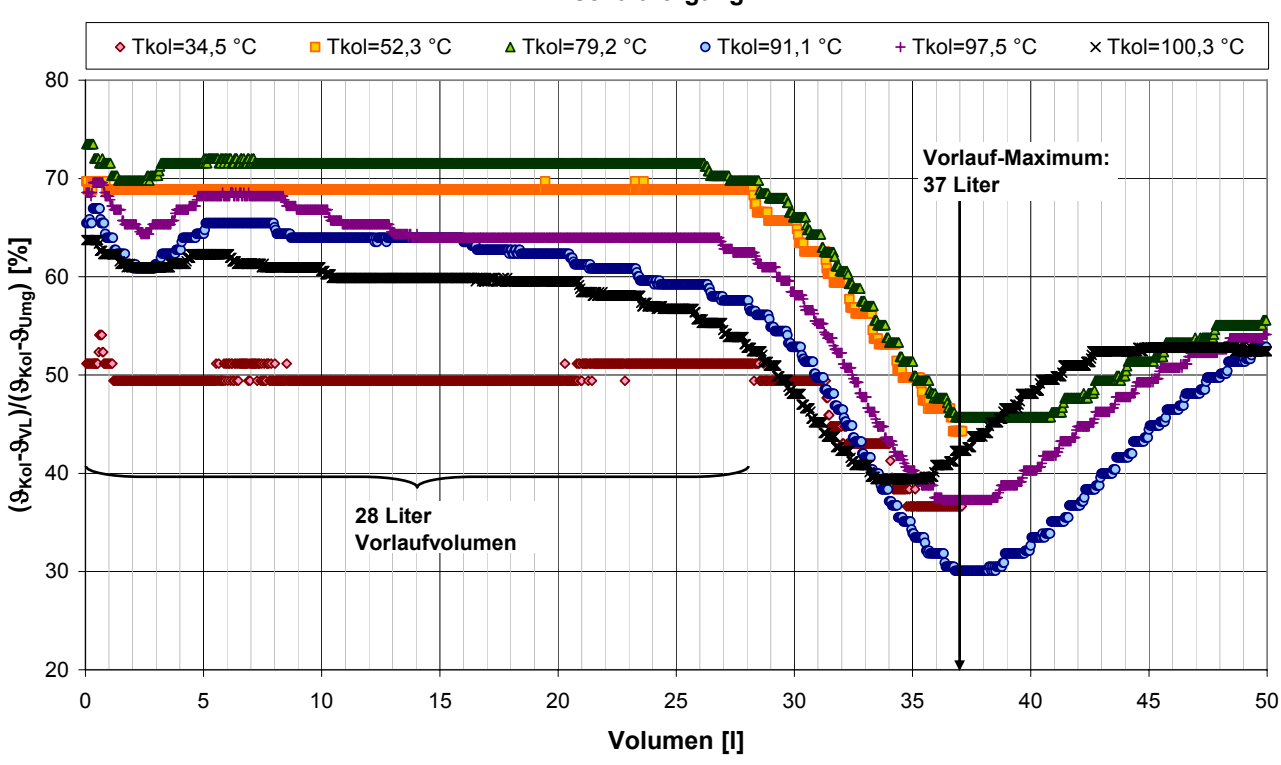

#### **Einschaltvorgang**

**Abbildung 6-20:** Gemessene Identifikationsfehler der Kollektortemperatur beim Einschaltvorgang nach einer 30-minütigen Pause für unterschiedliche Volumina vom Rohrleitungseintritt in Werk 2.

## **6.6 Korrektur des Kollektorfeldinhalts**

Der Kollektorfluidinhalt muss als Parameter im Regler eingegeben werden, um eine iterative Lösung der Identifikation zu vermeiden. Das hätte den Vorteil, dass durch Rückwärtsrechnung das Vorlaufvolumen bestimmt werden kann. In dem Fall wird das identifizierte Kollektorfeldvolumen vom Volumen bei maximaler Vorlauftemperatur abgezogen. Das hat den Vorteil, dass man von der Temperaturverteilung in der Vorlaufleitung unabhängig wird.

Für die Korrektur des Kollektorfeldinhalts werden aus Tabelle 6-8 die Parameter für die Fehlergleichung entnommen:  $a = 0.54$ ,  $b = 160$ ,  $c = 7920$ . Mit  $C_{\text{Robe}} = 18975$  J/K folgt der Fehler nach Gl. 6-26 zu rund 58 %. Das heißt, das identifizierte Volumen (von Anstieg bis Maximum der Vorlauftemperatur) ist etwa 1,6-mal größer als das tatsächliche Volumen.  $V_{KE/d}$  beträgt folglich 6,3 l. Dieser Wert ist zwar immer noch kleiner als in der Messung, hat aber eine wesentlich kleinere Abweichung.

RESOL - Elektronische Regelungen GmbH

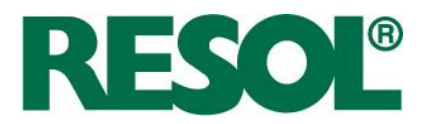

Das Vorlaufvolumen würde zu 30,7 Liter bestimmt werden.

Für laminare Strömung ist die Korrekturformel genau genommen nicht anwendbar. Allerdings sorgen in der Praxis Krümmer, Querschnittveränderungen und sonstige Einbauten für eine stärkere Verwirbelung. Der kapazitive Einfluss ist auch in Werk 2 deutlich festzustellen. Daher wird das Korrekturverfahren unabhängig von der Strömungsform angewendet.

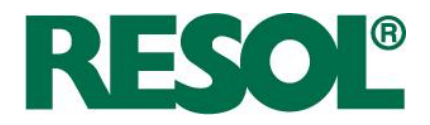

# **7 Labormessungen**

Zusätzlich zu den unterstützenden Messungen für die Algorithmusentwicklung sind die in der Solarstation eingesetzten Sensoren vermessen worden.

## **7.1 Genauigkeit der Volumenstrommessung**

Der Messwert des Volumenstroms wird im Algorithmus an mehreren Stellen benötigt. Ein verlässlicher Messwert ist also wichtig. Zur Untersuchung der Messgenauigkeit wurde ein Prüfstand aufgebaut, bei dem mehrere Sensoren mit ausreichendem Abstand auf einmal vermessen werden können. Zusätzlich zu den Sensoren sind eine Umwälzpumpe und ein Wärmeübertrager installiert.

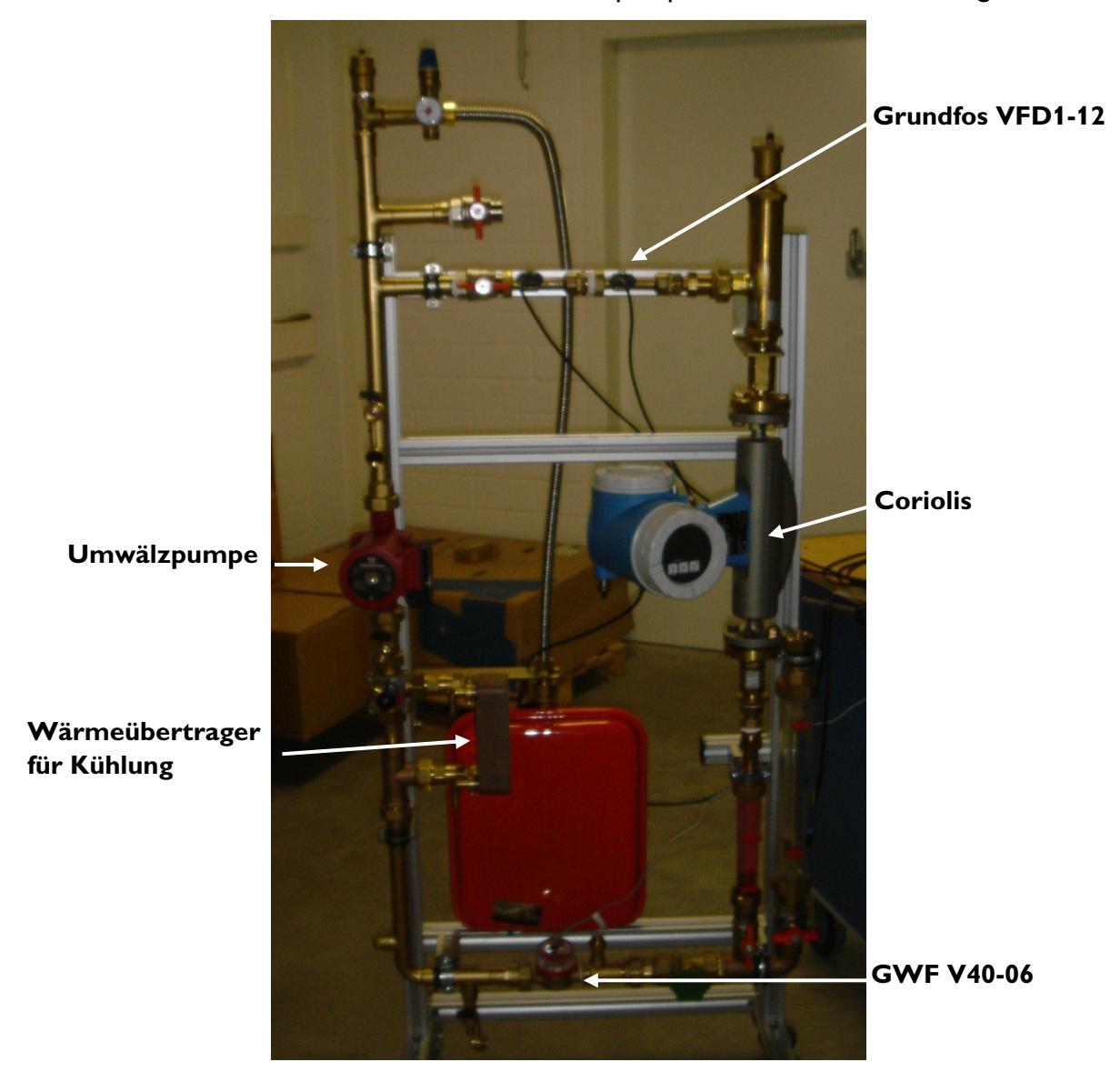

**Abbildung 7-1:** Foto des Teststands für die Vermessung von Volumenstromsensoren

RESOL - Elektronische Regelungen GmbH

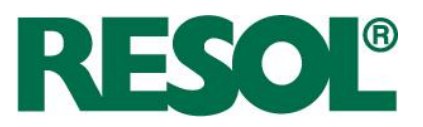

Als Referenz-Messgerät wurde ein Coriolis-Messgerät der Firma Endress+Hauser gekauft (Typ Promass 83, DN08). Die Toleranz beträgt 0,1 % vom Messwert.

Der Vergleich von Volumenstromsensoren verschiedener Hersteller in Tyfocor LS ist in Abbildung 7-2 dargestellt. Das Temperaturfenster wurde auf 20 bis 30 °C festgelegt, weil eine hohe Viskosität des Fluids für die Vortex-Sensoren eine Herausforderung ist. Noch kältere Betriebsstunden treten nur mit geringer Häufigkeit auf.

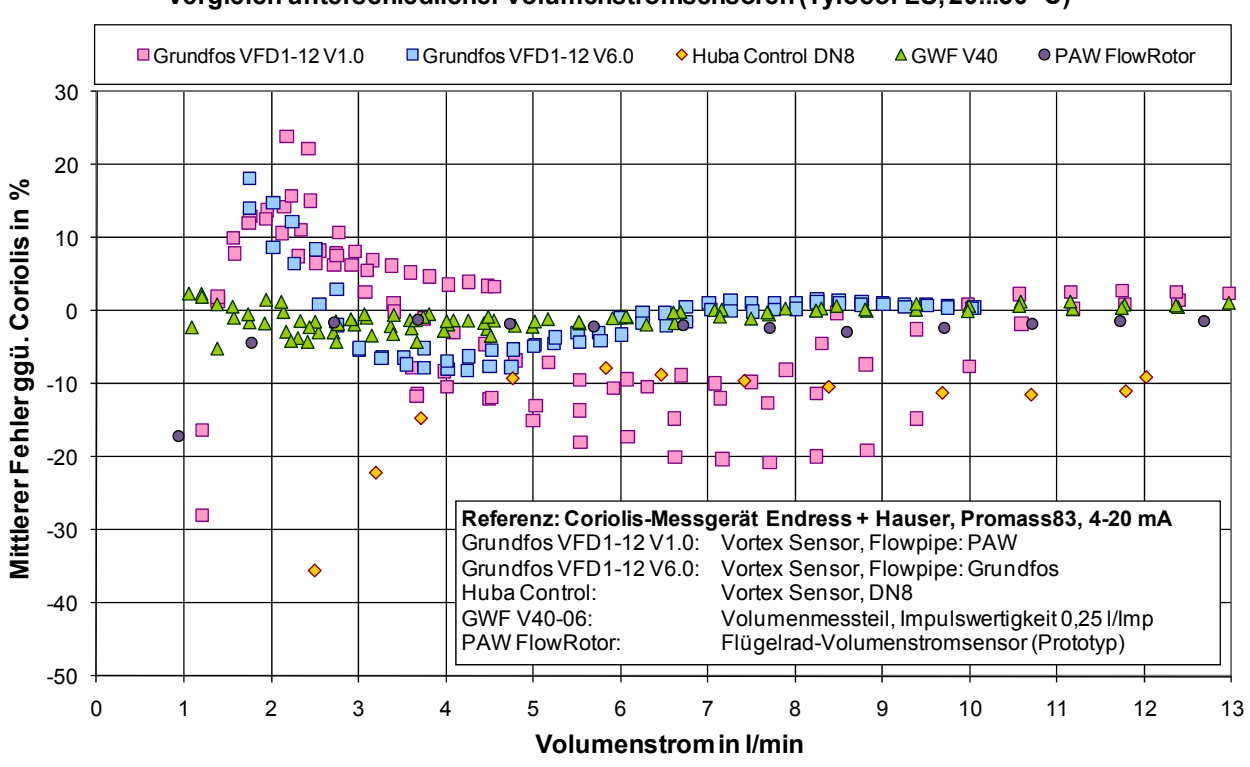

**Vergleich unterschiedlicher Volumenstromsensoren (Tyfocor LS, 20...30 °C)**

**Abbildung 7-2:** Vergleich unterschiedlicher Volumenstromsensoren gegenüber einem Coriolis-Referenzmessgerät in Tyfocor LS bei Temperaturen zwischen 20 und 40 °C

Das Volumenmessteil (RESOL-Bezeichnung: V40-06) von der Firma **GWF** ist der genaueste Sensor im Test. Er besitzt eine Impulswertigkeit von 0,25 l/Imp und misst auch sehr niedrige Durchflüsse genau. Nachteilig an ihm sind jedoch der vergleichsweise hohe Preis und der zusätzlich erforderliche Temperatursensor.

Der Volumenstromsensor der Firma **PAW** (FlowRotor) ist ebenfalls sehr genau. Das Flügelrad läuft bei niedrigen Durchflüssen an und liefert eine zum Durchfluss proportionale Frequenz. Die Genauigkeit und die Reaktionsgeschwindigkeit sind gut. Grundsätzlich lässt sich auch ein Temperatursensor integrieren, der Preis ist jedoch vergleichsweise hoch.

In Abbildung 7-2 sind zwei Versionen des Vortex-Sensors der Firma **Grundfos**, nämlich Anfangs- (Version 1.0) und Endzustand (zum Projektende, Version 6.0), dargestellt. Während des Projekt-

Seite 84

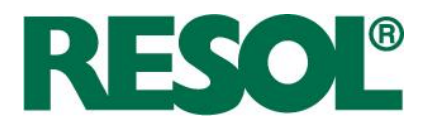

verlaufs sind einige Verbesserungen an der Software und an dem Insert inklusive Störkörper für die Verwirbelung der Strömung durchgeführt worden. Für deren Validierung sind unzählige Messungen an verschiedenen Software- und Hardware-Versionen der Sensoren durchgeführt worden. Es ist eine deutliche Verbesserung der Messgenauigkeit vor allem im mittleren und niedrigen Durchflussbereich erzielt worden. Allerdings geht damit eine Verdopplung des Druckverlusts einher, was den maximal mit dieser Pumpe erreichbaren Durchfluss nach oben beschränkt. Im Teststand konnten nur noch 10 l/min erreicht werden. Die Auswirkung auf die Solarstation FlowCon Sensor wird in Kapitel 7.3 untersucht.

Des Weiteren wurde ein Vortex-Sensor der Firma **Huba Control** vermessen. Er hat im mittleren und hohen Durchflussbereich annehmbare Messfehler allerdings ist das Minimum in Tyfocor LS zu hoch. Die Messung wurde bei ca. 20 °C durchgeführt. Ein weiterer Nachteil ist der zusätzlich erforderliche Temperatursensor.

Damit der Grundfos-Sensor VFD1-12 im Betrieb möglichst wenig Zeit Temperaturen unter 30 °C ausgesetzt ist, wurde die Solarstation verändert, so dass der Sensor im Vorlauf statt im Rücklauf sitzt.

# **7.2 Temperaturmessungen im Lufttopf**

Der Vorlauftemperatursensor, anfangs ein RPD, befand sich zu Beginn des Projekts im oberen Teil eines Lufttopfs. Aus dreierlei Gründen bestanden Zweifel daran, ob die Messstelle die an sie gestellten Herausforderungen an die Reaktionsschnelligkeit und Messgenauigkeit erfüllen könne.

- Bei Voranschreiten der Luftabscheidung könnte sich der Sensor teilweise in Luft befinden. Der Lufttopf verfügt nicht über eine automatische Entlüftung.
- Die Durchmischung der Flüssigkeit im Lufttopf ist nicht ausreichend hoch
- Die thermische Masse des Messing-Lufttopfs glättet die Dynamik von Temperatursprüngen

Zwei unterschiedliche Platzierungen sind mit einem gut isolierten Anlege-Temperatursensor verglichen worden. Abbildung 7-3 zeigt, dass der Vorlauftemperatursensor in einem Flowpipe sitzen muss, um die Höhe von Temperaturmaxima und ihren Zeitpunkt genau bestimmen zu können. Die Platzierung im Lufttopf ist selbst ohne Luft ungeeignet.

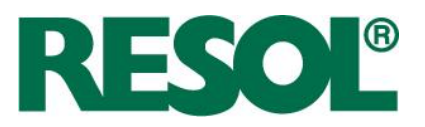

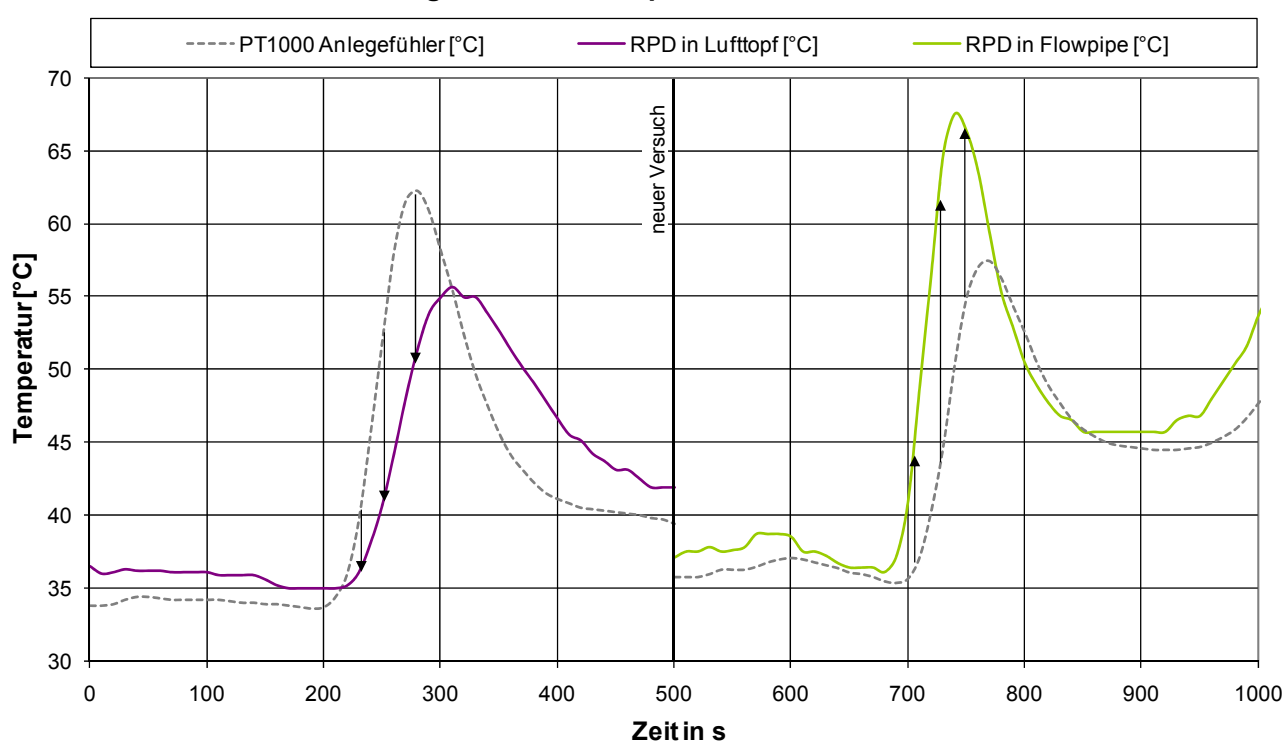

## **Vergleich von Messpositionen für RPD**

**Abbildung 7-3:** Vergleich der Dynamik von Messpositionen des RPD

## **7.3 Druckverlust**

Im Verlaufe der Sensoroptimierungen durch Grundfos hat sich das Insert verändert. Der Querschnitt hat sich ausgehend von rund nach rechteckig verändert. Der Störkörper ist breiter geworden und der Abstand zum Sensor wurde um ca. 5 mm vergrößert. Der effektive Querschnitt hat sich etwa halbiert.

Eine Druckverlustmessung der Firma PAW hat gezeigt, dass sich der Druckverlust zu Version 6.0 etwa verdoppelt hat.

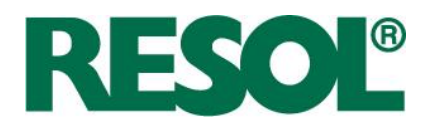

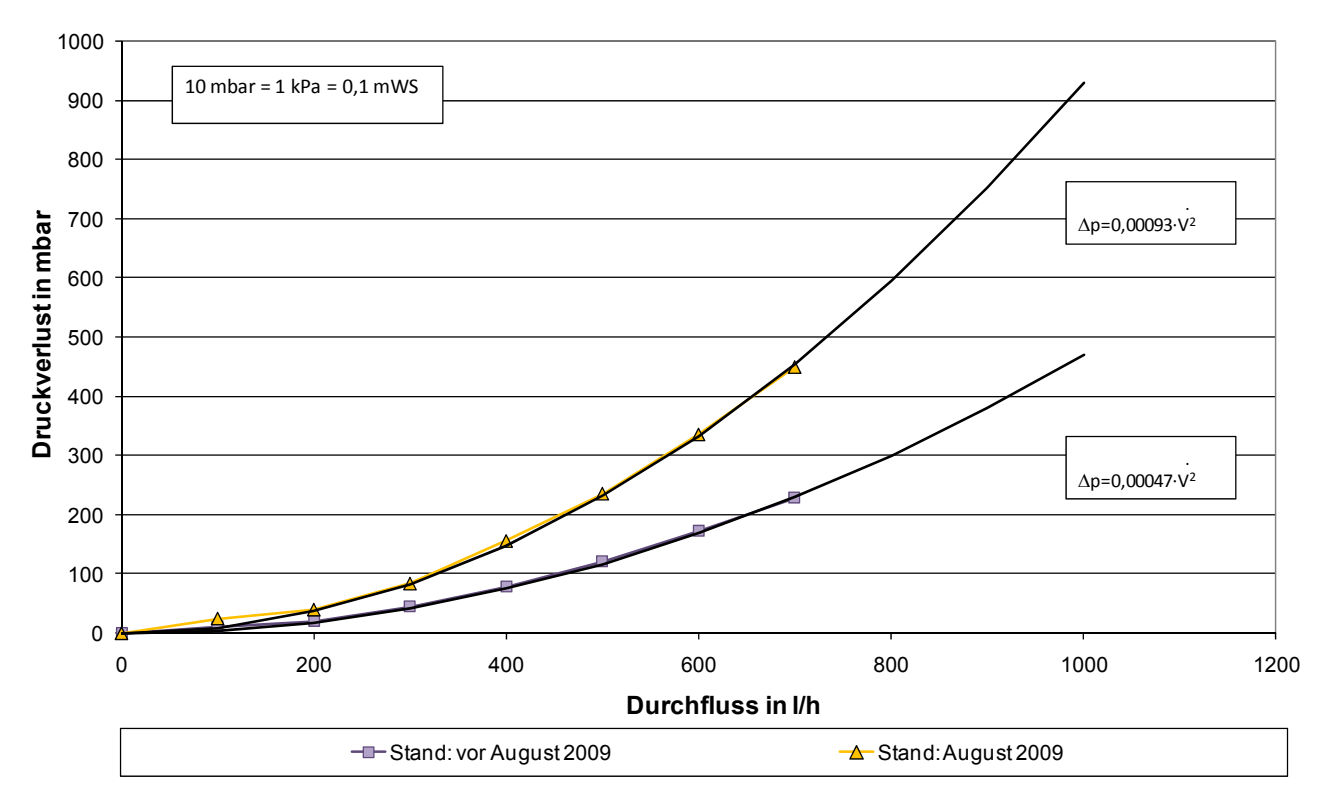

### **Druckverlustvergleich des Grundfos VFD 1-12 (alt und neu)**

**Abbildung 7-4:** Darstellung des Druckverlusts über dem Durchfluss des alten und des neuen Grundfos-Sensors VFD 1-12

Um die Auswirkung dessen auf das gesamte Solarsystem zu untersuchen, müssen die Druckverluste der Kollektoren und die Pumpenkennlinien ebenfalls berücksichtigt werden. In Abbildung 7-5 sind die Pumpenkennlinien der verwendeten Pumpen Wilo St 15/6 und Grundfos Solar PM 15-85 dargestellt. Außerdem ist der Druckverlust eines Kollektors unterschiedlicher Bauweise dargestellt, nämlich Harfe, Doppelharfe und Mäander.

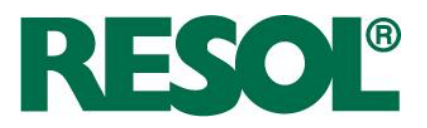

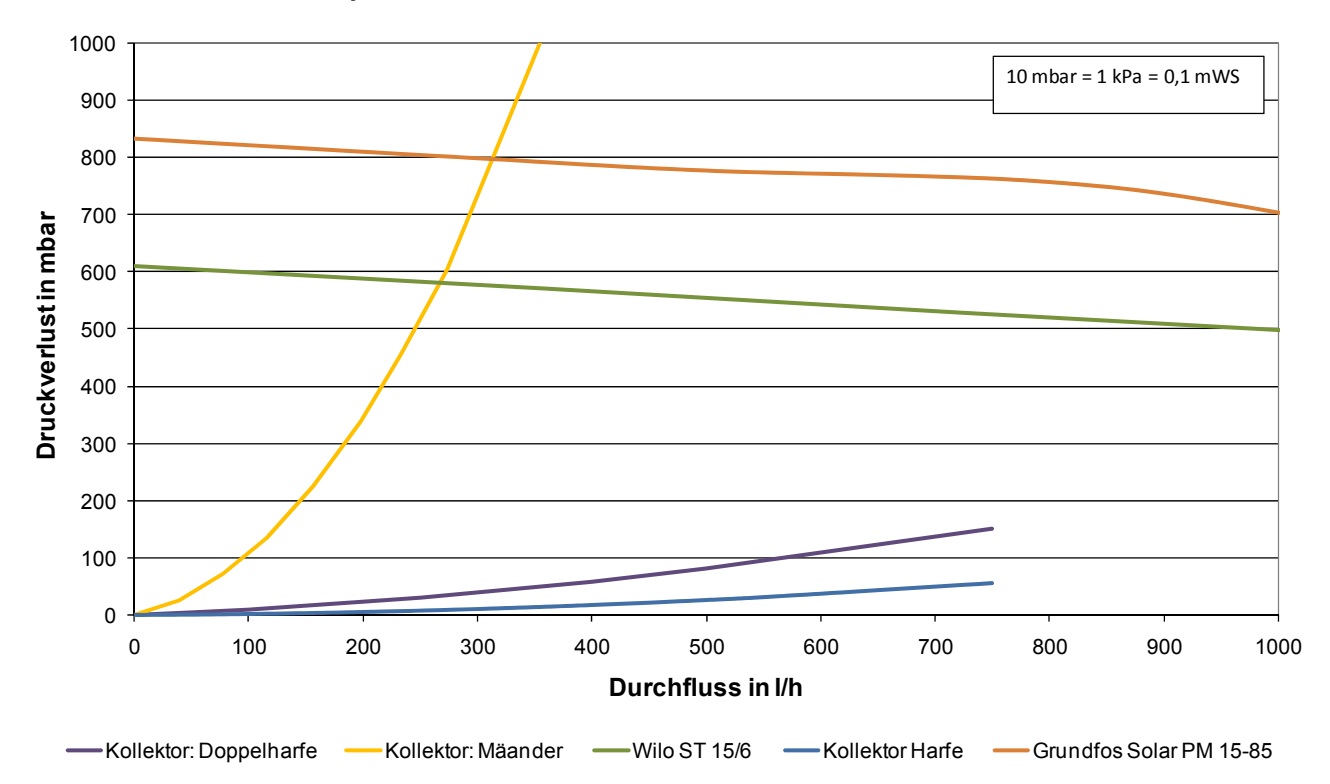

#### **Pumpenkennlinien und Druckverlust verschiedener Kollektoren**

**Abbildung 7-5:** Darstellung der Pumpenkennlinien und der Druckverluste verschiedener Kollektortypen

In der Praxis werden laut Herstellerangaben bis zu drei Mäanderkollektoren und bis zu sieben Harfenkollektoren seriell verschaltet. Addiert zu dem Druckverlust der Solarstation ergibt sich folgende Abbildung 7-6. Hierin sind Rohrleitungen und Wärmeübertrager vernachlässigt.

Je flacher die Druckverlust-Kennlinie des Kollektorfeldes ausfällt, desto stärker ist die Einbuße beim erreichbaren Durchfluss. Beim Mäander-Kollektorfeld dominieren die Kollektoren, beim Harfen-Kollektorfeld dominiert die Solarstation. Anhand der dargestellten flächenspezifischen Durchflüsse ist jedoch kein grundsätzliches Ausschlusskriterium zu erkennen. Der Stellbereich für die Drehzahlregelung wird etwas kleiner. Eine Drehzahlregelung des Mäander-Kollektorfelds ergibt aufgrund des geringen Volumenstrom-Stellbereichs ohnehin wenig Sinn.

Die Auswirkungen auf den Druckverlust eines Solarsystems sind zwar beachtlich, führen aber nicht zum Ausschluss der Sensoren.

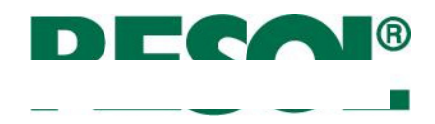

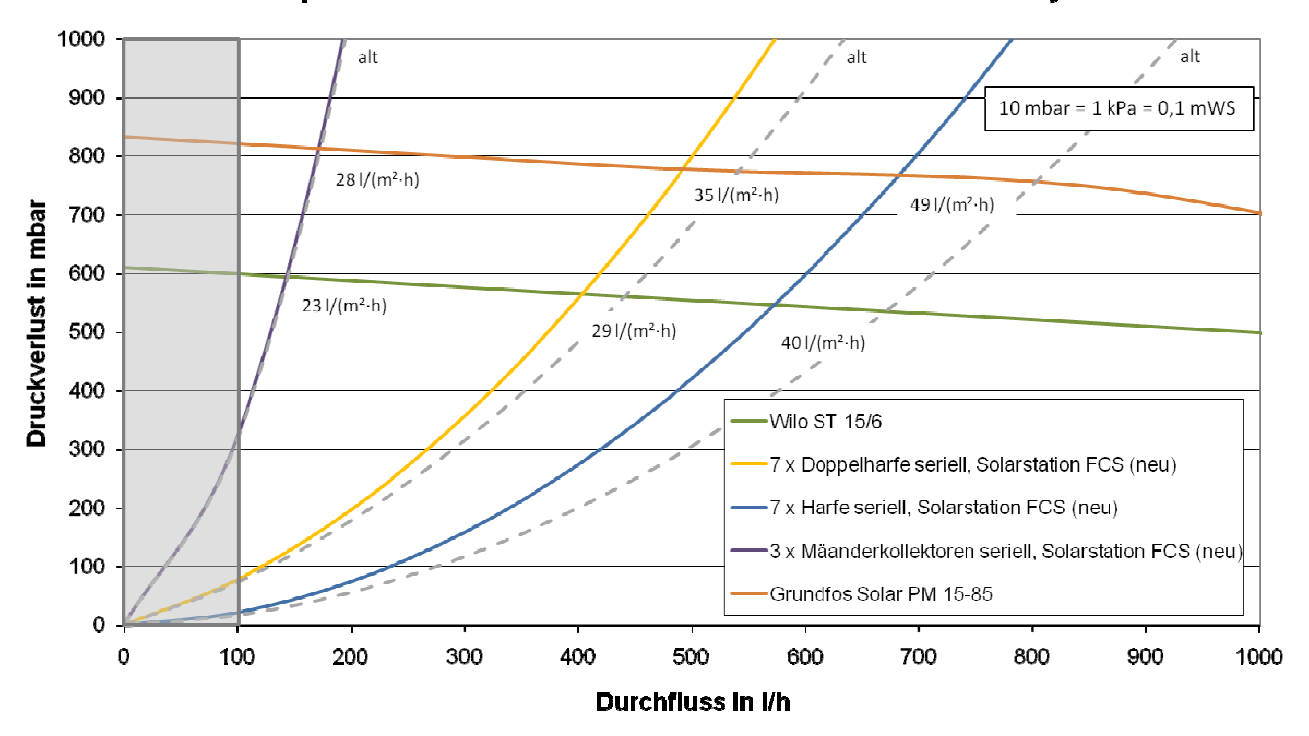

### Pumpenkennlinien und Druckverluste verschiedener Solarsysteme

Abbildung 7-6: Darstellung der Pumpenkennlinien in Relation zu drei verschiedenen Solaranlagenkennlinien

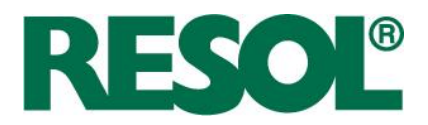

# **8 Feldtest**

Das entwickelte Regelverfahren wurde in verschiedenen Feldtestanlagen erprobt und mit unterschiedlicher messtechnischer Intensität untersucht. Die Feldtests dienten der Kontrolle

- der entwickelten Algorithmen für den Testbetrieb,
- der umgesetzten und angepassten Standard-Regelungsoptionen wie Drehzahlregelung, Kollektorkühlfunktion, Rückkühlung
- des entwickelten Algorithmus für die Detektion von Dampf im Solarkreislauf,
- der Identifikation der Kollektor- und Speichertemperaturen und
- der Identifikation der charakteristischen Volumina.

Außerdem lieferte der Feldtest Aufschlüsse über die Effizienz der Solaranlage bei unterschiedlichen Regelalgorithmen. Dazu wurde die Regelung so programmiert, dass sich im wöchentlichen Wechsel die Regelungsalgorithmen (FlowCon Digital und FlowCon Sensor) abwechselten.

Für den energetischen Vergleich der beiden Regelungsalgorithmen, muss die Einstrahlung gemessen werden. Zu diesem Zweck ist ein so genannter VBus2Meteo-Wandler entwickelt worden, mit dessen Hilfe zusätzlich eine Einstrahlungszelle an den Regler angeschlossen werden konnte. Ein Anlagenschema mit der Mindest-Anzahl der Sensoren ist in Abbildung 8-1 dargestellt.

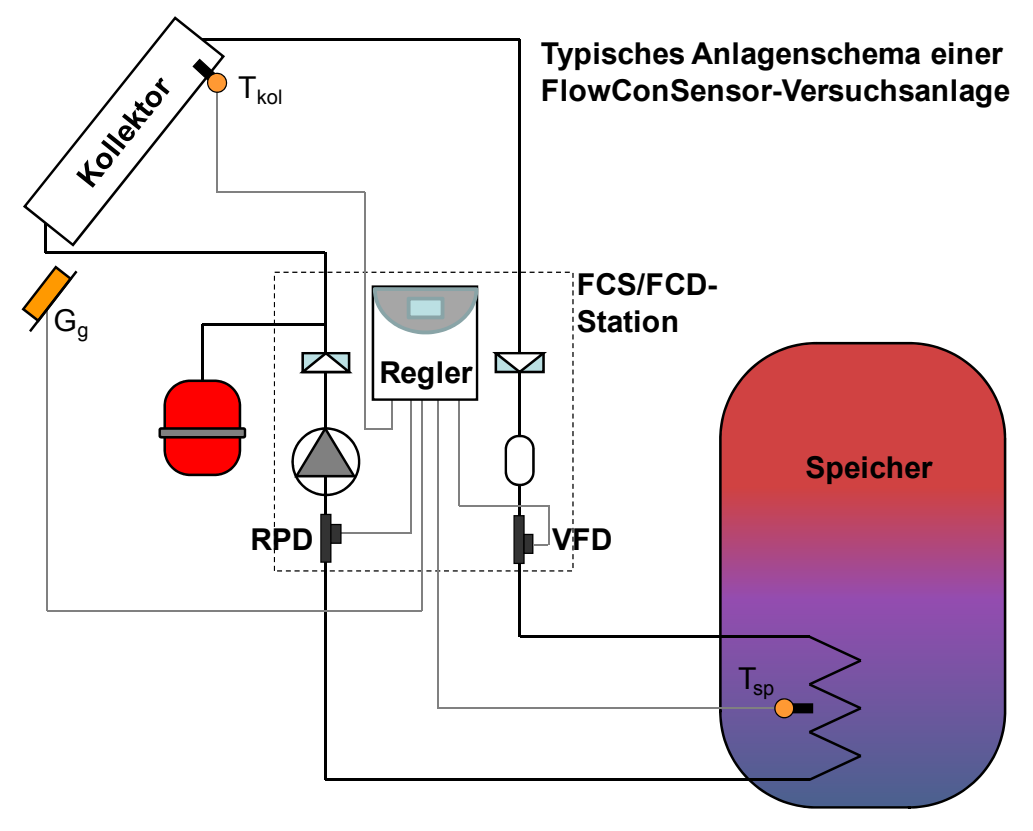

**Abbildung 8-1:** Typisches Anlagenschema mit Darstellung der Mindest-Messtechnik

RESOL - Elektronische Regelungen GmbH

Seite 91

Heiskampstraße 10 Telefon : +49 (0) 23 24 / 96 48 - 0 E-Mail : info@resol.de Fax : +49 (0) 23 24 / 96 48 - 755

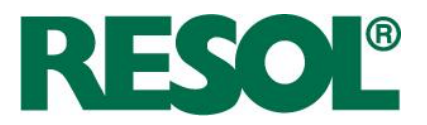

Die Feldtestanlagen sind unterschiedlich intensiv betreut worden. Teilweise sind zusätzliche Sensoren am Speicher und im Solarkreislauf angebracht worden. Anhand von zwei Feldtestanlagen (Werk 2 und Fischer, siehe unten) ist der Regelalgorithmus im Groben entwickelt worden. Für den Feinschliff des Algorithmus und den Effizienzvergleich sind in 2009 weitere Feldtestanlagen hinzugekommen, bei denen im Wesentlichen auf zusätzliche Sensoren verzichtet wurde. Die Abdeckung möglichst unterschiedlicher Wärmeversorgungssysteme stand bei der Auswahl der Feldtestanlagen im Vordergrund. Sie unterscheiden sich in der Entladung des Speichers, im Material und der Länge der Rohrleitungen sowie der Kollektorfläche. Es konnte nur keine Anlage mit Vakuumröhrenkollektoren gefunden werden. Der prinzipielle Aufbau des Solarkreislaufs ist immer gleich (siehe Abbildung 8-1: ein Speicher, ein Kollektorfeld, interner Wärmeübertrager).

Bei den Feldtestanlagen handelt es sich um:

• Firmenanlage Werk 2

Die Firmenanlage in Werk 2 (6 m² Flachkollektoren) von RESOL zählt zu den intensiv betreuten Feldtestanlagen. Das bedeutet, dass die Anlage die Entwicklung und die Erprobung einiger Algorithmen, wie die Identifikation, das Einschwingen oder die Rohrleitungsidentifikation unterstützt hat. Sie zeichnet sich durch besonders lange und dicke Rohrleitungen aus. Am Pufferspeicher ist kein Verbraucher angeschlossen. Valide Messdaten für die Effizienz-Vergleichsmessung mit Einstrahlungssensor wurden ab dem 15.04.2009 aufgezeichnet.

• Solaranlage Fischer

Die Solaranlage Fischer dient der solaren Warmwasserbereitung. In dieser Anlage sind viele zusätzliche Sensoren installiert und Vorbereitungen für weitere Versuche getroffen worden. Unter anderem ist ein Referenz-Drucksensor installiert worden. Das Kollektorfeld hat eine Fläche von 12 m². Die Effizienz-Vergleichsmessung begann am 20.09.2008. Der Regelalgorithmus wurde auf Basis der Messwerte dieser Anlage mehrfach optimiert.

• Solaranlage Asfahl

Die Solaranlage mit einer Kollektorfläche von 7 m² ist an einem internen Wärmeübertrager eines Trinkwarmwasserspeichers angeschlossen. Die ersten Messdaten für den Effizienzvergleich sind am 21.01.2009 erfasst worden.

• Solaranlage Poth

Die Solaranlage Poth zur solaren Warmwasserbereitung mit einer Frischwasserstation hat eine Kollektorfläche von 12,5 m². In dieser Anlage wurden zusätzliche Sensoren installiert und Vorbereitungen für weitere Tests getroffen. Erste Messungen konnten aufgrund von Installationsschwierigkeiten erst am 29.07.2009 durchgeführt werden. Die Anlage schaltet nicht zwischen FCD und FCS um.

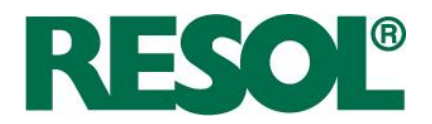

• Solaranlage Peretzke

Die Solaranlage Peretzke zur solaren Warmwasserbereitung und Heizungsunterstützung hat eine Fläche von 14 m². Der Pufferspeicher hat innenliegende Wärmeübertrager, auch zur Warmwasserbereitung im Durchlauf. Die Anlage diente dem Freigabetest des Seriengeräts und schaltet nicht zwischen zwei Algorithmen hin und her. Die Solarstation ist für Wartungszwecke einer anderen Solarstation parallel geschaltet. Die Messdatenaufzeichnung startete am 16.08.2009.

• Solaranlage Viessmann 1

Die Solaranlage ist bei einem Mitarbeiter der Firma Viessmann installiert. Dort ist außer der Solarstation nur der Einstrahlungssensor installiert worden. Der Algorithmus schaltet nicht zwischen den Algorithmen hin und her. Die ersten Messdaten sind aufgrund von Schwierigkeiten bei der Datenaufzeichnung erst ab 29.09.2009 verfügbar gewesen.

In Tabelle 8-1 sind einige Parameter der untersuchten Solaranlagen im Überblick dargestellt.

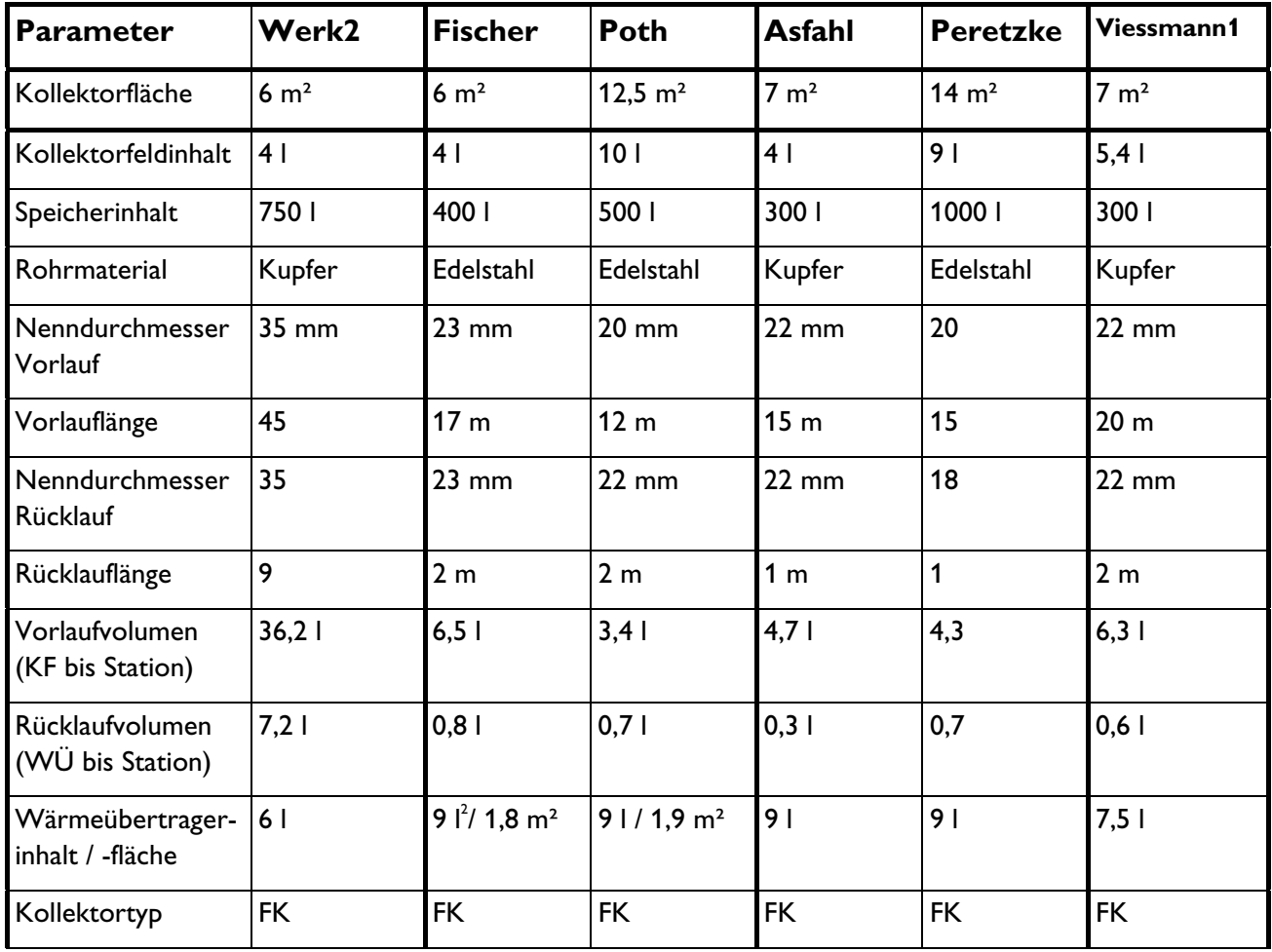

**Tabelle 8-1:** Parameter und Einstellwerte der untersuchten Feldtestanlagen

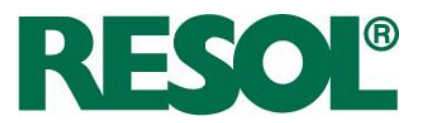

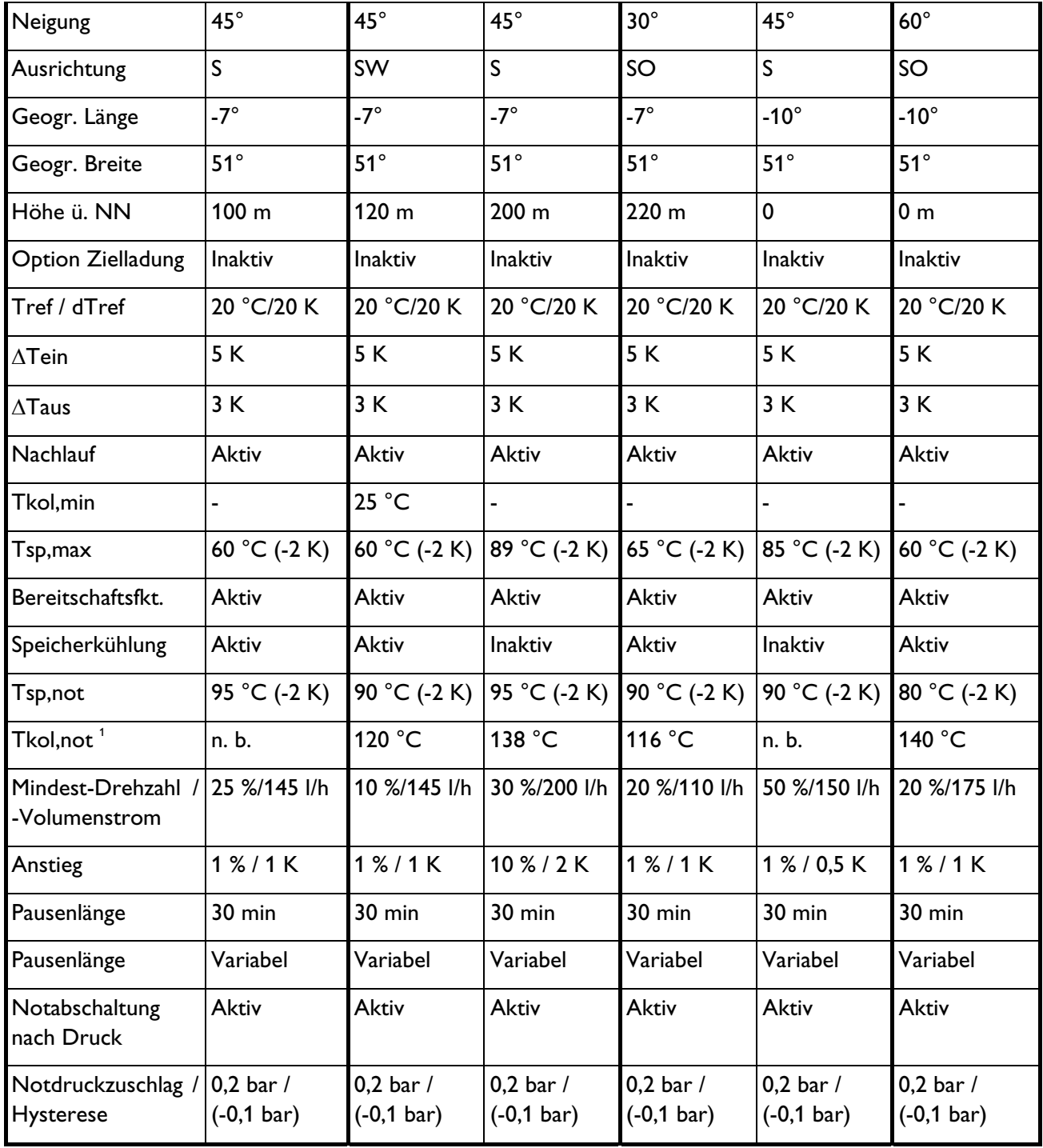

 $^{\rm 1}$  berechnet in Abhängigkeit des Anlagendrucks  $^{\rm 2}$ 

<sup>2</sup> Berechnet aus Oberfläche und DN20

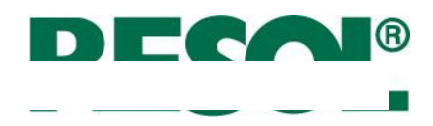

#### $8.1$ Auswertung ausgewählter Algorithmen

#### $8.1.1$ **Identifikation und Einschwingbetrieb**

In Abbildung 8-2 ist der Übergang von der Pause über die Identifikation und das Einschwingen bis zur Beladung dargestellt. Der Übersichtlichkeit wegen werden nur die Temperaturverläufe von Kollektor, Speicher, Vor- und Rücklauf sowie der Regelungsstatus dargestellt.

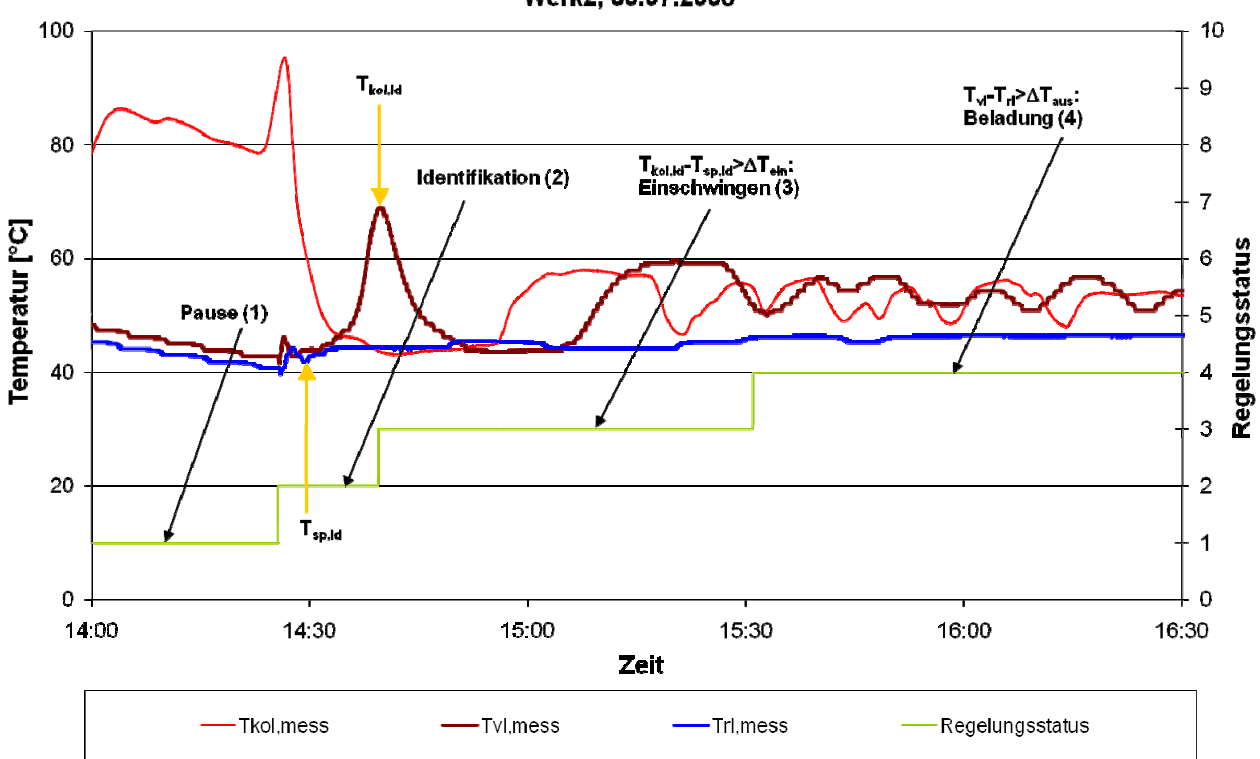

Werk2, 30.07.2008

Abbildung 8-2: Verlauf eines Testbetriebs bestehend aus Identifikation, Einschwingen und Beladung anhand verschiedener Temperaturen und des Regelungsstatus am 30.07.08 in RESOL Werk 2

Nach der Pausenzeit beginnt der Regler mit der Identifikation der Kollektor- und der Speichertemperatur, indem die Pumpe bei Mindestdrehzahl betrieben wird, bis das entsprechende Fluid aus dem Kollektor oder dem Speicher an den digitalen Sensoren vorbeiströmt. Das kann, wie hier, zu unterschiedlichen Zeitpunkten passieren.

Einige Minuten nach der Speichertemperatur-Identifikation (hier:  $T_{s} = 42 \text{ °C}$ ) wird die Kollektortemperatur identifiziert.  $\mathcal{T}_{\text{koll}}$  beträgt nach der Identifikation 69 °C. Aufgrund der Vorgabe der Rohrleitungsparameter stimmt der Zeitpunkt der Identifikation sehr gut mit dem Zeitpunkt der maximalen Vorlauftemperatur überein. Das große Vorlaufvolumen in Werk 2 bewirkt deutliche kapazitive Rohrleitungsverluste. Die Kollektortemperatur beträgt eigentlich bereits über 100 °C. Zur Korrektur dieser Abweichung werden die Korrekturformeln aus Kapitel 6 verwendet.

Seite 95

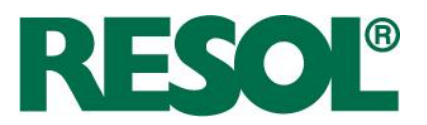

Nach der Identifikation um 14:40 Uhr ist das Einschaltkriterium erfüllt und es schließt sich das **Einschwingen** an. Während des Einschwingens können aufgrund kapazitiver Effekte und fluktuierender Einstrahlung schwankende Temperaturen in Vor- und Rücklauf auftreten, die auch zwischenzeitlich zu thermischen Verlusten führen können. Davon ist jede Standard-Solarregelung betroffen, die mit taktender Betriebsweise reagiert. Das kann mit FlowCon Sensor umgangen werden.

Zur Stabilisation der Temperaturen wird das gesamte Fluid des Solarkreislaufs 1,5-mal umgewälzt. Hierbei herrscht Zwangsbetrieb bei minimaler Drehzahl. Erst danach werden die Momentanwerte von Vor- und Rücklauftemperatur mit dem Ausschaltkriterium verglichen. Wenn, wie hier um 15:30 Uhr, das Ausschaltkriterium nicht erfüllt ist, wechselt die Regelung in die Beladung. Bei Beladung kann zwischen fester Drehzahl oder variabler Drehzahl (siehe Kapitel 8.1.2) gewählt werden.

# **8.1.2 Drehzahlregelung**

Die Regelung verfügt über die Möglichkeit die Drehzahl in Abhängigkeit von der Differenz zwischen einem Soll- und einem Ist-Wert zu steuern. Der Betreiber kann zwischen zwei Modi auswählen.

• Drehzahlregelung auf eine Vorlauf-Solltemperatur (z. B. 60 °C)

Die Betriebsweise ist in Kombination mit einer Schichtlade-Einrichtung sinnvoll, um möglichst schnell Nutztemperatur zu erreichen.

• Drehzahlregelung auf eine Soll-Differenz zwischen Vor- und Rücklauf (z. B. 10 K)

Bei dieser Betriebsweise werden die Kollektoren mit höherer Effizienz betrieben.

Abbildung 8-3 zeigt eine Phase der Drehzahlregelung auf Zieltemperatur. Es ist eine Vorlauf-Solltemperatur von 60 °C eingestellt worden. Der Anstieg beträgt bei Standard-Solarregelungen üblicherweise 10 % / 2 K. Das heißt bei Überschreitung der Solltemperatur um 4 K steigt die Drehzahl um 20 %-Punkte an.

In diesen ersten Versuchen zeigten sich zwei Besonderheiten der FlowCon Sensor-Solarstation im Vergleich zu einer Standard-Solarregelung.

- Beide Temperaturen (Vor- und Rücklauf) reagieren zeitverzögert auf die Drehzahländerung. Eine Drehzahlerhöhung führt zum Absinken der Vorlauftemperatur und zum Ansteigen der Rücklauftemperatur. Die Kollektortemperatur reagiert hingegen sofort, während die Speichertemperatur kaum reagiert.
- Des Weiteren besitzen die Hocheffizienzpumpen eine steile, lineare Kennlinie, bei der ein etwa doppelt so großer Volumenstrom-Stellbereich vorhanden ist (Faktor 4 zwischen Minimum und Maximum)

Das führt dazu, dass die Drehzahlregelung empfindlicher auf Strahlungsschwankungen reagiert. An wechselhaften Tagen kann es dazu kommen, dass das Ausschaltkriterium erfüllt und abgeschaltet wird. Das kann sich zum Nachteil entwickeln, wenn in der folgenden Pause Verdampfung eintritt.

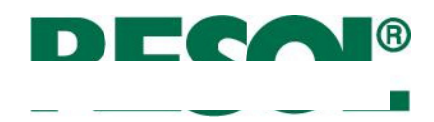

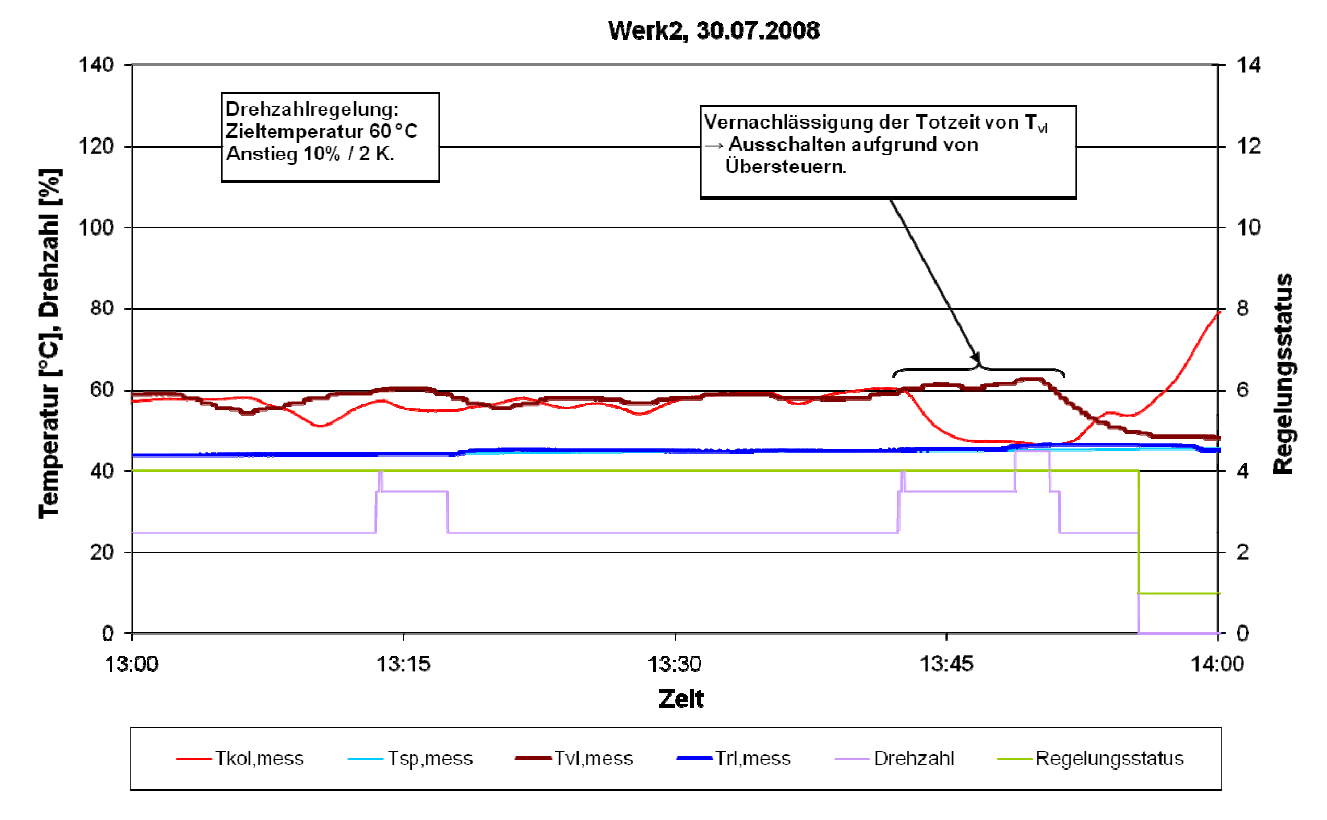

Abbildung 8-3: Verläufe der gemessenen Temperaturen, der Drehzahl und des Regelungsstatus während der Drehzahlregelung auf Zieltemperatur am 30.07.08 in RESOL Werk 2

Infolgedessen wurde der Anstieg der Drehzahlregelung auf 1 % / 2 K reduziert. Ein solcher Tag (fast wolkenlos) ist in Abbildung 8-4 dargestellt. Anhand der gemessenen Bestrahlungsstärke wird deutlich, dass eine vorbeiziehende Wolke für anhaltende Schwankungen der Vor- und Rücklauftemperaturen und der Drehzahl verantwortlich ist.

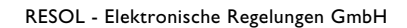

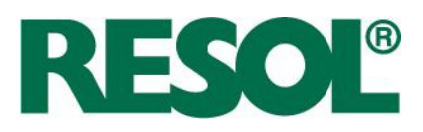

#### Feldtestanlage Fischer, 09.09.2008

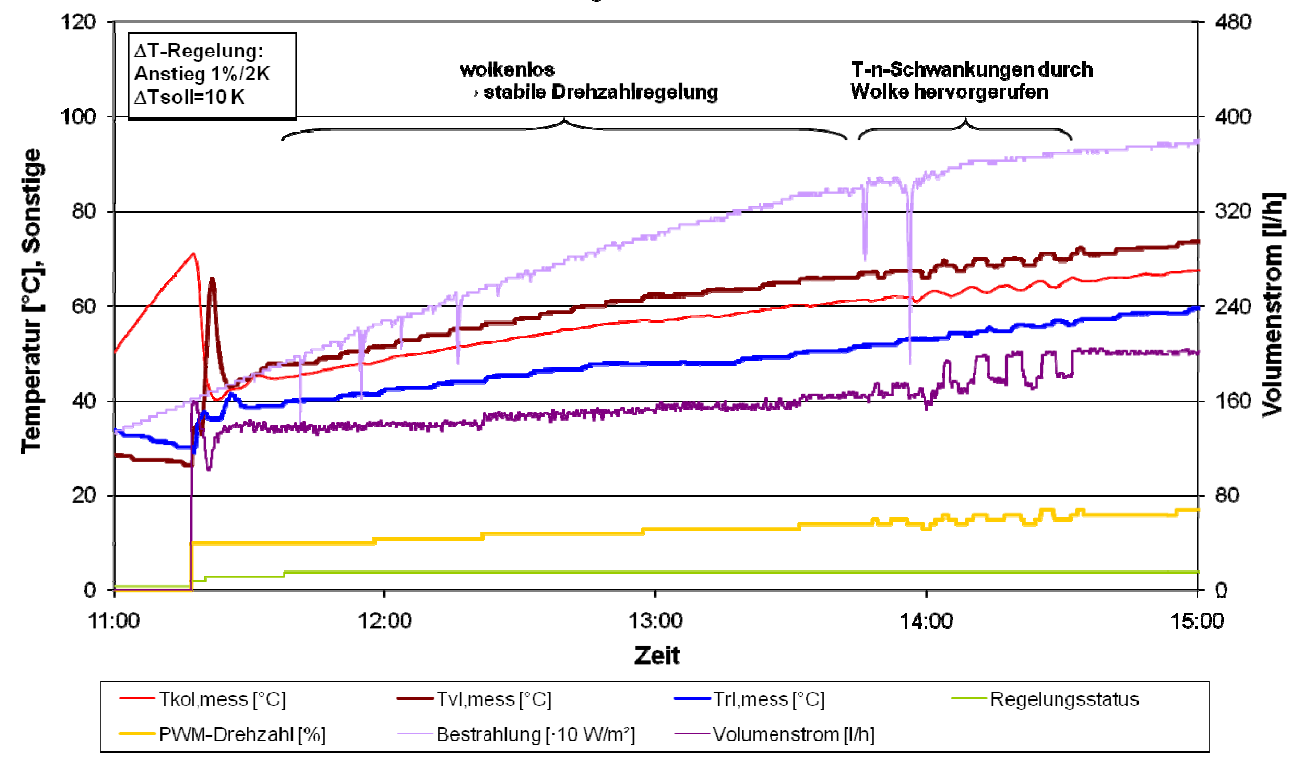

Abbildung 8-4: Verläufe der gemessenen Temperaturen, der Drehzahl, des Regelungsstatus, der gemessenen Bestrahlungsstärke und des Volumenstroms am 09.09.2008 in der Feldtestanlage Fischer.

Um die Dynamik der Drehzahlregelung abzuschwächen, wurde eine Wartezeit zum Stabilisieren des Solarkreislaufs eingeführt. Bevor die Wartezeit nicht verstrichen ist, wird keine Drehzahländerung durchgeführt. Die Wartezeit entspricht der Zeit, die benötigt wird, um das gesamte Fluid im Solarkreislauf einmal umzuwälzen. Bei ungefähr konstanter Bestrahlungsstärke wird davon ausgegangen, dass sich die Schwingungen nach Ablauf der Wartezeit abgebaut haben.

Ein Tag mit Drehzahlregelung und Wartezeit ist in Abbildung 8-5 dargestellt. Hier dauert es bei einer Veränderung der Temperaturdifferenz circa fünf Minuten, bis eine neue Drehzahl eingestellt wird.
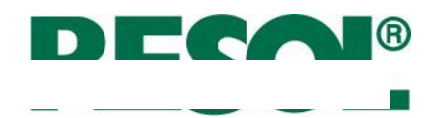

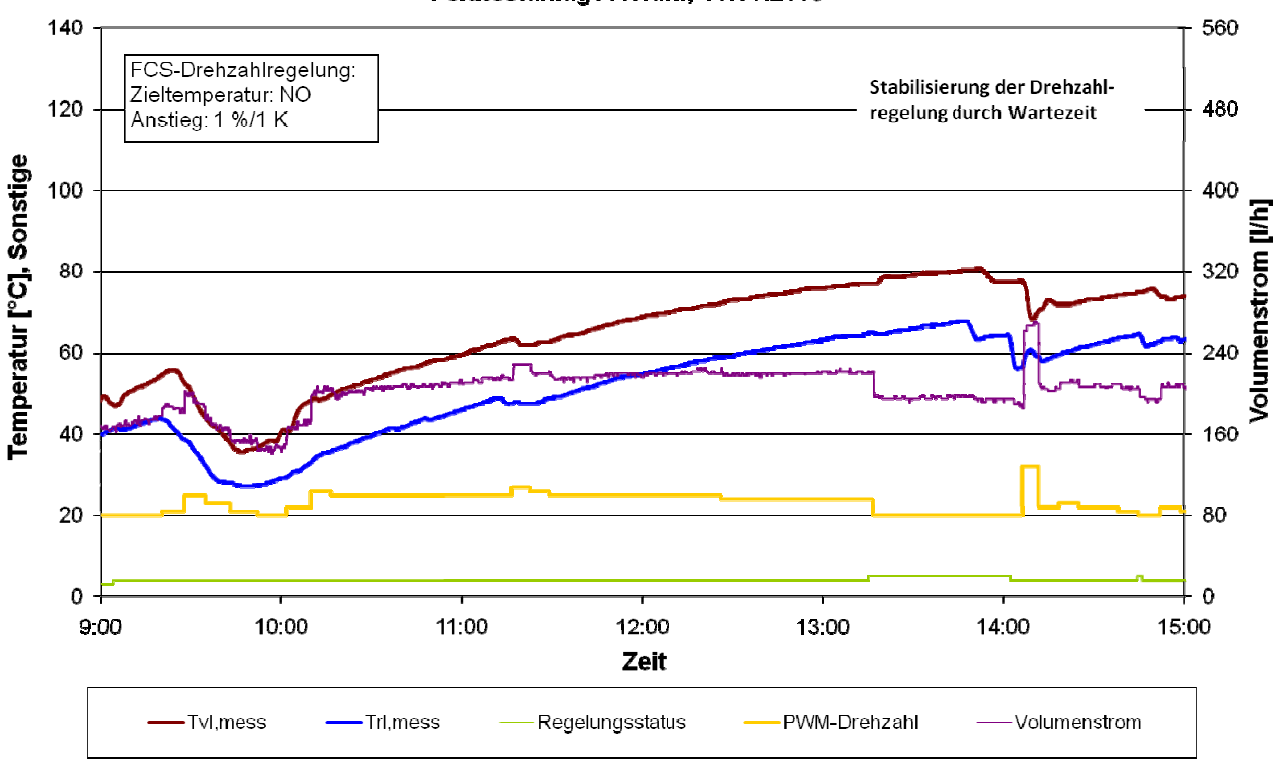

Feldtestanlage Asfahl, 13.06.2009

Abbildung 8-5: Verläufe der gemessenen Temperaturen, der Drehzahl, des Regelungsstatus und des Volumenstroms am 13.06.2009 in der Feldtestanlage Asfahl

#### $8.1.3$ Bereitschaft und Speicherkühlung

Die optionalen Funktionen Bereitschaft und Speicherkühlung sind in Abbildung 8-6 dargestellt.

Die Bereitschaft beginnt sobald die Rücklauftemperatur über  $T_{s_{p,max}}$  ansteigt (Regelungsstatus = 5). Sie schließt sich unmittelbar an die normale Beladung (Regelungsstatus = 4) an. Aufgrund der Abweichung von  $T_{\text{r}}$  und  $T_{\text{g}_{\text{p},\text{meas}}}$  ist ein Offset eingeführt worden, der die Grädigkeit des Wärmeübertragers berücksichtigt. Während der Bereitschaft versucht die Drehzahlregelung, die Vorlauftemperatur nach  $T_{\text{sp,not}}$  (hier: 95 °C) zu bewegen. Deshalb sinkt hier die Drehzahl auf Minimum. Die Bereitschaft endet, wenn die Rücklauftemperatur über  $T_{\text{good}}$  ansteigt oder, falls Speicherkühlung inaktiv ist, wenn die Temperaturdifferenz zwischen Vor- und Rücklauf negativ wird. Mit dieser Betriebsweise soll möglichst lange verhindert werden, dass der Solarkreislauf stagniert und das Wärmeträgermedium verdampft.

Bei negativer Temperaturdifferenz und aktivierter Option wechselt der Regler in den Modus Speicherkühlung (Regelungsstatus = 6). Die Drehzahl beträgt 100 %, damit die Wärmeübergangskoeffizienten besonders hoch sind. Die Speicherkühlung bleibt solange aktiv, bis die Rücklauftemperatur unter  $T_{\text{semax}}$  abgekühlt ist. Mit der Speicherkühlung soll einerseits starker

Seite 99

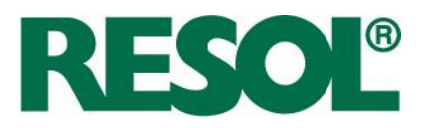

Kalkausfall verhindert und andererseits der Speicher aufnahmebereit gehalten werden. Bei Vakuumröhrenkollektoren sollte aufgrund der guten Dämmung die Option deaktiviert werden.

Je nach Bestrahlungsstärke können die beiden Betriebsmodi einander mehrmals ablösen, wie auch in Abbildung 8-6 zu sehen ist.

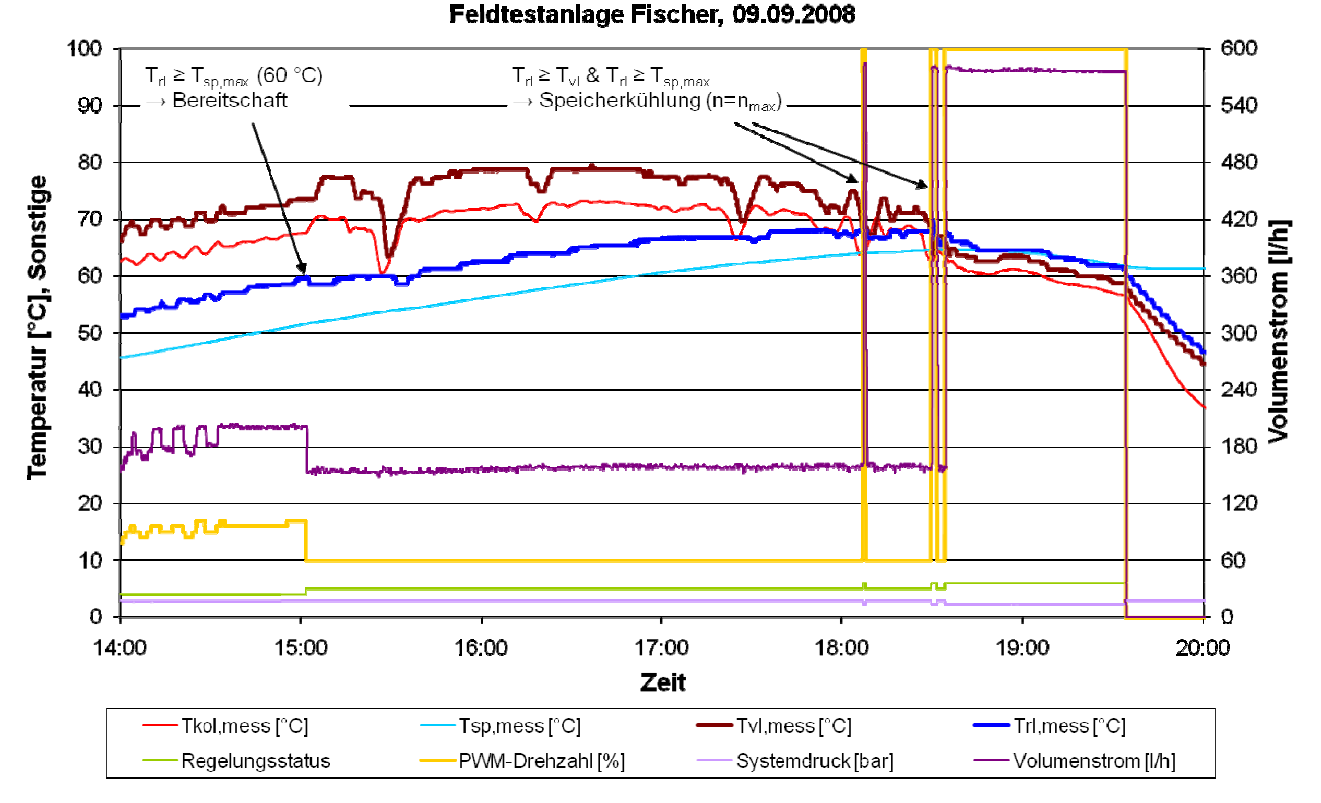

Abbildung 8-6: Verläufe der gemessenen Temperaturen, der Drehzahl, des Volumenstroms, des Drucks und des Regelungsstatus während der Bereitschaftsfunktion am 09.09.2008 in der Feldtestanlage Fischer.

#### 8.1.4 Kollektor-Notabschaltung

Die Kollektor-Notabschaltung wird in den Standard-Regelungen nach der gemessenen Kollektortemperatur und einem einzugebenden Einstellwert  $T_{\text{kolar}}$  durchgeführt. Dabei wirkt sich die Anbringung des Fühlers am Kollektor auf die Genauigkeit der Funktion aus. Zusätzlich hängt der optimale Wert von  $T_{\text{kolnot}}$  von weiteren Parametern wie dem Anlagendruck, der geodätischen Höhe und dem Fluidtyp ab. Seine Einstellung setzt daher Expertenwissen voraus.

Im Gegensatz dazu wird bei der FlowCon Sensor die Kollektor-Notabschaltung mit Hilfe des Drucksensors durchgeführt. Vorteilhaft ist, dass der Druck unabhängig von der Platzierung des Kollektorfühlers ist. Die Idee wurde zum Patent angemeldet.

Den Verlauf einer Stagnationsphase zeigt Abbildung 8-7.

Seite 100

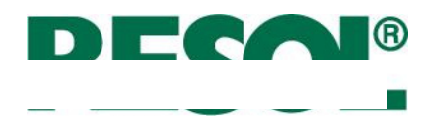

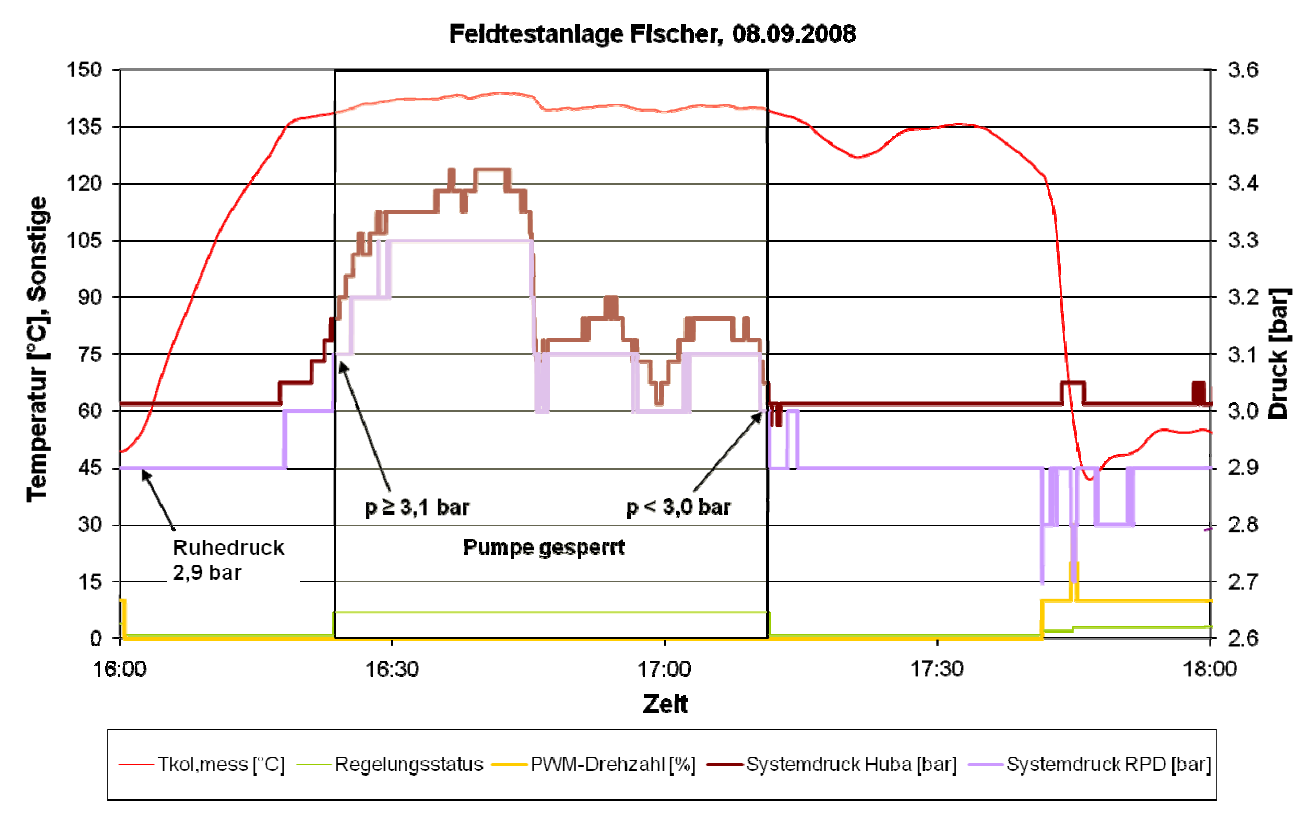

Abbildung 8-7: Verläufe der gemessenen Temperaturen, der Drehzahl, des Drucks und des Regelungsstatus am 08.09.2008 in der Feldtestanlage Fischer.

Nach dem Abschalten der Pumpe um 16 Uhr beträgt der Ruhedruck 2,9 bar. Bei Überschreiten einer Schwelle (hier: 3,1 bar =  $p_{\text{min}}$ +0,2 bar), wird die Pumpe aufgrund von angenommener Verdampfung gesperrt. Die Sperrung wird aufgehoben, sobald der Ruhedruck zuzüglich 0,1 bar unterschritten wird. Erst eine halbe Stunde später sinkt die Kollektortemperatur deutlich ab. Das verdeutlicht die Schwäche der Kollektor-Notabschaltung nach der Kollektortemperatur.

In der Abbildung 8-7 sind zwei verschiedene Drucksensoren von Huba Control und Grundfos einander gegenüber gestellt. Trotz einem kleinen Offset von 0,1 bar kann festgestellt werden, dass der qualitative Verlauf beider Sensoren sehr ähnlich ist. Die Sperrzeit hätte aufgrund der höheren Auflösung etwas früher begonnen.

Als Folge dieser positiven Erfahrung wurde umgesetzt, dass der Regler fünf Minuten nach Aufheben der Sperrung mit der Identifikation beginnt.

#### $8.2$ **Auswertung der Anlageneffizienz**

#### $8.2.1$ **Einleitung**

Die Anlageneffizienz der Solaranlagen wird anhand eines Input/Output-Diagramms diskutiert. In einem qualitativen Input/Output-Diagramm (Abbildung 8-8) wird der zu erwartende Einfluss der

Seite 101

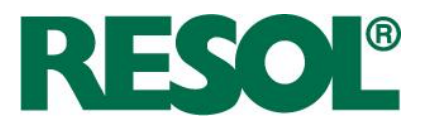

FlowCon Sensor (kurz: FCS) Regelung diskutiert. Projektziel ist es, den solaren Nutzungsgrad durch Weglassen des Kollektor- und des Speichersensors um weniger als 10 % zu verschlechtern.

Die Anlageneffizienz wird im Jahresmittel durch die neue FCS-Regelung leicht negativ beeinflusst, da die Grundlage der täglichen Testfensterberechnung wolkenloses Wetter ist. Das heißt, je bewölkter und regnerischer das Wetter ist, desto größer ist der Effizienzunterschied zu einer Solaranlage mit Standard-Regelung (hier: FlowCon Digital, kurz: FCD).

Bei schlechtem Wetter können die Testbetriebsphasen zu thermischen Verlusten führen, die sich insbesondere im Winter negativ auswirken. Der FCS-Regler durchläuft an einem solchen Tag die Identifikationsphase etwa 10-mal vergeblich. Allerdings ist der Solarteil eines Speichers im Winter sehr kalt. An sonnigen Tagen, insbesondere im Sommer, ist hingegen nicht (oder kaum) mit Ertragseinbußen zu rechnen, weil nur eine Identifikationsphase durchlaufen wird.

Abbildung 8-8 verdeutlicht qualitativ die Herausforderung der Regelungsentwicklung.

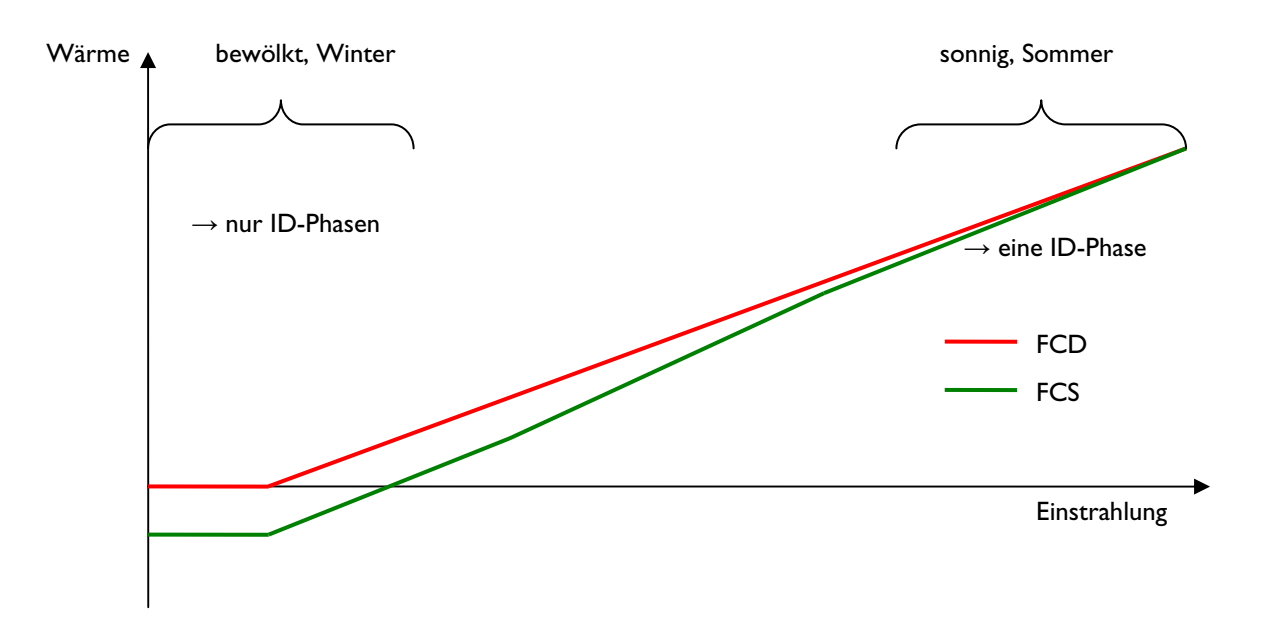

**Abbildung 8-8:** Qualitatives Input/Output-Diagramm von einer Solaranlage mit FlowCon Digital und mit FlowCon Sensor-Regelung.

## **8.2.2 Solarerträge im Input/Output-Diagramm**

Die Effizienz einer Solaranlage wird außer von der Leistungsfähigkeit der Kollektoren maßgeblich von der Auslastung und der Dimensionierung der Anlage beeinflusst.

Für einen Vergleich von FCD- und FCS-Regelung sind Messungen derart durchgeführt worden, dass der Regler automatisch nach sieben Tagen den Betriebsmodus zwischen FCD und FCS wechselt. Nach einer längeren Messperiode können somit statistische Aussagen über die beiden Modi

Seite 102

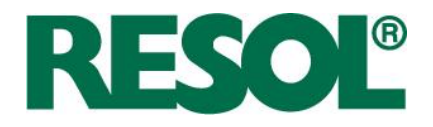

getroffen werden, weil sich der Einfluss der Auslastung auf beide Regelungsmodi gleichermaßen auswirkt.

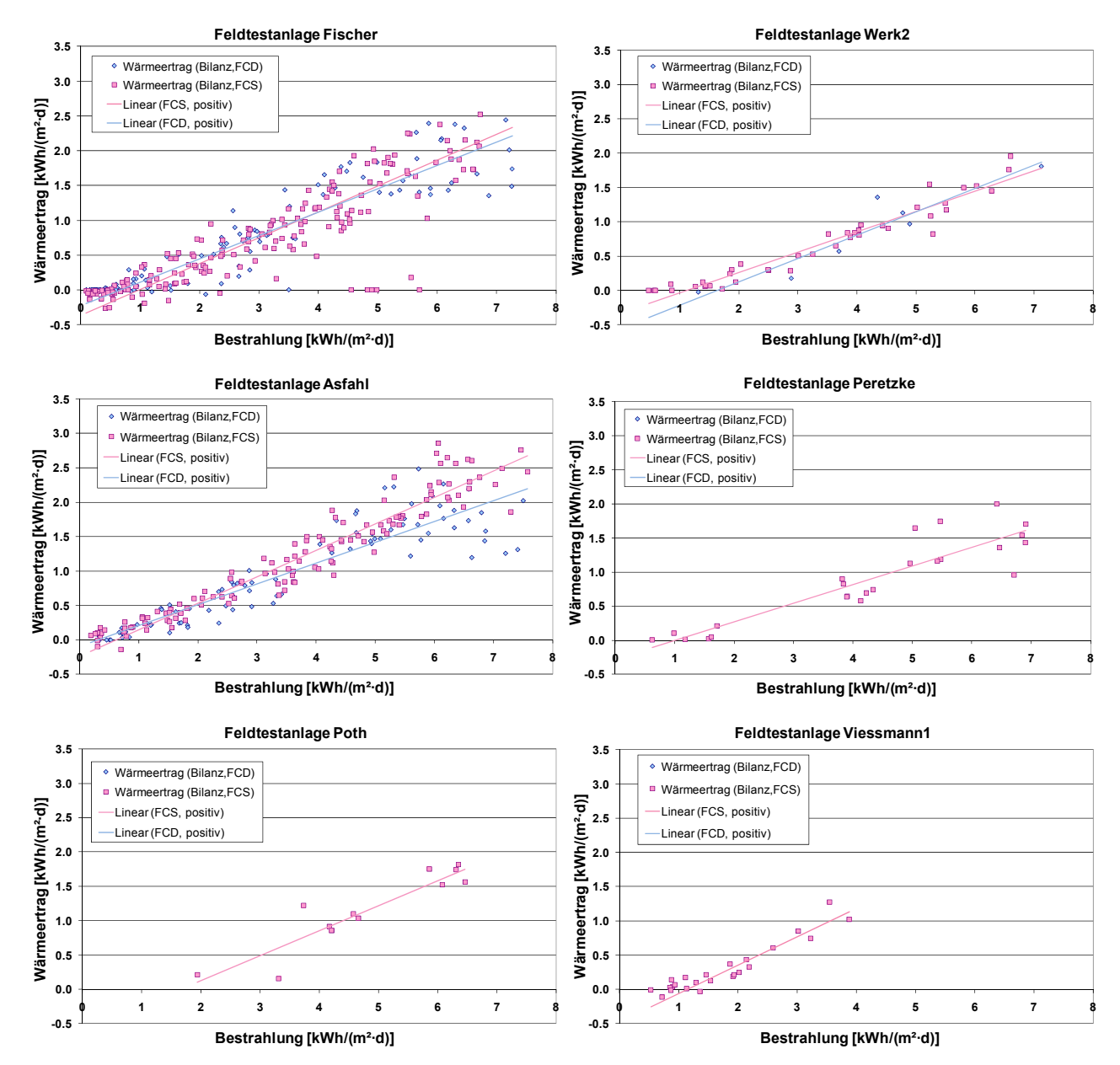

**Abbildung 8-9:** Input/Output-Diagramme der Feldtestanlagen

Die Effizienz der drei Anlagen Fischer, Werk2 und Asfahl weist zwischen FlowCon Digital und FlowCon Sensor keinen signifikanten Unterschied auf. Die Populationen überschneiden sich im Großen und Ganzen. Während bei sehr geringer Einstrahlung die FlowCon Digital leicht im Vorteil ist, scheint es bei hoher Einstrahlung umgekehrt zu sein. Welches der beiden Regelverfahren im Vorteil ist hängt im Wesentlichen von zwei Einflussfaktoren ab.

Seite 103

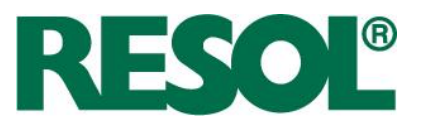

1. Häufigkeitsverteilung der Einstrahlung

Da sich beiden Regressionsgeraden schneiden, hängt es von der Häufigkeitsverteilung der Einstrahlung des Standortes ab, welches Regelverfahren im Vorteil ist. Die Häufigkeitsverteilung hängt außer vom Standort auch von der Neigung und der Ausrichtung der Kollektoren ab. Bei einem südeuropäischen Standort gibt es weniger Tage unter 2 kWh/(m²·d), dafür mehr über 5 kWh/(m²·d).

2. Auslastung

Eine geringe Auslastung wirkt sich vereinfacht ausgedrückt in einer Verschiebung der Regressionsgeraden nach unten aus. Der Achsenabschnitt auf der x-Achse, also die Mindest-Einstrahlung, erhöht sich. In diesem Fall gibt es mehr Tage, die keinen Ertrag bringen. Des Weiteren ist die mittlere Speichertemperatur höher, so dass überflüssige Identifikationsphasen einen höheren Energieaustrag bewirken. Durch die Adaption der typischen Speichertemperatur wird dieser Einfluss jedoch abgeschwächt.

# **8.2.3 Zeitfenster zwischen Beginn und Ende des Pumpenbetriebs**

Die Ursache für die geringere Effizienz von FlowCon Sensor gegenüber FlowCon Digital an Tagen mit niedriger Einstrahlung ist darin zu suchen, dass der Algorithmus in seiner täglichen Berechnung des Testfensters von wolkenlosen Einstrahlungsbedingungen ausgeht. Das Zeitfenster, innerhalb dessen die Pumpe läuft, ist bei FCS mindestens so groß wie das Testfenster. Denn bei schönem Wetter am Abend läuft die Pumpe bis das Ausschaltkriterium erfüllt ist, auch über das Ende des Testfensters hinaus.

Das Zeitfenster zwischen Beginn und Ende des Pumpenbetriebs (inklusive der Pausen) wird für beide Regelverfahren in Abbildung 8-10 einander gegenüber gestellt.

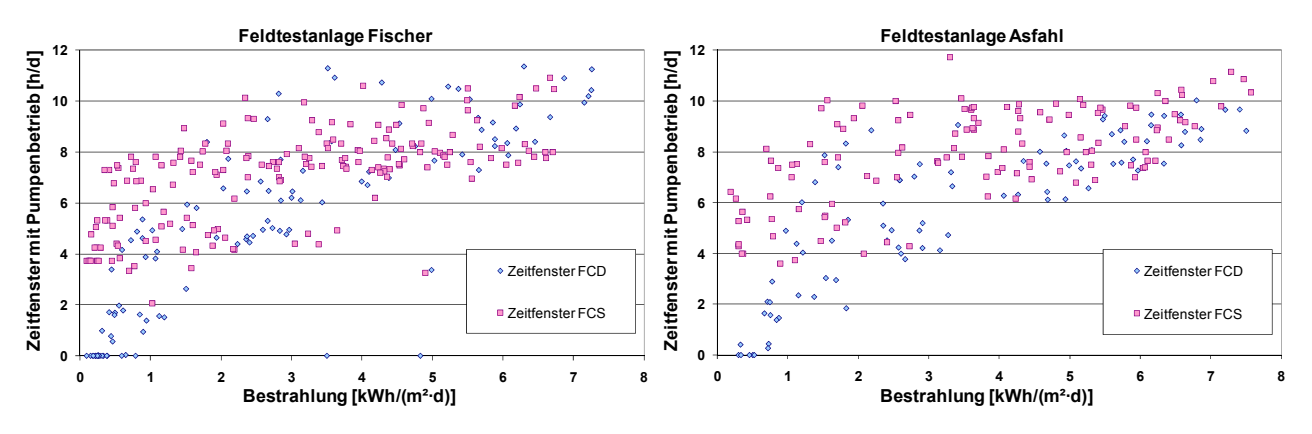

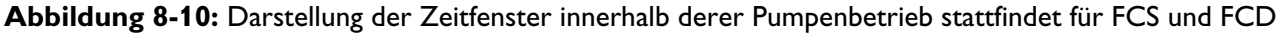

In Abbildung 8-10 ist zu erkennen, dass die Differenz zwischen den Zeitfenstern der beiden Regelverfahren abnimmt je höher die Einstrahlung ist, also je wolkenfreier das tatsächliche Wetter ist. Darüber hinaus wird der jahreszeitliche Einfluss auf die Länge des Testfensters deutlich. Im Winter beträgt die Länge des Zeitfensters nur etwa vier Stunden.

Seite 104

RESOL - Elektronische Regelungen GmbH

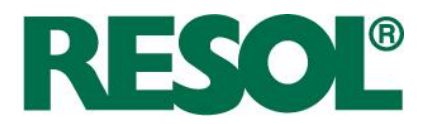

## **8.2.4 Pumpenlaufzeit**

Ein weiteres Kriterium für die Anlageneffizienz ist der Pumpenstromverbrauch oder in guter Näherung die Pumpenlaufzeit. Die Pumpenlaufzeit der beiden Regelverfahren ist in Abbildung 8-11 gegen die Bestrahlung aufgetragen.

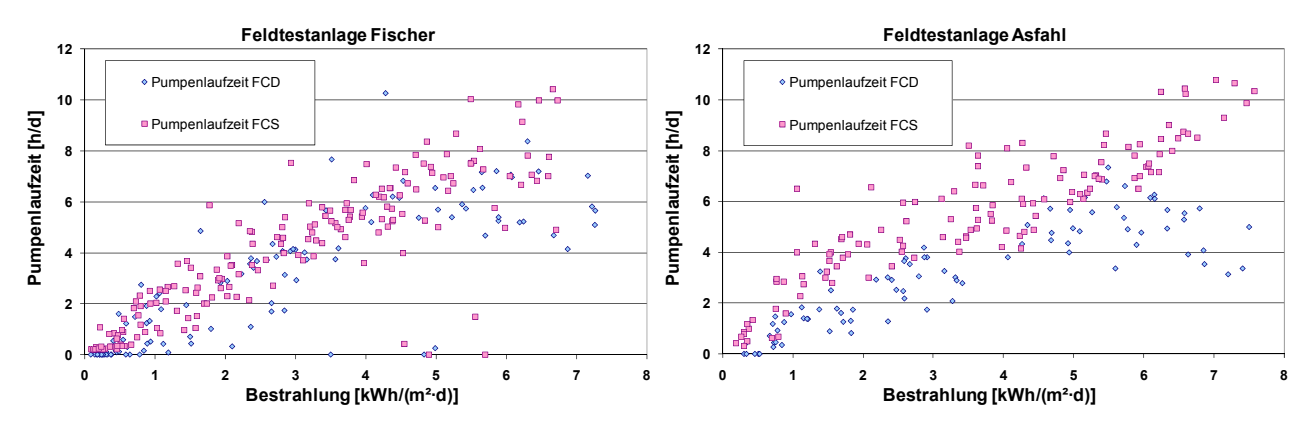

**Abbildung 8-11:** Darstellung der Pumpenlaufzeit für FCS und FCD

In der Feldtestanlage Fischer läuft die Pumpe bei beiden Regelverfahren an Tagen mit sehr geringer Bestrahlung etwa gleich lang. Nur an Tagen mit hoher Bestrahlung läuft die Pumpe bei FCS länger. Das liegt an der unterschiedlichen Umsetzung der Kollektorkühlung bei Erreichen der Speicher-Maximaltemperatur. Während der Bereitschaft von FCS wird die Pumpe drehzahlgeregelt mit Zielladung auf  $T_{syst}$  weiter betrieben. Bei der Kollektorkühlfunktion von FCD wird mit einer taktenden Betriebsweise ein Überschreiten der Kollektortemperatur über ein Maximum verhindert.

Der Unterschied der Pumpenlaufzeit an Tagen hoher Bestrahlung ist auch bei der Feldtestanlage Asfahl zu erkennen. Dementsprechend sind die Solarerträge von FCS höher (vgl. Abbildung 8-9). An Tagen mittlerer Bestrahlung ist die Pumpenlaufzeit um ca. 2 h höher. Eine mögliche Erklärung ist die Verschattung der Solaranlage, die vor allem im Winter und in den Übergangszeiten eine Verkürzung der tatsächlichen Pumpenlaufzeit bewirkt.

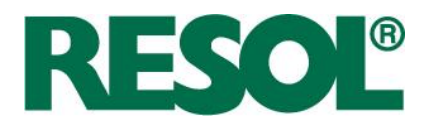

# **9 Simulationen**

Für den Projektantrag wurde im Rahmen einer Simulationsstudie mit dem Programm TRNSYS' untersucht, inwieweit das neue Regelungskonzept umsetzbar ist und wie die Systemeffektivität im Vergleich zur Standard-Regelung ausfällt.

Auf Basis des im Rahmen der Vorstudie erstellten Simulationssystems sollten während des Projekts weitere Simulationsrechnungen erfolgen, um einerseits die Änderungen am Algorithmus hinsichtlich ihrer Funktionsweise und in Bezug auf die Systemeffektivität zu überprüfen und um andererseits weiteres Optimierungspotenzial anhand der Berechnungen zu erkennen.

Für den in den Feldtestanlagen umgesetzten Algorithmus waren weitere Variationsrechnungen vorgesehen, um z. B. Effekte wie eine Unter- oder Überdimensionierung der Solaranlage sowie einen möglichen Einfluss unterschiedlicher Klimadaten auf den Anlagenertrag zu analysieren.

Mit der Durchführung wurde Dipl.-Ing. Rainer Tepe vom ibt Ingenieurbüro Tepe von beauftragt.

## **9.1 Simulationsergebnisse der Vorstudie**

Im Rahmen der Vorstudie erfolgte eine Abbildung einer Standardsolaranlage zur Trinkwarmwassererwärmung mit dem Programm TRNSYS. In Abbildung 9-1 ist die simulierte Anlage schematisch dargestellt inklusive herkömmlicher Delta-T-Regelung (rot) und nach dem FlowCon Sensor Konzept (grün).

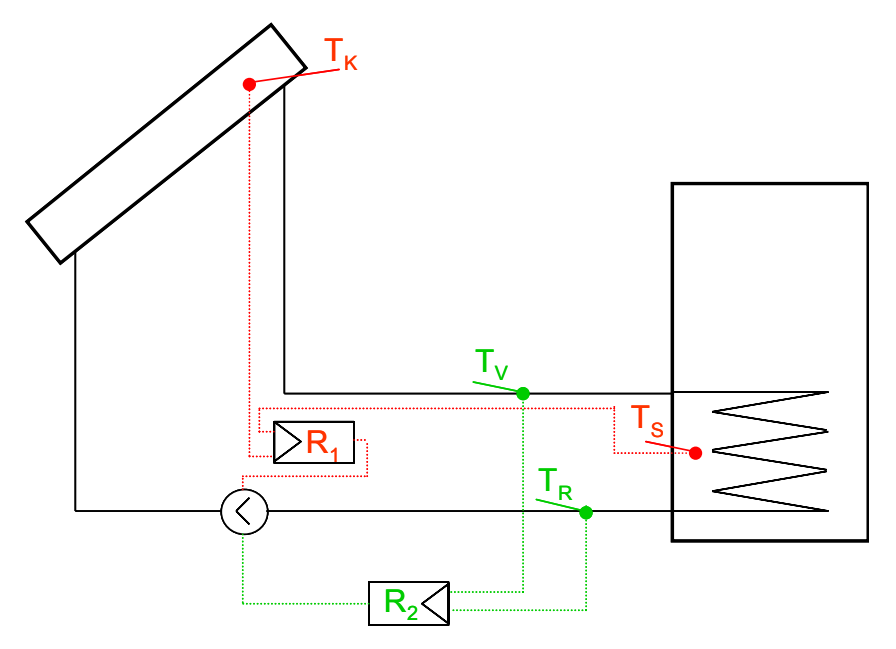

**Abbildung 9-1:** Schema der simulierten TWW-Solaranlage mit Standard-Regelung (rot) und dem neuen FlowCon Sensor-Konzept (grün)

Seite 107

 $7$  TRNSYS: A Transient System Simulation Program, Version 16.1

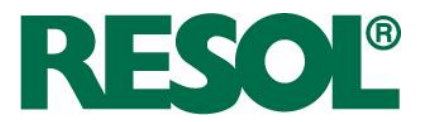

Die Nachbildung des neuen Regelungskonzepts konnte aufgrund der begrenzten Möglichkeiten der vorhandenen Reglermodelle in TRNSYS nur zum Teil so umgesetzt werden, wie es dem Ursprungskonzept entsprach. Dies betraf insbesondere die Pause zwischen zwei Identifikationen und die Dauer einer Identifikation. Eine Zeitspanne zum Einschwingen war noch nicht vorgesehen. Das Zeitintervall zur Stabilisierung des Kollektorbetriebs betrug in diesen Simulationsrechnungen 6 Minuten, die Pausen zwischen zwei Identifikationen schwankte zwischen einer Minute und 30 Minuten, da hierfür eine feste Zeitfunktion in Abhängigkeit der Tageszeit vorgegeben werden musste.

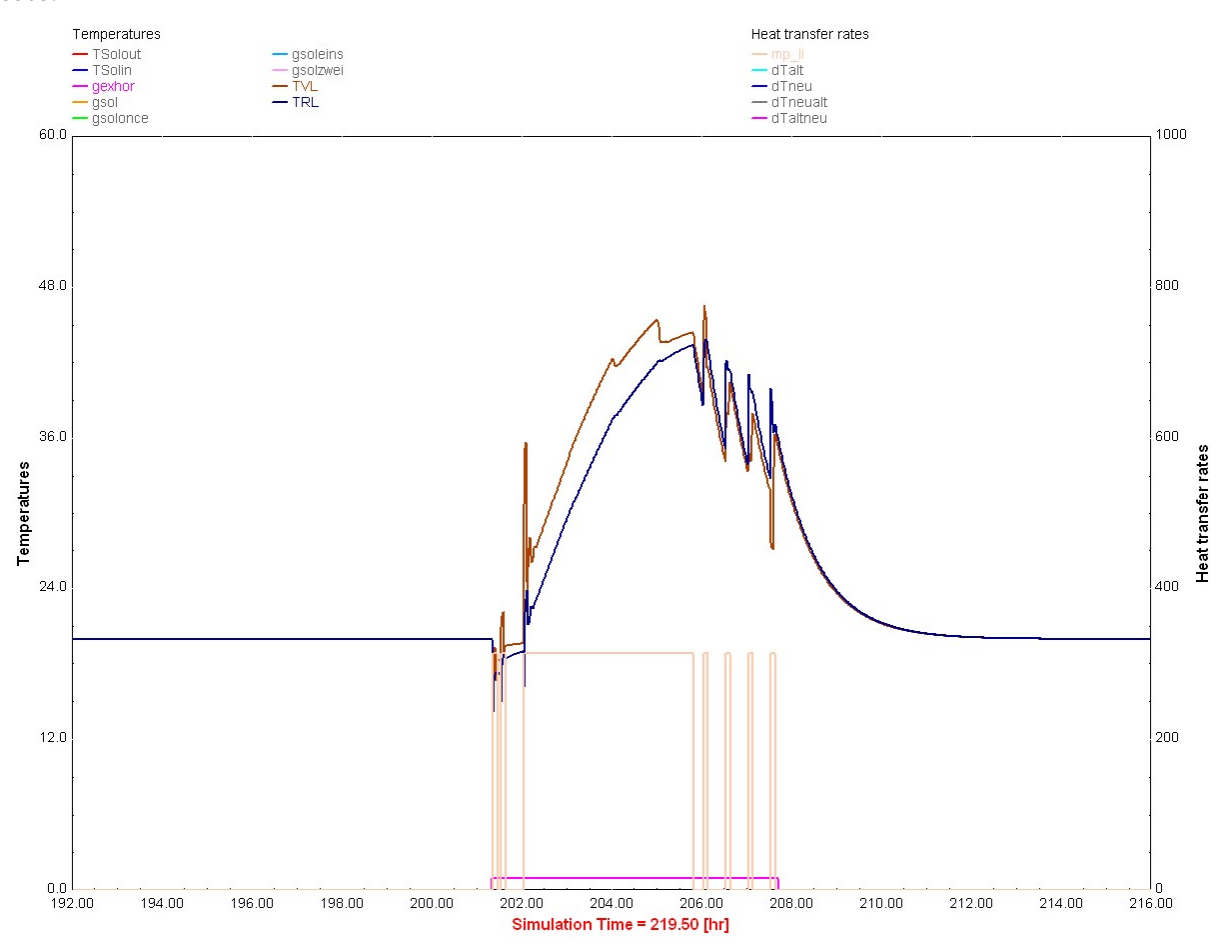

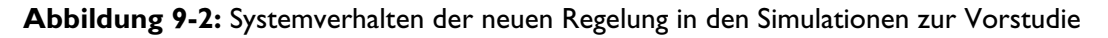

Abbildung 9-2 zeigt das Systemverhalten der neuen FlowCon Sensor-Regelung aus den Simulationsrechnungen im Rahmen der Vorstudie. Die beiden ersten Identifikationen zu Beginn liegen relativ dicht beieinander, mit der dritten Identifikation beginnt die Beladung, am Nachmittag treten aufgrund schlechterer Einstrahlbedingungen weitere Identifikationen auf.

Trotz der begrenzten Möglichkeiten zur regelungstechnischen Abbildung des FlowCon Sensor-Algorithmus lieferten die Jahressimulationen bereits viel versprechende Resultate. Die wesentlichen Ergebnisse im Vergleich zur Standard-Regelung sind in Tabelle 9-1 zusammengefasst.

Seite 108

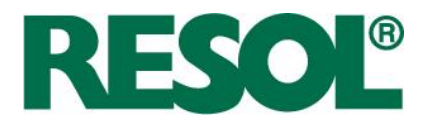

| <b>Regelung</b>       | $\mathbf{Q}_{\text{Kollektor}}$<br>kWh/a | <b>q</b> <sub>Kollektor</sub><br>$kWh/(m^2-a)$ | $\boldsymbol{\epsilon}$ Solar-Wärmetauscher<br>kWh/a | $\mathbf{Q}_{\text{Nachheiz}}$<br>kWh/a |
|-----------------------|------------------------------------------|------------------------------------------------|------------------------------------------------------|-----------------------------------------|
| Standard              | 2170,1                                   | 344,5                                          | 1998,4                                               | 1803,5                                  |
| FlowCon Sensor        | 1899,4                                   | 301,5                                          | 1622,9                                               | 2144,8                                  |
| <b>Regelung</b>       | <b>Solare Deckung</b><br>%               | $\mathbf{Q}_{\text{Solar-WT pos.}}$<br>kWh/a   | $\mathbf{Q}_{\text{Solar-WT neg.}}$<br>kWh/a         | Laufzeit<br>h/a                         |
| Standard              | 65,3                                     | 2002,8                                         | $-4,4$                                               | 1167                                    |
| <b>FlowCon Sensor</b> | 54,4                                     | 2179,5                                         | $-556,6$                                             | 1766                                    |

**Tabelle 9-1:** Ergebnisse der Jahressimulationen für Standard- und FlowCon Sensor-Regelung

# **9.2 Systemverhalten**

Aufbauend auf diese Voruntersuchungen erfolgte eine detaillierte Analyse des Systemverhaltens des Kollektors und Solarkreises, insbesondere in den ersten Betriebsminuten bei Zwangsbetrieb.

Abbildung 9-3 zeigt das simulierte, für thermische Solaranlagen typische Anlagenverhalten bei Beginn einer Identifikation über einen Zeitraum von etwa 20 Minuten bei 15 Minuten Zwangsbetrieb. Ebenfalls eingetragen sind verschiedene hydraulischen Zeitkonstanten im Solarkreis.

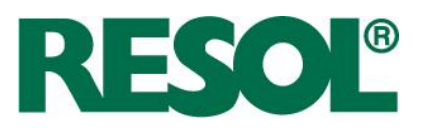

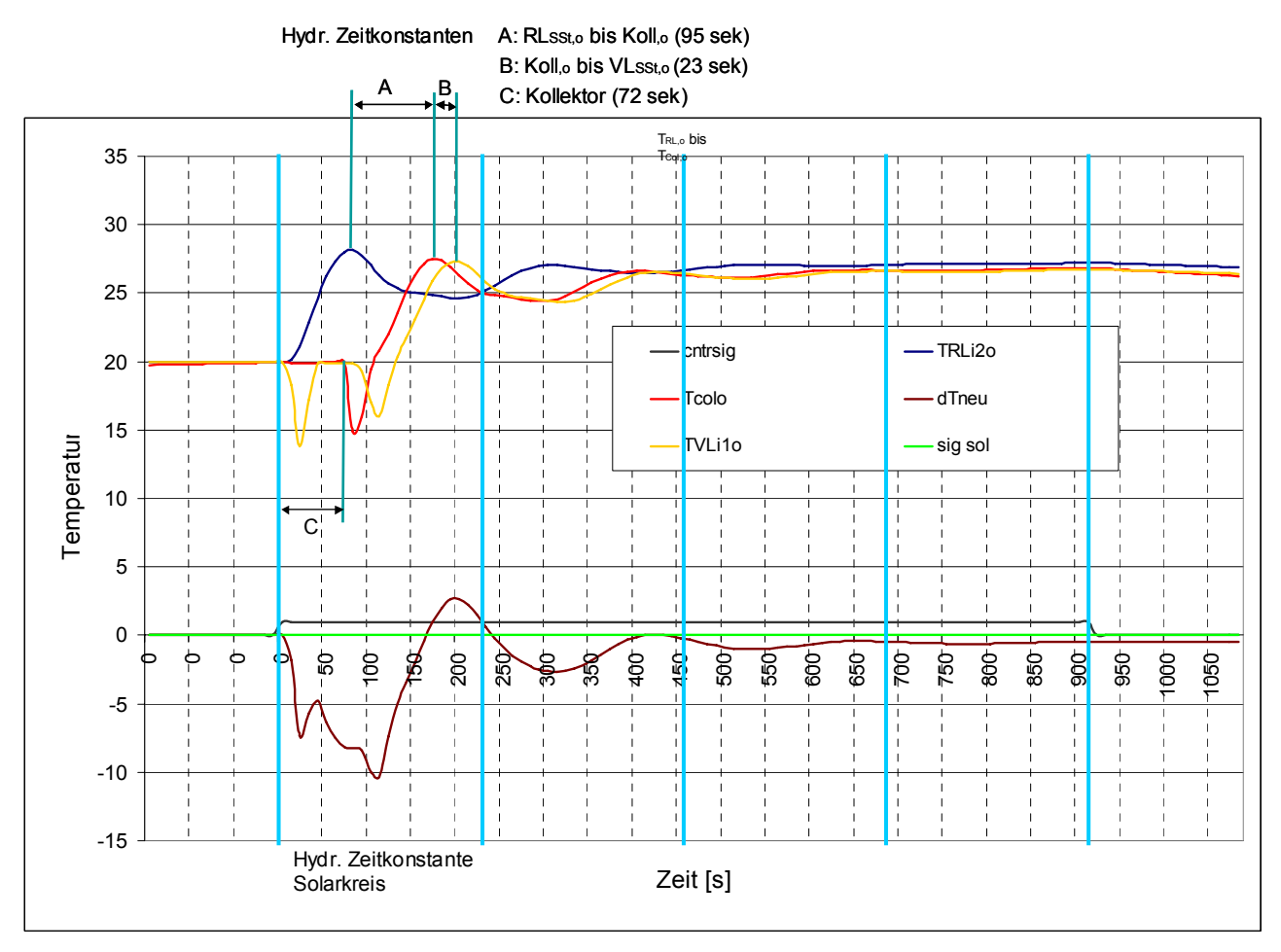

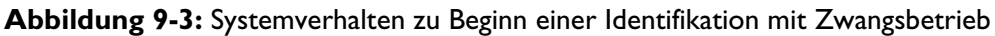

Die dargestellten Kurvenverläufe zeigen die Werte der Temperatursensoren an verschiedenen Positionen im Solarkreis:

- Tcolo (rot): Kollektoraustrittstemperatur
- TVLi1o (gelb): Eintrittstemperatur Solarstation Vorlauf
- TRLi2o (blau): Eintrittstemperatur Solarstation Rücklauf
- dTneu (braun): Temperaturdifferenz zwischen Vor- und Rücklauf in der Solarstation

Die Kurvenverläufe zeigen das typische Einschwingverhalten von solarthermischen Anlagen beim Einschalten der Kollektorkreispumpe. Entsprechend der hydraulischen Zeitkonstanten ist deutlich zu erkennen, wann z. B. kaltes Fluid aus den außenliegenden Rohrleitungen in der Solarstation oder im Kollektor ankommt oder wann das warme Fluid aus dem Kollektor in die Solarstation eintritt. Ebenso ist ersichtlich, dass die für das Ausschalten der Solarkreispumpe relevante Temperaturdifferenz zwischen Vor- und Rücklauf nach etwa 160 Sekunden positiv wird, aufgrund des

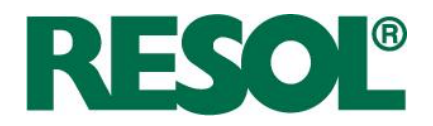

Einschwingverhaltens nach etwa 240 Sekunden wieder negativ wird und damit grundsätzlich ein Ausschalten der Solarkreispumpe bewirkt.

Die Analyse des Systemverhaltens zu verschiedenen Tages- und Jahreszeiten diente zur Weiterentwicklung des Regelungskonzepts und führte insbesondere zur Entwicklung der Identifikations- und Einschwingphase, um längere Laufzeiten der Solarkreispumpe ohne Kollektorertrag bzw. mit Wärmeentzug aus dem Speicher zu vermeiden. Ebenso wurden hieraus die Zeitintervalle für die Identifikation und das Einschwingen abgeleitet, um mit relativ kurzem Zwangsbetrieb der Solarpumpe in die Beladung mit Kollektorertrag übergehen zu können.

## **9.3 Neues Regelungsmodell**

Die Simulationen im Vorfeld des Projekts hatten gezeigt, dass die vorhandenen Regelmodelle in TRNSYS nur bedingt zur Abbildung des entwickelten Konzepts geeignet sind und damit verlässliche Systemsimulationen und Optimierungsrechnungen nicht zulassen. Daher erfolgte im Rahmen des Projekts die Entwicklung und Programmierung eines neuen Regler-Types, mit dem die Abbildung der Identifikation und des Einschwingens möglich wurde.<sup>8</sup>

Grundsätzlich generiert dieses neue Modell ein periodisches Einschaltsignal für die Kollektorkreispumpe zur Überprüfung, ob die Bedingungen für einen Anlagenbetrieb erfüllt sind. Der Type wechselt in einen Prüfmodus, wenn die erste Bedingung, z. B. die Überschreitung des Schwellenwertes der extraterrestrischen Strahlung, erfüllt ist.

Im Prüfmodus wird in einem periodischen Intervall durch die Inbetriebnahme der Kollektorkreispumpe geprüft, ob die zweite Bedingung für die reguläre Anlageninbetriebnahme, z. B. die Überschreitung der Einschalttemperaturdifferenz zwischen Vor- und Rücklauftemperatur, erfüllt ist.

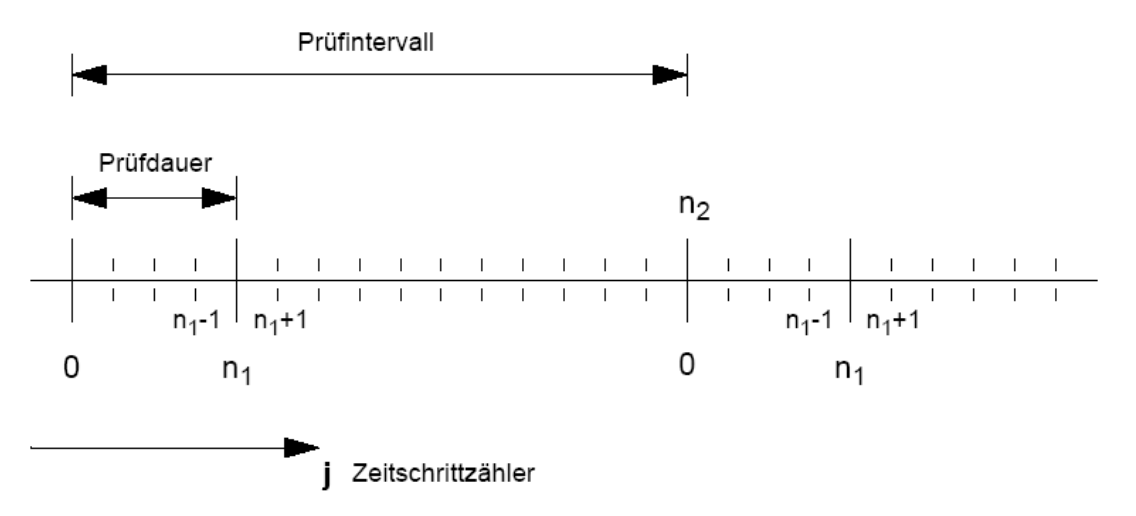

**Abbildung 9-4:** Schematische Darstellung des Regelungsalgorithmus des neuen TRNSYS-Types 930

Seite 111

 $\degree$  siehe Dokumentation Type 930 im Anhang

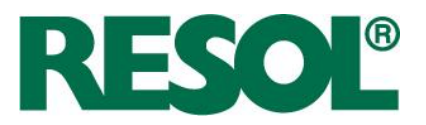

Das Prüfintervall besteht aus dem Prüfzeitraum (Zeitraum über den das Prüfsignal 1 ist) und dem Abstand zwischen zwei Prüfzeiträumen. Der Prüfmodus wird unterbrochen, sobald beide Bedingungen für die reguläre Anlageninbetriebnahme erfüllt sind.

Der Prüfmodus wird wieder aufgenommen, sobald die Ausschalttemperaturdifferenz zwischen Vorund Rücklauftemperatur unterschritten wird und gleichzeitig der Schwellenwert der extraterrestrischen Strahlung weiterhin überschritten ist. Der Prüfmodus wird beendet, wenn der Schwellenwert der extraterrestrischen Strahlung unterschritten wird. In Abbildung 9-4 ist das Regelungsverhalten schematisch dargestellt.

# **9.4 Anpassung des Simulationssystems**

Zur Durchführung der Systemuntersuchungen und zur Überprüfung und Optimierung des Regelungsalgorithmus wurde das aus der Vorstudie bestehende Simulationssystem modifiziert:

- Integration des neuen Regler-Types 930 zur Abbildung von Identifikation und Einschwingen
- Abbildung des FCS-Regelungsverfahrens entsprechend der jeweiligen Entwicklungsschritte (siehe Kapitel 3, 4 und 5)
- Abbildung der Drehzahlregelung für die FCS-Variante und die Standard-Regelung
- Berücksichtigung der Speicher-Maximalabschaltung

Aufgrund der Komplexität des Algorithmus und der vielfältigen Zusatzoptionen der Standard-Regler konnten verschiedene Funktionen nicht abgebildet werden:

- Vorlauf-Maximalabschaltung
- **Bereitschaft**
- **Speicherkühlung**
- **Nachlauf**
- Wartezeit der Drehzahlregelung
- Pausenzeitverkürzung
- Adaption der Speichertemperatur

Trotz der Einschränkungen bei der Umsetzung des gesamten Funktionsumfangs der Standard- und FlowCon Sensor-Regelung erwiesen sich die Systemsimulationen als hilfreiches Werkzeug zur Weiterentwicklung des FCS-Algorithmus und zum Vergleich mit einem Standard-Algorithmus.

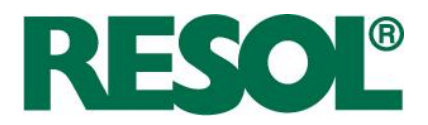

## **9.5 Simuliertes Systemverhalten der neuen Regelung**

Zur Veranschaulichung der Funktion des neuen Regelalgorithmus und dessen Umsetzung in TRNSYS zeigen die Abbildung 9-5 und Abbildung 9-6 das Systemverhalten an einem Juli-Tag beim ersten und sechsten Einschaltvorgang (vergleiche hierzu Abbildung 9-3).

Das Zeitintervall für die Identifikation ist dabei so gewählt, dass der Temperatursensor im Vorlauf der Solarstation innerhalb dieses Intervalls die Temperatur aus dem Kollektor erfasst und ggf. eine positive Temperaturdifferenz im Verhältnis zu der Referenztemperatur signalisiert. Ist dies nicht der Fall, wie in Abbildung 9-5 zu sehen, schaltet die Solarkreispumpe ab und der Regler wechselt in die Pause.

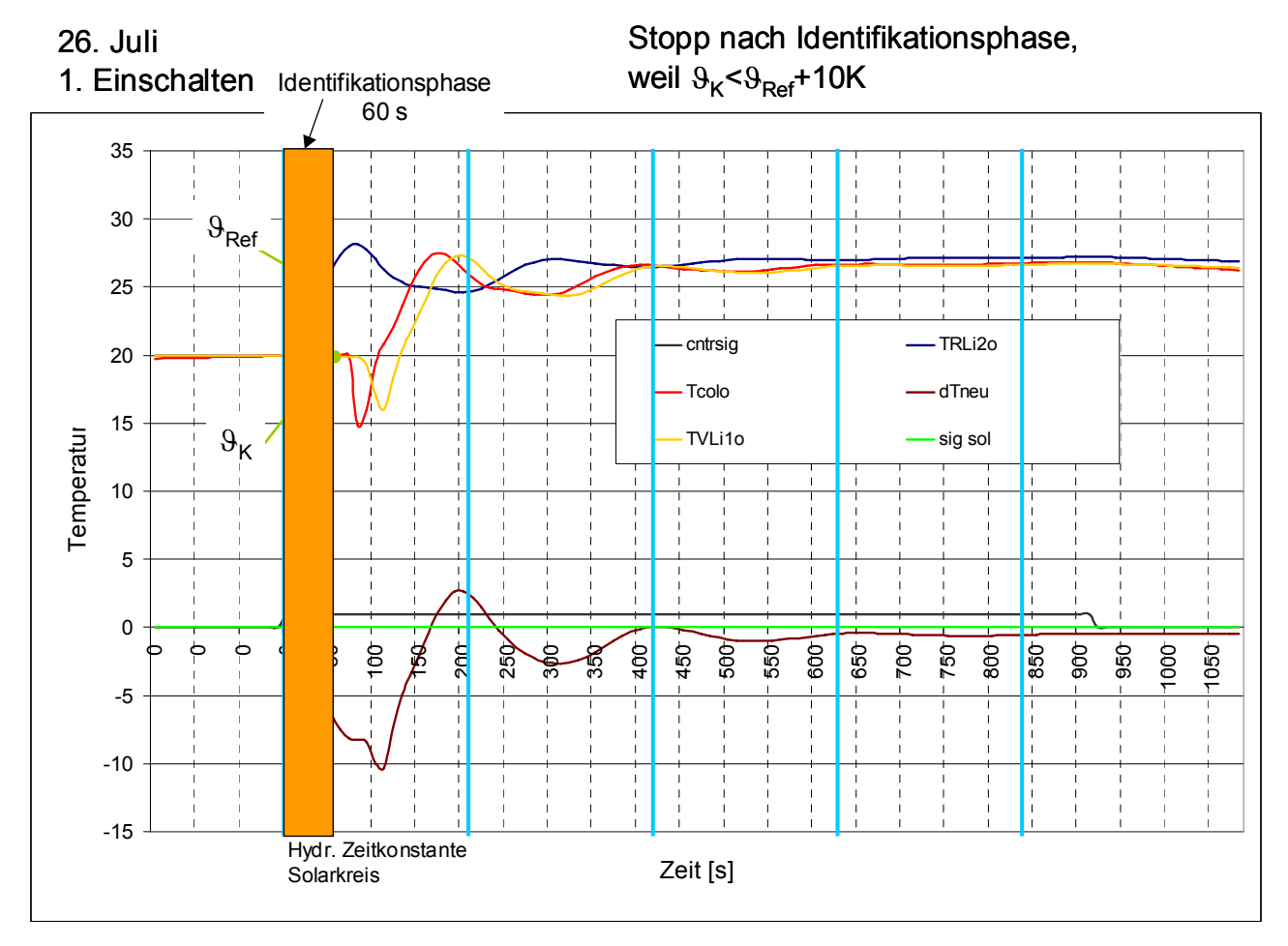

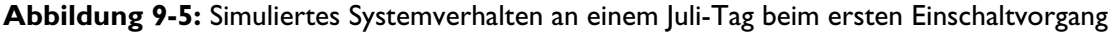

Bei dieser Betriebsweise ist zu berücksichtigen, dass sich je nach Jahreszeit und nach Zapfverhalten der Nutzer die Randbedingungen für den Algorithmus deutlich ändern können. Im Winter wird innerhalb der Identifikation kaltes Fluid aus den außenliegenden Rohrleitungen in andere Bereiche des Solarkreises geführt, im Sommer ggf. wärmeres Fluid in vorher kühlere Bereiche. Ebenso wird im Sommer bei entsprechendem Zapfen kaltes Fluid aus dem unteren Speicherbereich in den

Seite 113

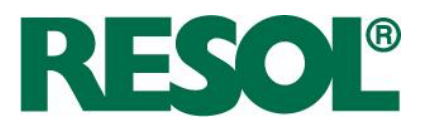

Solarkreis geleitet, was ebenfalls beim zweiten oder dritten Einschaltvorgang zu deutlich anderem Systemverhalten führen kann. Dies führt trotz der auftretenden Auskühlvorgänge bei mehrmaliger Identifikation zu einem Aufschaukeln der Temperaturen im Solarkreis.

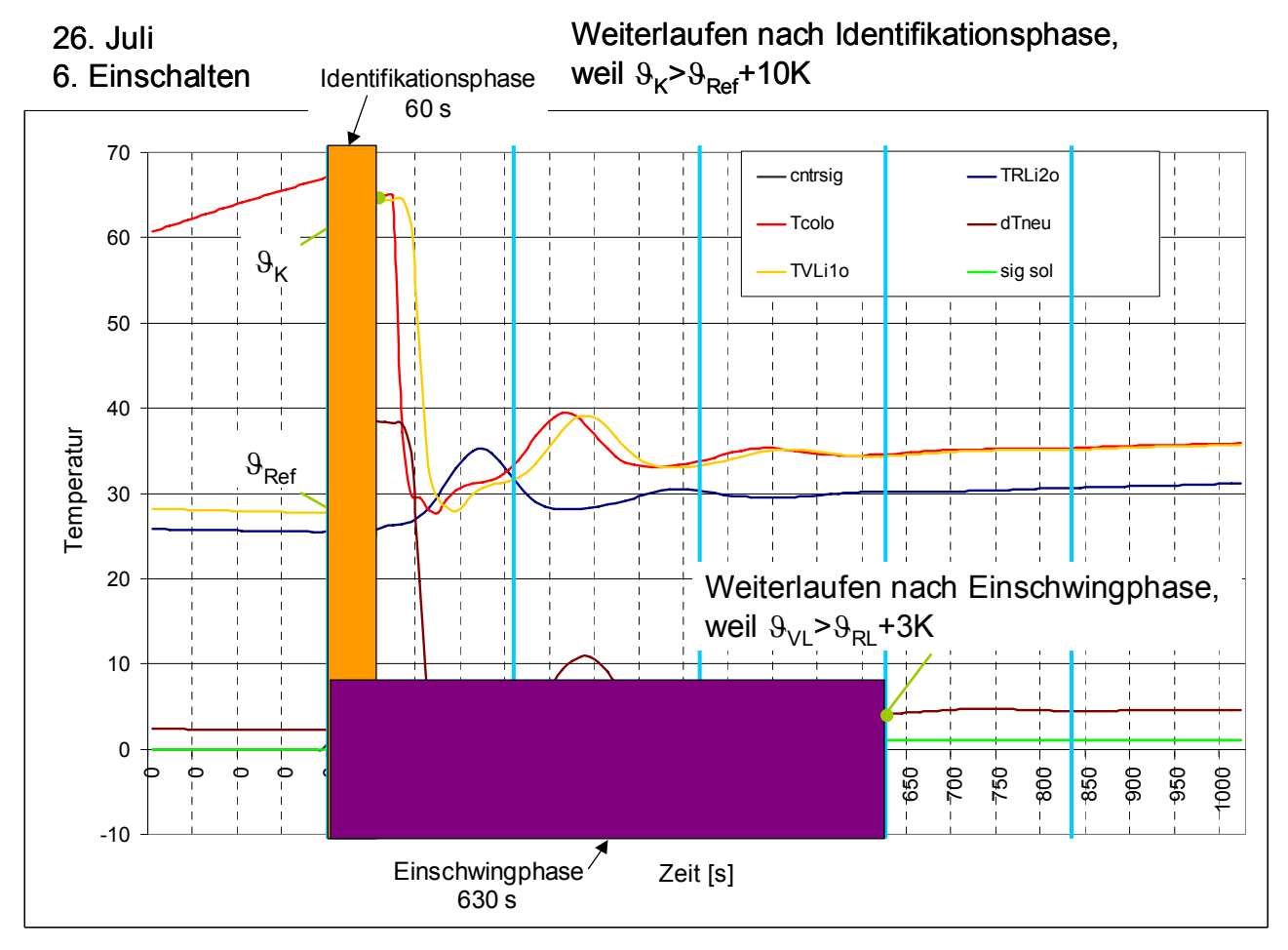

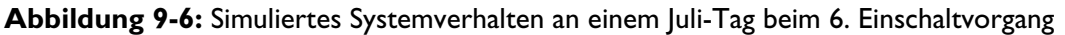

In Abbildung 9-6 ist die Veränderung der Systembedingungen bei einem späteren Einschaltvorgang zu erkennen, da die Solarkreistemperaturen nun etwa 10 K höher liegen als beim ersten Einschaltvorgang. Ebenso erkennbar ist, dass am Ende der Identifikation die Bedingung zum Start des Einschwingens gegeben ist und die Solarkreispumpe weiterläuft. Da auch am Ende des Einschwingens die Ausschalthysterese überschritten wird, geht die Anlage in die Beladung über.

# **9.6 Parametervariation der Simulationsrechnungen**

Zur Überprüfung des Projektziels, den Mehrverbrauch an Nachheizenergie gegenüber dem Einsatz einer Standard-Regelung unter 10 % zu halten, sind eine Vielzahl weiterer Systemsimulationen durchgeführt worden.

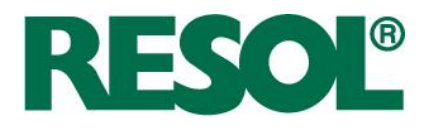

Folgende Aufzählung gibt einen Überblick über die Variationsbreite der 108 Simulationsrechnungen:

- 2 Regelverfahren Standard-Regelung und FlowCon Sensor-Regelung
- 3 Standorte: Südeuropa (Sevilla, Spanien)
	- Mitteleuropa (Hannover, Deutschland)

Nordeuropa (Stockholm, Schweden)

• 3 Ausrichtungen: Süd-Ost

Süd

- Süd-West
- 1 Neigung: Jeweils der Breitengrad
- 1 Kollektorfläche: 6 m² Flachkollektor
- 1 Speicher: 50 Liter pro Quadratmeter Kollektorfläche, also 300 Liter
- 2  $T_{s_{\text{max}}}$ : 60 °C (Trinkwasserspeicher)
	- 90 °C (Pufferspeicher)
- 3 Auslastungen: niedrig (25 l/(m<sup>2</sup>·d) bei 50 °C)

normal (50 l/(m²·d) bei 50 °C)

hoch (75 l/(m²·d) bei 50 °C)

Als Tagesergebnisse werden folgende Werte ermittelt:

- Solareintrag in den Speicher
- Solaraustrag aus dem Speicher
- Solarertrag (Bilanz)
- Nachheizenergie
- Pumpenlaufzeit
- Pumpenstromverbrauch
- Stagnationsdauer

Die Möglichkeiten in TRNSYS die Detailfragen einer Solarregelung abzubilden sind beschränkt. Deshalb sind bei der Standard-Solarregelung weder Kollektorkühlung noch Rückkühlung umgesetzt worden.

Der FlowCon Sensor-Algorithmus wurde ohne Pausenzeitverkürzung, Wartezeit bei Drehzahländerung, Bereitschaft, Speicherkühlung, Nachlauf, Adaption der Speichertemperatur umgesetzt.

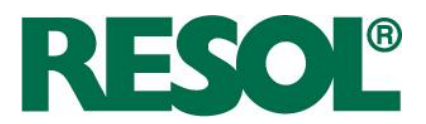

## **9.6.1 Simulationsvergleich Standard- und FlowCon Sensor-Regelung**

Die nachfolgenden Tabellen (Die Parametervariante mit den Ergebnissen in Tabelle 9-3 entspricht am ehesten einer passenden Systemauslegung. Tabelle 9-2 stellt Ergebnisse für eine geringe Auslastung und Tabelle 9-4 für eine hohe Auslastung dar.

Tabelle 9-2 bis Tabelle 9-4) zeigen die Resultate der Simulationen für TRY<sup>9</sup>-Wetterdaten der Klimazone 3 in Deutschland, also ein norddeutscher Standort, bei einer Südausrichtung des Kollektors und einer Speicher-Maximaltemperatur von 60 °C.

Die Parametervariante mit den Ergebnissen in Tabelle 9-3 entspricht am ehesten einer passenden Systemauslegung. Tabelle 9-2 stellt Ergebnisse für eine geringe Auslastung und Tabelle 9-4 für eine hohe Auslastung dar.

**Tabelle 9-2:** Ergebnisse der abschließenden Jahressimulationen für Standard- und FlowCon Sensor-Regelung mit einer täglichen Zapfrate von 150 ltr (25 l/(m<sup>2</sup>·d)).

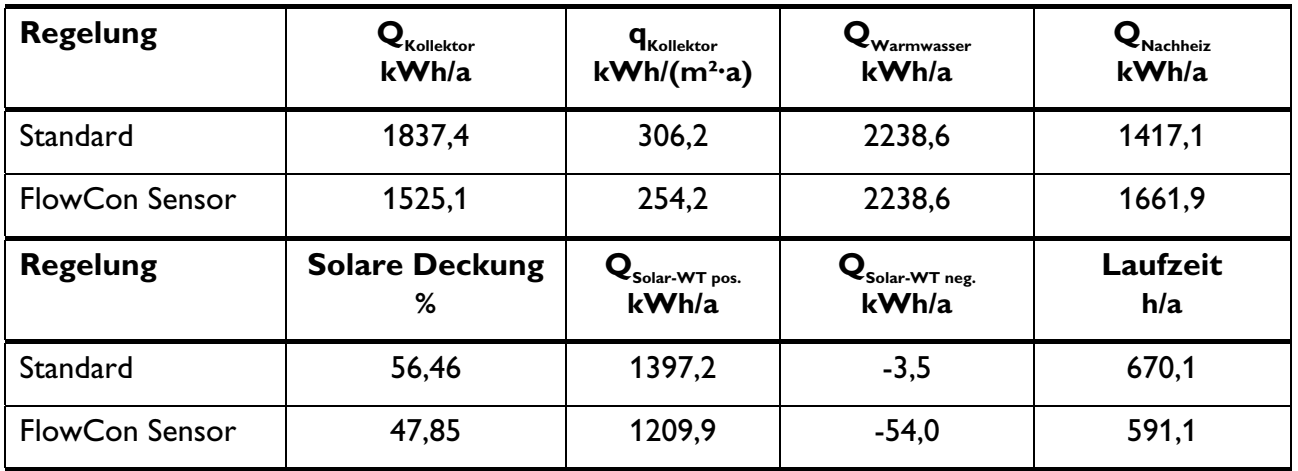

**Tabelle 9-3:** Ergebnisse der abschließenden Jahressimulationen für Standard- und FlowCon Sensor-Regelung mit einer täglichen Zapfrate von 300 ltr (50 l/(m<sup>2</sup>·d)).

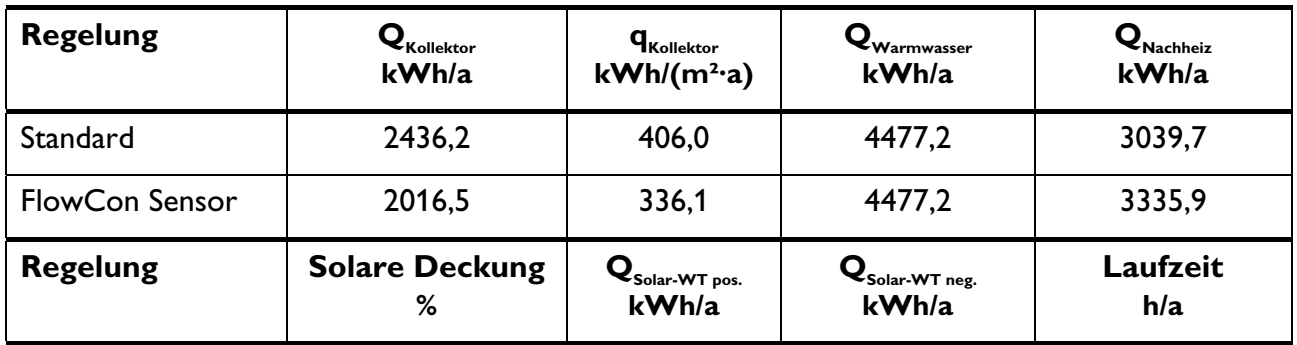

 $\degree$ TRY = Test Reference Year, Herausgegeben vom Deutschen Wetterdienst

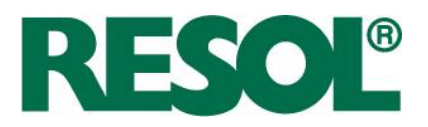

| Standard       |      | 2024,7 | -       | 999,6 |
|----------------|------|--------|---------|-------|
| FlowCon Sensor | 44,5 | 1768,3 | $-22,5$ | 865,1 |

**Tabelle 9-4:** Ergebnisse der abschließenden Jahressimulationen für Standard- und FlowCon Sensor-Regelung mit einer täglichen Zapfrate von 450 ltr (75 l/(m<sup>2</sup>·d)).

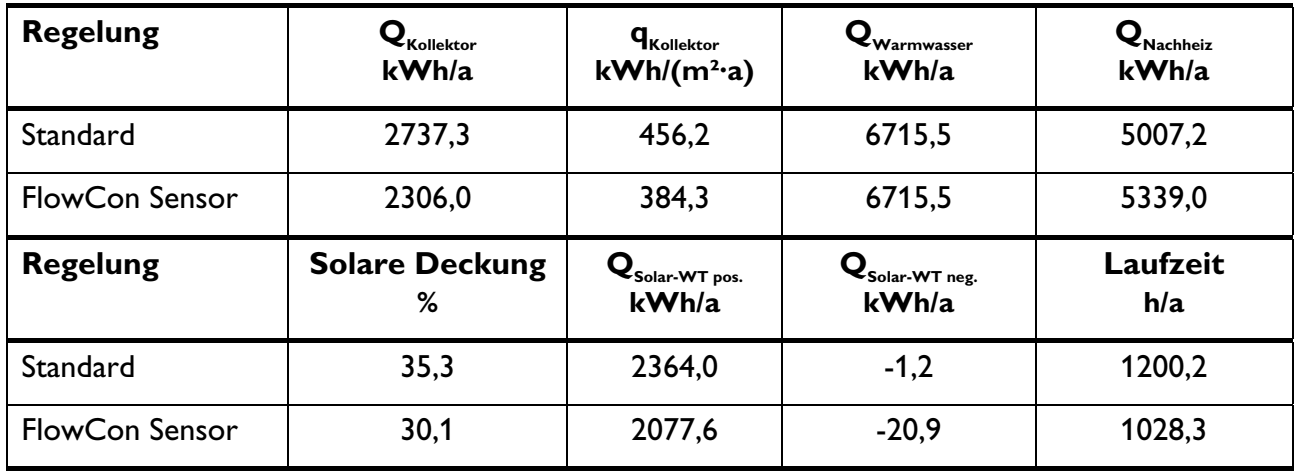

Grundsätzlich zeigen die Simulationsergebnisse noch signifikante Differenzen zwischen den beiden Regelungsvarianten. Auffällig ist, dass mit zunehmender Auslastung bei ansonsten gleichen Systembedingungen die Abweichungen deutlich geringer werden, was hinsichtlich der Planung von solchen Anlagen besondere Sorgfalt verlangt. Um die Abhängigkeit von der Auslastung zu verringern, wurde im DeltaSol® Sensor eine Adaption der Speichertemperatur integriert. Damit findet eine Anpassung des berechneten Testfensters an die Dimensionierung von Speicher und Kollektorfläche statt.

Ebenso fällt auf, dass die Wärmeausträge aus dem Speicher  $Q_{\text{Solar-WT neg}}$  gegenüber den Simulationen der Vorstudie deutlich abgenommen haben und kaum noch ins Gewicht fallen. Die Abweichung der Wärmeerträge in den Speicher  $Q_{\text{Solar-WT pos}}$  deutet darauf hin, dass beim FCS-Algorithmus zu viele Phasen auftreten, in denen Solarertrag möglich wäre, aber noch kein stabiler Betrieb erzielt wurde.

Unterstützend zeigte ein Vergleich der Tageswerte zwischen Standard- und FlowCon Sensor-Regelung, dass die Standard-Regelung insbesondere an Tagen mit spezifischen Einstrahlungswerten zwischen 3 und 5 kWh/(m<sup>2</sup>·d) signifikant höhere Erträge lieferte. Dies sind häufig Tage mit stark wechselnden Einstrahlungsbedingungen, was dazu führt, dass der FCS-Regelalgorithmus keine bzw. nur wenige Beladephasen erreicht.

Die im DeltaSol® Sensor ergriffenen Maßnahmen zur Stabilisierung des Anlagenbetriebs an Tagen mit wechselnder Bestrahlungsstärke, wie Pausenzeitverkürzung, Nachlauf, Wartezeit bei Drehzahländerung, konnten in der Simulation nicht abgebildet werden konnte.

Für das System mit einer täglichen Zapfrate von 300 ltr. wurde eine detailliertere Auswertung der Vorgänge während Identifikation, Einschwingen und Beladung vorgenommen.

Seite 117

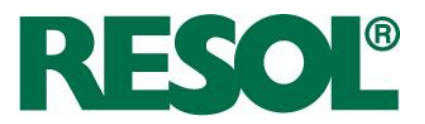

Der Wärmeeintrag in den Speicher erfolgt zu etwa 8 % während der Identifikation, zu etwa 24 % während des Einschwingens und zu ca. 68 % während der Beladung. Der Wärmeaustrag aus dem Speicher findet nahezu vollständig während der Identifikation statt. Das belegt, dass die Regelstrategie zum Umschalten in das Einschwingen gut funktioniert, da in diesen Betriebsphasen ein positiver Eintrag in den Speicher grundsätzliche Bedingung ist. Darüber hinaus bleibt noch zu berücksichtigen, dass auch im Stillstand in Phasen direkt nach dem Abschalten der Kollektorkreispumpe noch Ausgleichsvorgänge stattfinden, die den Energieinhalt des Speichers erhöhen oder mindern können.

Die Betrachtung einzelner Tagesverläufe zeigt, dass je nach Einstrahlungsbedingungen die Anteile des Wärmeeintrags in den Speicher in den einzelnen Betriebsphasen stark schwanken können.

An Tagen mit sehr geringeren Solarerträgen erfolgen die Wärmeeinträge in den Speicher zu 80 % und mehr während der Identifikation, der restliche Wärmeeintrag während des Einschwingens. Mit steigenden täglichen Solarerträgen verschieben sich die Anteile von den Identifikationen zu den Einschwingphasen, es treten auch Tage auf, an denen mehr als 50 % des Wärmeeintrags während des Einschwingens erfolgt, ohne dass eine Beladung stattfindet.

An strahlungsreichen Tagen mit hohen Erträgen schaltet die Regelung relativ schnell über die beiden Testphasen in die Beladung, so dass an solchen Tagen teilweise mehr als 90 % des Ertrags während der Beladung zu verzeichnen sind. Der Wärmeaustrag aus dem Speicher erfolgt an vielen Tagen zu 100 % während der Identifikation, der Austrag während der Einschwingphase erreicht anteilig maximal Werte von etwa 30 %.

Zusätzlich lässt sich aus den Simulationsrechnungen für diese Basisvariante festhalten:

- Aus der Speicher-Maximalabschaltung bei einem Überschreiten von 60 °C im Speicher resultieren jährliche Stagnationsstunden von etwa 208 Stunden.
- Bei Einsatz einer Hocheffizienzpumpe liegt der jährliche Strombedarf aufgrund der Beladeregelung unter 10 kWh/a.
- Die mittlere Drehzahl der Solarkreispumpe ergibt sich laut Simulation zu etwa 20 %. Dies ist dadurch begründet, dass in den Testphasen die Pumpe mit sehr kleiner Drehzahl arbeitet, zusätzlich die sehr fein abgestimmte Beladeregelung in TRNSYS nur bedingt umsetzbar war.

Die Simulationsrechnungen für das gleiche System mit höherer Speicher-Maximaltemperatur lieferten vergleichbare Abweichungen zwischen den beiden Regelvarianten wie die Berechnungen mit geringerer Speicher-Maximaltemperatur.

Für die Wetterdaten der Klimaregion 3 wurde zusätzlich Simulationsrechnungen mit Kollektoren in Südost- bzw. Südwestrichtung durchgeführt. Grundsätzlich weisen auch die Ergebnisse dieser Berechnungen vergleichbare Tendenzen auf wie bei Südausrichtung der Kollektoren.

RESOL - Elektronische Regelungen GmbH

Seite 118

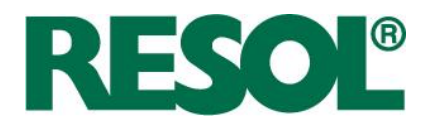

# **9.6.2 Variationsrechnungen für andere Klimastandorte**

Zur Überprüfung der Funktionsfähigkeit des FCS-Regelalgorithmus für andere Klimastandorte erfolgten zusätzliche Simulationsrechnungen für einen nord- und einen südeuropäischen Standort (Stockholm, Schweden und Sevilla, Spanien).

Da die Klimadaten des Standorts Stockholm sich vom norddeutschen Klima nicht sehr stark unterscheiden (Stockholm hat eine etwa 5 bis 10 % geringere jährliche Einstrahlungssumme), sind die Ergebnisse dieser Rechnungen mit denen für den norddeutschen Standort sehr gut vergleichbar. In den Grundtendenzen ergibt sich bei Variation der Kollektorausrichtung, der Warmwasser-Zapfrate und der Speicher-Maximaltemperatur das gleiche Bild wie bei den deutschen Wetterdaten.

Letztere Aussage kann ebenfalls auf die Simulationsrechnungen für den Standort Sevilla übertragen werden, obwohl die jährliche Einstrahlungssumme fast doppelte so hoch ist. Da die Wetterdaten für Sevilla aber starke Unterschiede bei den Einstrahlungswerten am Vormittag und am Nachmittag aufweisen, weisen die grundsätzlichen Betriebsergebnisse nur z. T. gleiche Tendenzen auf wie die beiden Vergleichssimulationen.

## **9.7 Fazit Simulationsrechnungen**

Abschließend lassen sich aus den durchgeführten Simulationsrechnungen die folgenden qualitativen Ergebnisse festhalten und Schlussfolgerungen ziehen:

- Die durchgeführten Simulationsrechnungen mit TRNSYS ermöglichten eine Optimierung der Regelungsstrategie und dienten dem Vergleich der Standard-Regelung mit dem neuen FlowCon Sensor-Regelverfahren.
- Aufgrund der begrenzten Möglichkeiten zur Abbildung des Regelverhaltens konnten nicht alle Regelungsfunktionen nachgebildet werden. Zukünftig wäre eine Kopplung von TRNSYS mit geeigneten Programmen zur Abbildung von Regelstrategien, wie MATLAB® oder Simulink® sinnvoll, um Regelungsfunktionen detaillierter einbinden zu können.
- Das FlowCon Sensor-Regelverfahren ist ohne nennenswerte Ertragseinbuße überall da einsetzbar, wo Solarenergie genutzt wird. Dies gilt sowohl für nördlichere Standorte als auch für Anlagen in Südeuropa.
- Je sonniger der Standort, desto geringer sind die Unterschiede von Solarertrag und Pumpenstromverbrauch, weil die Anzahl unnötiger Identifikationen abnimmt.
- Je höher die Auslastung der Solaranlage ist, desto geringer ist der Unterschied von Solarertrag und Pumpenstromverbrauch zwischen beiden Regelverfahren. Das liegt daran, dass das Temperaturniveau des Solarteils des Speichers mit steigender Auslastung absinkt. In der Simulation ist nämlich mit einer fest angenommenen Speichertemperatur von 20 °C gearbeitet worden. Da der FlowCon Sensor-Algorithmus die Speichertemperatur adaptiert, kann von einer Abschwächung dieses Einflusses ausgegangen werden.

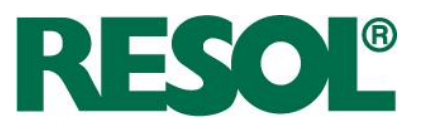

- Die Speicher-Maximaltemperatur und die Ausrichtung haben einen geringen Einfluss auf den Effizienzunterschied.
- Die Installation eines Kollektors abweichend von der Südausrichtung wird vom Algorithmus gut kompensiert und führt zu keiner signifikanten Verschlechterung im Betriebsverhalten.

Seite 120

Heiskampstraße 10 **Telefon: +49 (0) 23 24 / 96 48 - 0** Femail : info@resol.de<br>45527 Hattingen / Germany **Fax** : +49 (0) 23 24 / 96 48 - 755 **196 11 Internet: www.resol.de** Fax : +49 (0) 23 24 / 96 48 - 755

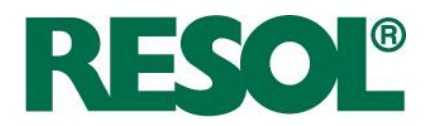

# **10 Ökonomische und ökologische Bilanzierung**

Das Regelverfahren unterscheidet sich ökonomisch vom Stand der Technik hauptsächlich durch einen niedrigeren Installationsaufwand. Dem steht ein leicht erhöhter Investitionsaufwand für Durchfluss- und Drucksensoren entgegen. Die erhöhte Betriebssicherheit hat niedrigere Wartungsund Reparaturkosten zur Folge.

Für die ökologische Bilanzierung müssen Solarertrag und Stromverbrauch betrachtet werden. Der Feldtest hat gezeigt, dass keine nennenswerten Differenzen des Solarertrags auftreten. Der Stromverbrauch ist bei FlowCon Sensor laut den Simulationen ca. 20 % höher, weil bei schlechtem Wetter unnötige Identifikationen durchgeführt werden. Aufgrund des vermehrten Einsatzes von stromsparenden Pumpen, bis Ende 2012 dürfen Standard-Pumpen noch installiert werden, wird dieser Nachteil vernachlässigbar. Die Solarstation FlowCon Sensor ist schon jetzt mit einer hocheffizienten Pumpe erhältlich.

Im Folgenden wird deshalb der Schwerpunkt auf der ökonomischen Bilanzierung gelegt.

# **10.1 Abschätzung der Materialkosten**

Das FlowConSensor-Regelkonzept führt neben der Einsparung von zwei Temperatursensoren (17,90 € + 15,95 €) zu Materialeinsparungen durch sehr kurze Sensorkabel (8 m à 1,50 € = 12 €) und den Verzicht auf die Überspannungsschutzdose (16,90 €). In Summe ergibt das 62,75 €. Alle Preise verstehen sich zuzüglich der gesetzlichen Mehrwertsteuer.

Ein Mehraufwand ergibt sich für die zwei Direktsensoren in Vor- und Rücklauf. Druck- und Durchflusssensor kosten inkl. Anschlussleitung 122 €.

Es ergibt sich in Summe also ein höherer Materialaufwand von 59,25 €, der aber mit einem höheren Nutzen für den Endkunden einhergeht. Durchflusssensor und Drucksensor ermöglichen beispielsweise eine Wärmemengenmessung, eine Durchflusskontrolle sowie eine Drucküberwachung.

## **10.2 Abschätzung der eingesparten Installationskosten**

Während des Nordsolar-Treffens am 26. und 27.10.2008 wurde unter den Handwerkern eine Befragung zu dem Zeitaufwand für die Installation des Kollektorfühlers, des Sensorkabels und der Überspannungsschutzdose durchgeführt. Ebenso wurde gefragt, wie groß der Aufwand bei einem Reparaturfall eingeschätzt wird.

Bei der Neuinstallation wird der Aufwand im Bereich bis zu einer Stunde angegeben. Entscheidend für den Aufwand ist, ob der Kollektor bereits mit dem Fühler ausgerüstet ist und ob Rohre mit, in der Wärmedämmung integriertem, Kabel verwendet werden. In diesem Fall wird der Zeitaufwand sehr gering eingeschätzt, da nur die Überspannungsschutzdose zu installieren ist und die Kabel angeschlossen werden müssen. Sofern sowohl der Temperatursensor und die Überspannungsschutzdose installiert sowie das Kabel verlegt werden müssen, wird der mittlere Zeitaufwand auf etwa 30 Minuten geschätzt.

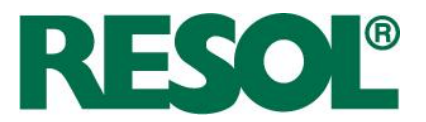

Im Reparaturfall wird der Aufwand mit etwa 2 Arbeitsstunden deutlich höher eingeschätzt, wobei unter Berücksichtigung der An- und Abfahrt noch einmal bis zu 4 Stunden hinzukommen können. Der Zeitaufwand könnte noch deutlich höher liegen, falls das Kollektorfeld nur schwer zugänglich ist oder z. B. ein Gerüst aufgestellt werden muss.

Für die Parametrisierung des Reglers wird bei einer Standardanlage ein Zeitaufwand von im Mittel etwa 20 Minuten angegeben. Ein höherer Aufwand mit etwa einer Arbeitsstunde wird von zwei Handwerksbetrieben für die Einweisung der Nutzer angegeben.

In Summe ergeben sich bei Neuinstallation eingesparte Installationskosten von 35,25 € und im Reparaturfall 78,75 € zuzüglich Fahrtkosten im Mittel von 67,50 € und Materialkosten für Sensor und Überspannungsschutzdose.

# **10.3 Abschätzung der eingesparten Kosten für Kollektor-Fühlerhülsen**

# **10.3.1 Aufgabe und Datenquelle**

Für die Kostenvorteilsfunktion im FlowCon Sensor-Projekt sind die Einsparungen zu ermitteln, die aus dem technischen Konzept hervorgehen. Bei den Kollektoren kann die Fühlerhülse bzw. können die Fühlerhülsen eingespart werden, wenn es über ausreichende Stückzahlen gelingt, die Kollektorhersteller dazu zu bewegen.

Teilaufgabe dieses Abschnitts ist eine Abschätzung des Kostenvorteils für den Fall, dass keine Fühlerhülsen in den Modulen mehr eingebaut werden.<sup>10</sup>

# **10.3.2 Kosten einer Fühlerhülse**

Der Gesamtpreis ergibt sich zu 2,25 Euro pro Hülse, mit einer Unsicherheit von +/- 30 %. Der Materialanteil vom Mittelwert beträgt ca. 35 %.

Die Unsicherheit wird im Wesentlichen durch Schwankungen und Schätzfehler bei der Bestimmung der einzelnen Fertigungszeiten (Hülsenherstellung, Hülsenbefestigung am Absorber, Silikonstopfeneinbau im Kollektor) bestimmt.

# **10.3.3 Kosten der Fühlerhülsen in einer Kollektoranlage**

Ausgehend von einer Abschätzung der Anlagengröße der hier in Frage kommenden Kleinanlagen und einer weitergehenden Abschätzung, wie viele Module sich in einer Kleinanlage befinden wird und schließlich der Annahme, dass 50 % der Kollektoren 1 Fühlerhülse und der Rest 2 Fühlerhülsen aufweisen, ergeben sich im Mittel 2,98 (= 3) Kollektoren pro Anlage und somit 4,5 Hülsen pro Anlage. Mit dem Preis einer Hülse von 2,25 Euro ergeben sich 10,12 Euro.

RESOL - Elektronische Regelungen GmbH

<sup>&</sup>lt;sup>10</sup> Die Abschätzungen der Kosten für eine Fühlerhülse wurden von Dipl.-Ing. Gunter Rockendorf gemeinsam mit Dipl.-Ing. Norbert Rohde, Fa. KBB Kollektorbau, vorgenommen.

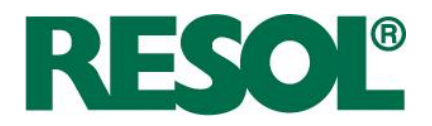

Die genannten Preisanteile beziehen sich auf den Herstellerverkaufspreis (ohne MwSt. und Versand) eines Sonnenkollektors, der typischerweise zwischen 175 und 225 Euro pro Modul (= 1,8 bis 2,5 m²) angesetzt wird. Damit weisen die Fühlerhülsen einen Preisanteil im Bereich von 1 bis 2,5 % am Kollektorpreis auf, wobei die Bandbreite weitegehend durch die Hülsenzahl bestimmt wird.

# **10.4 Abschätzung der eingesparten Kosten für Ertragsausfall**

Untersuchungen an bestehenden Solaranlagen haben gezeigt, dass gerade der Kollektortemperatursensor häufig mangelhaft befestigt ist oder aufgrund eines häufig fehlenden Überspannungsschutzes ausfallen kann [TESA 2004]. Diese Ausfälle werden aufgrund der automatischen Nachheizung des Speichers durch einen Kessel oder ein anderes Aggregat gar nicht oder erst sehr spät erkannt, so dass ein mehr oder weniger starke Solarertragsminderung auftreten kann.

Im Rahmen der Entwicklung des Input-Output-Controllers wurden diese Ausfälle für kleine bis mittelgroße Anlagen berechnet (siehe [Pärisch u. Vanoli 2007]). Für eine Kleinanlage mit 6 m<sup>2</sup> Kollektorfläche bedeutet der Ertragsausfall eines Sommermonats einen monetären Verlust von 20 €, ein kompletter Jahresausfall hat zusätzliche Nachheizkosten von 167 € zur Folge. Die Summen steigen proportional zur Größe des Kollektorfelds. Berücksichtigt sind hierbei noch nicht die erforderlichen Instandsetzungskosten.

# **10.5 Fazit ökonomische Bilanzierung**

In Bezug auf das Kosteneinsparpotenzial sind die Fälle Neuinstallationen und Reparatur getrennt zu betrachten. Tabelle 10-1 gibt eine Übersicht des Kosteneinsparpotenzials bei Neuinstallation.

Bei einer Neuinstallation sind der Wegfall der Fühlerhülsen am Kollektor, der Überspannungsschutzdose und einer verkürzten Sensorleitung gutzuschreiben, der Installationsaufwand der beiden letztgenannten Komponenten fällt weg, gleiches gilt für die Reglerparametrisierung, sofern die Rohrleitungsadaption aktiviert wird. In der Summe führt dies zu Kosteneinsparungen von etwa 6 €. Das heißt zum gleichen Preis erhält der Endkunde den zusätzlichen Nutzen einer Wärmemengenzählung, einer Durchfluss- und Drucküberwachung sowie der erhöhten Betriebssicherheit.

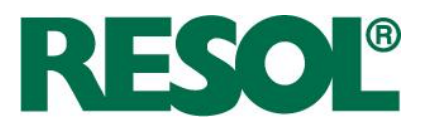

**Tabelle 10-1:** Übersicht des Kosteneinsparpotenzials bei Neuinstallation des Reglers DeltaSol® Sensor gegenüber einem Standard-Regler, Monteurstunde 45 €

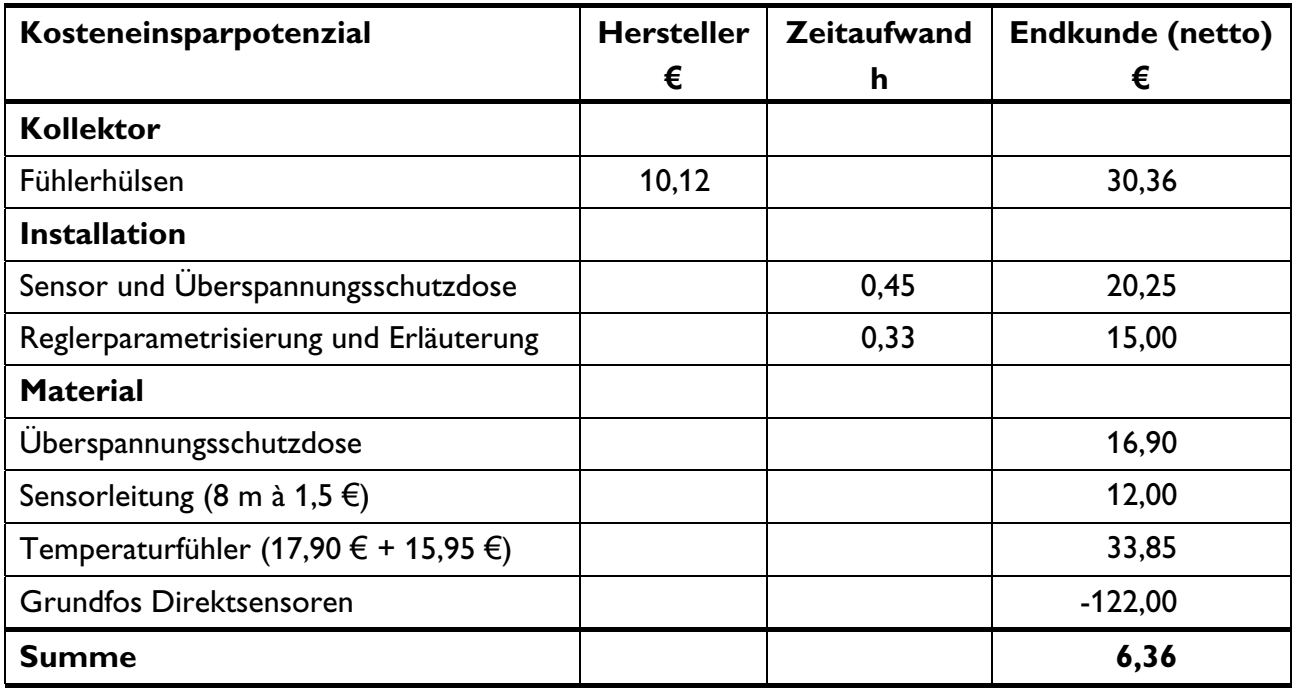

Deutlich höhere Kosten ergeben sich in einem Reparaturfall, wobei dies insbesondere auf einen höheren Installationsaufwand und die An- und Abfahrtzeiten zurückzuführen ist. Aus den durchgeführten Recherchen ergeben sich mittlere Kosten von etwa 180 € (vgl. Tabelle 10-2). Wird auch noch der zusätzliche Nachheizenergiebedarf aufgrund des erst spät registrierten Anlagenausfalls berücksichtigt, ergeben sich bei einmonatiger Ausfallzeit zusätzliche Kosten von etwa 20 bis 25 €. Ein halbjährlicher Ausfall kann je nach Jahreszeit bereits Kosten von 100 bis 150 € verursachen. Auswirkungen und damit zusätzliche Kosten könnten aufgrund der Anlagenstagnation bei Anlagenausfall entstehen, allerdings sind diese nur schwer zu beziffern.

**Tabelle 10-2:** Übersicht des Kosteneinsparpotenzials durch Wegfall der Reparaturkosten bei defektem Kollektortemperatursensor, Monteurstunde 45 €

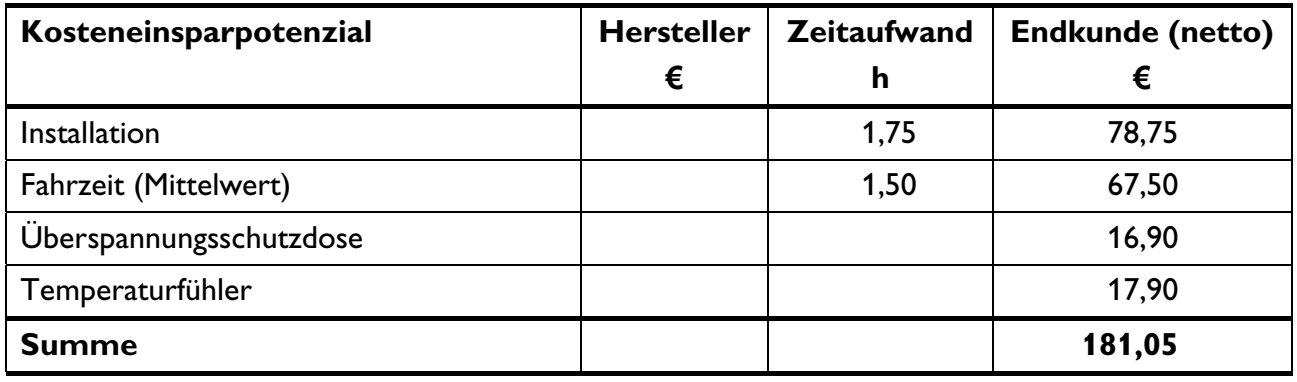

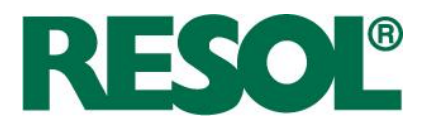

# **11 Zusammenfassung**

Das Forschungsprojekt zur Entwicklung eines "Innovativen Reglers für thermische Solaranlagen" ohne Kollektor- und ohne Speichertemperatursensor konnte nach einer zweijährigen Laufzeit erfolgreich abgeschlossen werden.

Als Entwicklungsbasis diente eine Solarstation mit zwei Direktsensoren von Grundfos in Vor- und Rücklaufleitung. Die Direktsensoren messen kombiniert Durchfluss und Temperatur sowie Druck und Temperatur. Ein messtechnischer Vergleich mit anderen Durchfluss- und Temperatursensoren ergab, dass die Direktsensoren die Anforderungen am besten erfüllen. In der neuen Solarstation FlowCon Sensor sind alle erforderlichen Sensoren integriert, so dass vom Installateur nur noch die Rohrleitungen und das Ausdehnungsgefäß angeschlossen werden müssen.

Das spart Installationskosten, verringert die Fehleranfälligkeit und erhöht die Betriebssicherheit. Ein Vertauschen von Vor- und Rücklaufleitung bleibt ohne negative Auswirkung. Der ausfallträchtige Kollektortemperatursensor wird nicht mehr benötigt. Die Parametrisierung des Reglers wird auf leicht zugängliche Einstellwerte reduziert, so dass kein Expertenwissen erforderlich ist.

Der Funktionsumfang des in der Solarstation integrierten Reglers gleicht dem eines Standard-Solarreglers bis auf den Unterschied, dass innerhalb eines täglich neu berechneten Testfensters die Kollektor- und die Speichertemperatur regelmäßig identifiziert werden müssen. Für die zeitliche Optimierung der Länge des Testfensters werden geografische Koordinaten, Neigung, Ausrichtung, Auslastung und Jahreszeit berücksichtigt. Die Auslastung der Solaranlage, also zum Beispiel der Warmwasserverbrauch, spiegelt sich in der typischen, morgendlichen Speichertemperatur wider, die fortlaufend adaptiert wird.

Wenn die Identifikation ergibt, dass die Kollektortemperatur über der Speichertemperatur liegt, wird die Beladung des Speichers initiiert. Ist die Temperaturdifferenz nicht ausreichend, folgt eine Pause von maximal 30 Minuten.

Eine Besonderheit des Regelverfahrens ergibt sich dadurch, dass eine volumenstromabhängige Totzeit der Vor- und Rücklauftemperatur berücksichtigt werden muss. Das heißt, dass nach jeder Drehzahländerung eine variable Zeitspanne bis zum Einschwingen der Temperaturen abgewartet werden muss.

Weitere Detailfragen bei der Algorithmusentwicklung, zum Beispiel zur Realisierung der Kollektor-Notabschaltung oder zur Pausenzeitverkürzung, konnten erfolgreich gelöst werden. Die Kollektor-Notabschaltung, also die Dampferkennung, wird auf Basis des während einer Pause gemessenen Druckverlaufs realisiert. Die Idee ist zum deutschen Patent angemeldet worden. Des Weiteren wurde eine Patentidee erworben, um die Pausenzeitverkürzung rechtlich abzusichern. Die Pausenzeitverkürzung hat das Ziel, eine Verdampfung während Zeiten mit potenziell hoher Einstrahlung, zum Beispiel im Sommer oder zur Mittagszeit, zu vermeiden. Die Prüfung des Patents ist noch nicht abgeschlossen.

RESOL - Elektronische Regelungen GmbH

Seite 125

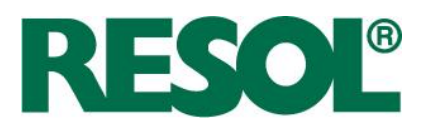

Die entwickelten Algorithmen sind in Feldtestanlagen mit sekündlicher Datenaufzeichnung erprobt und optimiert worden. In jeder Feldtestanlage wurde die solare Einstrahlung gemessen. Bei der Auswahl der Feldtestanlagen ist Wert auf möglichst breite Abdeckung des Marktes gelegt worden.

Drei Feldtestanlagen wurden mit Solarstationen ausgerüstet, deren Regelalgorithmus jede Woche zwischen FlowCon Sensor- und Referenz-Regelalgorithmus umschaltete. Anhand der hohen Anzahl von Tagesergebnissen kann die Aussage gemacht werden, dass beide Regelverfahren eine etwa gleich hohe Effizienz erzielen. An Tagen mit sehr wenig Einstrahlung sind die thermischen Verluste so gering, dass der Vorteil der Abschaltung nach Vor- und Rücklauftemperatursensor diese mehr als ausgleicht.

In drei weiteren Feldtestanlagen wurde keine Umschaltung zwischen den Regelalgorithmen realisiert. In diesen Anlagen wurde der zuverlässige Betrieb der Regelung nachgewiesen und insbesondere die Rohrleitungsadaption erfolgreich getestet. Durch eine automatische Adaption von Vorlauf- und Kollektorfeldvolumen konnte die Anzahl der erforderlichen Einstellwerte minimiert werden. Flankierend ist eine dynamische Rohrleitungssimulation zur Untersuchung des kapazitiven Einflusses der Rohrleitung durchgeführt worden. Damit ist eine Korrektur der adaptierten Volumina sowie der identifizierten Kollektortemperatur möglich.

Der Algorithmus ist darüber hinaus so gut wie möglich mit dem Simulationsprogramm TRNSYS abgebildet worden, um für drei unterschiedliche europäische Standorte Parametervariationen und energetische Vergleiche durchzuführen. Für die Abbildung des Regelungsverhaltens wurde ein neues Regler-Type (Nr. 930) in TRNSYS entwickelt. Die Parametervariationen betreffen vor allem die Auslastung, die Ausrichtung und die Speicher-Maximalabschaltung. In jeder Konfiguration wurde ein Vergleich zwischen FlowCon Sensor und einem Standard-Regelungsalgorithmus durchgeführt. Die Ergebnisse weisen für Nord- und Mitteleuropa eine Ertragsabweichung von ca. 10 % aus. In Südeuropa ist die Abweichung geringer. Die Ergebnisse lassen sich nur qualitativ interpretieren, weil einige Details des Algorithmus, wie Adaption der Speichertemperatur, Pausenzeitverkürzung, Wartezeit der Drehzahlregelung oder Nachlauf, nicht umgesetzt werden konnten. Je höher die Auslastung der Solaranlage oder je höher die durchschnittliche Jahres-Einstrahlung ist, desto näher sind die Solarerträge von FlowCon Sensor und Standard-Regler. Der Einfluss der Auslastung wird im realen FlowCon Sensor-Algorithmus durch die Adaption der Speichertemperatur verringert.

Während des Projekts wurden unterschiedliche Maßnahmen getroffen, um die Projektergebnisse und die Technologie zu verbreiten. Außer in Zeitschriftartikeln wurde das Forschungsprojekt im Januar 2009 auf der 1. Solarthermie-Technologiekonferenz in Berlin vorgestellt. Des Weiteren ist die Technologie auf der ISH 2009 in Frankfurt und auf der Intersolar 2009 in München dem breiten Publikum präsentiert worden. Der Regler ist auf der Intersolar 2009 mit dem Intersolar-Award in der Kategorie Solarthermie ausgezeichnet worden.

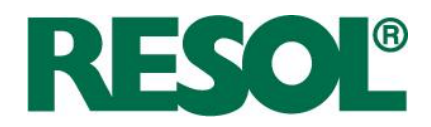

# **12 Abkürzungsverzeichnis**

# **12.1 Lateinische Abkürzungen**

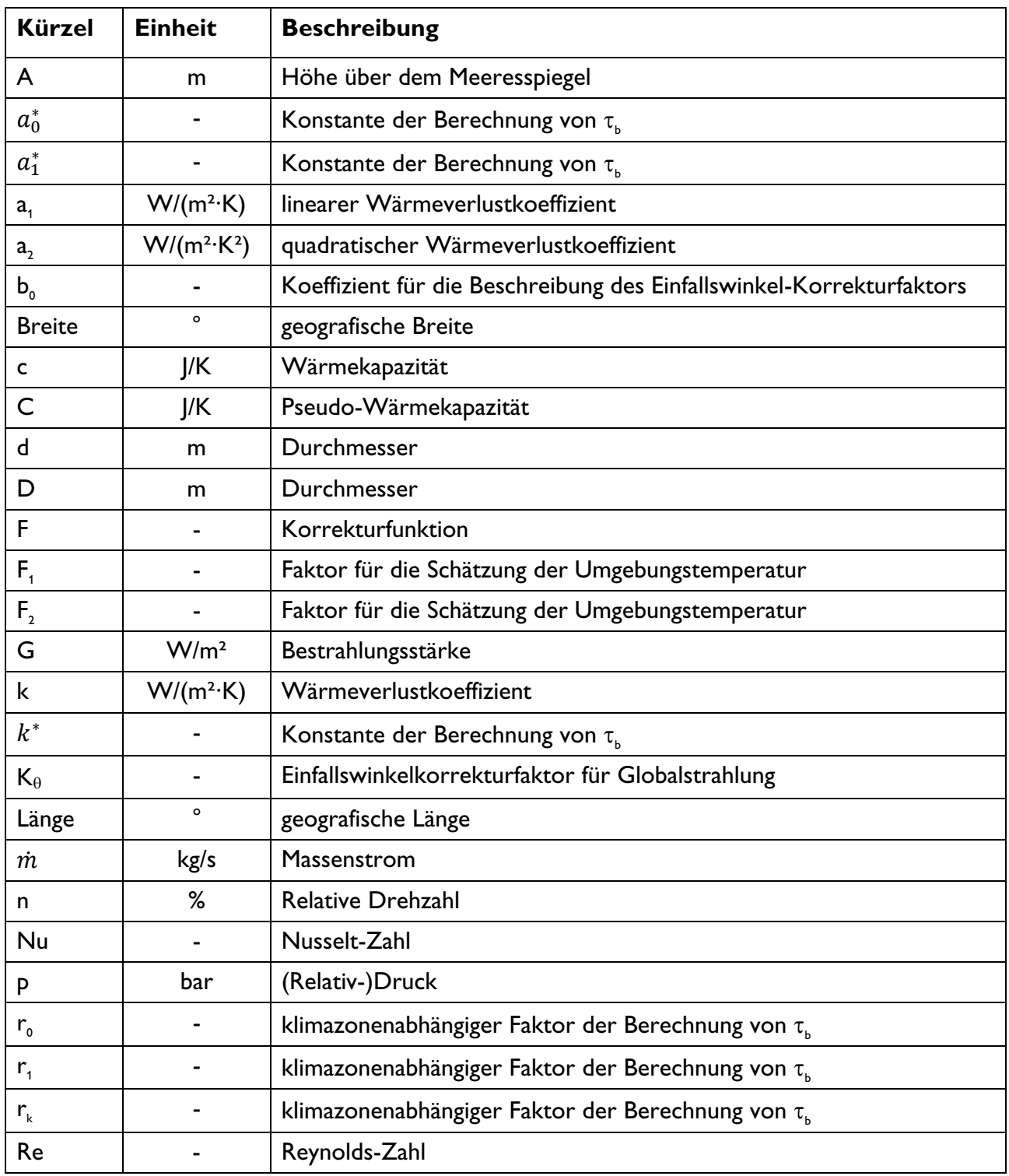

Seite 127

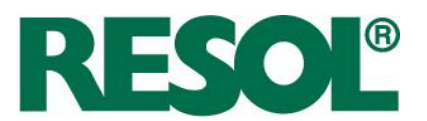

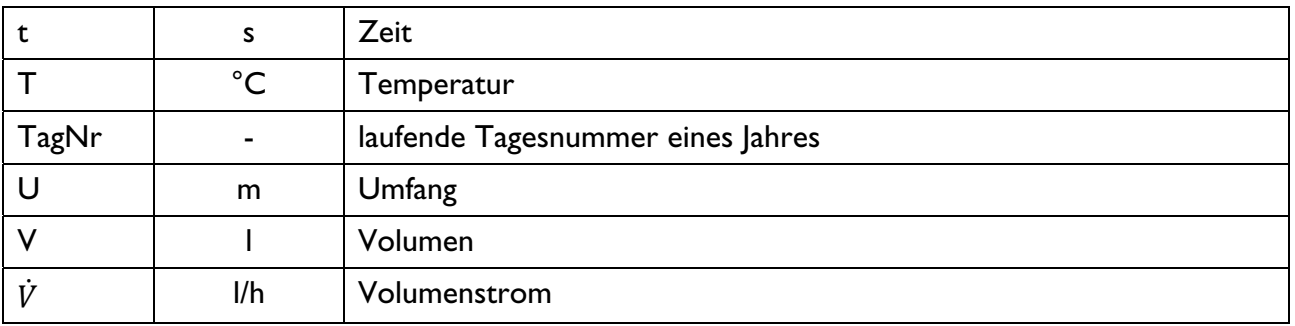

# **12.2 Griechische Abkürzungen**

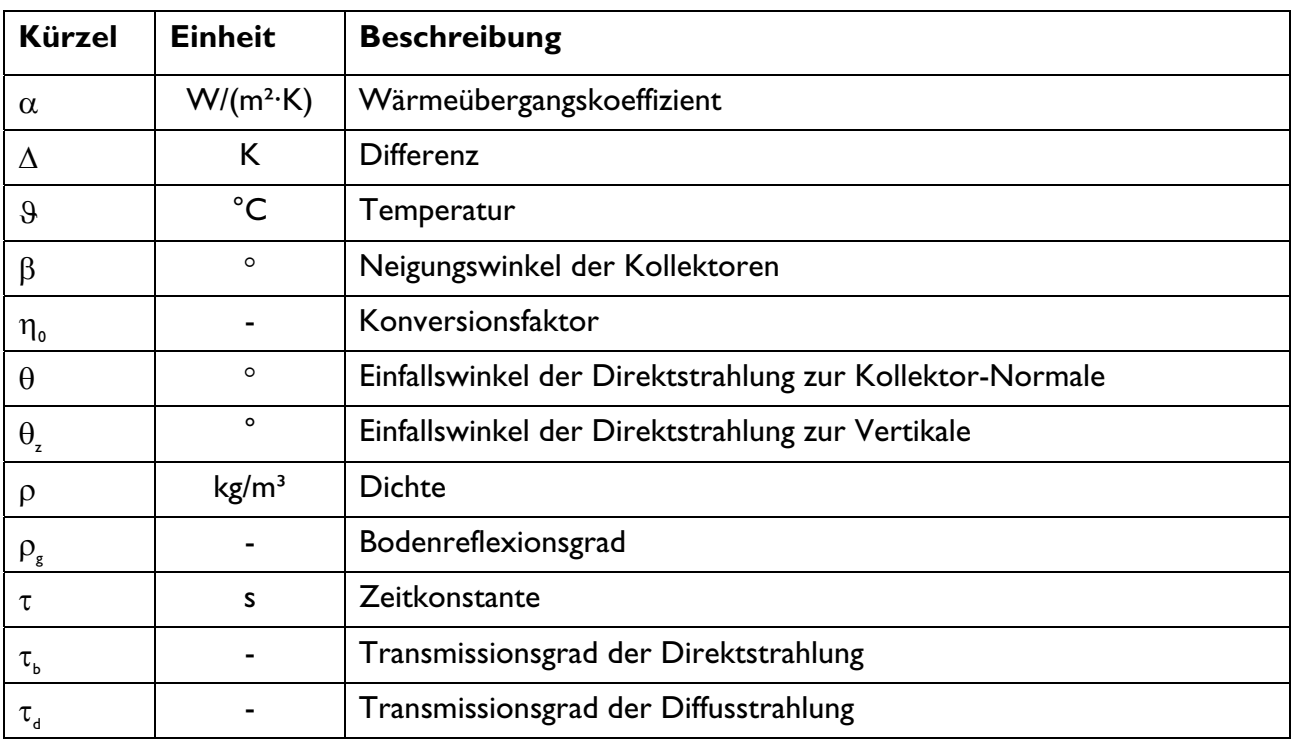

# **12.3 Indizes**

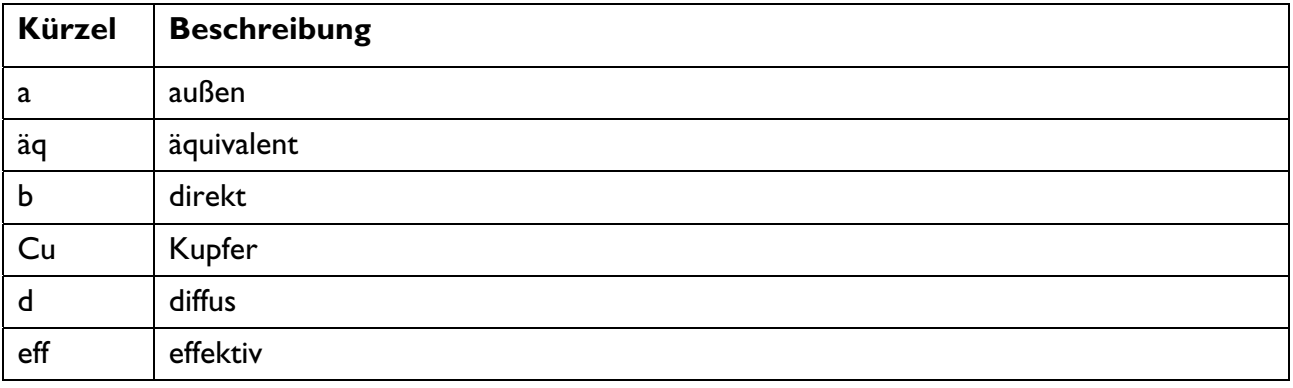

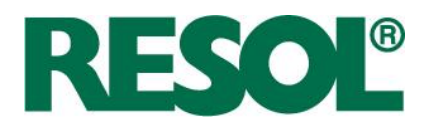

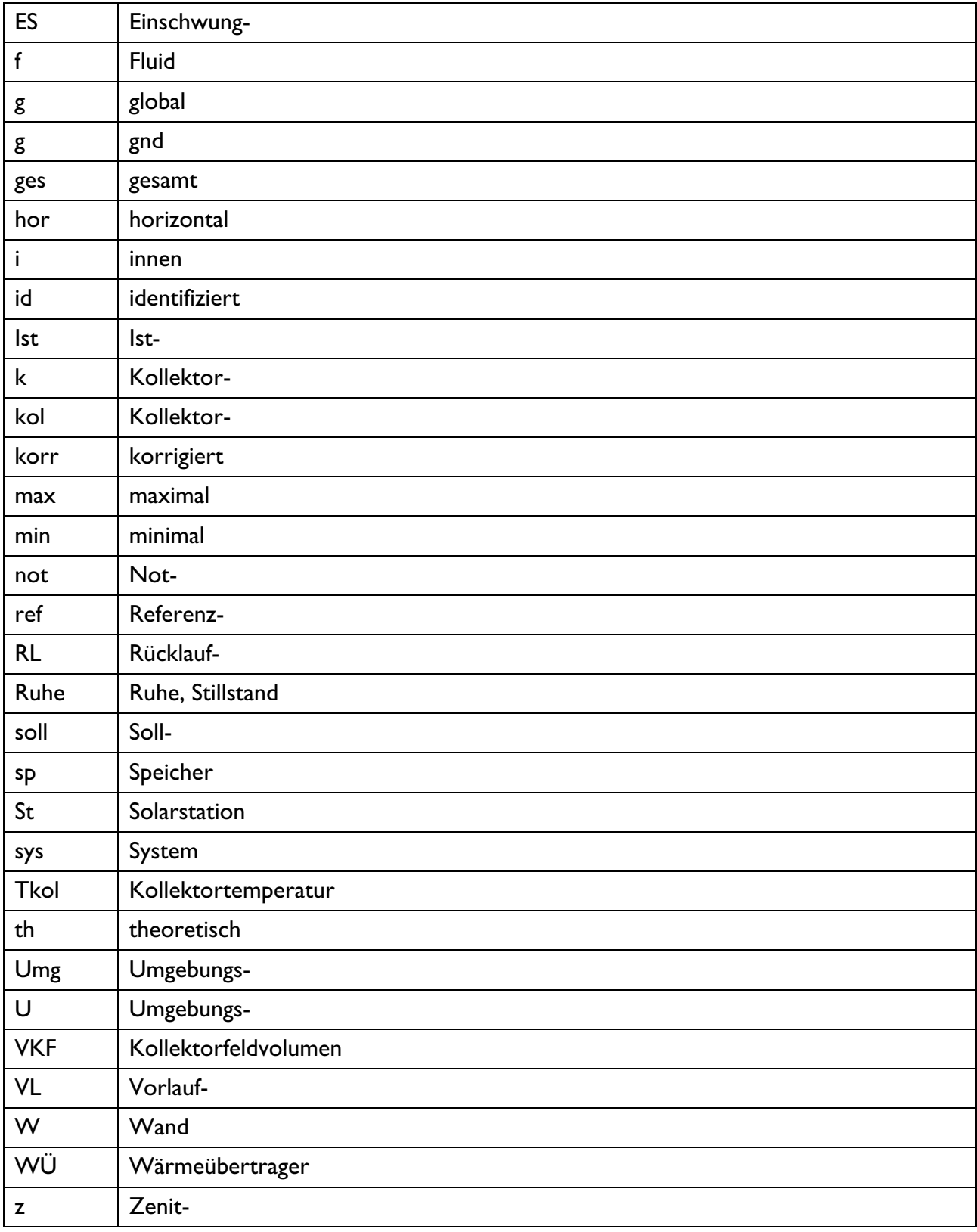

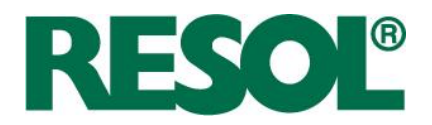

# **13 Literaturverzeichnis**

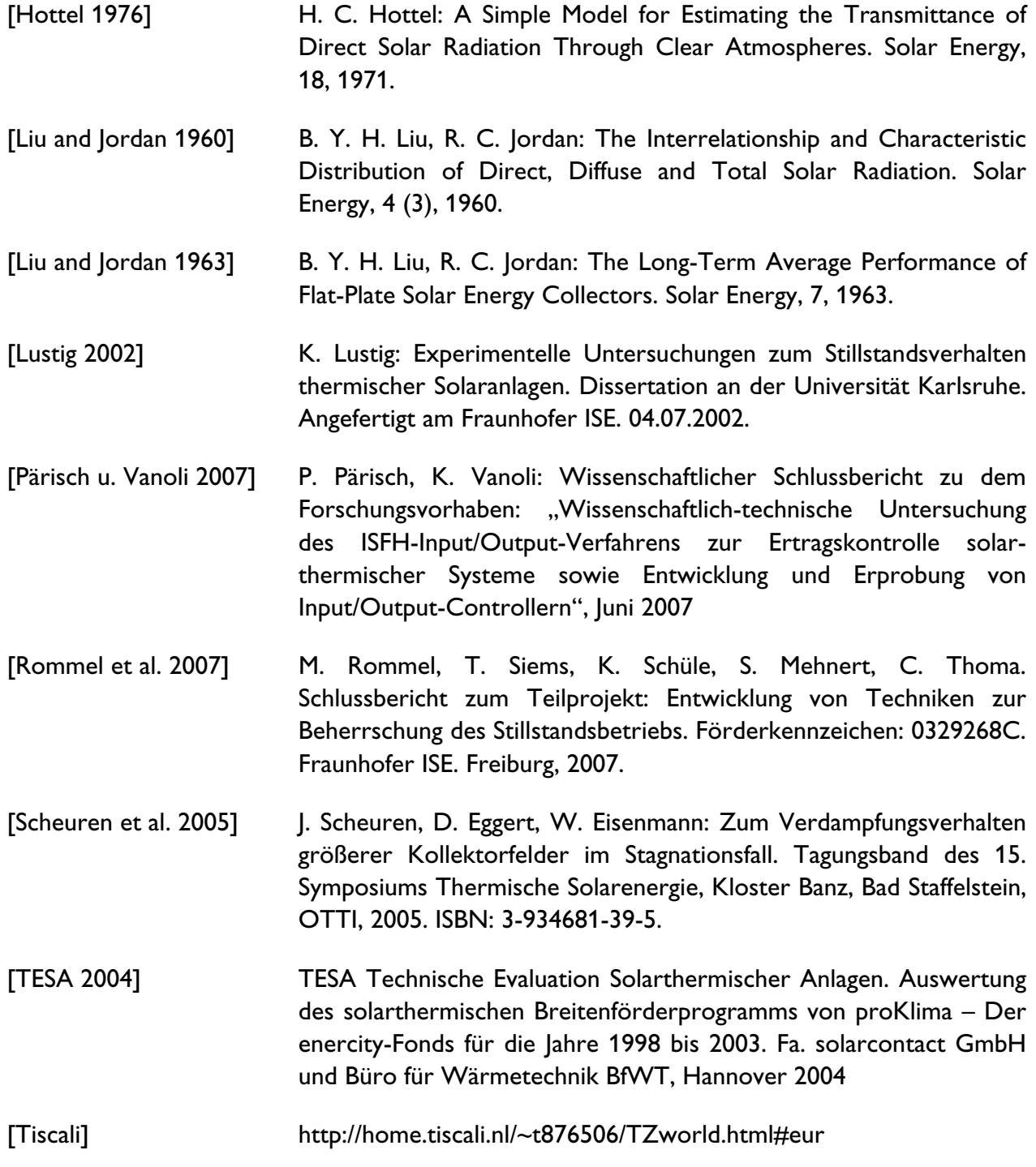

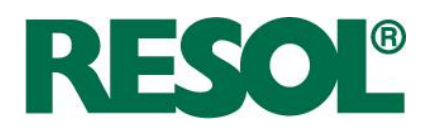

#### 14 Stichwortverzeichnis

## $\overline{A}$

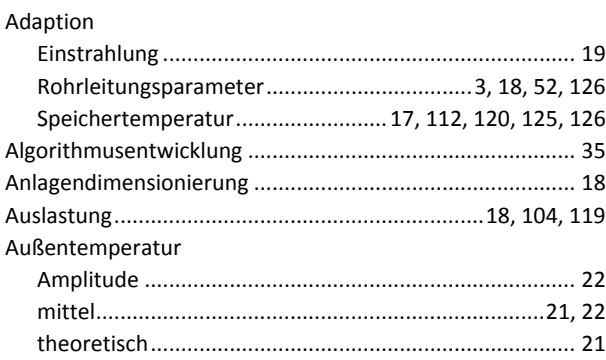

# $\mathsf B$

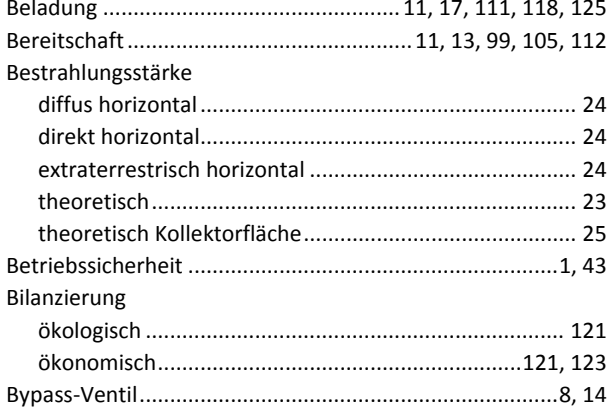

# $\mathbf C$

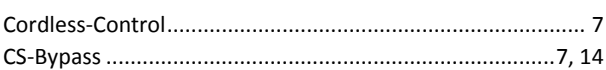

## D

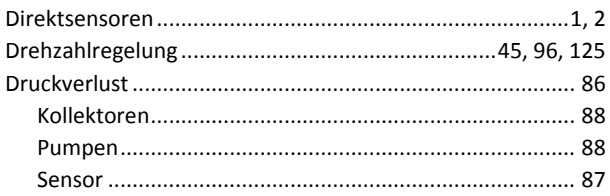

#### $E$

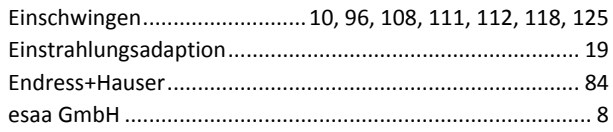

### $\mathsf F$

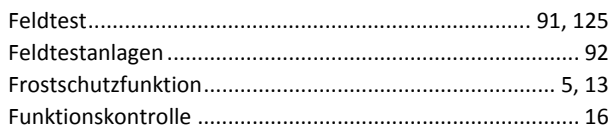

# G

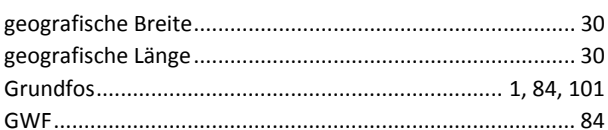

## $H$

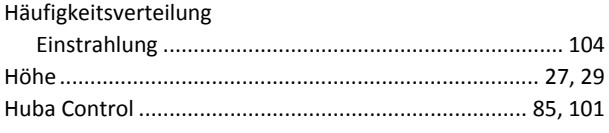

## $\mathbf{I}$

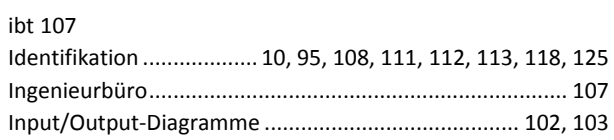

## $\mathbf{K}$

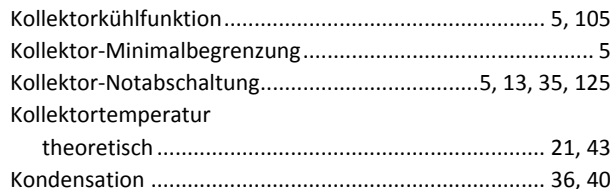

Seite 133

RESOL - Elektronische Regelungen GmbH

Heiskampstraße 10 45527 Hattingen / Germany Telefon: +49 (0) 23 24 / 96 48 - 0<br>Fax : +49 (0) 23 24 / 96 48 - 755

E-Mail : info@resol.de Internet: www.resol.de

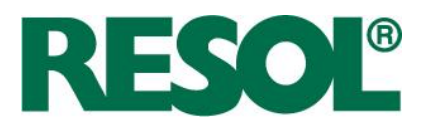

#### $\mathsf L$

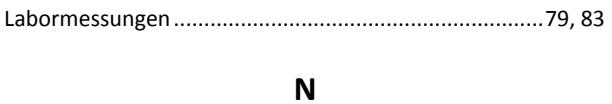

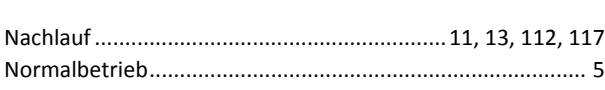

### $\mathsf{P}$

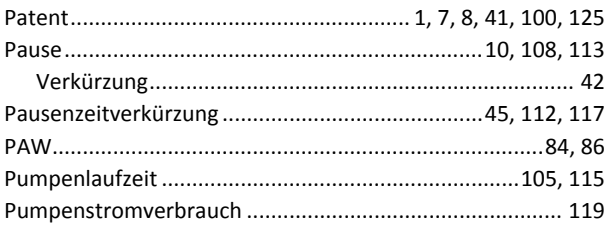

## $\mathsf{R}$

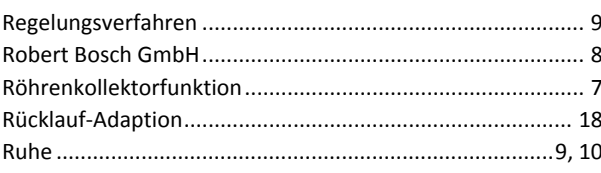

# $\mathsf{S}$

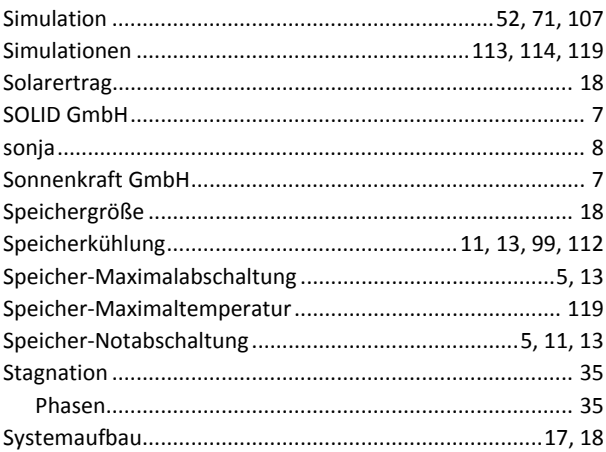

### $\mathbf T$

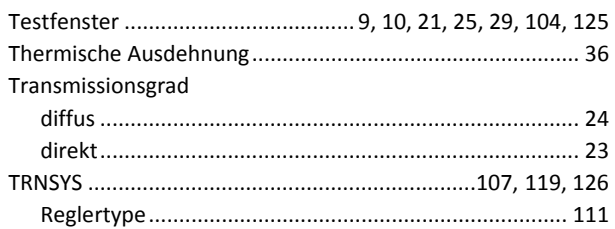

# $\mathsf{U}$

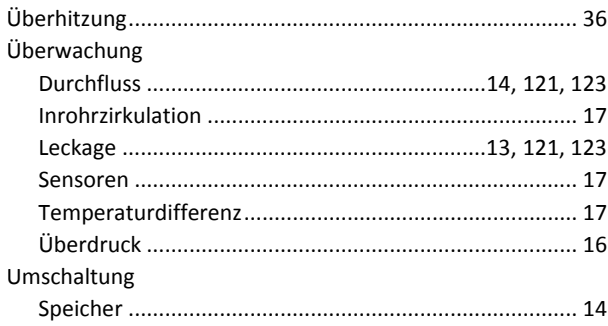

## $\mathbf{V}$

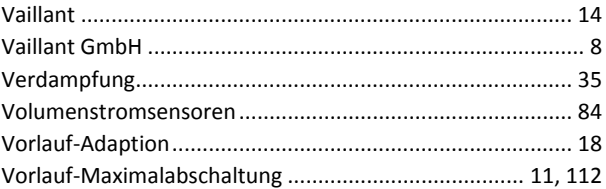

### W

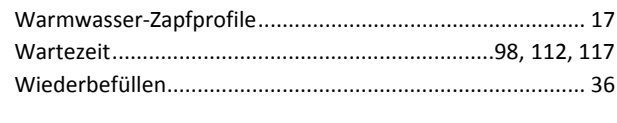

# $\mathbf{Z}$

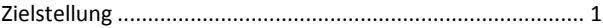
# **Trnsys-Type 930**

### **Allgemeine Beschreibung**

- ` Ausgabe eines periodischen Einschaltsignals für die Kollektorkreispumpe zur Überprüfung, ob die Bedingungen für einen Anlagenbetrieb erfüllt sind
- ▶ der Type wechselt in einen Prüfmodus, wenn die erste Bedingung, die Überschreitung des Schwellenwertes der extraterrestrischen Strahlung, erfüllt ist
- ` Im Prüfmodus wird in einem periodischen Intervall durch die Inbetriebnahme der Kollektorkreispumpe geprüft, ob die zweite Bedingung für die reguläre Anlageninbetriebnahme, die Überschreitung der Einschalttemperaturdifferenz zwischen Kollektorkreisvor- und Rücklauf, erfüllt ist
- ` das Prüfintervall besteht aus dem Prüfzeitraum (Zeitraum über den das Prüfsignal 1 ist) und dem Abstand zwischen zwei Prüfzeiträumen

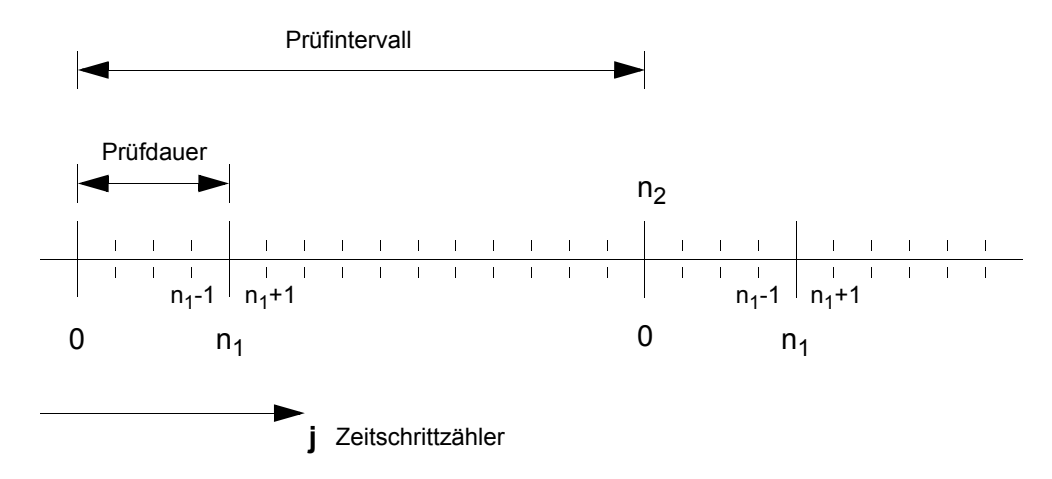

- ` Der Prüfmodus wird unterbrochen, sobald beide Bedingungen für die reguläre Anlageninbetriebnahme erfüllt sind.
- ` Der Prüfmodus wird wieder aufgenommen, sobald die Ausschalttemperaturdifferenz zwischen Kollektorkreisvor- und Rücklauf unterschritten wird und gleichzeitig der Schwellenwert der extraterrestrischen Strahlung weiterhin überschritten ist
- ▶ der Prüfmodus wird beendet, wenn der Schwellenwert der extraterrestrischen Strahlung unterschritten wird

#### **Eingangs- und Ausgangsgrößen**

#### **Eingangsgrößen**

- 1. Signal Strahlung, 1 / 0 (Schwellenwert der extraterrestrischen Strahlung überschritten, ja / nein)
- 2. Signal Betrieb, 1 / 0 (Anlage im regulären Betrieb, ja / nein)
- 3. Prüfdauer als ganzzahliges Vielfaches des Trnsys-Zeitschrittes
- 4. Prüfintervall als ganzzahliges Vielfaches des Trnsys-Zeitschrittes

#### **Ausgangsgrößen**

- 1. Prüfsignal, 1 / 0 (Testweise Inbetriebnahme der Kollektorkreispumpe, ja / nein)
- 2. Prüfsignalwechsel, 1 / 0 (Wechsel des Prüfsignals von 0 auf 1 erfolgt? ja / nein)
- 3. Eingangssignalzustand (Modus)

### **(theoretisch) mögliche Eingangssignalzustände und Aktionen**

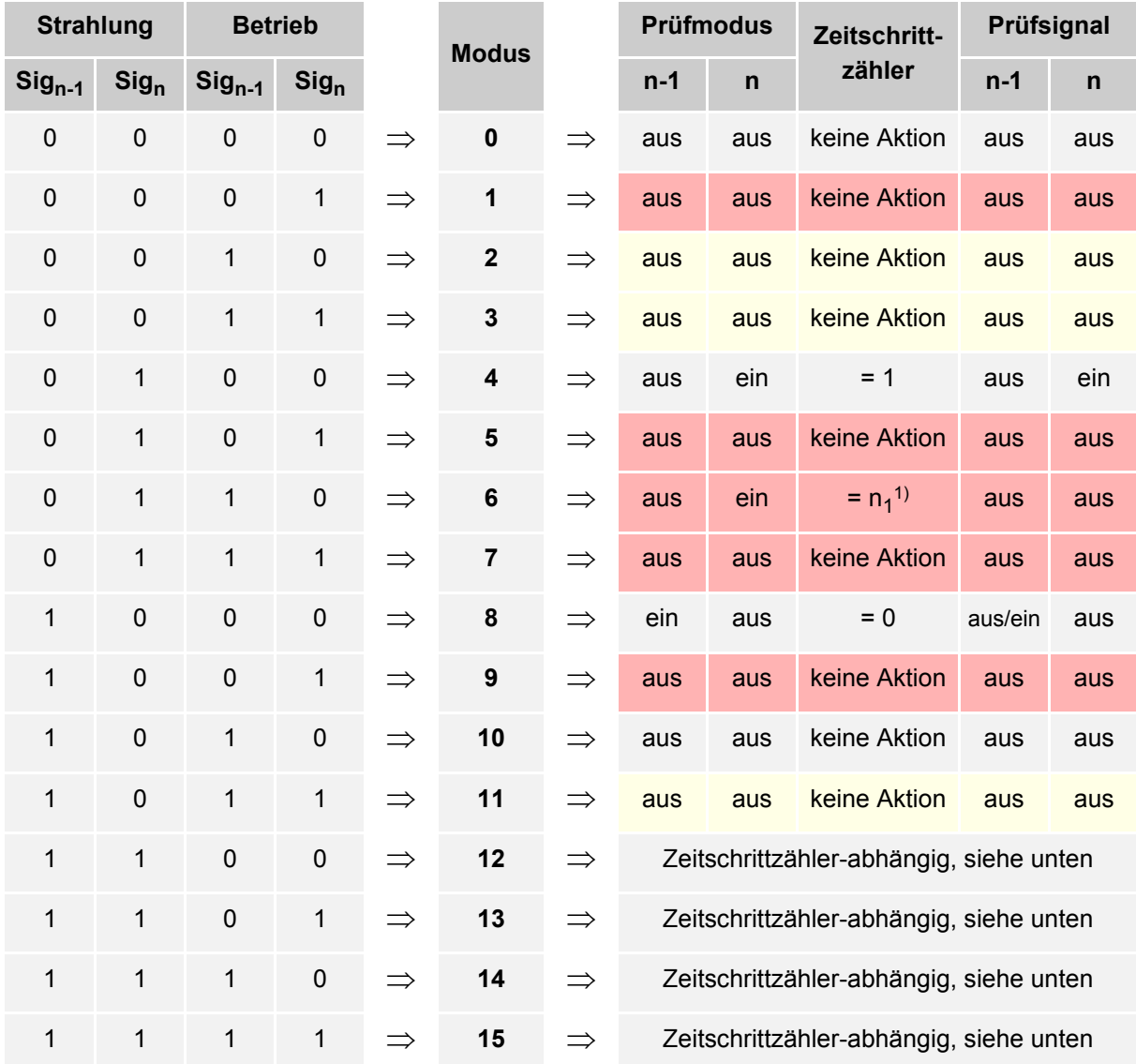

(n: aktueller Trnsys-Zeitschritt; n-1: vorangegangener Trnsys-Zeitschritt)

unerwarteter Eingangssignalzustand bzw. Modus, sollte nicht vorkommen unerwarteter Eingangssignalzustand bzw. Modus, kann vorkommen

1. Damit wird vermieden, dass nach dem Abschalten der Pumpe sofort eine Prüfung startet.

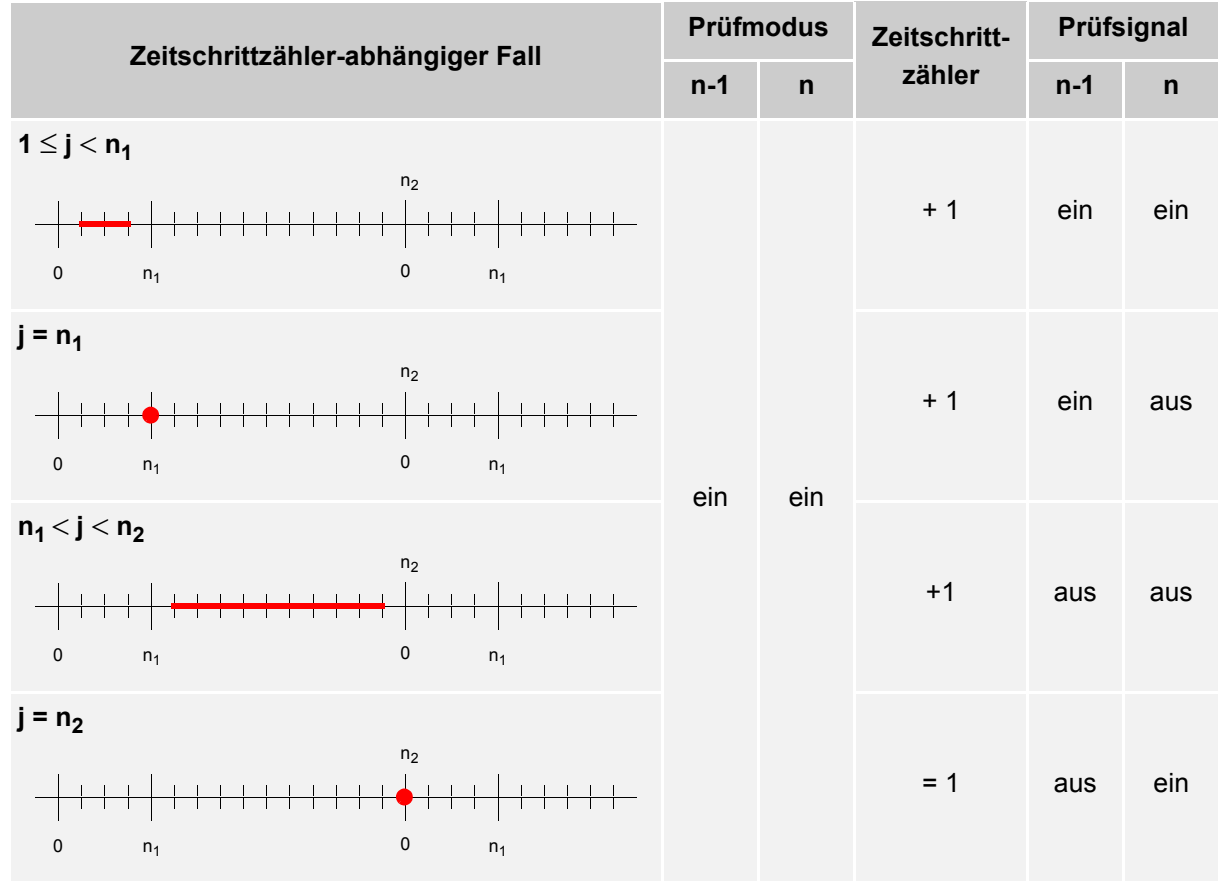

## **Zeitschrittzähler-abhängige Aktionen im Modus 12**

## **Zeitschrittzähler-abhängige Aktionen im Modus 13, 14 und 15**

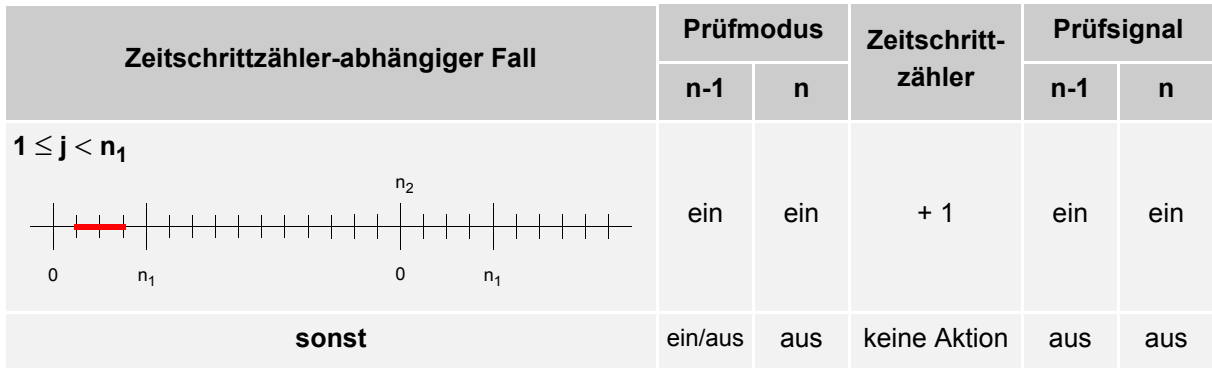